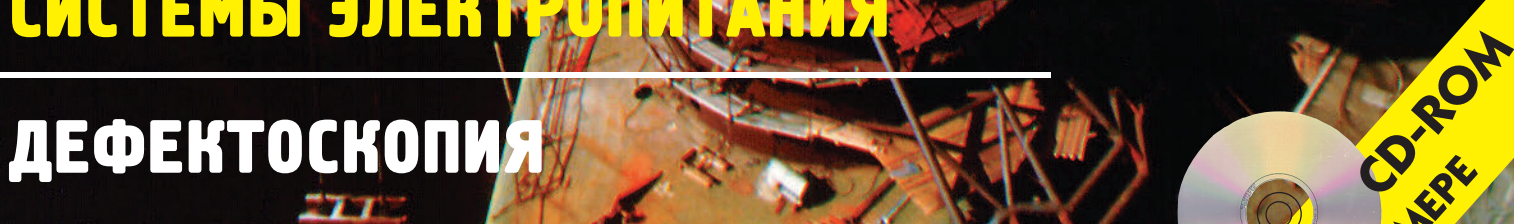

# СИСТЕМЫ ЭЛЕКТРОП

ПОДВОДНЫЕ АППАРАТЫ

НЕФТЕГАЗОВАЯ ПРОМЫШЛЕННОСТЬ

# ТЕМА НОМЕРА: ТЕМА НОМЕРА: СИСТЕМЫ РЕАЛЬНОГО ВРЕМЕНИ СИСТЕМЫ РЕАЛЬНОГО ВРЕМЕНИ

CTA COBPEMEHHHE TEXHOAOTUU **АВТОМАТИЗАЦИИ**  **ПОДПИСНОЙ ИНДЕКС 72419 ПО КАТАЛОГУ «РОСПЕЧАТИ»**

**2/97**

**В НОМЕРЕ** 

### ИНДУСТРИАЛЬНЫЕ РАБОЧИЕ СТАНЦИИ

**MILL** 

**IPC-622** 

œ

200000000

Интегрированая рабочая станция для установки в пульты или 19" стойки: • зашита перелней панели от пыли и влаги по классу IP65,  $\bullet$  3 PCI/4 ISA CAOTA,  $\bullet$  шветной 15" монитор с разрешением 1280х1024 точки

### ШАССИ ПК ДЛЯ ПРОМЫШЛЕННОГО ПРИМЕНЕНИЯ

Прочное стальное шасси промышленного РС для монтажа в 19" стойки или автономной работы. 20-слотовая ISA<br>работы. 20-слотовая ISA<br>или PICMG ISA/PCI пассивная плата предусматривает установку любых РС/ХТ/АТ совместимых плат.<br>.300 Вт резервированный источник питания, допускающий «горячую» замену. Защита от ударов, вибраций, пыли и экстремальных температур

### ПРОЦЕССОРНЫЕ ПЛАТЫ PENTIUM®+PCI+ISA

**PCA-6167** 

Большой выбор олноплатных **IRM PC CORMPCTIAMELY** KOMPHOTEDORот 386SX до Pentium Pro с шинами ISA и PCI. Сверхминиатюрные процессорные платы для встраиваемых применений на базе шины РС/104.

### ПЛАТЫ СБОРА ДАННЫХ ДЛЯ ПРОМЫШЛЕННОСТИ

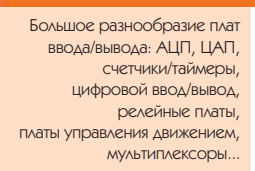

### МОДУЛИ СЕРИИ АДАМ

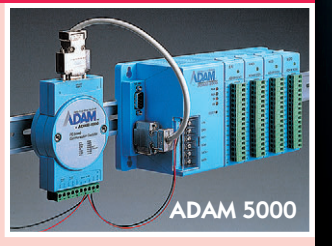

MOAYAH ADAM-5000 идеальное решение для распределенных систем сбора и обработки информации на основе интерфейсов RS-485 и CAN. Ao 956 ADAM-5000 могут работать в общей сети протяженностью ДО НЕСКОЛЬКИХ КИЛОМЕТРОВ.

### ПК ДЛЯ УСТАНОВКИ В ПАНЕЛЯХ

**ONOFF** 

 $3.15\sqrt[3]{\phantom{0}6.00}$  7.00 4.46

U).

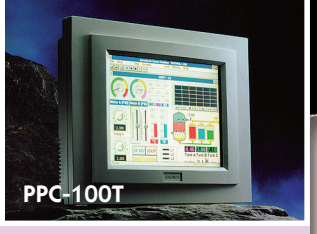

Илеальное решение для пульта оператора. Полностью законченное решение на основе активной цветной ЖК-панели 10,4", ОЛНОПЛАТНОГО КОМПЬЮТРОВ C интерфейсами Ethernet RS-939 и RS-485. Зашита лицевой панели от пыли и влаги по классу IP65. Сенсорный экран по заказу.

### ПРОГРАММНОЕ ОБЕСПЕЧЕНИЕ ДЛЯ АВТОМАТИЗАЦИИ

Программное обеспечение различной сложности. от драйверов для плат ввода/вывода до пакетов SCADA/MMI для работы B CDRAR WINDOWS

Industrial Automation with PCs **AWS-825P** 

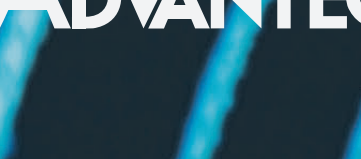

**ОБОРУДОВАНИЕ ФИРМЫ ADVANTECH -**

# ПОЛНЫЙ **НАБОР РЕШЕНИЙ** ДЛЯ АВТОМАТИЗАЦИИ **ПРОМЫШЛЕННОСТИ**

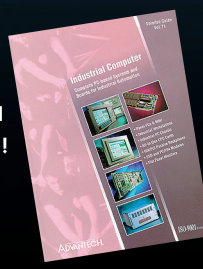

**ЗАПРОСИТЕ БЕСПЛАТНЫЙ KATAAOF ADVANTECH** СЕГОДНЯ!

Ждем Вас на выставке<br>INTERNETCOM'97 20-23 октября 1997 Павильон ФОРУМ **СТЕНА 6309** 

> Телефон: (095) 934-0636 (4 линии) ельфон: (0707 до 1 ок.<br>Факс: (095) 234-0640 Exp. (095) 336-2500<br>Web: http://www.prosoft.ru E-mail: root@prosoftmpc.msk.su Для писем: 117313, Москва, а/я 81  $C$ -Detenbynt:  $(819)$  541-3570 **Екатеринбург:** (3432) 49-3459 ТЕЛЕФОНЫ ДИЛЕРОВ ФИРМЫ ПРОСОФТ:

Вильнюс: .<br>Казань-**ILlary** Сибсервис Кемерово: Киев: **ЛОГИКОН VIHTEX** Миасс: Muuck-Элтикон **МОСКВА** 

 $(8439)$  38-1600  $(384-2) 52-0501/0534$  $(044)$  261-1803  $(35135)$  2-7905 (017) 996-5139  $(095)$  273-3738/4570

**SO-900** 

ADVANTECH

Certified

Геозондас (0122) 65-7 Система

**ProSoft** 

**MOCKBA** 

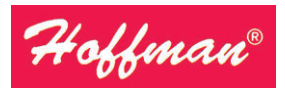

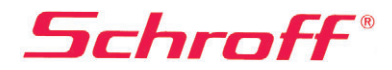

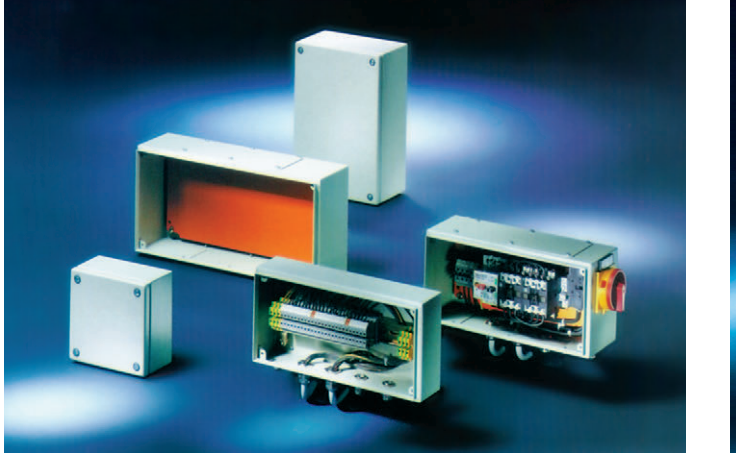

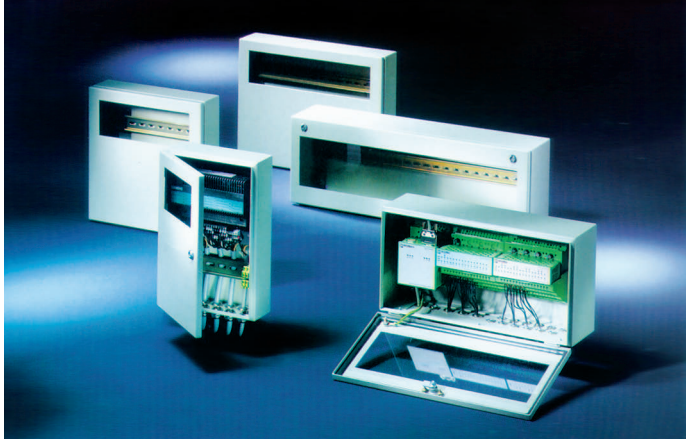

# Совершенная форма для Ваших идей! Совершенная форма для Ваших идей!

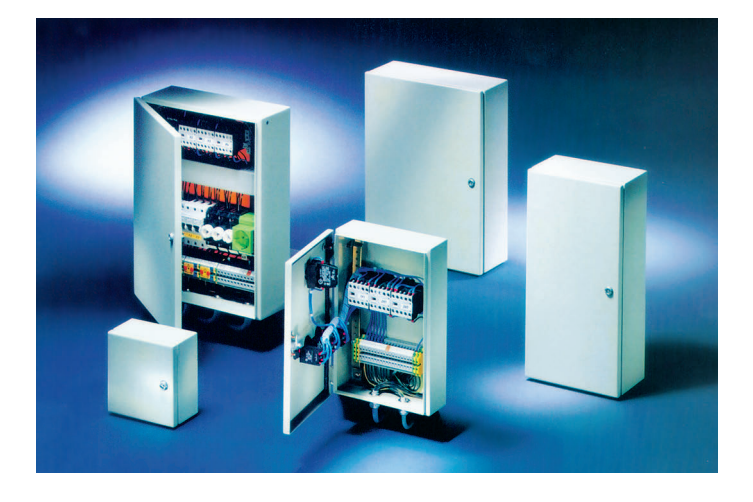

*Фирма Schroff/Hoffman предлагает широчайшую номенклатуру корпусов для электронного и электротехнического оборудования с небывало низкой стоимостью и лучшими в отрасли эксплуатационными параметрами, в том числе:* 

- *электротехнические монтажные шкафы серии PROLINE высотой от 1600 до 2200 мм, шириной 600-800 мм и глубиной от 300 до 800 мм со степенью защиты до IP55;*
- *различные варианты пультовых стоек и терминалов, в том числе под ПЭВМ;*
- *настенные стальные электротехнические ящики IP66 с размерами от 150х150х80 мм до 400х600х120 мм серии INLINE;*
- *универсальные электротехнические шкафы с защитой IP66 серии CONCEPTLINE, в том числе из нержаве-*

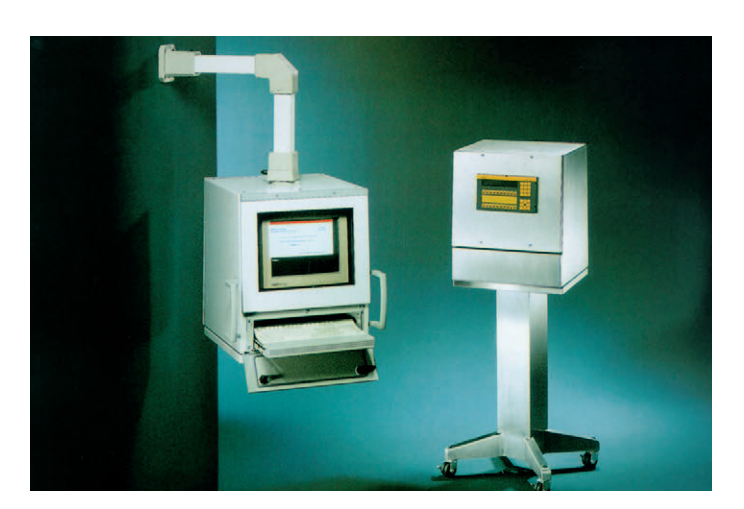

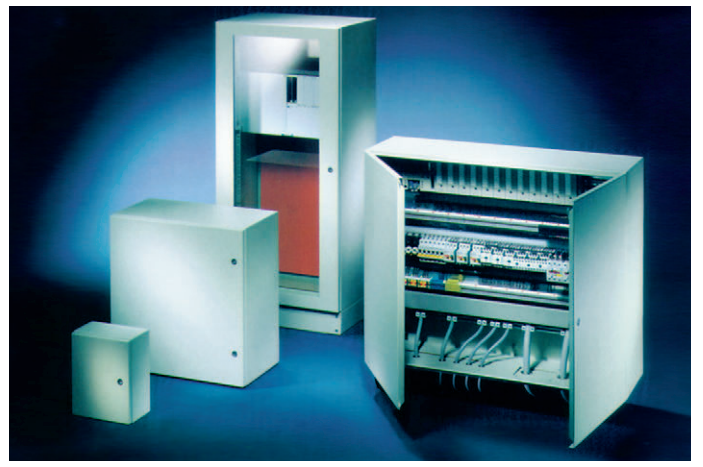

*ющей стали, с габаритами от 300х250х150 мм до 1200х1000х420 мм;* 

*• морозостойкие изолирующие шкафы из фибергласса с размерами от 152х152х102 мм до 1025х825х329 мм, с защитой IP66, рассчитанные на использование вне помещений.* 

*Корпуса Schroff/Hoffman обеспечивают* 

- ✔ *внутренний монтаж на панель, на DIN-рельс, а также установку 19" оборудования;*
- ✔ *удобный подвод и разделку кабелей;*
- ✔ *установку принадлежностей для термостатирования, вентиляции, контроля влажности.*

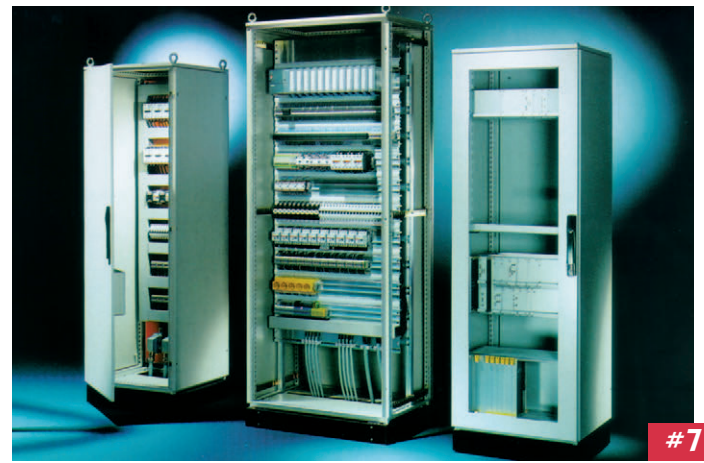

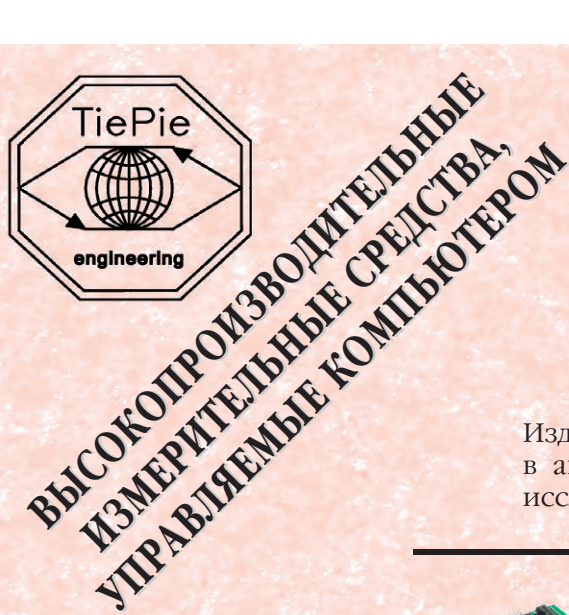

**#451**

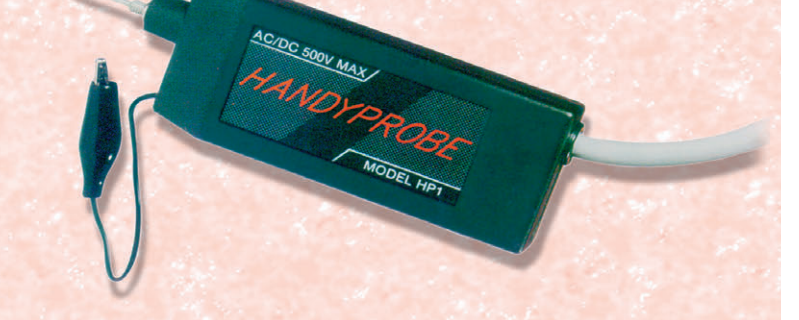

Изделия фирмы TiePie engineering находят применение в автоматизации промышленных процессов, медицине, исследовательских центрах и учебных заведениях

### Измерительные платы работают в режимах

- *запоминающего осциллографа,*
- *спектрального осциллографа,*
- *вольтметра,*
- *записи переходных процессов*

Число каналов – до 8 Производительность – до 50 000 000 выборок/с Полоса пропускания – от 0 до 20 МГц

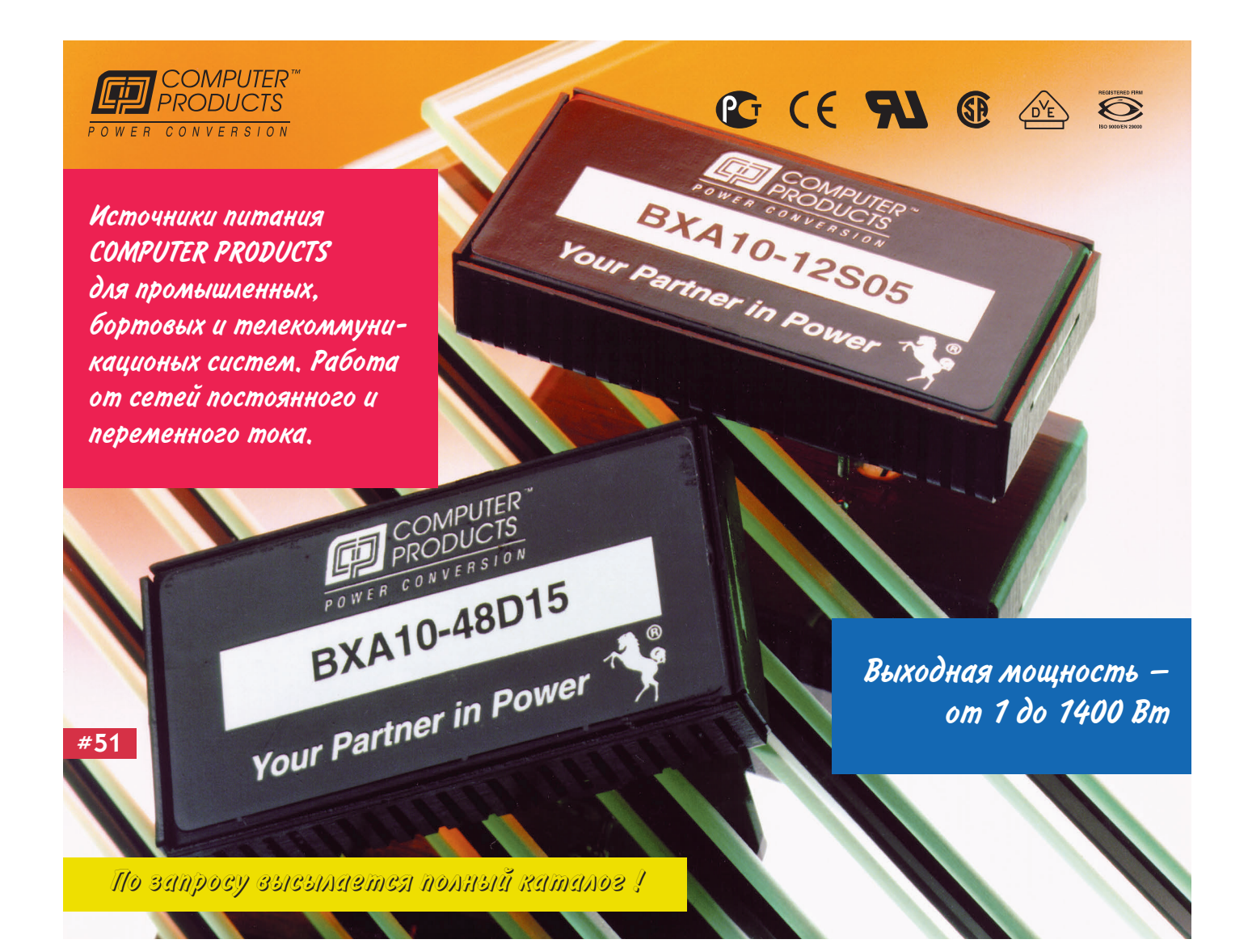

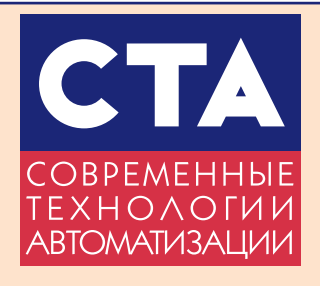

Издательство «СТА-ПРЕСС»

Главный редактор Сергей Сорокин

Зам. главного редактора Леонора Турок

Редакционная

коллегия Михаил Бердичевский, Виктор Гарсия Виктор Жданкин, Андрей Кузнецов, Александр Локотков

Компьютерная графика

и вёрстка Константин Седов Станислав Богданов Виктор Гречухин

Художник Юрий Винецкий

Перепечатка материалов допускается только с письменного разрешения редакции. Ответственность за содержание рекламы несут компании-рекламодатели. Материалы, переданные редакции, не рецензируются и не возвращаются. Мнение редакции не обязательно совпадает с мнением авторов.

### © CTA-HPECC, 1997

Почтовый адрес: 117313 Москва, а/я 26 Телефон: (095) 234-0635  $\Phi$ akc: (095) 330-3650 E-mail: root@sta.msk.ru

Журнал выходит один раз в квартал Тираж 10 000 экземпляров Издание зарегистрировано в Комитете РФ по печати Свидетельство о регистрации > 015020 Индекс по каталогу «Роспечати» - 72419

Отпечатано в типографии Loimaan Kirjapaino Oy/Finnprinters, Финляндия, 1997

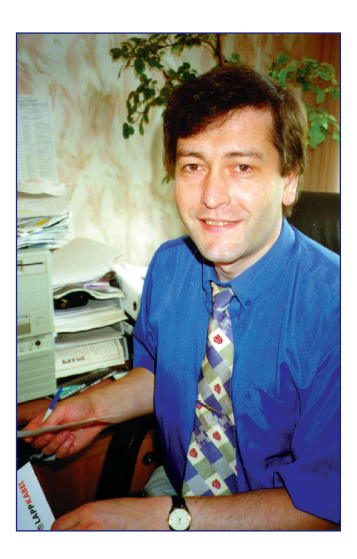

Несомненно, главной темой этого номера журнала «СТА» являются системы реального времени. Для широкой компьютерной общественности люди, занимающиеся программированием для систем реального времени, часто представляются этакими сектантами, колдующими над чем-то непонятным в стороне от столбовой дороги развития программной индустрии. Наши же читатели прекрасно понимают всю важность программного обеспечения реального времени, которое является неотъемлемой частью практически любой системы контроля и управления. Здесь вы найдете как обзорные статьи о системах реального времени, так и описания конкретных разработок в этой области, включая наиболее популярные в России специализированные операционные системы. Надеюсь, что подборка материалов по этой теме поможет развеять бытующие еще кое-где предрассудки, согласно которым только избранные компьютерные архитектуры имеют право использоваться для создания систем реального времени.

Третья статья из цикла «Устройства связи с объектом» посвящена на этот раз модулям УСО фирмы Advantech. Описаны как традиционные модули УСО, так и устройства, предназначенные для удаленного сбора и обработки данных.

Несколько статей посвящены проектам в нефтегазовой отрасли и касаются процессов добычи, транспортировки и хранения носителей. Безусловно, нефтегазовые проекты остаются одной из главных сфер приложения сил для системных интеграторов, что не в последнюю очередь обусловлено хорошей платежеспособностью заказчиков, работающих в этой экспортной отрасли.

Хотелось бы отметить статьи, посвященные необитаемым подводным аппаратам. Они выделяются прежде всего объемом математического моделирования, выполненного на этапе проектирования. Разумеется, вы найдете в журнале и другие проекты, выполненные различными фирмами в различных уголках нашей необъятной Родины.

Желаю успехов!

Главный редактор

Copourry c. Coponun

# **КОМПАКТ-ДИСК СОДЕРЖИТ:**

**фирмы ProSoft —** 

**одного из ведущих дистрибьюторов** 

**оборудования для АСУ ТП в России.**

- **полный 250-страничный каталог фирмы;**
- **демонстрационные версии программного обеспечения;**
- **технические описания изделий**

# СИСТЕМНАЯ ИНТЕГРАЦИЯ **СОДЕРЖАНИЕ СОДЕРЖАНИЕ**

# ОБЗОРЫ

ProSoft

### **ПРОГРАММНОЕ ОБЕСПЕЧЕНИЕ**

7 **КАК МНОГО ОС РВ ХОРОШИХ…** Сергей Сорокин

12 **QNX** 

Сергей Ющенко

- 14 **OS-9**  Алексей Халявка
- 16 **VXWORKS/TORNADO**  Алексей Демьянов
- 18 **WINDOWS**  Сергей Сорокин
- **22** СИСТЕМЫ РЕАЛЬНОГО ВРЕМЕНИ Сергей Сорокин

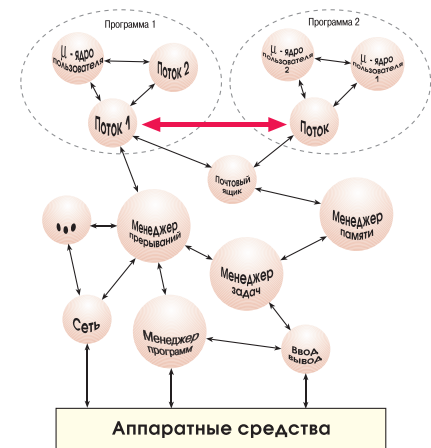

# **АППАРАТНЫЕ СРЕДСТВА**

32 **УСТРОЙСТВА СВЯЗИ С ОБЪЕКТОМ. МОДУЛИ ФИРМЫ** 

**ADVANTECH** Александр Локотков

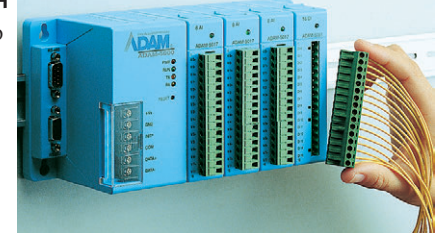

### **ПОДВОДНЫЕ АППАРАТЫ**

46 **ИНФОРМАЦИОННО-УПРАВЛЯЮЩАЯ СИСТЕМА НЕОБИТАЕМОГО ПОДВОДНОГО АППАРАТА** 

Виталий Вельтищев, Александр Кропотов, Евгений Николаев, Владимир Челышев, Андрей Ходкин

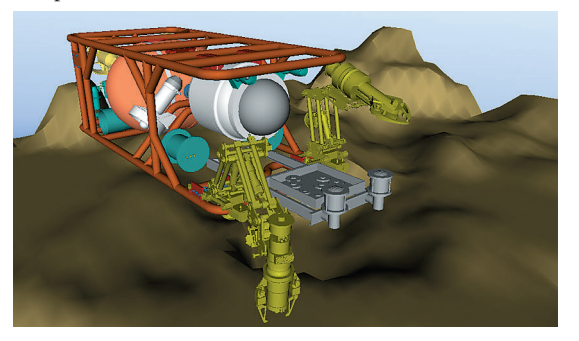

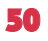

50 **АВТОМАТИЗАЦИЯ ПРОЕКТИРОВАНИЯ ПОДВОДНЫХ ТЕЛЕУПРАВЛЯЕМЫХ КОМПЛЕКСОВ** 

Виталий Вельтищев, Александр Кропотов,

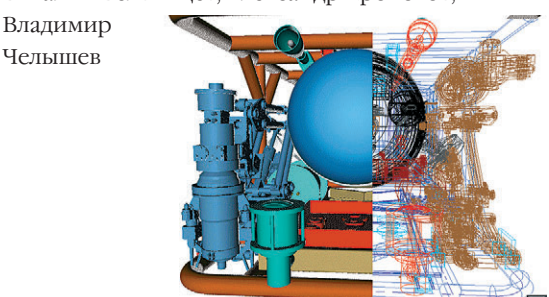

### **НЕФТЕГАЗОВАЯ ПРОМЫШЛЕННОСТЬ**

54 **АСУ ТП «КОСМОТРОНИКА»**  Игорь Фомичев

Челышев

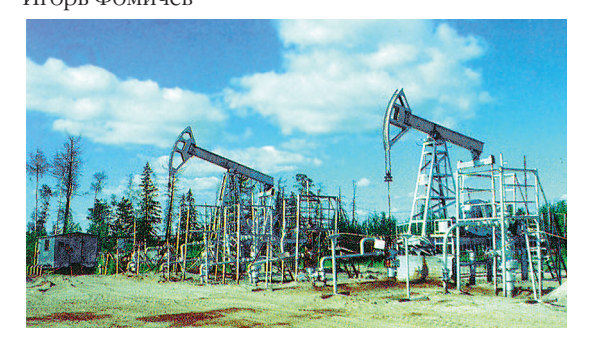

### 62 **ОПЫТ АВТОМАТИЗАЦИИ РЕЗЕРВУАРНЫХ ПАРКОВ**

**НЕФТЕПРОДУКТОВ**  Равиль Абайдуллин, Сергей Бальцер, Владимир Красных, Артем Фролов

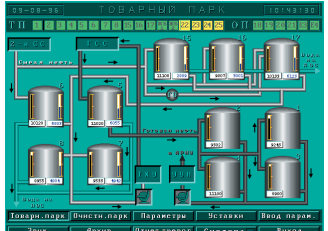

66 **СИСТЕМА УПРАВЛЕНИЯ ГАЗОПЕРЕКАЧИВАЮЩИМИ АГРЕГАТАМИ**  Анатолий Кривоносов, Александр Харитонов, Вячеслав Гуличев

70 **АВТОМАТИЗАЦИЯ ПРОЦЕССОВ ОБЕЗВОЖИВАНИЯ НЕФТИ**  Юрий Ржеуцкий

## РАЗРАБОТКИ

# **ЖЕЛЕЗНОДОРОЖНЫЙ ТРАНСПОРТ<br>74** — БОРТОВЫЕ РЕГИСТРАТОРЫ АЛЯ ЖЕЛЕЗ

74 **БОРТОВЫЕ РЕГИСТРАТОРЫ ДЛЯ ЖЕЛЕЗНОДОРОЖНОГО ПОДВИЖНОГО СОСТАВА** 

Алексей Добронос, Валерий Засов, Юрий Морозов, Виктор Пиманов

### **ИЗМЕРИТЕЛЬНАЯ ТЕХНИКА**

78 **АВТОМАТИЗАЦИЯ УЛЬТРАЗВУКОВОГО КОНТРОЛЯ СВАРНЫХ ШВОВ МЕТАЛЛОКОНСТРУКЦИЙ АЭС**  Валерий Гетьман, Александр Ковбасенко,

Владимир Найда,

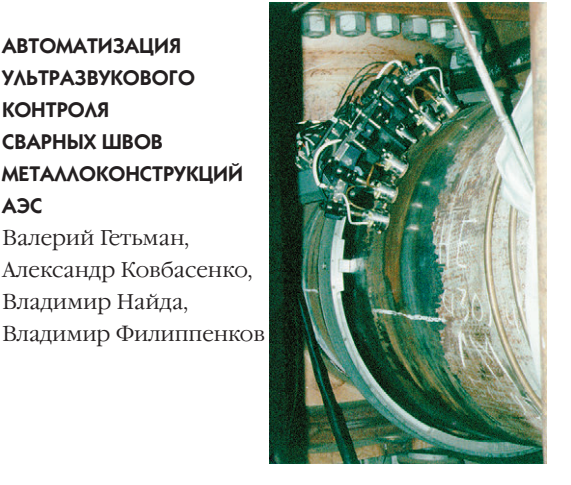

## ПОРТРЕТ ФИРМЫ

99 **ФИЛОСОФИЯ GRAYHILL: БЫТЬ ЛУЧШИМИ**

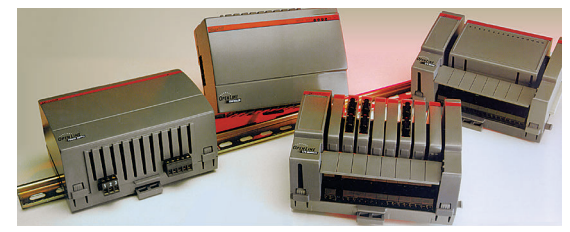

# В ЗАПИСНУЮ КНИЖКУ ИНЖЕНЕРА

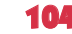

104 **КОМПЬЮТЕРЫ И ТРЕХФАЗНАЯ ЭЛЕКТРИЧЕСКАЯ СЕТЬ**  Владимир Капустин, Александр Лопухин

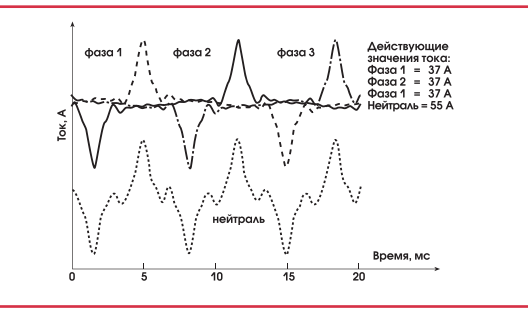

- 109 **КОМПЬЮТЕРЫ: ПРАВИЛЬНОЕ ПИТАНИЕ ЗАЛОГ ЗДОРОВЬЯ**  Виктор Гарсия
- **КОМПОНЕНТЫ ФИРМЫ DALLAS SEMICONDUCTOR** Михаил Петров
- 117 **СПОСОБ БЫСТРОЙ РЕКОНФИГУРАЦИИ МНОГОМАШИННОЙ СИСТЕМЫ УПРАВЛЕНИЯ**  Михаил Великовский, Сергей Великовский, Алексей Корнев

### 121 **ВОПРОСЫ-ОТВЕТЫ**

**НЕКОТОРЫЕ ВОПРОСЫ ПРИМЕНЕНИЯ МОДУЛЕЙ 5B, 70G, 73G** 

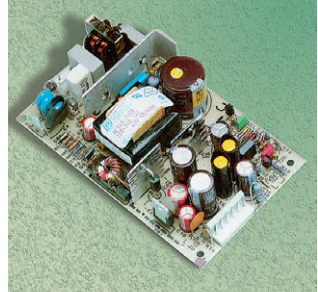

# ПРОГРАММНОЕ ОБЕСПЕЧЕНИЕ

### **СИСТЕМЫ РЕАЛЬНОГО ВРЕМЕНИ**

- 84 **ПРОГРАММНОЕ ОБЕСПЕЧЕНИЕ РЕАЛЬНОГО ВРЕМЕНИ ФИРМЫ ON TIME INFORMATIK GmbH**  Александр Локотков
- 94 **OPTOSOFT СИСТЕМА СБОРА ДАННЫХ И УПРАВЛЕНИЯ РЕАЛЬНОГО ВРЕМЕНИ** Константин Комаров

# ДЕМОНСТРАЦИОННЫЙ ЗАЛ

124

**НОВОСТИ** 10, 11, 20, 44, 65, 72, 96, 110, 118

### **ОСНОВНЫЕ ДОСТОИНСТВА:**

- **удельная мощность до 80 Вт/дюйм<sup>3</sup> ;**
- **выходная мощность от 1 до 200 Вт; выходная мощность от 1 до 200 Вт;**
- **входные напряжения 16**÷**40 В и 160**÷**400 В постоянного тока; 400 В постоянного тока;**

 $\overline{M}$ AUR

 $\frac{m}{m}$ 

CONVERT

MORZBOSS

out **AY** 

**AC** 

 $\sqrt{N}$ MORZBOSS

REDMOND, VA U.S.A. SWB21

J. WA CAPE SWB2

**MADE** REUMOND.

SHARE SENSE **ATN** SHS  $\infty$ OUT

**LEY** 

OUT

- **выходные напряжения 3,3, 5, 12, 15, ±5, ±12, ±15 В; выходные напряжения 3,3, 5, 12, 15, ±5, ±12, ±15 В;**
- **рабочий диапазон температур от 55°С до +125°С; рабочий диапазон температур от 55°С до +125°С;**

terpoint

 $\overline{O}$ 

● **выходной контроль по MILSTD883. выходной контроль по MILSTD883.**

Более 300 стандартных изделий для военного, аэрокосмического и промышленного оборудования

**#131**

# **KAK MHOTO** OC PB ХОРОШИХ...

Сергей Сорокин

ОПЕРАЦИОННЫЕ СИСТЕМЫ

важаемые читатели, вашему вниманию предлагается список операционных реального времени. Пожалуй, это самый полный список коммерческих продуктов, который вы сможете где-либо встретить. Следует отметить, что несколько групп программных продуктов не вошло в этот список, иначе он оказался бы еще более внушительным.

Во-первых, сюда не вошли операционные системы реального времени (ОС РВ), имеющие статус исследовательских или университетских проектов. Существует несколько десятков таких проектов, среди которых наиболее известны Mach, Chimera (Carnegie Mellon University), Harmony (National Research Council of Canada), ITRON (Sakamura Laboratory of University of Tokyo), Maruti (University of Maryland), MiThOS (Humboldt University, Berlin), Vivaldi и другие.

Во-вторых, сюда не вошли бесплатные или условно бесплатные продукты, за которыми часто не стоит какая-либо компания, способная осуществлять техническую поддержку и развитие программного обеспечения. Сюда можно отнести такие ядра, как C-TASK, MC-OS, REXIS.

В-третьих, в список не включены устаревшие операционные системы, которые не продвигаются своими разработчиками, или те, которые, хотя и применяются в системах реального времени, являются все-таки в большей степени ОС общего назначения. Среди известных имен здесь можно назвать AIX (IBM), VAXELN (DEC), а также ряд других.

Такое большое разнообразие операционных систем и ядер реального времени убедительно показывает, что не родился еще человек или фирма, способные предложить оптимальное решение для всех случаев жизни. Некоторые, правда, считают, что такой человек все-таки уже родился и зовут его Билл Гейтс. Просматривая таблицу, можно заметить, что из-за недостатка информации для некоторых операционных систем их характеристики не показаны или показаны не в полной мере. Кроме того, необходимо учитывать, что к моменту выхода журнала в свет список поддерживаемых какой-либо системой микропроцессоров может измениться.

Таблица основана на результатах опроса фирм-разработчиков, и только в случае, если фирма не ответила на опросный лист, автором использовалась информация из общедоступных источников. При составлении таблицы применялся принцип «одна фирма — один продукт». Если фирма предлагает несколько продуктов, то в таблицу вносился либо основной из них, либо они перечислялись через запятую. Несколько однотипных пролуктов представлялись своим основным именем. Например, название OSE соответствует целой серии родственных операционных систем: OSE Auric, OSE Basic, OSE Classic и OSE Delta. Во всех таких случаях таблица содержит интегральные характеристики продуктов компании как с точки зрения их возможностей, так и в плане списка поддерживаемых микропроцессоров.

Разумеется, в таблицу не вошли различные средства разработки, кросссистемы, компиляторы и другие вспомогательные программные средства, как правило, предлагаемые разработчиками в нагрузку к своей операционной системе или ядру. Разумеется, на характеристиках рассматриваемых программных продуктов сказалась история их создания и те предметные области, для применения в которых они предназначались. Например. RTEMS имеет чисто военное прошлое, тесно связанное с проектом языка Ada. OSE - это одна из немногих операционных систем, имеющая сертификат соответствия уровню SIL3 международного стандарта по безопасности IEC-1508 (МЭК-1508). Она хорошо подходит для применения в особо ответственных и отказоустойчивых системах. REACT является расширением реального времени для операционной системы общего назначения IRIX, а PowerTV предназначена для применения в системах мультимедиа. Этот перечень можно продолжать и дальше, иллюстрируя то богатство выбора, которое открывается перед разработчиками или системными интеграторами, занятыми в области промышленной автоматизации и других сферах, где необходима работа в реальном времени.

Если опуститься на грешную российскую землю, то можно констатировать, что из всех ОС РВ наиболее глубокие корни в эту землю пустила операционная система ONX. К объективным причинам этого можно отнести засилье у нас архитектуры x86 фирмы Intel, к субъективным наличие нескольких компаний, занимающихся дистрибуцией QNX.

В России имеются также дистрибьюторы таких ОС PB, как OS-9 и VxWorks. Небольшие статьи, посвященные упомянутым операционным системам, можно найти в этом же номере журнала СТА. Следует отметить, что многие популярные в Европе и США ОС РВ до сих пор практически не представлены на российском рынке.

Основная идея сводной таблицы и довольно много информации были почерпнуты из журнала Real-time Engineering Magazine. По вопросам подписки на этот журнал (50 USD за год) можно обращаться по E-mail: micrilogy@aol.com или по факсу: 1-602-968-3446.

# ОБЗОР Программное обеспечение

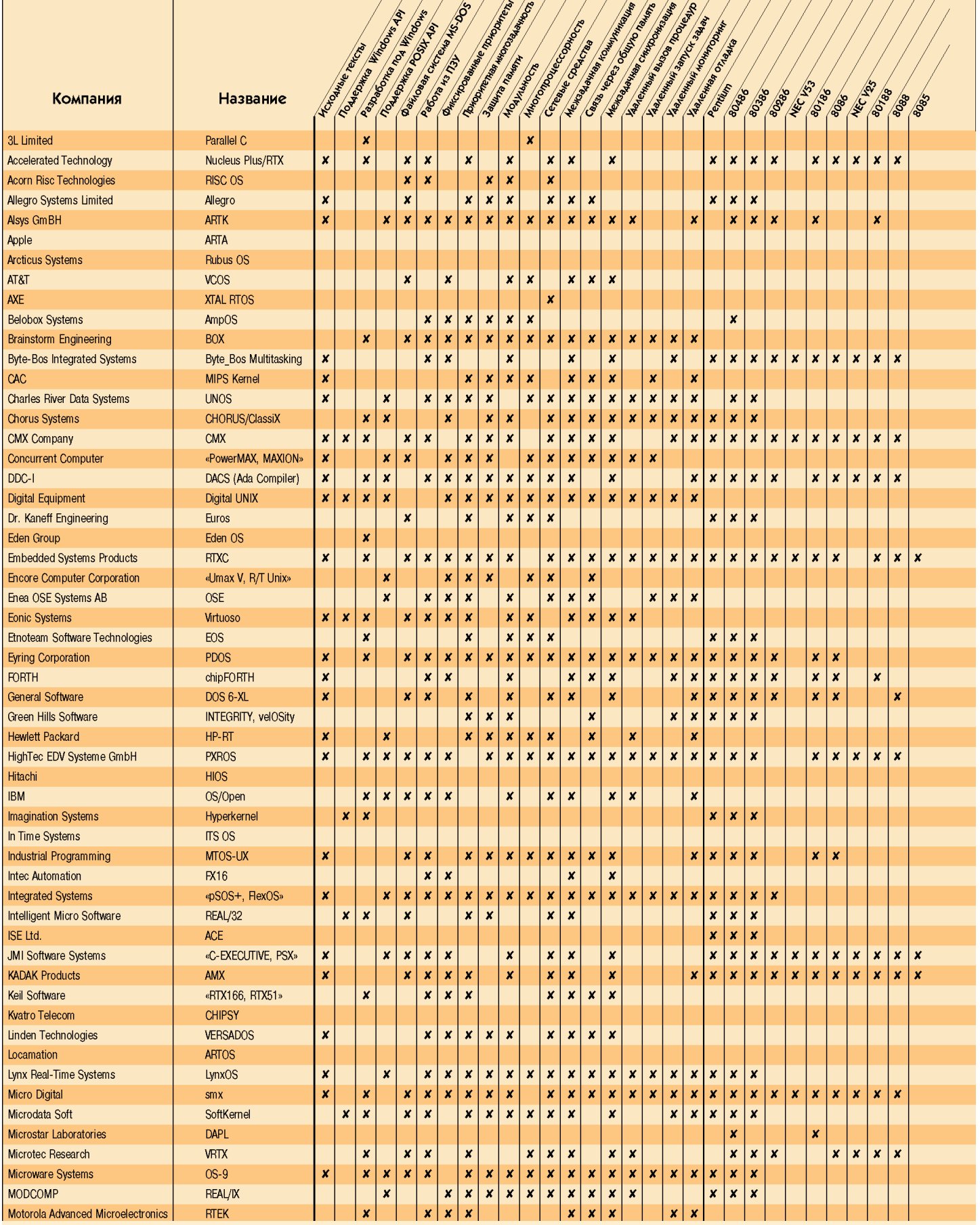

### **Примечание:**

 **1\*:** Siemens 167, Siemens 166, MIPS R4600, NEC 783xx, NEC 784xx, M37702, M37703, MCF 51xx, MCF 52xx, H8, H8/300H, IDT30xx, IDT4600, 4650, NEC 851, NEC 4x00, SH1, SH2, SH3, MIPS IDT 3052, PARISC, SH7000, LR330x0, NS486SFX, AM386EM, AM486SE, 80386 EX, MPC800, PowerPC401;

 **2\*:** Siemens 167, Siemens 166, NEC 783xx, NEC 784xx, H8, H8/500, H8/300H, SH1, SH2, SH3, ST9, ST10, TLCS900, HD64180, Hitachi Super H, SH7000, 80386EX, PowerPC-620, PowerPC-401, Intel 80251, Mitsubishi M16C, Philips 8051-YA;

3\*: Siemens 167, 68HC08, NS486SFX, AM386EM, AM486SE, 80386EX, MPC500, MPC800, PowerPC-620, PowerPC-401;

# Программное обеспечение ОБЗОР

777777777777777777

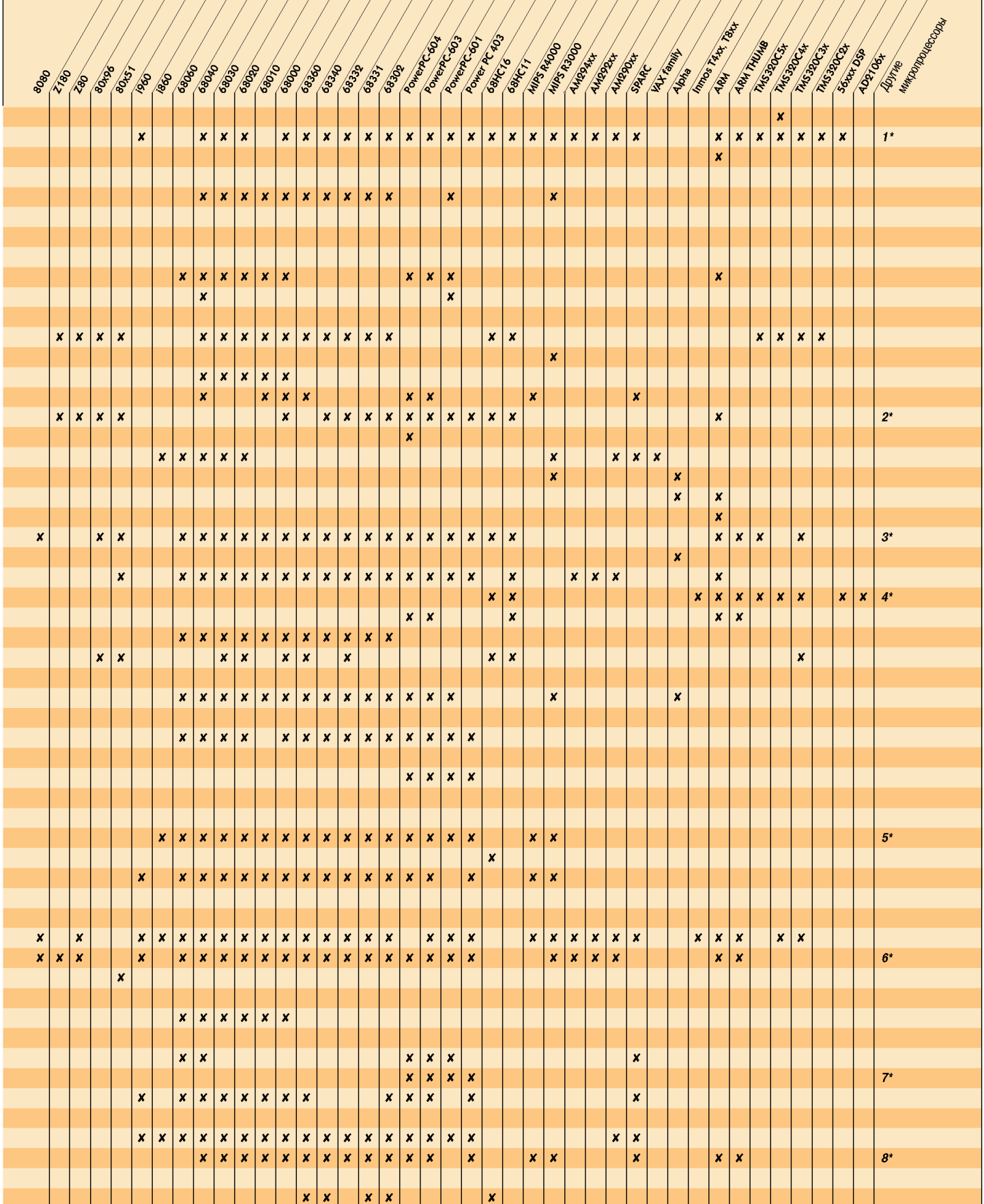

4<sup>\*</sup>: AD21020, 96002 DSP, OAK DSP, PINE DSP ADI 21020, ADI 21060/62, HYPERSTONE E1-32;

5\*: 88110, 88100, IDT30xx, MIPS IDT3052, AM386EM, AM486SE, 80386EX, PowerPC-620, PowerPC-401;

 **6\*:** MFC51xx, IDT30xx, HD64180, MIPC IDT3052, NS486SFX, AM386EM, AM486SE, 80386EX, MPC500, MPC800, PowerPC401;

**7\*: NS486SFX, AM386EM, 80386EX, PowerPC-620, PowerPC-401;** 

 **8\*:** MIPS R4600, Motorola 8xx, IDT30xx, SH3, 683489, Hitachi Super H, 6809, NS486SFX, 80386EX, MPC500, MPC800, PowerPC401;

## **OE3OP**

# Программное обеспечение

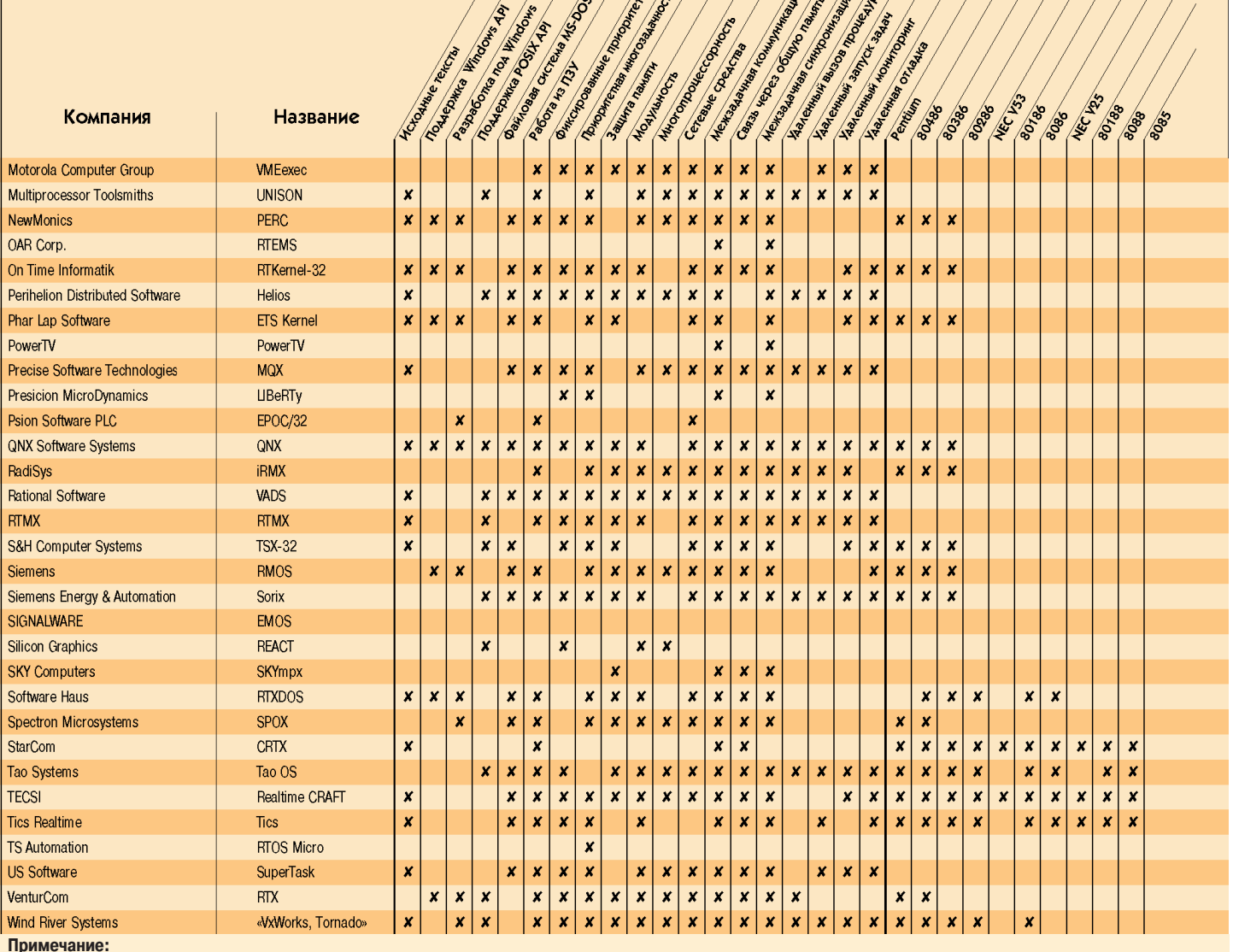

9\*: NS486SFS, AM386EM, AM486SE, 80386EX;

10\*: MIPS R4600. MIPS R4400. IDT30xx, 68349. PowerPC-620. PowerPC-401:

## **Java ДЛЯ ВСТРАИВАЄМЫХ** систем реального **ВЮСМСНИ**

Компания NewMonics разработала собственную версию виртуальной машины Java, которая, как ожидается, позволит применять язык Јауа в системах реального времени. Новая виртуальная машина была разработана в режиме «чистая комната» и получила название PERC. Заменив виртуальную машину фирмы Sun Microsystems на PERC, вы получите в свое распоряжение специальные алгоритмы «Сборки мусора» в реальном времени и предварительный оптимизатор кода, который может находиться в ПЗУ вычислительной системы. NewMonics планирует в скором времени

### **НОВОСТИ**

выпустить библиотеки реального времени и специальные инструментальные средства для Java. Лицензия на исходные тексты PERC стоит \$120 000, к чему необходимо добавить еще и лицензионные платежи за каждую исполняющую систему. Энтузиасты языка Java перед тем. как потратить такие деньги, могут прослушать однодневные курсы стоимостью \$750, проводимые фирмой в штате Айова (США).

## Sun собирает КОМАНДУ

Компания Sun Microsystems Inc. старается привлечь широко известные в области промышленной автоматизации компании для разработки открытых спецификаций интерфейса

прикладного программирования (API) языка Јача. Новые спецификации позволят разрабатывать платформенно независимые индустриальные приложения реального времени, которые смогут работать как в сетях Intranet предприятия, так и в глобальных сетях через Internet. К инициативе уже присоединились ABB System Control, The Baan Company, Echelon, Elsag Bailey Inc., FASTech Integration Inc., The Foxboro Company, Hewlett-Packard Company (Lake Stevens Division), Honeywell Industrial Automation&Control, Intuitive Technology Corporation, SAP, Toshiba Corporation (Industrial Systems Division) и Valmet Automation (SA-GE Systems Division). Разработка новых API будет лежать в русле предыдущих работ подразделения JavaSoft компании Sun. Перед утверждением спецификаций они будут опубликованы для всеобщего обсуждения.

# Программное обеспечение

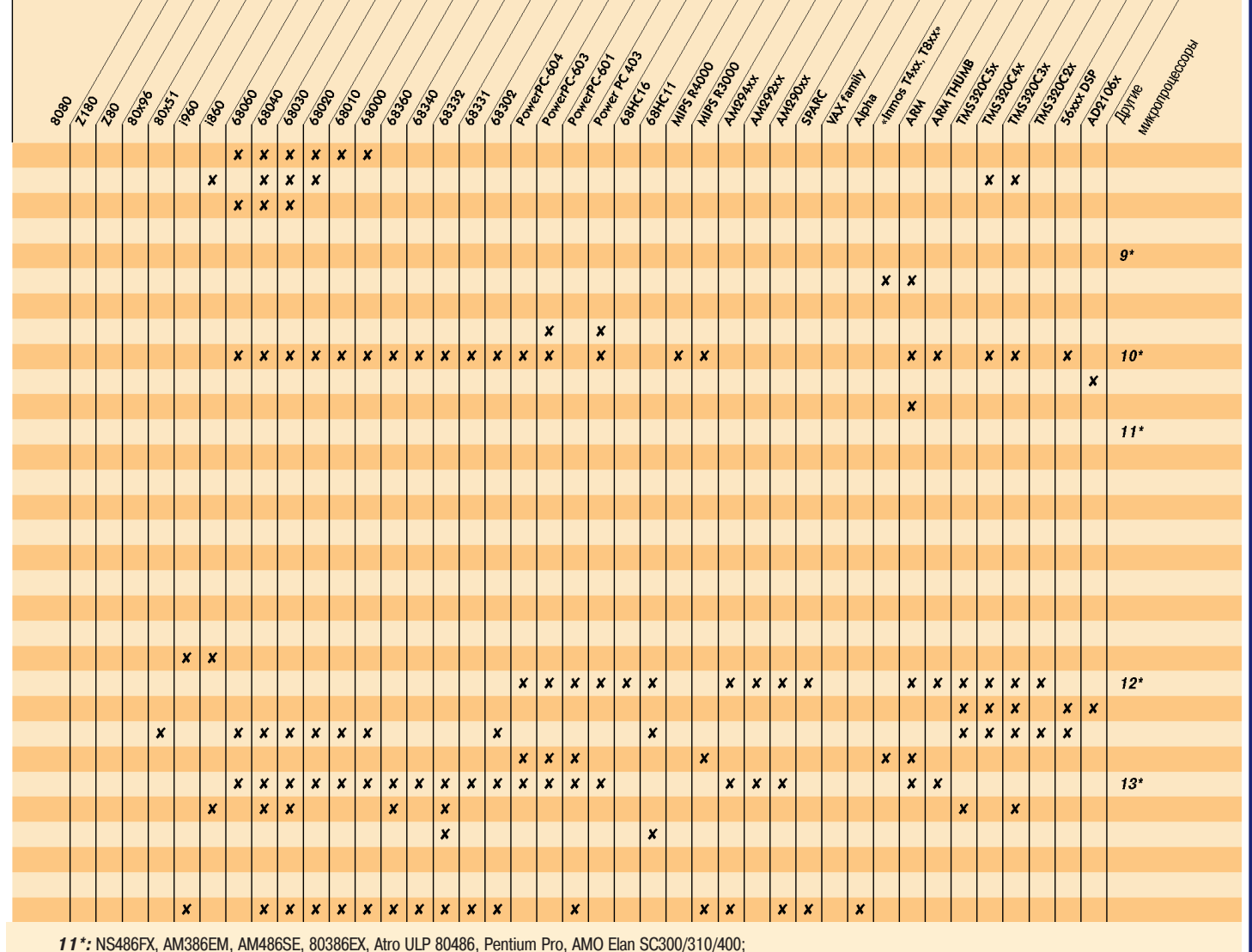

12\*: H8/300H. IDT30vx. DSP56xxx. NEC78K. NEC851. M37702:

13\*: Siemens 167, Siemens 166, H8/300H, NS32000, NS486SFX, AM386EM, AM486SE, 80386EX, MPC500, MPC800, PowerPC-620, PowerPC-401

## Электродвигатель со **СВЕРХПРОВОДЯЩЕЙ обмоткой МОЩНОСТЬЮ** 200 л.с.

Reliance Electric (дочерняя компания фирмы Rockwell) и American Superconductor Corp. в сотрудничестве с Министерством энергетики США завершили важный этап на пути созла-НИЯ КОММЕРЧЕСКОЙ МОДЕЛИ ЭЛЕКТРОМОТОРА С обмотками из высокотемпературного свер-ХПООВОДНИКА, ПООДЕМОНСТОИРОВАВ ЭЛЕКТРОД-

### **НОВОСТИ**

вигатель мощностью 200 л.с. Электромотор работает со скоростью вращения ротора 1800 об/мин при температуре 27°К.

В настоящее время ведутся работы над соглашением о втором этапе программы **DA3BUTUS TEXHOAOFUU CBEDXFIDOBOASILIUX PAEK**тромоторов стоимостью \$21 млн. В результате выполнения второго этапа должен быть продемонстрирован электромотор мощностью 1000 л.с. и построен прототип коммерческой модели мощностью 5000 л.с. Ожидается, что коммерческое использова-HUP CREDXDDOROASILIUX PARKTDOMOTODOB HAYнется через 4-5 лет, а их мощность будет не менее 1000 л.с. Чем больше мощность электромоторов, тем более эффективно применение технологии сверхпроводимости. Например, обычный мотор мощностью 10000 л.с. и величиной с половину автобуса может быть заменен на сверхпроводящий электромотор, который занимает в два раза меньший объем, в два раза меньше весит и экономит до \$100 000 в год по ПЛАТРЖАМ ЗА ЭЛРКТРИЧРСТВО

Исследование, проведенное Министерством энергетики, показало, что приблизительно 58% всей энергии, получаемой в Соединенных Штатах, потребляется электромоторами. Около половины этой энергии используется электромоторами, которые по размеру являются потенциальными кандидатами для ИХ ЗАМЕНЫ НА СВЕРХПРОВОДЯЩИЕ МОДЕЛИ.

 $2/97$ 

# QNX

# Сергей Ющенко

**ОПЕРАЦИОННЫЕ СИСТЕМЫ** 

перационная система QNX является разработкой канадской компании QNX Software System Ltd. (175 Terence Matthews Crescent, Kanata, Ontario, K2M 1W8, Canada). Впервые система появилась на рынке в 1981 году. За свою 15-летнюю историю она имеет сотни тысяч инсталляций во многих странах мира. Среди пользователей ONX значатся такие компании, как Du Pont, Eastman Kodak, General Mills, General Motors, Motorola, Техасо. Представительства и дистрибьюторы фирмы существуют более чем в 60 странах мира, в том числе в России.

Операционная система QNX представляет собой гибрил 16/32-битовой операционной системы, которую пользователь может конфигурировать по своему усмотрению. Время, необходимое для полной инсталляции системы, включая сетевые средства, составляет всего 10-15 минут, после чего можно начинать работу. Нетребовательность системы к ресурсам проявляется уже в том, что система с необходимой и достаточной средой разработки в виде компилятора Watcom C/C++ умещается в 10 Мбайт.

Система построена по технологии FLEET [Fault-tolerance (отказоустойчивая), Load-balancing (регулирующая нагрузку), Efficient (эффективная), Extensible (расширяемая), Transparent (прозрачная)]. Эта технология выражается в следующих принципах

В качестве основного средства взаимодействия между процессами система использует передачу сообщений. Благодаря этому в 32-битовой среле возможно взаимолействие процессов с 32 и 16-битовым колом. Причем сообщения передаются между любыми процессами, независимо от того, находятся ли процессы на одном компьютере или на разных узлах сети. Пользователь, работая на одном из узлов сети, может иметь до-

 $2/97$ 

ступ к любым ресурсам остальных узлов, включая порты, файловую систему и залачи

Пользователю нет никакой необходимости вникать в сетевой протокол, который, кстати, не является тайной, вплоть до его структуры. Он содержит пакеты, которые применяются также и для передачи сообщений. Сетевой администратор распознает эти пакеты и переправляет их микроядру, которое, в свою очерель, переправляет их в шину локальных сообщений. ОNX способна распознавать не только пакеты сообщений QNX-процессов. Вы можете легко обращаться к сетевому администратору для передачи таких пакетных протоколов, как ТСР/IP, SMB и других. Возможно обращение к различным сетевым администраторам через один кабель. Операционная система ONX объединяет всю сеть персональных компьютеров в единый набор ресурсов с абсолютной прозрачностью лоступа к ним. Узлы могут добавляться и исключаться из сети, не влияя на целостность системы. Сетевая обработка данных в QNX является гибкой настолько, что вы можете объединить в одну сеть любой разнородный набор Intel coвместимых компьютеров, соединенных через Arcnet, Ethernet, Token Ring или через последовательный порт, к которому также может быть полключен модем. Причем возможно участие компьютера одновременно в 3 сетях. и если одна из них окажется перегруженной или выйдет из строя, то QNX автоматически будет использовать другие доступные сети без потери информации.

Файловая система QNX полностью соответствует стандарту POSIX. Программист, поработавший в UNIX. не заметит никаких отличий в работе. Хотя внутри файловая система значительно отличается от таковой в UNIX. **PTH OTHHUMS B OCHOBHOM CK33LIB3KYCS** на ее живучести, то есть на целостности данных, хранимых на диске, и на производительности. На 33 МГц 486 чтение производится со скоростью 2,2 Мбайт/с, запись - 1,85 Мбайт/с. На 60 МГц Pentium чтение -

2,8 Мбайт/с, запись - 2,5 Мбайт/с. (Для этого теста был использован Buslogic BT-445S VESA Localbus SCSI контроллер).

ONX обеспечивает работу с различными типами файловых систем: POSIX, Embedded (Flash, ROM, SRAM), CD-ROM (с поддержкой стандарта ISO 9660 и его расширения Rock Ridge), DOS (доступ ко всем носителям информации в формате DOS), NFS (доступ к различным типам удаленных файловых систем), SMB (прозрачный доступ к Windows 95 или NT-серверам).

В настоящее время вряд ли какая-нибудь операционная система сможет посоревноваться с QNX по количеству различных графических интерфейсов. Если ваши желания превышают ваши финансовые возможности, вы можете созлавать графические приложения с помошью библиотечных функций, поставляемых вместе с компилятором Watcom С. Если вы хотите иметь совершенный графический интерфейс для ограниченной в ресурсах встраиваемой системы, то Photon - компактный (256К) оконный пакет, поддерживающий стандарт Motif, - это то, что вам нужно. Если же ваши программы охватывают широкий спектр графических интерфейсов, значит, ваш выбор падет на Х Window System — графический стандарт для всех платформ с Unix подобной операционной системой.

И, конечно, какая же операционная система без баз данных. Этих ресурсов в ONX тоже более чем лостаточно. В качестве представителя сетевых баз выступает небезызвестная db Vista, а реляционные базы представлены продуктами Watcom SQL и Faircom C-tree. Для любителей dBase существует полностью совместимая со стандартом dBase III/IV база данных OnCmd, которая по причине совместимости с упомянутым пакетом работает недостаточно быстро для ONX, хотя значительно быстрее, чем в DOS. Последнее достижение фирмы Empress - одноименная база данных, которая предоставляет возможности, близкие к Oracle •

Программное обеспечение ОБЗОР

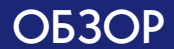

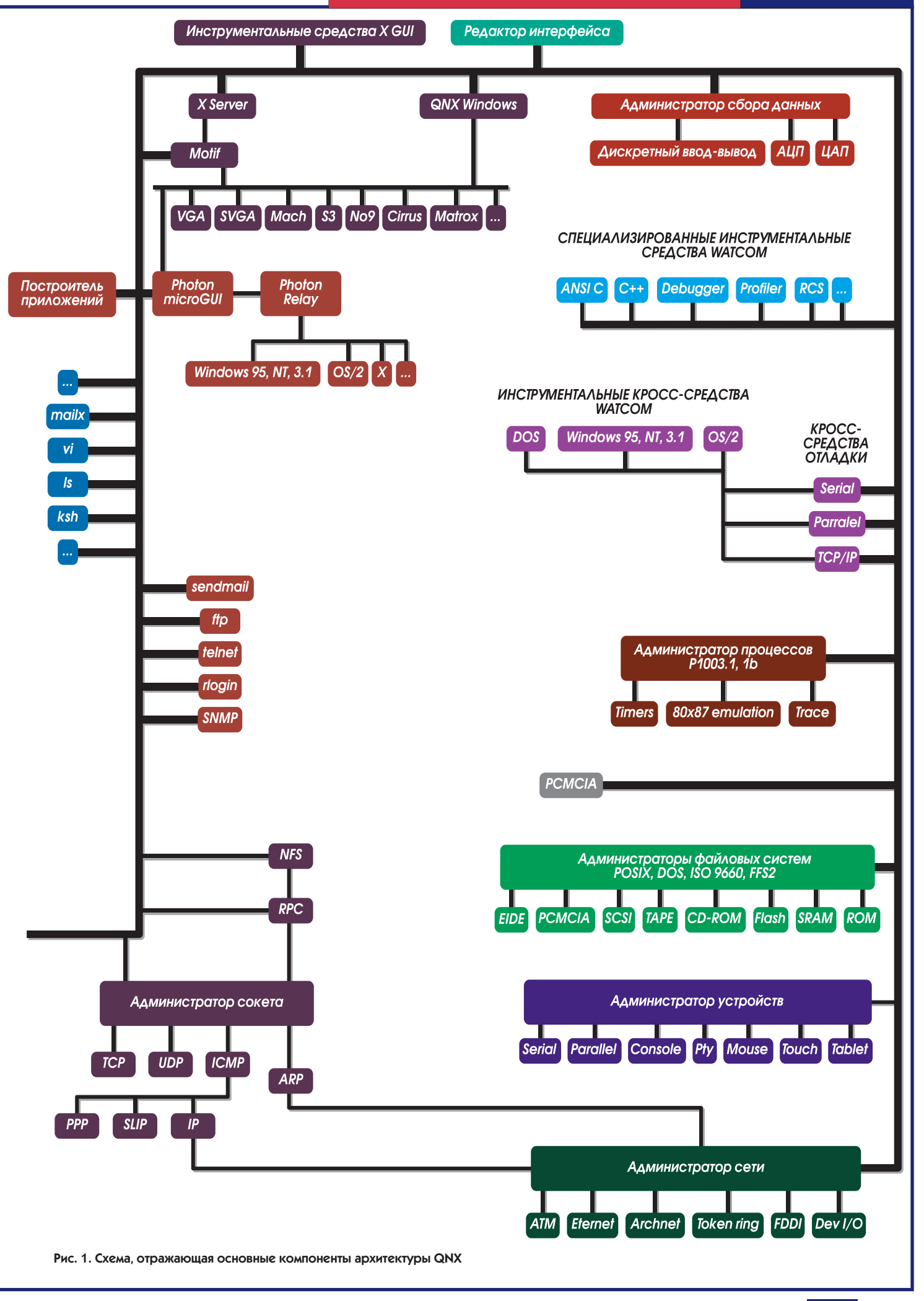

2/97 **CTA** 13

# **OS-9**

### Алексей Халявка

### **ОПЕРАЦИОННЫЕ СИСТЕМЫ**

S-9 относится к классу Unix подобных операционных систем реального времени и предлагает к использованию многие привычные элементы среды Unix. Однако оригинальный модульный объектно-ориентированный дизайн системы сейчас так же нов, как и тогла, когла он впервые создавался.

OS-9 является чрезвычайно гибко конфигурируемой высокопроизводительной системой реального времени. Модульность системы означает, что она может быть масштабирована для удовлетворения нужд как маленьких встроенных систем, так и больших сетевых приложений. Все функциональные компоненты OS-9, включая ядро, иерархические файловые менеджеры. систему ввода/вывода и средства разработки, реализованы в виле независимых модулей. Комбинируя эти модули, разработчик может создавать системы с самой разной конфигурацией - от миниатюрных автономных ПЗУ ориентированных ядер до полномасштабных многопользовательских систем разработки. Как правило, разработка программ ведется в полнофункциональных конфигурациях. После того как будет отлажен код программы реального времени, отсоединяются модули разработки и ввода/вывода, и полученный код готов к исполнению под управлением ядра в нелевой системе

Все молули OS-9 могут быть размещены в ПЗУ. Кроме того, они все позиционно-независимые. В результате любые системные и прикладные модули могут добавляться или удаляться из системы в процессе ее функционирования без какой-либо пов-ТОРНОЙ КОМПИЛЯЦИИ ИЛИ КОМПОНОВКИ.

OS-9 обеспечивает выполнение всех основных функций операционных систем реального времени типа управления задачами, памятью, межзадачного обмена информацией и синхронизации задач.

Компания Microware стала в 1994 году первым производителем програм-

много обеспечения реального времени, который был сертифицирован по  $ISO$ <sub>0001</sub>

### Файловые менеджеры OS-9

OS-9 имеет самый широкий набор файловых менеджеров по сравнению с другими операционными системами реального времени.

Базовые файловые менелжеры OS-9 предназначены для организации обмена информацией между процессами и обеспечивают приложениям OS-9 доступ к различным последовательным устройствам типа принтеров и терминалов, а также к устройствам внешней памяти, таким как диски (жесткие, гибкие, электронные и оптические) и ленты.

Сетевые файловые менеджеры обеспечивают доступ к самым разным сетевым устройствам по протоколу TCP/IP. Файловые менеджеры также поддерживают различные высокоуровневые сетевые протоколы и протоколы перелачи файлов

Модульная структура OS-9 позволяет разработчику выбирать именно те функциональные блоки, которые требуются данному приложению. Любая из опший легко может быть добавлена в систему для обеспечения соответствия изменившимся требованиям к системе.

Для поддержки таких сложных приложений, как телекоммуникации, мультимедиа и системы выдачи видеоданных по запросу, фирма Microware разработала ряд дополнительных файловых менелжеров

Файловый менеджер управления стеком протоколов поддерживает несколько типов коммуникационных протоколов типа Х.25 и LAP-В. Он обеспечивает независимую от сети архитектуру для динамической сборки и разборки (stacking and unstacking) модулей протокола и драйверов устройств. В автономной встроенной системе такие приложения и стеки протокола могут быть как резидентными в устройстве, так и загружаться в устройство через сеть.

Пользовательский интерфейс мультимедиа-приложения MAUI содержит расширенный набор протоколов API для соответствия требованиям высо-

копроизводительных мультимедиапротоколов либо протоколов пользователя. С данным интерфейсом могут общаться такие являющиеся промышленным стандартом пакеты, как Apple OuickDraw и OuickTime. Macromedia Director. Oracle Media Obiects и Sybase Gain

ISDN-менелжер рассчитан на глобальные телекоммуникационные приложения: видеоконференции, высокоскоростная факс-связь и мосты между локальными и глобальными сетями. ISDN-менеджер позволяет системе OS-9 осуществлять доступ к Базовому каналу ISDN-сети (Basic Rate Channel).

Файловый менеджер для приложений мультимедиа МРЕМ, соответствуюший спецификациям **MPEG** (Motion Picture Experts Group), рассчитан на использование в различных приложениях мультимелиа, включающих интерактивное телевидение, образование, обучение и выдачу видеоинформации по запросу.

### Пакет портации -OS-9 Developer's Package

Данный пакет разработчика содержит все необходимые исходные и объектные колы, а также локументацию. обеспечивающие легкий перенос операционной системы OS-9 на целевое оборудование. Пакет OS-9 Developer's Раскаде разработан для всех поддерживаемых микропроцессоров и платформ разработки, включая Unix, Windows и OS-9. Система OS-9 может быть перенесена на ваше оборудование с любой хост-машины, на которой установлены OS-9 Tool Kit. FasTrak for Unix либо FasTrak for Windows в качестве средств разработки.

Microware предлагает значительное количество расширений ввода/вывода и файловых менеджеров в дополнение к перечисленным ранее лицензированным конфигурациям.

### Ориентированные на специальные рынки пакеты  $OS-9$

Ориентированные на специальные рынки пакеты OS-9 (OS-9 Market Focused Packages) - это готовые к использованию открытые программные системы на базе OS-9. предназначенные для разработки приложений в специфических областях. Они представляют собой надстройку над операционной системой реального времени OS-9 и включают менеджеры ввода/ вывода и протоколы АРІ, предназна-

**O63OP** 

### Основные характеристики

- Многозадачная (65535 процессов, 65535 уровней приоритета).
- Многопользовательская (255 пользователей).
- Переносимость приложений:

ANSI  $C/C_{++}$ . POSIX 1003.1. TCP/IP(NFS/RPC). X Windows X11.R6(OSF Motif). **JAVA** 

- 
- 100% размещение в ПЗУ системы и приложений пользователя.
- Объектно-ориентированный молульный лизайн.
- ПОЛНОСТЬЮ ВЫТЕСНЯЕМОЕ ЛЕТЕРМИНИРОВАННОЕ ЯДРО С МИНИмальным временем реакции на прерывание.
- Многоуровневая, основанная на приоритетах обработка прерываний
- Развитые сетевые средства:

Arcnet, Ethernet, OMNInet, X.25, ISDN T1/E1, ATM NFM. TCP/IP. IPX Profibus, CAN, MIL STD 1553...

• Графические оконные интерфейсы - GUI.

- Резидентные и кросс-средства разработки, прогрессивная технология высокооптимизирующего ANSI C/C++ компилятора.
- Поддержка Host-систем:

IBM PC (MS Windows 3.xx, 95, NT), IBM RS6000/AIX. Sun4/SunOS/Solaris. HP9000 S/700 **SGI IRIS/IRIX** 

- Широкая поддержка сторонних разработчиков программного <u>обеспечения</u>
- Широкая поддержка разработчиков аппаратных средств промышленной автоматизации.
- Программные продукты для «вертикальных» рынков (мобильная беспроводная коммуникация, устройства с минимальным потреблением энергии, мультимедиа).
- Специальные программные средства и лицензионная политика **ДЛЯ ОЕМ.**

Более 5 млн. установленных копий. Более 800 ОЕМ-партнеров.

ченные для разработки конкретных приложений. Этими программными продуктами являются

Wireless OS-9 (Беспроводная OS-9) представляет базисное решение для широкого класса переносимых беспроводных устройств связи, от малых пейджеров с одной функцией до сложных многофункциональных PDA.

Wireless OS-9 разрабатывалась с целью повышения эффективности систем управления, расширения возможностей пользовательского интерфейса и средств связи устройств, предназначенных для беспроводных коммуникаций.

Internet OS-9 (Internet в реальном времени) - технологическая линия программных продуктов для разработки встроенных устройств, работающих с Internet. При создании Internet OS-9 ставилась залача обеспечить различным устройствам, таким как телевизор или пейджер, средства для выполнения, скажем, функций поиска и доступа к World-Wide-Web. Ключом этого решения является использование системы JAVA (по лицензии от Sun Microsystems).

DAVID/DAVIDLite OS-9 - расширенная операционная среда на базе OS-9 и согласованный комплекс стандартов для цифровой бытовой электроники, такой как интерактивные телевизионные приставки (Set-Тор Вох) с возможностями коммуникации по телефонным, телевизионным кабельным сетям или сетям беспроводной коммуникации. Digital Video Broadcast (DVB) - расширение пакета DAVIDLite - позволяет принимать и передавать данные по цифровым спутниковым каналам СВЯЗИ

### **FasTrak AAs Unix и Windows**

Пакет FasTrak представляет собой объединение средств для групповой разработки, автоматизирующих процесс создания, отладки, анализа и управления сложными проектами разработки программного обеспечения реального времени. Построенный вокруг оптимизирующих компиляторов Ultra C и Ultra C++ компании Microware, данный пакет учитывает все аспекты реализации проекта, включая написание исходного кода и его модификацию, создание makeфайлов, отладку на уровне исходного кола, профилирование системного и прикладного ПО и управление версиями программ. Такой подход (контроль в течение всего срока «жизни» изделия) позволяет сократить время выхода продукции на рынок и повысить качество управления проектом.●

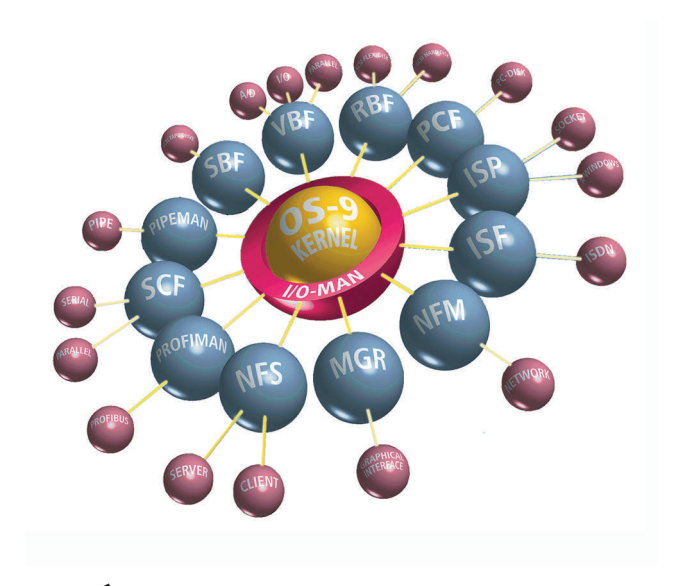

Рис. 1. Образное отображение архитектуры операционной системы OS-9

 $2/97$ 

# VXWORKS/TORNADO

## Алексей Демьянов

### **ОПЕРАЦИОННЫЕ СИСТЕМЫ**

Операционная система реального времени и инструментальная среда разработки ПО РВ

перационная система реального времени VxWorks и инструментальная среда Tornado фирмы Wind River Systems предназначены для разработки ПО встроенных компьютеров, работающих в системах «жесткого» реального времени. Операционная система VxWorks является системой с кросс-средствами разработки прикладного программного обеспечения, то есть разработка ведется на инстументальном компьютере (host) в среде Tornado для последующего исполнения на целевой машине (target) под управлением VxWorks. (рис. 1).

### Целевые архитектуры, поддерживаемые для VxWorks (targets):

Motorola 680×0 и CPU32. Intel 386/ 486/Pentium. Intel 960. SPARC. Mips R3000/4000, ARM, Motorola 88110, HP PA-RISC, Hitachi SH7600, PowerPC, DEC Alpha. Siemens C16x.

### Инструментальные платформы. поддерживаемые для Tornado  $(hosts):$

Sun SPARCstation (SunOS *u* Solaris), HP 9000/400,700 (HP-UX), IBM RS6000 (AIX), Silicon Graphics (IRIX), DEC Alpha (OSF/1), PC (Windows 95 u NT).

### **Поддерживаемые** интерфейсы host-target:

Ethernet. RS-232. внутрисхемный эмулятор ICE (In-Circuit Emulator), кросс-шина (backplane), ROM-эмулятор, BDM-интерфейс (Background Debug Mode).

Инструментальная среда Tornado имеет открытую архитектуру, что позволяет другим фирмам-производителям инструментальных средств разработки ПО РВ интегрировать свои про-

Tornado. Пользователь

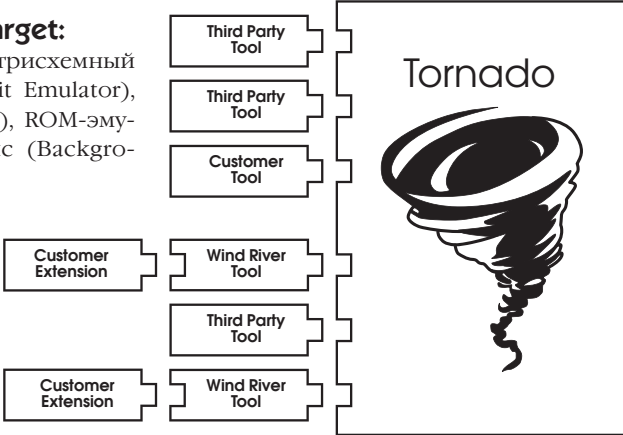

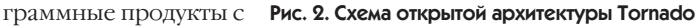

также может подключать к Tornado свои собственные специализированные средства разработки, а также расширять возможности инструментальных средств фирмы WindRiver Systems (рис. 2).

В станлартную конфигурацию Tornado входят ядро VxWorks и системные библиотеки. GNU C/C++ Toolkit. листанционный отладчик уровня исходного языка CrossWind, оболоч-WindSh, конфигуратор BSP ка WindConfig и др.

Дополнительные инструментальные средства WindRiver Systems: библиотека управления виртуальной памятью VxVMI; мультипроцессорная библиотека VxMP; библиотеки базо-BHX KJIACCOB C++ Wind Foundation Classes; многоязычная программа просмотра и средство управления проектом WindNavigator: средства

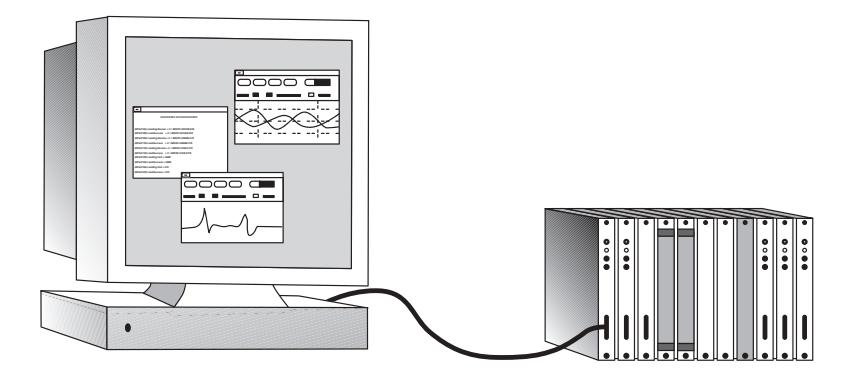

Рис. 1. Схема разработки прикладного ПО

отладки в реальном масштабе времени WindView и StethoScope; графические библиотеки VX-Windows и RTGL (Real-Time Graphics Library); VxWorks-симулятор VxSim; пакет для поддержки портирования VxWorks **BSP Porting Kit:** SNMP-areHT JJJA VxWorks WindNet SNMP: SVR4 STREAMS TJJA VXWorks WindNet **STREAMS:** IAVA-интерпретатор и инструментальная среда Tornado for **JAVA**; специализированная версия VxWorks для интеллектуальных контроллеров ввода/вывода на базе i960RP IxWorks и инструментальная среда Tornado for I2O (Intelligent Input/Output);

Программные продукты других фирм, интегрированные с Tornado: коммуникационные протоколы Х.25, Frame Relay, ISDN, SS7, ATM, LLC, **SDLC** (Trillium Digital, Harris&Jeffries): **OSI-**стек и TMN-агенты для VxWorks (ONE Inc., Marben Products, DSET Corp); среда разработки приложений интерактивного телевидения **OpenTV** (Thomson Sun Interactive); **CASE-**средства разработки ПО РВ (Objectime Ltd., RTI Inc., Tri-Pacific Corp.); системы разработки на языке ADA (Rational Software, DDC-I, Greenhills Software. Thomson Software-Alsys); **CORBA ORB** для VxWorks (IONA Technologies, PostModern Computing); внутрисхемные эмуляторы ICE и **BDM**-интерфейсы для Tornado (Applied Microsystems, EST, Abatron, Lauterbach); VHDL/ Verilog. <sup>O</sup>

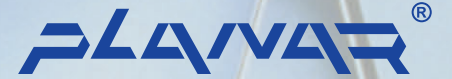

# *И БЕЗОПАСНО*

Электролюминесцентные дисплеи **Planar**® – идеальное решение для отображения данных в медицине, промышленной автоматизации, на транспорте, в военных системах

*ЧЕТКО,*

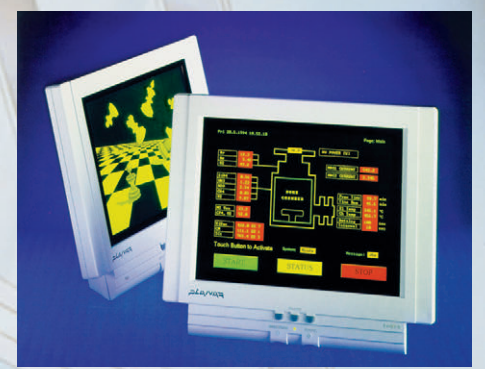

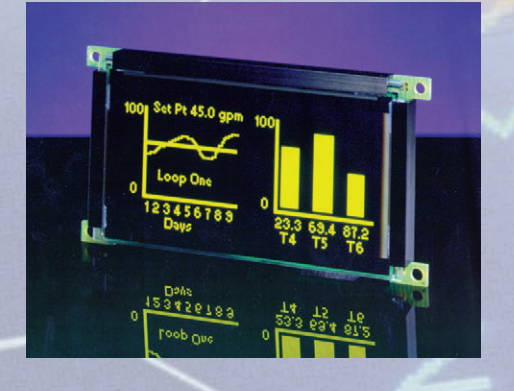

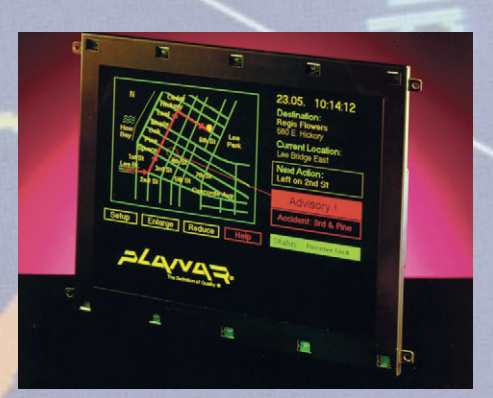

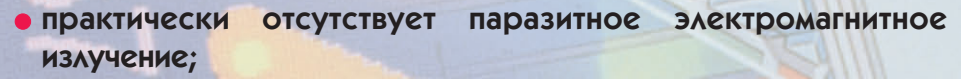

- **широкий температурный диапазон от -40°С до +65°С;**
- **нечувствительность к ударам и вибрациям;**
- **очень высокая яркость и контрастность изображения;**

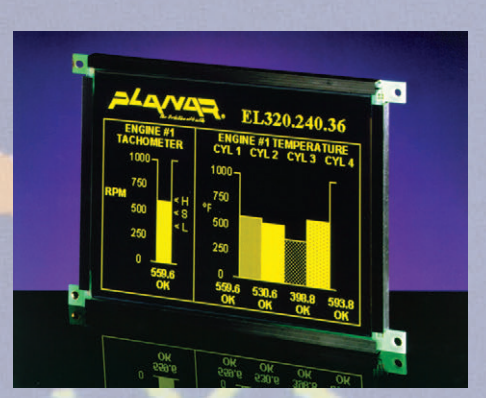

● **возможность использования с любым компьютером.**

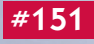

# WINDOWS

### Сергей Сорокин

### **ОПЕРАЦИОННЫЕ СИСТЕМЫ**

ожно ли обойтись без упоминания Microsoft, обсуждая тему операционных систем? Читатель, конечно, понял, что вопрос этот - чисто риторический. Пожалуй, не осталось сфер человеческой деятельности, где не ступала бы нога корпорации, ведомой самым богатым человеком Америки (в простонаролье называемым большим Биллом). Разумеется, доминирование Microsoft в области операционных систем для персональных компьютеров не могло остаться без последствий для рынка ОС реального времени. Давайте попробуем проанализировать эти последствия как с точки зрения сегодняшних реалий, так и с точки зрения их влияния на будущее программной инлустрии.

Первое, что бросается в глаза. — это то, что многие ОС PB обеспечивают возможность работы с файловой системой MS-DOS, несмотря на то, что MS-DOS всегда была «мальчиком для битья» (точнее, наверное, сказать «девочкой для битья») со стороны адептов классических ОС РВ за свои недостатки и неприспособленность к задачам реального времени.

Второе, что необходимо в этой связи отметить, - это то, что нашлись все-таки энтузиасты и изобретательные головы, которые с разной степенью успеха приспособили «ста-DVIIIKV» MS-DOS для решения задач реального времени.

Типичными примерами могут служить такие ядра PB, как C-TASK и RT-Kernel, создатели которых проявили чудеса изворотливости, обходя «подводные камни», щедро разбросанные в недрах MS-DOS. Нерукотворного памятника заслуживают такие фирмы, как General Software, которые с нуля писали операционные системы, полностью совместимые с MS-DOS и обладающие в то же время необходимыми средствами для работы в реальном времени. Мы не будем больше задерживаться на этой теме. так как сама Microsoft несколько лет назад создала операционную систему, которой суждено сыграть роль могильшика лля MS-DOS.

Речь, конечно, илет о Windows, Первые версии Windows были скорее графическими оболочками над MS-DOS и справедливо разделяли с ней роль «мальчиков для битья». Кооперативная многозадачность Windows была объектом постоянных насмешек со стороны «зубров» реального времени. Добавьте сюда недостаточную надежность, способность «спать на ходу», и вы поймете, почему Windows ранее не рассматривалась в качестве серьезного ПО для систем реального времени.

Ситуация стала кардинально меняться с появлением Windows NT. Microsoft сделала правильный ход, пригласив для разработки новой ОС свежих людей, работавших в том числе над операционной системой VAX/VMS фирмы DEC. Несмотря на некоторую путаницу на начальном этапе с различными версиями интерфейса прикладного программирования WIN 32. мы имеем уже четвертую версию Windows NT и обешание конвергенции всех разновилностей Windows в некий единый продукт в недалеком булушем.

Нетрудно заметить, что уже сегодня Windows оказывает весьма заметное влияние на рынок систем промышленной автоматизации. Безусловно. эта операционная система доминирует в области ПО операторского интерфейса (MMI/SCADA системы), и не вилно ничего, что могло бы изменить эту ситуацию в ближайшем будущем. Более того, влияние Microsoft в этой области продолжает усиливаться. Опрос, проведенный недавно среди фирм, которые собираются менять свое ПО операторского интерфейса, показал, что более 60% из них собираются переходить на Windows NT. Интересно, что ни одна из опрошенных фирм не собирается использовать Unix или DOS на своих операторских станциях, а лоля желающих использовать операционные системы. вышелшие не из нело Microsoft. такие как OS/2, ONX и т. п., составляет всего 10%. Поклонники Microsoft имеют все основания воспринимать такое положение дел на рынке MMI/SCADA с чувством глубокого удовлетворения.

### «Жесткое» реальное время

Повернем теперь свой взор к системам «жесткого» реального времени. Законодатели мод на этом рынке уже не могут игнорировать тот факт, что людям почему-то нравится программировать под Windows. Появились различные библиотеки и инструментальные средства, позволяющие портировать Windows-программы для работы под управлением других ОС. Например, для QNX подобные средства разработала фирма Willows Software. Соответствующее ПО можно приобрести у листрибьюторов OSSL Фактически эти средства позволяют транслировать вызовы WIN 32 в соответствующие вызовы целевой операционной системы (для ONX это POSIX API).

Однако может ли сама Windows NT потеснить другие ОС на рынке ПО для систем «жесткого» реального времени? Думаю, мы будем свидетелями больших изменений в этой области в ближайшее время. В принципе. Windows NT с самого начала разрабатывалась как операционная система с вытесняюшей приоритетной многозалачностью. Многозадачное ядро оптимизировано с точки зрения среднего быстродействия системы и времени ее реакции. Добавьте сюда высокую надежность и поддержку симметричной многопронессорности. Казалось бы, что еще надо для полного счастья? Действительно, уже показано, что Windows NT способна обеспечить гарантированное время отклика 5-10 мс, а одна из фирм, разработавшая на базе NT маршрутизатор TCP/IP, получила время обработки прерываний всего 15-30 мкс (Pentium/90 MГц). Тем не менее время реакции системы зависит от используемых драйверов, от того, запрещена подкачка страниц или нет, и от множества других факторов. Более того, механизмы обработки прерываний Windows NT имеют определенные особенности, которые мешают использовать эту операционную систему в приложениях «жесткого» реального времени. Например, пользовательский процесс, независимо от его приоритета, может быть прерван для обработки аппаратного прерывания, даже если последнее пришло от такого источника, как манипулятор типа

18

«мышь». Как правило, подпрограммы обработки аппаратных прерываний делают только самые необходимые действия, после чего основные процедуры обработки ставятся в очередь для последующего выполнения с использованием механизма Вызова Отложенных Процедур (DPC, Deferred Procedure Call). К сожалению. DPC обслуживает очерель по принципу FIFO без учета приоритетов как прерываний, так и процессов, с которыми эти прерывания связаны. Более того, DPC не функционирует до тех пор, пока не будут отработаны все аппаратные прерывания, даже если они приходят от той самой никому не нужной «мышки».

### ЕСТЬ ЛИ СВЕТ В КОНЦЕ ТОННЕЛЯ?

Свет есть, и довольно яркий. Повидимому, 1997 год станет переломным в плане применения Windows NT в системах «жесткого» реального времени. Однако вряд ли этот перелом будет связан с именем Microsoft. Хотя Microsoft и поддерживает различные инициативы типа OLE for Industrial Control, OLE for Real-Time Market Data. Windows for Science, Engineering and Manufacturing (WINSEM), поглощенная борьбой с Netscape на рынке Internet и другими неотложными делами корпорация предпочитает, чтобы приспосабливанием NT для работы в «жестком» реальном времени занимались ее партнеры. Рассмотрим некоторые конкретные коммерческие продукты, которые позволяют проследить основные тенленции в этой области

### **IA-SPOX**

Это многозадачное ядро реального времени, разработанное компанией Spectron Microsystems, было, по-видимому, первой успешной попыткой соединения таких понятий, как Windows и «жесткое» реальное время. IA-SPOX спроектировано в виде набора виртуальных драйверов (VxD), которые работают совместно с ядром Windows 95 на нулевом уровне привилегий процессора (Ring 0). Пользовательские программы, работающие на третьем уровне (Ring 3), могут вызывать функции и процессы реального времени, а также обмениваться ланными с ними. Именно на IA-SPOX базировалась объявленная в 1994 г. инициатива Intel по реализации мультимелиа-функций программным путем без использования специальных процессоров обработки сигналов. Впрочем, эта инициатива (NSP, Native Signal Processing) встретила прохладный прием со сто-

роны Microsoft, недовольной тем, что Intel вторглась на ее «территорию». Intel в конце концов отказалась от инициативы, сосредоточившись на ММХ-расширениях системы команд своих процессоров. Тем не менее IA-SPOX успело показать свою эффективность в программной реализации синтеза звука, высокоскоростной молемной связи и решении лругих залач. требующих быстрой и летерминированной реакции системы.

### **RTX**

Фирма Ventur Com разработала подсистему реального времени RTX (Real-Time Extensions) для Windows NT с благословения и при поддержке Microsoft. Microsoft передала лицензию на исходные тексты такого компонента Windows NT, как Уровень Абстракции Аппаратуры (HAL, Hardware Abstraction Level), который в основном и определяет характеристики ОС по обработке прерываний. RTX добавляет дополнительные вызовы к интерфейсу прикладного программирования (RTAPI, Real-time API), а также загружает модифицированный HAL, который «изолирует» аппаратные прерывания от ядра Windows NT. RTX предоставля-ет для системы таймер реального времени с разрешением 1 мкс. С таймером могут быть связаны процессы, запускаемые периодически с интервалом, кратным 100 мкс. Наихулшее время отклика составляет менее 50 мкс (Pentium/90 MIu), однако если пронесс, кроме функций RTAPI, использует стандартные вызовы WIN32, время отклика увеличивается до 1...5 мс. RTX обеспечивает для процессов доступ к физическим адресам памяти и портов ввода/вывода, а также специальные методы работы со страничной памятью, исключающие свойственные Windows NT задержки. Соответствуюшим образом отрабатываются попытки перезагрузки или тяжелые остановы типа «голубой экран». Кроме того, предлагаются интерфейсы, замещающие функции WIN32, ответственные за планировку и синхронизацию задач, межзадачный обмен сообщениями, работу с аппаратными прерываниями и т. п. Самое интересное, что для этого не нужны изменения Windows NT и это не отразится на работоспособности существующих программ.

Лля разработчиков встраиваемых систем Ventur Com предлагает версию Windows NT, которая требует менее 10 Мбайт ПЗУ и 8 Мбайт ОЗУ. Полкачка страниц виртуальной памяти при этом запрещена, а в качестве дополнительных драйверов предлагаются драйверы Null-Display и Null-Input, позволяющие системе работать без дисплея и клавиатуры.

Пример Ventur Com весьма показателен с точки зрения тенленций в области ОС РВ. Эта компания, известная ранее своими расширениями реального времени для UNIX/POSIX совместимых операционных систем. сейчас направила свои основные силы на рынок Windows NT/WIN32.

### **Falcon**

Под этим красивым кодовым названием мы можем легко распознать знакомую многим операционную систему iRMX. После того как Intel передала права на эту ОС РВ компании RadiSys, последняя неустанно трудилась над интеграцией полученного продукта с платформой Windows NT. Результаты этих усилий появятся уже в первой половине 1997 года. Фирма выбрала стандартный путь лицензирования у Microsoft исходных текстов уровня HAL с их последующим изменением под требования «жесткого» реального времени.

Как и в предыдущем случае, к стандартным функциям WIN32 добавляются новые функции, оптимизированные для работы в реальном времени. Само ядро реального времени на базе iRMX сосуществует с ядром Windows NT и отвечает за выполнение критических по быстродействию процессов. Windows NT вместе со всеми стандартными приложениями в этом случае является наименее приоритетным процессом, который получает управление только в случае, если все задачи реального времени находятся в неактивном состоянии. Подсистема реального времени может продолжать функционировать даже в случае полного «зависания» Windows NT.

### **Hyperkernel**

Это еще одна подсистема реального времени для Windows NT, которая предлагается фирмой Imagination Systems. Как и в других упомянутых ранее системах, Нуperkernel позволяет сочетать высокоскоростные задачи управления, требующие детерминированного времени отклика, и менее критичные приложения типа ПО операторского интерфейса. Microsoft и в этом случае предоставила исходные тексты HAL-уровня и разрешила распространение модифицированных версий. Компания

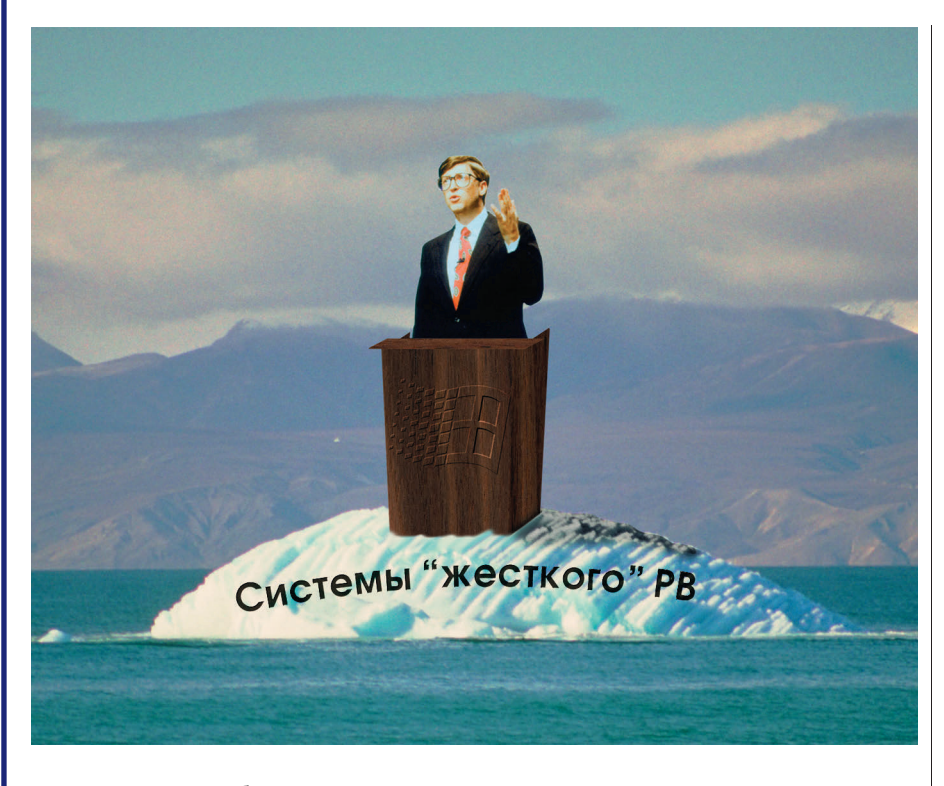

Nematron уже объявила о планах использования Hyperkernel в своей системе Open Control, призванной заменить традиционные программируемые логические контроллеры с закрытой архитектурой на про-

мышленные компьютеры, совместимые с IBM PC. Imagination Systems объявила о возможности разработки версии Hyperkernel для Windows 95, а также для других аппаратных платформ типа Alpha и Power PC.

### Заключение

Краткий обзор продуктов, привеленный в статье, позволяет слелать не-СКОЛЬКО ВЫВОДОВ.

1. Идет кипучая работа по адаптации Windows NT для работы в системах «жесткого» реального времени.

2. Microsoft охотно идет навстречу всем усилиям. предпринимаемым в этом направлении, лицензируя исходные тексты Уровня Абстракции Аппаратуры (HAL). Сама Microsoft пока не ведет собственных серьезных разработок в этой области.

3. В проектах залействованы значительные ресурсы многих компаний, в связи с чем традиционным поставщикам ОС РВ придется, по-видимому, уже в скором будущем уступить существенную долю своего рынка «большому Биллу со товарищи».

По крайней мере, две из упомянутых компаний в настоящее время патентуют свои решения. Какая же из предложенных технологий окажется более успешной и продуктивной, покажет только время. ● С. А. Сорокин - Генеральный директор фирмы ProSoft

117313 Москва, а/я 81 Телефон: (095) 234-0636 Факс: (095) 234-0640 E-mail: root@prosoftmpc.msk.su

Windows-программы теперь могут работать под управлением **QNX** 

Фирма Willows Software объявила о выпуске инструментальных средств Willows Toolkit for QNX, предназначенных для переноса Windows-приложений на операционную систему реального времени QNX.

Приложения, использующие Win 32 API, после портирования сразу же наследуют такие свойства QNX, как работа в режиме «жесткого» реального времени и встроенная поддержка отказоустойчивых сетей. Обеспечивается также такая возможность, присущая QNX, как «прозрачное» перемещение приложений между узлами сети. Инструментальные средства Willows Software основаны на поставляемых в исходных текстах библиоте-

### **НОВОСТИ**

ках, которые могут быть скомпилированы под конкретную среду разработки. Поддерживаются MFC фирмы Microsoft и OWL фирмы Borland. Исключительно полезной является возможность использования двоичных DLLбиблиотек без необходимости доступа к их MCYOAHHIM TRECTAM

Новые средства могут быть приобретены также через QNX Software Systems.

## «Обезжиренная» **Windows NT Hat** ОДНОЙ ДИСКЕТЕ?!

Стараясь продолжить свое вторжение в сферу промышленной автоматизации компания Microsoft лицензировала исходные тексты своей операционной системы нескольким программным фирмам, которые работают над созданием урезанной версии операционной системы, оптимизированной для работы в рамках ограниченных ресурсов и обеспечивающей выполнение промышленных управляющих программ со скоростью, сравнимой с традиционными программируемыми контроллерами. Разрешение по времени исходной версии Windows NT составляет приблизительно 10 мс, и она никогда не рассматривалась в качестве операционной системы, подходящей для детерминированного управления в системах «жесткого» реального времени.

Один из разработчиков - Fuijtsu-ICL сообщил, что они урезали Windows NT до такого маленького работоспособного ядра, что оно умещается на одной дискете. Ожидается, что новый продукт с кодовым названием Pegasus выйдет на рынок в конце 1996 года.

Другой разработчик модифицировал Windows NT до версии, которая для своей работы требует всего 4 Мбайт памяти и обеспечивает детерминированное время отклика, измеряемое десятками микросекунд. Выход этой «обезжиренной» NT ожидается в 1997 году.

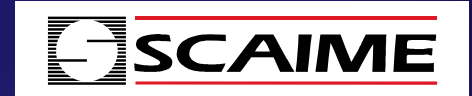

# Ваш партнер Ваш партнер в решении задач в решении задач измерения веса измерения веса

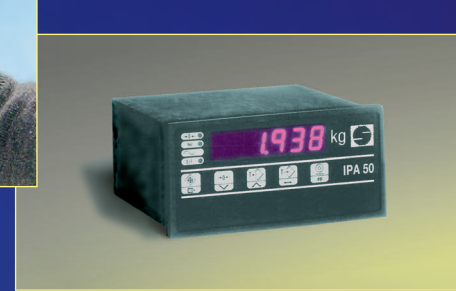

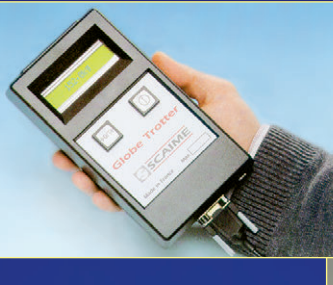

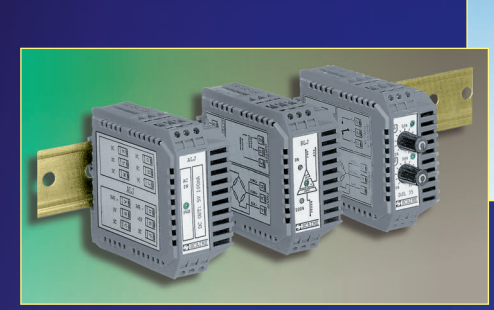

**оперативный и точный контроль веса от 30 граммов до 400 тонн** 

**возможно взрывобезопасное исполнение**

**широкий выбор тензодатчиков и вторичных преобразователей для любых областей применения** 

**степень защиты – до IP 67**

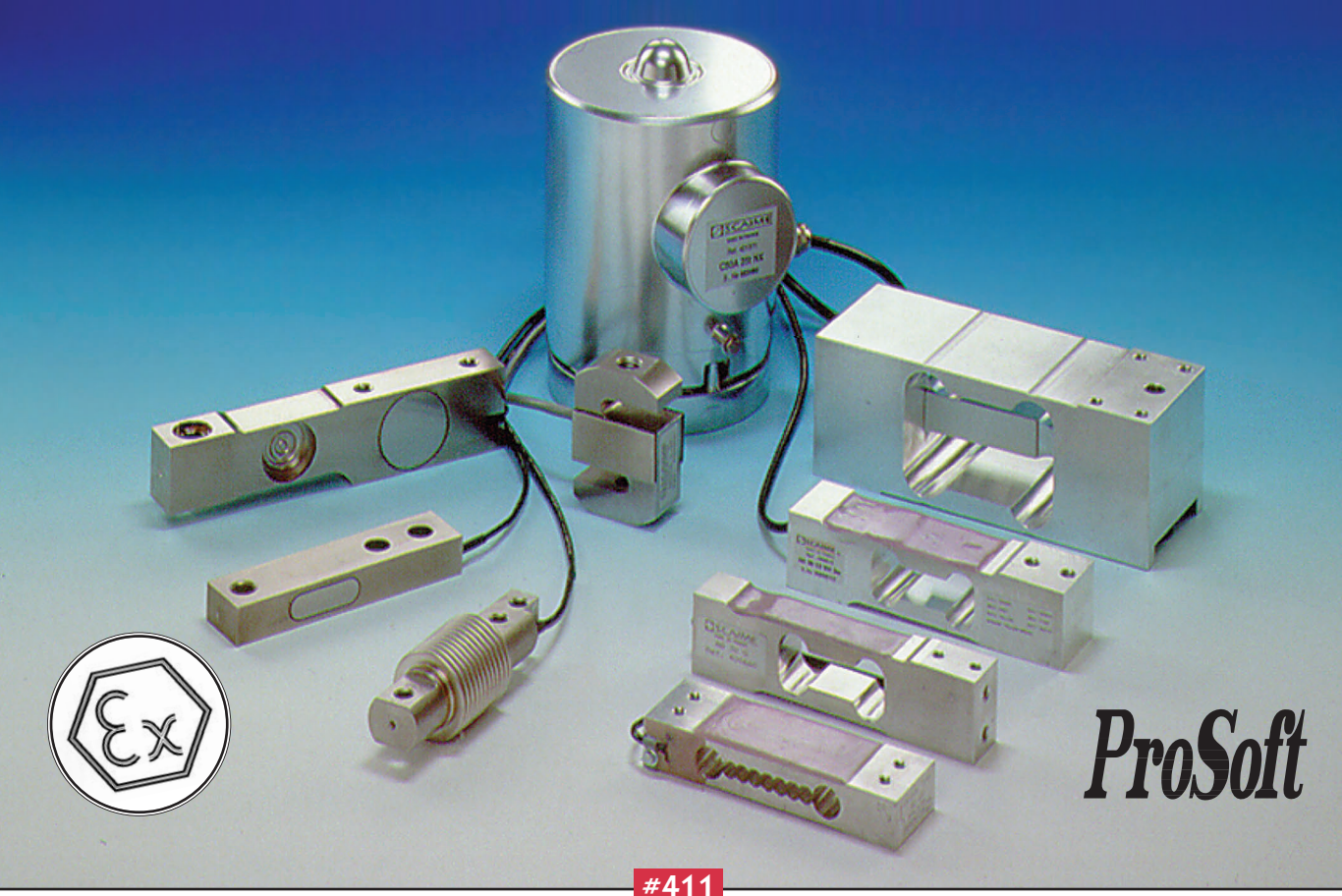

# **СИСТЕМЫ РЕАЛЬНОГО BPEMEHM**

### Сергей Сорокин

### **ОПЕРАЦИОННЫЕ СИСТЕМЫ**

уверенностью можно сказать, что ссылки на красивое словосочетание «реальное время» стали общим местом на различных семинарах, конференциях и в специализированной печати. С неменьшей уверенностью можно сказать, что смысл этого термина трактуется специалистами по-разному в зависимости от области их профессиональных интересов, от того, являются они теоретиками или практиками, и даже просто от личного опыта и круга общения.

В этой статье мы сконцентрируемся на рассмотрении данного вопроса применительно к цифровой вычислительной технике, используемой в системах управления и сбора данных. Основное внимание будет уделено программному обеспечению, так как оно является наиболее слабым звеном в системах реального времени. Многопроцессорные системы для простоты рассматриваться не будут. Статья не претендует на исчерпывающее изложение предмета и является скорее заметками на тему основных понятий и терминологии в этой области.

### **TAK YTO WE TAKOE PEAALHOE DDEMA**

Если попытаться дать короткое определение, то

1. Система называется системой реального времени, если правильность ее функционирования зависит не только от логической корректности вычислений, но и от времени, за которое эти вычисления произволятся. То есть для событий, происходящих в такой системе, то, КОГДА эти события происходят, так же важно, как логическая корректность самих событий.

2. Говорят, что система работает в реальном времени, если ее быстродействие адекватно скорости протекания физических процессов на объектах контроля или управления. Так как окружающий нас мир весьма многообразен, здесь уместно добавить, что имеются в виду именно те процессы, которые непосредственно связаны с функниями, выполняемыми конкретной системой реального времени. То есть система управления должна собрать данные, произвести их обработку в соответствии с заданными алгоритмами и выдать управляющие воздействия за такой промежуток времени, который обеспечивает успешное решение поставленных перед системой задач.

Из приведенных определений следует несколько интересных выводов.

Во-первых, практически все системы промышленной автоматизации являются системами реального времени.

Во-вторых, принадлежность системы к классу систем реального времени никак не связана с ее быстродействием. Например, если ваша система прелназначена для контроля уровня грунтовых вод, то даже выполняя измерения с периодичностью один раз за полчаса, она будет работать в реальном времени.

Исходные требования к времени реакции системы и другим временным параметрам определяются или техническим заданием на систему, или просто логикой ее функционирования. Например, шахматная программа, думающая над каждым ходом более года, работает явно не в реальном времени, так как шахматист скорее всего не доживет до конца партии. Однако точное определение «приемлемого времени реакции» не всегда является простой задачей, а в системах, где одним из звеньев служит человек, полвержено влиянию субъективных факторов. Впрочем, человек - это своеобразная вычислительная машина, а мы договорились многопроцессорных конфигураций не рассматривать.

Интуитивно понятно, что быстродействие системы реального времени должно быть тем больше, чем больше скорость протекания процессов на

объекте контроля и управления. Чтобы оценить необходимое быстродействие для систем, имеющих дело со стационарными процессами, часто используют теорему Котельникова, из которой следует, что частота дискретизации сигналов должна быть как минимум в 2 раза выше граничной частоты их спектра.

При работе с широкополосными по своей природе переходными процессами (транзиент-анализ) часто применяют быстродействующие АЦП с буферной памятью, куда с необходимой скоростью записывается реализация сигнала, которая затем анализируется и/или регистрируется вычислительной системой. При этом требуется закончить всю необходимую обработку до следующего переходного процесса, иначе информация будет потеряна. Подобные системы иногда называют системами квази-реального времени.

Принято различать системы «жесткого» и «мягкого» реального времени. Читатель наверное догадался, что эти различия не связаны с органолептическими свойствами систем. Тогда что же это тякое?

1. Системой «жесткого» реального времени называется система, где неспособность обеспечить реакцию на какие-либо события в заданное время ЯВЛЯСТСЯ ОТКАЗОМ И ВЕЛЕТ К НЕВОЗМОЖности решения поставленной залачи

Последствия таких отказов могут быть разные, от пролива драгоценной влаги на линии по розливу алкогольных напитков до более крупных неприятностей, если, например, вовремя не сработала система аварийных блокировок атомного реактора.

Многие теоретики ставят здесь точку, из чего следует, что время реакции в «жестких» системах может составлять и секунды, и часы, и недели. Однако большинство практиков считают, что время реакции в системах «жесткого» реального времени должно быть все-таки минимальным. Идя на поводу у практиков, так и будем считать. Разумеется, однозначного мнения о том. какое время реакции свойственно «жестким» системам, нет. Более того, с увеличением быстродействия микропроцессоров это время имеет тенденцию к уменьшению, и если раньше в качестве границы называлось значение 1 мс, то сейчас, как правило, называется время порялка 100 мкс.

2. Точного определения для «мягкого» реального времени не существует, поэтому будем считать, что сюда относятся все системы реального времени, не попадающие в категорию «жестких».

Так как система «мягкого» реального времени может не успевать ВСЁ делать

ВСЕГДА в заданное время, возникает проблема определения критериев успешности (нормальности) ее функционирования. Вопрос этот совсем не простой, так как в зависимости от функций системы это может быть максимальная задержка в выполнении каких-либо операций, средняя своевременность отработки событий и т. п. Более того, эти критерии влияют на то, какой алгоритм планирования залач является оптимальным. Вообще говоря, системы «мягкого» реального времени проработаны теоретически далеко не ло конца.

### ЯДРА И ОПЕРАЦИОННЫЕ СИСТЕМЫ РЕАЛЬНОГО ВРЕМЕНИ

Чтобы быстрее перейти к делу, примем как очевидные следующие моменты

- 1. Когда-то операционных систем совсем не было
- 2. Через некоторое время после их появления возникло направление ОС РВ.
- 3. Все ОС РВ являются многозадачными операционными системами. Задачи делят между собой ресурсы вычислительной системы, в том числе и процессорное время.

Четкой границы между ядром (Kernel) и операционной системой нет. Различают их, как правило, по набору функциональных возможностей. Ядра предоставляют пользователю такие базовые функции, как планирование и синхронизация задач, межзадачная коммуникация, управление памятью и т. п. Операционные системы в дополнение к этому имеют файловую систему, сетевую поддержку, интерфейс с оператором и другие средства высокого уровня.

По своей внутренней архитектуре ОС РВ можно условно разделить на монолитные ОС, ОС на основе микроядра и объектно-ориентированные ОС. Графически различия в этих подходах иллюстрируются рисунками 1, 2, 3. Преимущества и недостатки различных архитектур достаточно очевидны, поэтому подробно мы на них останавливаться не будем.

Пользователь, напуганный перспективой изучать новую операционную систему, может здесь вполне

резонно спросить: «А нельзя ли вообще обойтись без всей этой заумной канители?»

Если отвечать на этот вопрос односложно, то да, МОЖНО. Однако ответ на вопрос о том, когда это НУЖНО делать, остается, конечно, за читателем. Материалы во врезке к статье, возможно, дадут некоторую пищу к размышлениям на эту тему.

### Задачи, процессы, потоки

Существуют различные определения термина «задача» для многозадачной ОС РВ. Мы будем считать задачей набор операций (машинных инструкций), предназначенный для выполнения логически законченной функции системы. При этом залача конкурирует с другими задачами за получение контроля нал ресурсами вычислительной системы.

Принято различать две разновидности задач: процессы и потоки. Процесс представляет собой отдельный загружаемый программный модуль (файл), который, как правило, во время исполнения имеет в памяти свои независимые области для кода и ланных. В отличие от этого потоки могут пользоваться общими участками кода и данных в рамках единого программного модуля.

**OE3OP** 

Хорошим примером многопоточной программы является редактор текста WORD, где в рамках одного

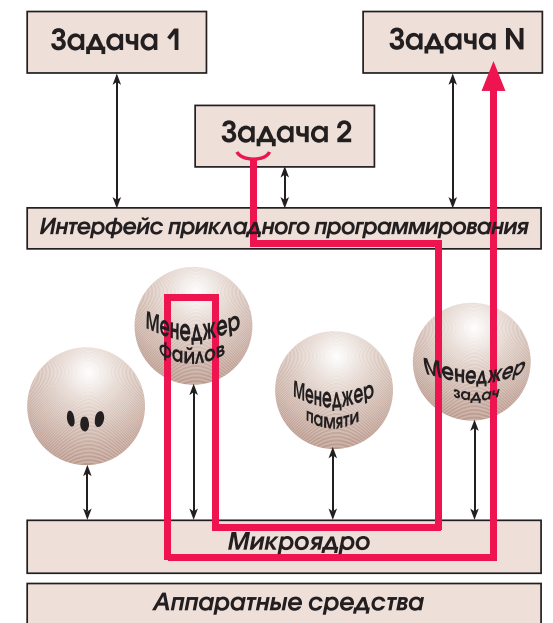

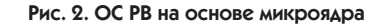

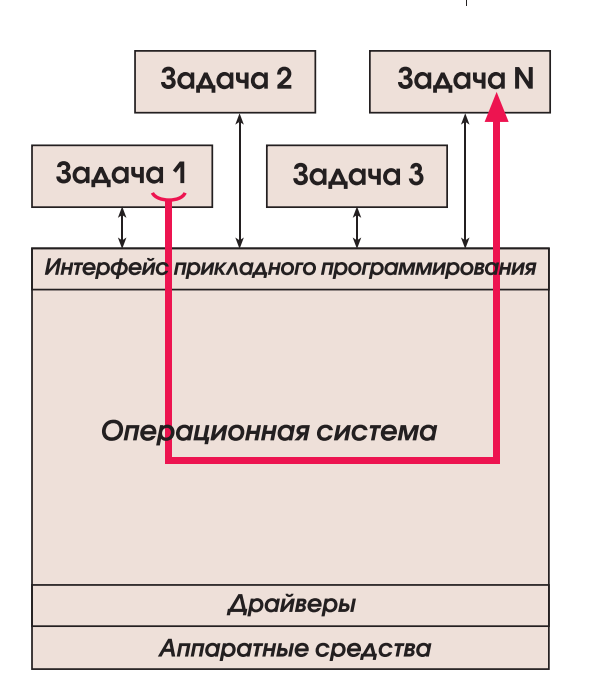

Рис. 1. ОС РВ с монолитной архитектурой

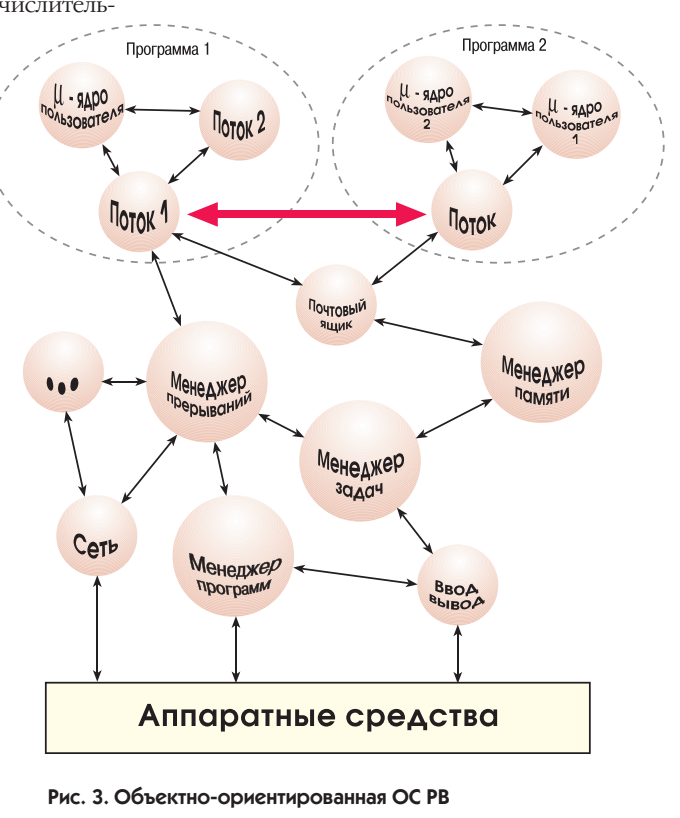

приложения может одновременно происходить и набор текста, и про верка правописания.

### Преимущества потоков

- 1. Так как множество потоков способно размешаться внутри одного ЕХЕ-модуля, это позволяет экономить ресурсы как внешней, так и внутренней памяти.
- 2. Использование потоками общей области памяти позволяет эффективно организовать межзалачный обмен сообщениями (достаточно передать указатель на сообщение). Процессы не имеют общей области памяти. поэтому ОС должна либо целиком скопировать сообщение из области памяти одной задачи в область памяти другой (что для больших сообщений весьма накладно), либо предусмотреть специальные механизмы. которые позволили бы одной задаче получить лоступ к сообщению из области памяти другой задачи.
- 3. Как правило, контекст потоков меньше, чем контекст процессов, а значит, время переключения между задачами-потоками меньше, чем между задачами-процессами.
- 4. Так как все потоки, а иногда и само ядро РВ размешаются в одном ЕХЕ-модуле, значительно упрощается использование программотлалчиков (debugger).

### Нелостатки потоков

- 1. Как правило, потоки не могут быть полгружены линамически. Чтобы лобавить новый поток, необхолимо провести соответствующие изменения в исходных текстах и перекомпилировать приложение. Процессы, в отличие от потоков, подгружаемы, что позволяет динамически изменять функции системы в процессе ее работы. Кроме того, так как процессам соответствуют отдельные программные модули, они могут быть разработаны различными компаниями, чем лостигается лополнительная гибкость и возможность использования ранее наработанного ПО.
- 2. То, что потоки имеют доступ к областям данных друг друга, может привести к ситуации, когда некорректно работающий поток способен испортить данные другого потока. В отличие от этого процессы защишены от взаимного влияния, а попытка записи в «не свою» память приволит, как правило, к возникновению специального прерывания по обработке «исключительных ситуаций».

Реализация механизмов управления процессами и потоками, возможность их взаимного сосуществования и взаимодействия определяются конкретным ПО PB

### ОСНОВНЫЕ СВОЙСТВА ЗАДАЧ

Как правило, вся важная, с точки зрения операционной системы, информация о задаче хранится в унифицированной структуре данных — управляющем блоке (Task Control Block TCB). В блоке хранятся такие параметры, как имя и номер залачи, верхняя и нижняя границы стека, ссылка на очерель сообшений, статус залачи, приоритет и т. п.

**Приоритет** - это некое нелое число, присваиваемое залаче и характеризующее ее важность по сравнению с лругими залачами, выполняемыми в системе. Приоритет используется в основном планировщиком задач для определения того, какая из готовых к работе задач должна получить управление. Различают системы с динамической и статической приоритетностью. В первом случае приоритет залач может меняться в процессе исполнения. в то время как во втором приоритет залач жестко залается на этапе разработки или во время начального конфигурирования системы.

Контекст залачи - это набор ланных, содержащий всю необходимую информацию для возобновления выполнения задачи с того места, где она была ранее прервана. Часто контекст хранится в ТСВ и включает в себя такие данные, как счетчик команд, указатель стека, регистры CPU и FPU и т. п. Планировшик залач в случае необхолимости сохраняет контекст текущей активной залачи и восстанавливает контекст залачи, назначенной к исполнению. Такое переключение контекстов и является. по сути, основным механизмом ОС РВ при переходе от выполнения одной задачи к выполнению другой.

Состояние (статус) залачи. С точки зрения операционной системы, залача может находиться в нескольких состояниях Число и название этих состояний различаются от олной ОС к другой. По-видимому, наибольшее число состояний залачи определено в языке Ada. Тем не менее практически в любой ОС РВ загруженная на выполнение залача может находиться, по крайней мере, в трех состояниях.

- 1. Активная задача это задача, выполняемая системой в текущей момент **PDPMPULLE**
- 2. Готовая залача это залача, готовая к выполнению и ожилающая у планировщика своей «очереди».
- 3. Блокированная залача это залача. выполнение которой приостановлено до наступления определенных событий. Такими событиями могут быть освобождение необходимого задаче ресурса, поступление ожидаемого сообщения, завершение интервала ожилания и т. п.

Пустая задача (Idle Task) — это задача, запускаемая самой операционной системой в момент инициализации и выполняемая только тогда, когда в системе нет других готовых для выполнения залач. Пустая залача запускается с самым низким приоритетом и, как правило, представляет собой бесконечный цикл «ничего не лелать». Наличие пустой залачи предоставляет операционной системе улобный механизм отработки ситуаций, когда нет ни одной готовой к выполнению задачи.

Многократный запуск залач. Как правило, многозалачные ОС позволяют запускать несколько копий одной и той же задачи. При этом для каждой такой копии создается свой ТСВ и вылеляется своя область памяти. В нелях экономии памяти может быть прелусмотрено совместное использование одного и того же исполняемого кода лля всех запушенных копий. В этом случае программа должна обеспечивать повторную входимость (реентерабельность). Кроме того, программа не должна использовать временные файлы с фиксированными именами и должна корректно осуществлять доступ к глобальным ресурсам.

Реентерабельность (повторная вхолимость) означает возможность без негативных последствий временно прервать выполнение какой-либо функции ИЛИ ПОЛПРОГРАММЫ, А ЗАТЕМ ВЫЗВАТЬ ЭТУ функцию или подпрограмму снова. Частным проявлением реентерабельности является рекурсия, когда тело подпрограммы содержит вызов самой себя. Классическим примером нереентерабельной системы является DOS, а типичной причиной нереентерабельности служит использование глобальных переменных. Предположим, что у нас есть функция, реализующая низкоуровневую запись на диск, и пусть она использует глобальную переменную write sector, которая устанавливается в соответствии с параметром, передаваемым этой функции при вызове. Предположим теперь, что Задача А вызывает эту функцию с параметром 3, то есть хочет записать данные в сектор номер 3. Допустим, что когда переменная write sector уже равна 3, но сама запись еще не произведена, выполнение Задачи А прерывается и начинает выполняться Залача В. которая вызывает ту же функцию, но с аргументом 10. После того как запись в сектор номер 10 булет произведена, управление рано или поздно вернется к Задаче А, которая продолжит работу с того же места. Однако, так как переменная write sector имеет теперь значение 10, данные Задачи А, предназначавшиеся для сектора номер 3, будут вместо этого записаны в

**QД** 

O<sub>63</sub>O<sub>P</sub>

сектор номер 10. Из приведенного примера видно, что ошибки, связанные с нереентерабельностью, трудно обнаружить, а последствия они могут вызвать самые катастрофические.

### ПЛАНИРОВАНИЕ ЗАДАЧ

Важной частью любой ОС РВ является планировшик залач. Несмотря на то, что в разных источниках он может называться по-разному (лиспетчер задач, супервизор и т. п.), его функции остаются теми же: определить, какая из залач должна выполняться в системе в каждый конкретный момент времени. Самым простым методом планирования, не требующим никакого специального ПО и планировщика как такового, является использование циклического алгоритма в стиле round robin:

```
void main (void)
\sqrt{ }for (:) {
                          task0()task1()task2()/* и т. д. */
            \mathcal{E}\overline{\ }
```
Каждая «задача», представляющая собой отдельную подпрограмму, выполняется циклически. При этом нало придерживаться следующих правил:

1. Подпрограммы не должны содержать шиклов ожилания в стиле while (TRUE) {

```
if (switch_up()) {
             lamp off():
             break;
             \mathcal{L}
```

```
\mathcal{E}2. Подпрограммы должны выполнять
 свою работу как можно быстрее, что-
 бы дать возможность работать сле-
 дующей подпрограмме.
```
- 3. При необходимости подпрограмма может сохранять свое окружение и текущие результаты, чтобы в следующем цикле возобновить работу с того же места. Можно отметить следующие преимущества циклического алгоритма.
- 1. Простота использования и прозрачность для понимания.
- 2. Если исключить из рассмотрения прерывания, система полностью детерминирована. Залачи всегла вызываются в одной и той же после-ЛОВЯТЕЛЬНОСТИ ЧТО ПОЗВОЛЯЕТ ЛОСТЯточно просто произвести анализ «наихудшего случая» и вычислить максимальную задержку.
- 3. Минимальные размеры кода и данных. Кроме того, в отличие от алгоритмов с вытеснением, для всех задач необходим только один стек.

4. Отсутствуют ошибки, обусловленные «гонками».

К нелостаткам циклического алгоритма можно отнести отсутствие приоритетности и очередей. К тому же залачи вызываются независимо от того, должны ли они в данный момент что-либо делать или нет, а на прикладного программиста ложится максимальная ответственность за работоспособность системы.

Перейдем теперь к другому широко используемому алгоритму планирования. Речь пойдет о режиме разделения времени. Существуют различные реализации в рамках этого алгоритма, и некоторые западные специалисты даже различают такие в общем-то идентичные для нас понятия, как time-slicing и time-sharing. Как правило, алгоритм реализуется следующим образом: каждой задаче отводится опрелеленное количество квантов времени (обычно кратно 1 мс), в течение которых задача может монопольно занимать процессорное время. После того как заданный интервал времени истекает, управление передается следующей готовой к выполнению задаче. имеющей наивысший приоритет. Та, в свою очередь, выполняется в течение отведенного для нее промежутка времени, после чего все повторяется в стиле round robin. Легко заметить, что такой алгоритм работы может привести к определенным проблемам. Представим. что в системе работают 7 залач. 3 из которых имеют высокий приоритет, а 4 — низкий. Низкоприоритетные залачи могут никогла не получить управление, так как три высокоприоритетные задачи будут делить все процессорное время между собой. Единственную возможность для низкоприоритетных задач получить управление предоставляет ситуация, когда все высокоприоритетные задачи находятся в блокированном состоянии.

Для решения этой проблемы применяется прием, получивший название **равнодоступность** (fairness). При этом реализуется принцип адаптивной приоритетности, когда приоритет задачи, которая выполняется слишком долго, постепенно уменьшается, позволяя менее приоритетным задачам получить свою долю процессорного времени. Равнодоступность применяется главным образом в многопользовательских системах и редко применяется в системах реального времени.

Кооперативная многозадачность - это еще один алгоритм переключения задач, с которым широкие массы компьютерной общественности знакомы по операционной системе Windows 3.х. Задача, получившая управление, выполняется до тех пор, пока она сама по своей инициативе не передаст управление другой задаче. По сути это продолжение идеологии round robin, и нет нужды объяснять, почему алгоритм кооперативной многозадачности в чистом виде мало применяется в системах реального времени.

Приоритетная многозалачность с вытеснением - это, по-вилимому. наиболее часто используемый в ОС РВ принцип планирования. Основная идея состоит в том, что высокоприоритетная задача, как только для нее появляется работа, немелленно прерывает (вытесняет) низкоприоритетную. Другими словами, если какаялибо задача переходит в состояние готовности, она немедленно получает управление, если текущая активная задача имеет более низкий приоритет. Такое «вытеснение» происходит, например, когда высокоприоритетная залача получила ожилаемое сообщение, освободился запрошенный ею ресурс, произошло связанное с ней внешнее событие, исчерпался заданный интервал времени и т. п.

Заканчивая рассмотрение основных принципов планирования задач, необходимо отметить, что тема эта далеко не исчерпана. Диапазон систем реального времени весьма широк, начиная от полностью статических систем, гле все задачи и их приоритеты заранее определены, до динамических систем, где набор выполняемых задач. их приоритеты и даже алгоритмы планирования могут меняться в процессе функционирования. Существуют. например, системы, где каждая отдельная задача может участвовать в любом из трех алгоритмов планирования или их комбинации (вытеснение, разделение времени, кооперативность).

В общем случае алгоритмы планирования должны соответствовать критериям оптимальности функционирования системы. Однако, если для систем «жесткого» реального времени такой критерий очевиден: «ВСЕГДА и ВСЁ делать вовремя», то для систем «мягкого» реального времени это может быть, например, минимальное «максимальное запаздывание» или средневзвешенная своевременность завершения операций. В зависимости от критериев оптимальности могут применяться алгоритмы планирования задач, отличные от рассмотренных. Например, может оказаться, что планировщик должен анализировать момент выдачи критичных по времени управляющих воздействий и запускать на выполнение ту задачу, которая отвечает за ближайшие из них (алгоритм earliest deadline first, EDF).

 $2/97$ 

Необходимо отметить, что в одной вычислительной системе могут одновременно сосуществовать залачи и «жесткого», и «мягкого» реального времени, и что только одна из этих задач, обладающая наивысшим приоритетом, может быть по-настоящему летерминированной.

Не стоит особо увлекаться приоритетами. Если система нормально работает, когла все залачи имеют олинаковый приоритет, то и слава Богу. Если нет, то можно присвоить высокий приоритет «критической» задаче, и низкий приоритет всем остальным. Если у вас больше одной «критической» задачи, при недостаточном быстродействии системы имеет смысл рассмотреть многопроцессорную конфигурацию или, отказавшись от ПО РВ, перейти к простому циклическому алгоритму.

Как правило, разработчики стараются свести свою систему реального времени к наиболее простым конфигурациям, характерным для систем «жесткого» реального времени, иногда даже в ущерб эффективности использования вычислительных ресурсов. Причина понятна: сложные динамические системы весьма трудно анализировать и отлаживать, поэтому лучше заплатить за более мощный процессор, чем иметь в будущем проблемы из-за непрелвиленного повеления системы. В связи с этим большинство существующих систем реального времени представляют собой статические системы с фиксированными приоритетами. Часто в системе реализуется несколько «режимов» работы, каждый из которых имеет свой набор выполняемых залач с заранее заланны-ми приоритетами. Значительная часть особо ответственных систем по-прежнему реализуется без применения коммерческих ОС PB вообще.

### СИНХРОНИЗАЦИЯ ЗАДАЧ

Хотя каждая задача в системе, как правило, выполняет какую-либо отдельную функцию, часто возникает необходимость в согласованности (синхронизации) действий, выполняемых различными задачами. Такая синхронизация необходима, в основном, в следующих случаях.

1. Функции, выполняемые различными залачами, связаны лючг с лючтом. Например, если одна залача подготавливает исходные данные для другой, то последняя не выполняется ло тех пор, пока не получит от первой задачи соответствующего сообщения. Одна из вариаций в этом случае - это когда задача при определенных условиях порождает одну или несколько новых задач.

- 2. Необходимо упорядочить доступ нескольких задач к разделяемому pecypcy.
- 3. Необходима синхронизация задачи с внешними событиями. Как правило. лля этого используется механизм прерываний, с которым читатель. безусловно, знаком.
- 4. Необхолима синхронизация залачи по времени. Лиапазон различных вариантов в этом случае достаточно ШИРОК, ОТ ПРИВЯЗКИ МОМЕНТА ВЫЛАЧИ какого-либо возлействия к точному астрономическому времени до простой задержки выполнения задачи на определенный интервал времени. Для решения этих вопросов в конечном счете используются специальные аппаратные средства, называемые таймером.

Давайте рассмотрим все четыре случая более подробно.

### Связанные задачи

Взаимное согласование залач с помощью сообщений является одним из важнейших принципов операционных систем реального времени. Способы реализации межзалачного обмена отличаются большим разнообразием, что не в последнюю очередь приводит к обилию терминов в этой области. Можно встретить такие понятия, как сообщение (message), почтовый ящик (mail box), сигнал (signal), событие (event), прокси (proxy) и т. п. Если, читая описание какой-либо ОС РВ, вы встретите уже знакомое название, не спешите делать выводы. Даже один и тот же термин может для разных ОС РВ обозначать разные веши. Чтобы не запутаться, мы будем в дальнейшем называть сообщениями любой механизм явной передачи информации от одной задачи к другой (такие объекты, как семафоры, можно отнести к механизму неявной передачи сообщений).

Объем информации, передаваемой в сообщениях, может меняться от 1 бита ло всей свободной емкости памяти вашей системы. Во многих ОС РВ компоненты операционной системы, так же как и пользовательские залачи. способны принимать и передавать сообщения. Сообщения могут быть асинхронными и синхронными. В первом случае доставка сообщений залаче произволится после того, как она в плановом порялке. получит управление, а во втором случае циркуляция сообщений оказывает непосредственное влияние на планирование залач. Например, залача, пославшая какое-либо сообщение, немедленно блокируется, если для продолжения работы ей необходимо дождаться от-

вета, или если низкоприоритетная задача шлет высокоприоритетной задаче сообщение, которого последняя ожидает, то высокоприоритетная задача, если, конечно, используется приоритетная многозалачность с вытеснением, немедленно получит управление.

Иногла сообщения перелаются через отвеленный для этого буфер определенного размера («почтовый ящик»). При этом, как правило, новое сообщение затирает старое, даже если последнее не было обработано.

Олнако наиболее часто используется принцип, когда каждая задача имеет свою очередь сообщений, в конец которой ставится всякое вновь полученное сообщение. Стандартный принцип обработки очереди сообщений по принципу «первым вошел, первым вышел» (FIFO) не всегда оптимально соответствует поставленной залаче. В некоторых ОС PB прелусматривается такая возможность, когда сообщение от высокоприоритетной задачи обрабатывается в первую очередь (в этом случае говорят, что сообщение наследует приоритет пославшей его задачи).

Иногда полезным оказывается непосредственное управление приоритетом сообщений. Представим, что задача послала серверу (драйверу) принтера несколько сообщений, содержащих ланные лля печати. Если теперь залача хочет отменить всю печать, ей нало послать соответствующее сообщение с более высоким приоритетом, чтобы оно встало в очередь впереди всех посланных ранее заданий на печать.

Сообщение может содержать как сами данные, предназначенные для передачи, так и указатель на такие данные. В последнем случае обмен может производиться с помощью разделяемых областей памяти, разделяемых файлов и т. п.

### Общие ресурсы

Трудно переоценить важность правильной организации взаимолействия различных задач при доступе к общим ресурсам. Хорошей аналогией может служить обел в многодетной крестьянской семье прошлого века. Едокам (задачам) не разрешалось одновременно лезть ложками в обшую миску (ресурс). Нарушители порядка могли получить от отца семейства (супервизора) ложкой по лбу.

Ресурс — это общий термин. описывающий физическое устройство или область памяти, которые могут одновременно использоваться только одной задачей. Процессорное время тоже представляет собой своеобразный конкурентно используемый ресурс вычислительной системы. Примером физических устройств могут служить

96

O<sub>63</sub>O<sub>P</sub>

клавиатура, дисплей, дисковый накопитель, принтер и т. п. Представим, например, что несколько залач пытаются одновременно выводить данные на принтер. На распечатке в результате ничего, кроме странной мешанины символов, мы не увидим. В качестве другого примера рассмотрим ситуацию, когда в бортовом компьютере мирно летяшего самолета МИГ-29 срели прочих работают лве залачи. Олна из них, взаимодействуя с радиолокационной системой, выдает удаление и направление до цели, а другая задача использует эти ланные для пуска ракет класса «воздух-воздух». Не исключено, что первая задача, записав в глобальную структуру данных удаление до цели, будет прервана второй задачей, не успев записать туда направление до цели. В результате вторая задача считает из этой структуры ошибочные данные. что может привести к неудачному пуску со всеми вытекающими отсюла неприятными последствиями. Прервись первая задача чуть позже, и все было бы нормально. Упомянутые здесь проблемы обусловлены времязависимыми **ошибками** (time dependent error), или «гонками» и характерны для многозадачных ОС, применяющих алгоритмы планирования с вытеснением (кстати, системы с разделением времени также относятся к категории  $\langle$ BЫТССНЯЮШИХ»)

Приведенный пример показывает, что ошибки, обусловленные «гонками». а) характерны для работы с любыми ресурсами, доступ к которым имеют несколько задач, и б) происходят только в результате совпадения определенных условий, а потому с трудом обнаруживаются на этапе отладки.

Вот возможные пути решения проблемы

- 1. Не использовать алгоритмы планирования задач с вытеснением. Это решение, правда, не всегда приемлемо.
- 2. Использовать специальный сервер ресурса, то есть задачу, ответственную за упорядочивание доступа к ресурсу. В этом случае запрос на изменение значения глобальных данных посылается этому серверу в виде сообщения. Аналогичный подход применим и для физических устройств. Так, например, задача может послать ланные на печать в виде сообщения. направленного к серверу принтера.
- 3. Запретить прерывания на время доступа к разлеляемым ланным. Кардинальное решение, которое, впрочем, не приветствуется в системах реального времени.
- 4. Использовать для упорядочивания доступа к глобальным данным семафоры. Наиболее часто применяемое

решение, которое, впрочем, может привести в некоторых случаях к «инверсии приоритетов».

Последний пункт стоит прокомментировать подробнее, поскольку понятие «семафор» встречается первый раз.

Семафор - это как раз то средство, которое часто используется для синхронизации доступа к ресурсам. В простейшем случае семафор представляет собой байтовую переменную, принимаюшую значение 0 или 1. Залача, перед тем как использовать ресурс, захватывает семафор, после чего остальные залачи, желающие использовать тот же ресурс, должны ждать, пока семафор (ресурс) освободится. Существуют также так называемые счетные семафоры, где семафор представляет собой счетчик. Пусть к системе подключено три принтера. Семафор, отвечающий за доступ к функциям печати, инициализируется со значением 3, а затем каждый раз, когда какая-либо задача запрашивает семафор для осуществления печати, его значение уменьшается на 1. После завершения печати задача освобождает семафор, в результате чего значение последнего увеличивается на 1. Если текущее значение семафора равно 0, то ресурс считается недоступным, и задачи, запрашивающие печать, должны ждать, пока не освободится хотя бы один принтер. Таким образом может производиться синхронизация доступа множества задач к группе из 3 принтеров. Так как по своей сути семафор также представляет собой глобальную переменную, все неприятности, которые упоминались ранее в связи с самолетом МИГ-29, по идее, должны поджидать нас и здесь. Однако, так как работа с семафорами происходит на уровне системных вызовов, программист может быть уверен, что разработчики операционной системы обо всем заранее позаботились.

Проникнувшись сознанием того насколько опасно изменять глобальные переменные в условиях, когда все вокруг так и норовят друг друга вытеснить, читатель, наверно, не удивится, что участки кода программ, где происходит обращение к разделяемым ресурсам, называются критическими секниями

Так как процессы обычно не имеют доступа к данным друг друга, а ресурсы физических устройств, как правило, управляются специальными задачами-серверами (драйверами), наиболее типична ситуация, когда «гонки» за доступ к глобальным переменным устраивают различные потоки, исполняемые в рамках одного программного модуля. Для того чтобы гарантировать, что критическая секция кода исполняется в каждый момент време-НИ ТОЛЬКО ОДНИМ ПОТОКОМ, ИСПОЛЬЗУЮТ механизм взаимоисключающего доступа, или попросту мутексов (Mutual Exclusion Locks, Mutex). Практически мутекс представляет собой разновидность семафора, который сигнализирует другим потокам, что критическая секция кола кем-то уже выполняется.

Критическая секция, использующая мутекс, лолжна иметь опрелеленные суффиксную и префиксную части. Например:

int global counter; void main (void)  $\overline{f}$ mutex t mutex;

/\* И все это лишь для того, чтобы увеличить глобальную переменную на единицу.\*/ mutex\_init (& mutex, USYNC, NULL); mutex lock (& mutex);

alobal counter++:

mutex unlock (& mutex):

Если мутекс захвачен, то поток, пытающийся войти в критическую секцию, блокируется. После того как мутекс освобождается, один из стоящих в очереди потоков (если таковые накопились) разблокируется и получает возможность доступа к глобальному ресурсу.

Думаю, на этом рассмотрение средств синхронизации доступа к общим ресурсам можно закончить, хотя, разумеется, множество тем осталось за скобками. Например. в WIN32 используется, в числе прочего, специальная разновидность мутексов под названием Critical Section Object. Необходимо также помнить, что, кроме ОС, имеющих WIN32 или POSIX API, существует большое число ни с чем не совместимых ОС, поэтому наличие средств синхронизации и особенности их реализации должны рассматриваться отдельно для каждой конкретной ОС РВ.

А вот возможные неприятности в борьбе за ресурсы.

Смертельный захват (Deadlock). В народе побочные проявления этой ситуации называются более прозаично - «зацикливание» или «зависание». А причина этого может быть достаточно проста - «задачи не поделили ресурсы». Пусть, например, Задача А захватила ресурс клавиатуры и ждет, когда освободится ресурс дисплея, а в это время Задача В также хочет пообщаться с пользователем и, успев захватить ресурс лисплея, жлет теперь. когда освободится клавиатура. Так и будут задачи ждать друг друга до второго потопа, а пользователь будет в это время смотреть на пустой экран и ругать последними словами яйцеголовых программистов, которые не

 $2/97$ 

смогли сделать нормально работающую систему. В таких случаях рекоменлуется прилерживаться тактики «или все, или ничего». Другими словами, если задача не смогла получить все необхолимые для дальнейшей работы ресурсы, она должна освободить всё, что уже захвачено, и, как говорится, «зайти через полчаса». Лругим решением, которое уже упоминалось, является использование серверов ресурсов.

Инверсия приоритетов (Priority inversion). Как уже отмечалось, алгоритмы планирования залач (управление доступом к процессорному времени) должны находиться в соответствии с методами управления доступом к другим ресурсам, а всё вместе соответствовать критериям оптимального функционирования системы. Эффект инверсии приоритетов является слелствием нарушения гармонии в этой области. Ситуация здесь похожа на «смертельный захват», однако сюжет закручен еще более лихо. Представим, что у нас есть высокоприоритетная Задача А, среднеприоритетная Задача В и низкоприоритетная Задача С. Пусть в начальный момент времени Задачи А и В блокированы в ожидании какого-либо внешнего события. Лопустим, получившая в результате этого управление Залача С захватила Семафор А, но не успела она его отдать, как была прервана Залачей А. В свою очерель. Залача А при попытке захватить Семафор А будет блокирована, так как этот семафор уже захвачен Задачей С. Если к этому времени Залача В находится в состоянии готовности, то управление после этого получит именно она, как имеющая более высокий, чем у Задачи С, приоритет. Теперь Задача В может занимать процессорное время, пока ей не надоест, а мы получаем си-**ТУЗНИЮ. КОГЛА ВЫСОКОПРИОРИТЕТНАЯ** Задача А не может функционировать из-за того, что необходимый ей ресурс занят низкоприоритетной Задачей С.

### Синхронизация с внешними событиями

Известно, что применение аппаратных прерываний является более эффективным методом взаимодействия с внешним миром, чем метод опроса. Разработчики систем реального времени стараются использовать этот факт в полной мере. При этом можно проследить следующие тенденции:

1. Стремление обеспечить максимально быструю и детерминированную реакцию системы на внешнее событие.

2. Старание добиться минимально возможных периодов времени, когда в системе запрещены прерывания.

3. Подпрограммы обработки прерываний выполняют минимальный объем функций за максимально короткое время. Это обусловлено несколькими причинами. Во-первых, не все ОС РВ обеспечивают возможность «вытеснения» во время обработки подпрограмм прерывания. Во-вторых, приоритеты аппаратных прерываний не всегла соответствуют приоритетам залач. с которыми они связаны. В-третьих, залержки с обработкой прерываний могут привести к потере ланных.

Как правило, закончив элементарно необходимые действия, подпрограмма обработки прерываний генерирует в той или иной форме сообщение для задачи, с которой это прерывание связано, и немедленно возвращает управление. Если это сообщение перевело залачу в разрял готовых к исполнению. планировшик в зависимости от используемого алгоритма и приоритета задачи принимает решение о том, необходимо или нет немедленно передать управление получившей сообщение задаче. Разумеется, это всего лишь один из возможных сценариев, так как каждая ОС РВ имеет свои особенности при обработке прерываний. Кроме того, свою специфику может накладывать используемая аппаратная платформа.

### Синхронизация по времени

Совсем не так лавно (лет 20 назал) аппаратные средства, отвечающие в вычислительных системах за службу времени. были совершенно не развиты. В те приснопамятные времена считалось достаточным, если в системе генерировалось прерывание с частотой сети переменного тока. Те же, кто не знал. что частота сети в США 60 Гц. а не 50, как у нас, постоянно удивлялись тому, что системное время в RSX-11M никогда не бывает правильным. Программисты для получения задержек по времени часто использовали программные циклы ожидания и, разумеется. пользователи таких программ получали массу сюрпризов при попытке их переноса на следующее поколение компьютеров с более высокими тактовыми частотами. Слава Богу (или научно-техническому прогрессу), сейчас любой мало-мальски приличный компьютер имеет часы/календарь с батарейной поллержкой и многофункциональный таймер (а то и несколько) с разрешением до единиц микросекунд.

Как правило, в ОС РВ задается эталонный интервал (квант) времени, который иногда называют тиком (Tick) и который используется в качестве базовой единицы измерения времени. Размер-

ность этой единицы для разных ОС РВ может быть разной, как, впрочем, разными могут быть набор функций и механизмы взаимодействия с таймером. Функции по работе с таймером используют для приостановки выполнения задачи на какое-то время, для запуска залачи в опреледенное время, лля относительной синхронизации нескольких залач по времени и т. п. Если в программе лля ОС РВ вы увилите операнл delay (50), то, скорее всего, это обозначает, что в этом месте задача должна прерваться (блокироваться), а через 50 мс возобновить свое выполнение, а точнее, перейти в состояние готовности. Все это время процессор не простаивает, а решает другие задачи, если таковые имеются. Множество задач одновременно могут запросить сервис таймера, поэтому если для каждого такого запроса используется элемент в таблине временных интервалов, то наклалные расхолы системы по обработке прерываний от аппаратного таймера растут пропорционально размерности этой таблицы и могут стать недопустимыми. Для решения этой проблемы можно вместо таблицы использовать связный список и алгоритм так называемого лифференциального таймера, когда во время каждого тика уменьшается только один счетчик интервала времени.

Лля точной синхронизации таймера вычислительной системы с астрономическим временем могут применяться специальные часы с полстройкой по радиосигналам точного времени или навигационные приемники GPS, которые позволяют воспользоваться атомными часами на борту орбитальных космических аппаратов, запущенных по программе Navstar.

### **TFCTUPORAHUF**

Прежле чем устанавливать вашу систему реального времени на не менее реальном объекте, рекомендуется проверить ее работоспособность с помощью интенсивных тестов. Это особенно важно для сложных динамических систем. Во время такого тестирования желательно смоделировать наиболее неприятные и «тяжелые» режимы работы, аварийные ситуации и т. п. При умозрительном анализе простых систем следует осторожно относиться к рекламной информации разработчиков ОС РВ, которые из коммерческих соображений показывают. как правило, параметры для «лучшего случая». Например, если речь идет о максимальном времени обработки прерывания, необходимо в первую очередь понять, а что, собственно, подразумевается под этим временем:

**CTA** 

28

O<sub>B</sub>3OP

### МОЖНО ЛИ ОБОЙТИСЬ БЕЗ ОС РВ?

Как любую вычислительную систему можно создать только из элементов 2И-НЕ, так и все, что может делать ОС РВ, реализуемо и без нее. Тем не менее, давайте все-таки попробуем разобраться, когда ОС РВ реально нужна, а когда Het

Предположим, нам нало не реже 10 раз в секунду опросить три переклю-HATEAS H B SABHCHMOCTH OT HX DOAO WEHHS BKAKNHITH HAH BHKAKNHITH COOTBETCTBVIOщий насос. Программа может выглядеть следующим образом: void main (void)

```
int ifor (:) {
       for (i=0:i<3:i++) {
            if (switch_was_changed(i)) change_Pump(i);
```
Заметьте, что никаких проверок по времени не производится, так как даже самые медленные процессоры могут сканировать переключатели чаще 10 раз в секунду. Программа адекватна поставленной задаче.

Если требуется опрашивать переключатели ровно 10 раз в секунду, программа может быть изменена:

```
for (:) {
      if (100msec_passed) {
            for (i=0;i<3;i++) {
                  if (switch_was_changed(i) change_Pump(i);
            100msec_passed=0;
```
Глобальная переменная 100msec\_passed устанавливается в «1» каждые 100 мс с помощью подпрограммы обработки прерываний от таймера. Теперь допустим, что нам дополнительно нужно каждые 200 мс измерять давление и открывать вентиль, если давление больше 20 атм. Если при открытом вентиле давление падает ниже 15 атм, вентиль необходимо закрыть. Для выполнения этой залачи в тело шикла может быть лобавлен следующий фрагмент-

```
if (200msec_passed) {
      switch (valve_status) {
            case CLOSED:
                  if (pressure_value()>20){
                       open_valve();
                        valve_status=0PEN;
            case OPEN:
                  if (pressure_value()<15){
                       close valve()
                        valve_status=CLOSED;
      200msec_passed=0:
```
- а) время от возникновения запроса на прерывание до передачи управления по вектору прерывания;
- б)или включая время сохранения контекста текущей задачи и передачи управления подпрограмме обработки прерывания:
- в)или дополнительно к этому еще и время до завершения подпрограммы обработки прерывания и передачи сообщения связанной с прерыванием залаче:
- г) или дополнительно к этому время до момента, когда эта задача наконец получит управление (в предположении, что она является наиболее приоритетной) и начнет реальную обработку события.

Безотносительно к тому, какой вариант рассматривается, необходимо помнить, что

1) если наряду с разработанными вами программами используется программное обеспечение третьих фирм, вы не застрахованы от того, что там не

встретятся участки кода, где прерывания запрещены;

- 2) практически любая ОС РВ имеет в своих недрах участки такого кода. Нам остается только надеяться, что разработчики ОС старались делать их как можно меньше:
- 3) всё ядро ОС РВ или его участки могут быть «невытесняемыми»;
- 4) интеллектуальные контроллеры ввода/вывода типа SCSI могут инициировать в системе различные служебные операции, которые способны отразиться на ее характеристиках:
- 5) многое зависит от применяемой системы кэширования.

Поэтому, если ваше событие произошло в «неподходящее» время, реальные показатели быстродействия могут сильно отличаться от рекламируемых

Перефразируя классика, самое время воскликнуть: «Тестировать, тестировать и еще раз тестировать!!!»

Глобальная переменная 200msec\_passed устанавливается в 1 каждые 200 мс. Так как тело цикла for (;;) стало большим, удобно вынести функции в отдельные подпрограммы и переписать основную программу следующим образом

for  $(:)$  {

```
process_pump_switches();
process_pressure_regulation();
```
По мере того как добавляются новые «задачи», их можно оформлять отдельными подпрограммами и включать соответствующие вызовы в тело главной программы. Однако по мере добавления новых функций время выполнения основного цикла увеличивается, в результате чего может наступить момент, когда требование о сканировании переключателей 10 раз в секунду перестанет выполняться

Давайте еще немного усложним задачу. Пусть система должна отображать тренды на основе пакетов данных, получаемых через быстродействующий последовательный порт. В этом случае основная программа может ВЫГЛЯДЕТЬ КАК for  $(:)$  {

```
process numn switches():
process pressure regulation();
show trend():
```
Если функция show\_trend вызывается с запаздыванием, то пакет данных может быть потерян. Решением этой проблемы может быть вынос коммуникационных функций из show\_trend и организация очереди, куда при обработке прерываний последовательного порта помещается очередной заполненный пакет для последующей обработки с помощью show trend

Приведенный здесь пример иллюстрирует циклический (round robin) механизм выполнения задач, вполне подходящий для многих применений. Однако этот же пример показывает, что по мере роста числа и сложности функций, которые необходимо выполнять, наличие стандартных средств организации параллельного выполнения задач, работы с таймером, межзалачного обмена информацией и т. п. могут существенно повысить произволительность программистов и уменьшить число ошибок Именно злесь могут проявить свои положительные стороны ялра и операционные системы реального времени, как раз такие средства и предлагающие

В общем случае решение о применении какого-либо коммерческого ПО реального времени зависит от множества факторов, в том числе и от таких, как время, отпущенное на разработку, наличие и квалификация специалистов, объемы финансирования проекта и т. п.

### **ЗАКЛЮЧЕНИЕ**

Хотя, как мы увидели, ОС РВ предоставляют много полезных и удобных средств для написания программ, основной груз ответственности лежит на плечах рядового труженика-программиста. Вель стоит ему переместить переменную из категории локальных в категорию глобальных и забыть надлежащим образом оформить критические секции, как станут падать космические корабли, взрываться нефтеперерабатывающие заводы, источать радиоактивность атомные станции. Так воспоем гимн этому великому труженику. Крепче держать знамя социалистического соревнования за победу над инверсией приоритетов. ●

С. А. Сорокин - Генеральный директор фирмы ProSoft 117313 Москва, а/я 81 Телефон: (095) 234-0636 Факс: (095) 234-0640 E-mail: root@prosoftmpc.msk.su

 $2/97$ 

# ВЕСЬ СПЕКТР КАБЕЛЬНОЙ ПРОДУКЦИИ

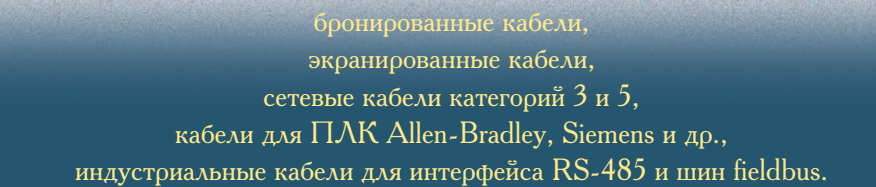

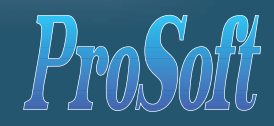

## Высокоскоростные платы сбора информации фирмы SIGNATEC

являются идеальным решением во многих высокопроизводительных приложениях, таких как

### **#461**

**Reinign** 

- устройства ввода сигналов с частотой до 250 МГц
- цифровой сигнальный процессор с производительностью 100 MFLOPS
- генератор 200 МГц сигналов
- $\cdot$  64-разрядная вспомогательная шина SAB обеспечивает скорост передачи данных 200 МБайт/с

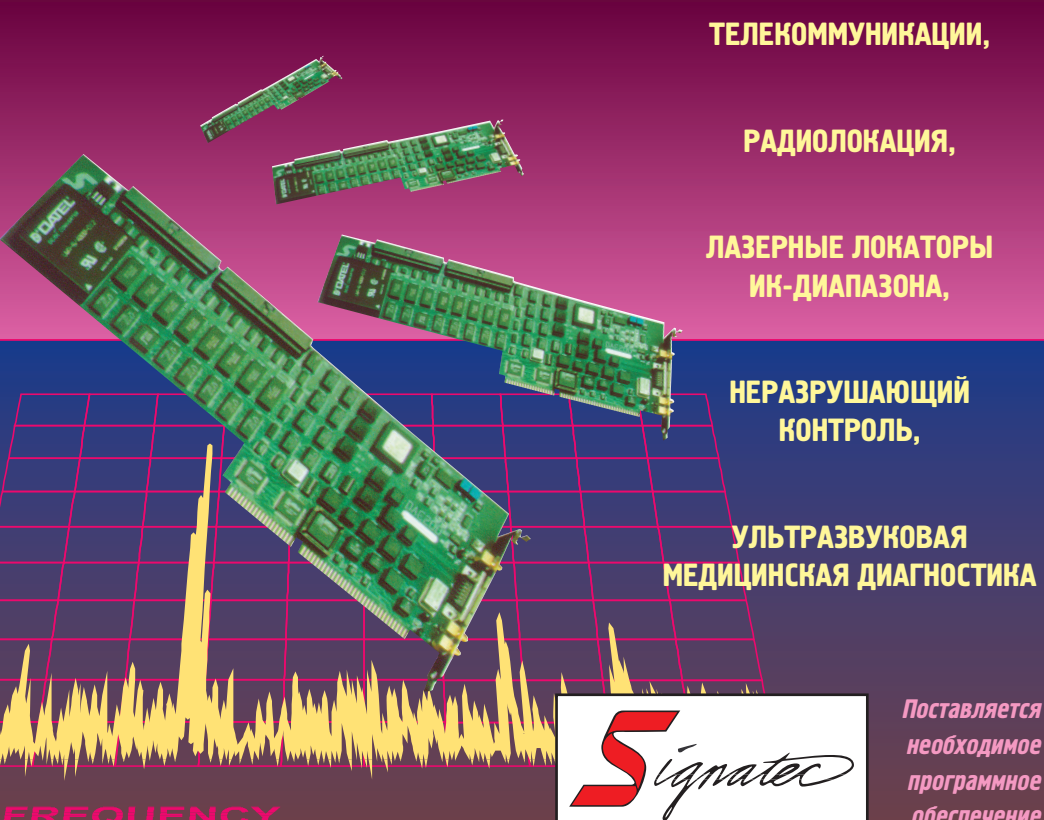

необходимое программное обеспечение

# Там, где выход из строя дорого стоит...

**ИНДУСТРИАЛЬНЫЕ КЛАВИАТУРЫ ФИРМЫ TEXAS INDUSTRIAL PERIPHERALS ИНДУСТРИАЛЬНЫЕ КЛАВИАТУРЫ ФИРМЫ TEXAS INDUSTRIAL PERIPHERALS**

**#381**

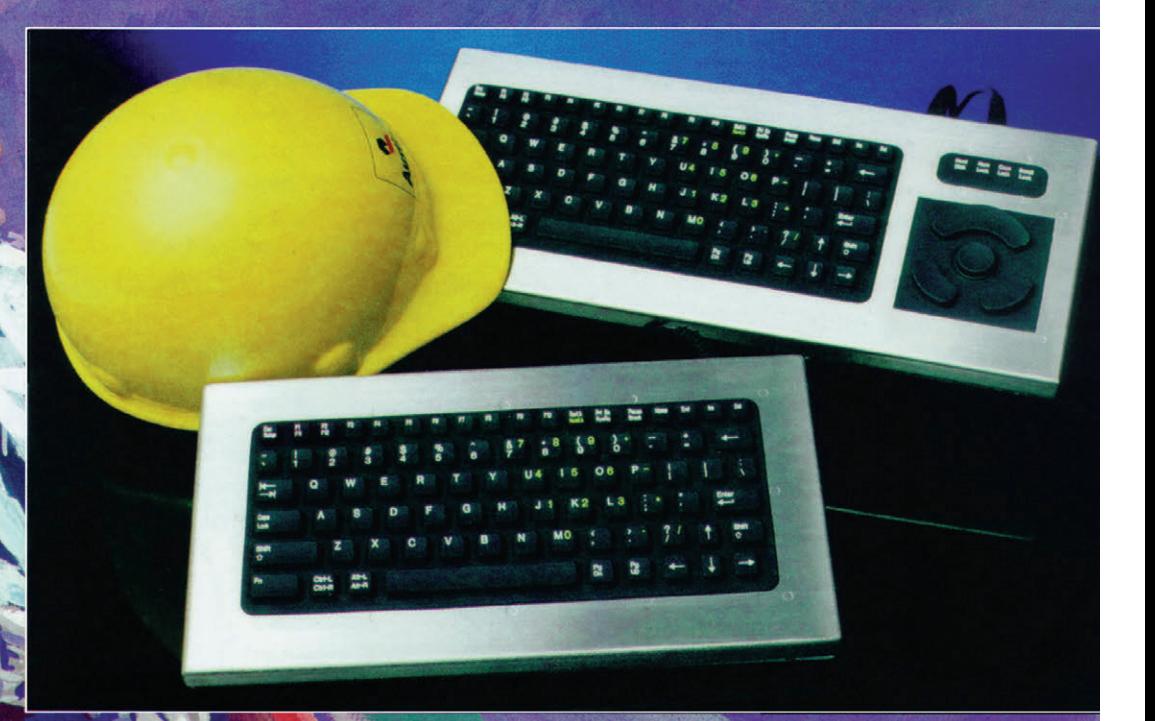

TEXAS INDUSTRIAL PERIPHERA

INNOVATIVE > INDUSTRIAL > KEYBOARDS<br>INNOVATIVE > INDUSTRIAL > KEYBOARDS

**»** степень защиты NEMA 4X

- **»** корпус из нержавеющей стали
- 
- 
- 
- **»** резиновая клавиатура с увеличенным ходом клавиш
- **»** 10 миллионов нажатий

**»** модели для монтажа в панель **»** диапазон рабочих температур

- **»** модели с подсветкой
- клавиатуры

 $-32^{\circ}$ C ...  $+70^{\circ}$ C

- 
- 
- 
- 
- 
- 
- 
- 
- 
- 
- 
- 

# УСТРОЙСТВА СВЯЗИ С ОБЪЕКТОМ. МОДУЛИ ФИРМЫ ADVANTECH

### Александр Локотков

### **КОМПЬЮТЕРЫ**

Статья посвящена ряду устройств связи с объектом, производимых фирмой Advantech, которые могут быть использованы для построения распределенных измерительных систем и систем управления промышленного назначения в качестве компонентов низового звена, располагаемых в непосредственной близости от контролируемых объектов.

### **ВВЕДЕНИЕ**

Неотъемлемой частью любой автоматизированной системы управления технологическим процессом (далее -АСУ ТП) являются устройства связи с объектом (далее - УСО), назначение которых заключается в сопряжении датчиковой аппаратуры и исполнительных механизмов контролируемого объекта и/или технологического процесса с вычислительными средствами системы. Как правило, на УСО возлагаются следующие функции.

• Нормализация аналогового сигнала — приведение границ шкалы первичного непрерывного сигнала к одому из стандартных диапазонов входного сигнала аналого-цифрового преобразователя измерительного канала. Наиболее распространены следующие диапазоны: от 0 до 5 В; от -5 до 5 В; от 0 до 10 В.

• Предварительная низкочастотная фильтрация аналогового сигнала ограничение полосы частот первичного непрерывного сигнала с целью снижения влияния на результат измерения помех различного происхождения. На промышленных объектах наиболее распространены помехи с частотой сети переменного тока, а также хаотические импульсные помехи, вызванные влиянием на технические средства изме-

рительного канала переходных процессов и наводок при коммутации исполнительных механизмов повышенной мощности.

• Обеспечение гальванической изоляции между источником аналогового или дискретного сигнала и измерительным и/или статусным каналами системы. В равной степени это относится к изоляции между каналами дискретного вывода системы и управляемым силовым оборудованием. Помимо собственно защиты выходных и входных цепей гальваническая изоляция позволяет снизить влияние на систему помех по цепям заземления за счет полного разделения Общего вычислительной системы и контролируемого оборудования. Отсутствие гальванической изоляции допускается только в технически обоснованных случаях.

Помимо перечисленных функций, ряд устройств связи с объектом может выполнять более сложные задачи за счет наличия в их составе подсистемы аналого-цифрового преобразования и дискретного ввода-вывода, микропроцессора и средств организации одного из интерфейсов последовательной передачи данных.

Настоящая статья содержит обзор технических средств, производимых фирмой Advantech, которые предназначены для построения нижнего VDOBHA ACY TII. в том числе территориально распределенных. Данные технические средства в ряде случаев могут рассматриваться в качестве альтернативы традиционным УСО и программируемым логическим контроллерам известных производителей.

### **МОДУЛИ НОРМАЛИЗАЦИИ** И ГАЛЬВАНИЧЕСКОЙ РАЗВЯЗКИ **СЕРИИ ADAM-3000**

### **Назначение**

Как следует из названия, модули серии ADAM-3000 предназначены для нормализации аналоговых сигналов патчиков и гальванической изоляции КЗНЯЛОВ ЯНЯЛОГОВОГО ВВОЛЯ-ВЫВОЛЯ ИНформационно-измерительных систем и систем управления. Кажлый молуль представляет собой функционально законченное устройство, заключенное в пластмассовый корпус и оснашенное клеммными соединителями с винтовой фиксацией для подключения входных и выходных цепей. Габаритные размеры модуля 101,0×93,5×23,2 мм (высота модуля приведена с учетом несущего рельса). Внешний вид модуля и способы его установки показаны на рис. 1.

Модули серии ADAM-3000 имеют ряд отличий от излелий аналогичного назначения других производителей:

• для установки модулей не требуется специальных объединительных плат. Установка производится на стандартный несущий DIN-рельс 35х7,5 мм;

• тип и диапазон входного сигнала задаются при помощи миниатюрных переключателей, расположенных под монтажным кронштейном;

• модули имеют относительно невысокую стоимость в сравнении с изделиями подобного назначения других производителей.

Питание модулей осуществляется напряжением 24 В постоянного тока. Диапазон рабочих температур от 0 до 70°С (кроме ADAM-3011).

• максимальный ток нагрузки 10 мА. Параметры выхода в режиме фор-

• диапазон выходного сигнала

 $\bullet$  сопротивление нагрузки от 0 до

• напряжение изоляции 1000 В

• основная погрешность не хуже

• температурный коэффициент смещения нуля ±177,7 мкВ/°С;

• коэффициент ослабления синфазной составляющей помехи на час-

тоте 50 Гц не менее 100 дБ;

 $-100...100^{\circ}C$ 

 $0...100^{\circ}$ C

 $0.200^{\circ}$ C

 $0...600^{\circ}C$ 

 $-1000$   $0^{\circ}$ C

 $-50.50^{\circ}$ C

 $0.600^{\circ}$ C

 $-100.200^{\circ}$ C

 $\alpha = 0.00385$ .

 $\alpha = 0.00385$ 

 $\alpha = 0.00385$ 

 $\alpha = 0.00385$ .

 $\alpha = 0.00385$ 

 $\alpha = 0.00385$ ,

 $\alpha = 0.00385$ ,

 $\alpha = 0.00385$ .

 $\alpha = 0.00392$ .

 $\alpha = 0.00392$ .

 $0.00302$ 

 $\alpha = 0.00392$ .

• потребляемая мощность 0,85 Вт.

мирования тока:

 $0...20$  MA:

 $500 \Omega w$ 

ПОСТОЯННОГО ТОКЗ-

±0.1% полной шкалы:

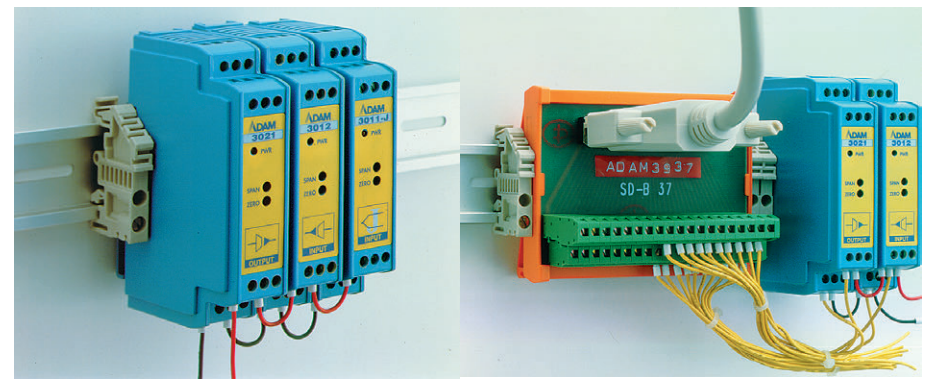

Рис. 1. Модули ADAM-3000

Структурная схема модуля нормализации аналогового сигнала ADAM-3012 показана на рис. 2.

### Технические данные модулей **ADAM-3000**

### Модуль гальванически изолированного ввода сигнала термопары **ADAM-3011**

Типы термопар, диапазоны измерения температуры и абсолютная погрешность при нормальных условиях:

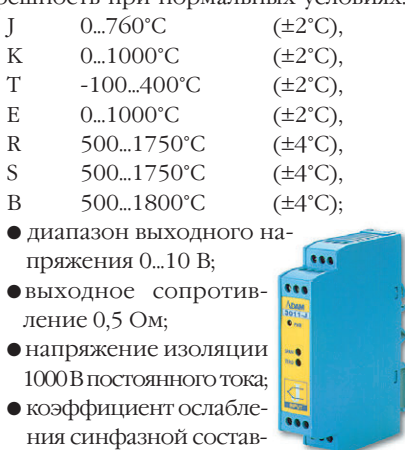

- ляющей помехи на частоте 50 Гц не менее 115 дБ;
- диапазон рабочих температур от 0 до 50°С:
- потребляемая мощность 1,4 Вт.

### Модуль гальванически изолированного аналогового ввода **ADAM-3012**

Параметры входа в режиме измерения напряжения:

- диапазон входного сигнала в режиме дифференциального ввода: ±10 мВ, ±50 мВ.  $\pm 500$  MB,  $\pm 2.5$  B,  $\pm 5$  B;
- диапазон входного сигнала в режиме однополярного ввода: 0...20 мВ, 0...100 мВ, 0...1 В, 0...5 В, 0...10 В;
- входное сопротивление 800 кОм;
- полоса пропускания 5 Гц, 1000 Гц (устанавливается при помощи переключателя).

Параметры входа в режиме измерения тока $\cdot$ 

- диапазон входного сигнала в режиме дифференциального ввода: ±20 мА:
- ме однополярного ввода: 0...20 мА;
- 

Параметры выхода в режиме формирования напряжения:

- диапазон выходного сигнала в режиме дифференциального вывода ±5 В;
- диапазон выходного сигнала в режиме однополярного вывода 0...10 В;
- выходное сопротивление не более  $50 \Omega w$

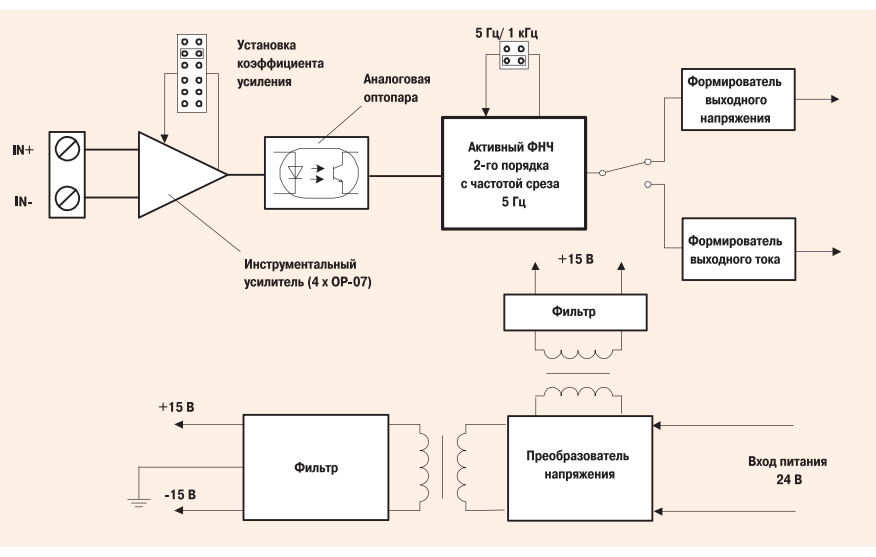

Рис. 2. Структурная схема модуля ADAM-3012

- **Gas** Модуль гальванически изолиро-664 ванного ввода сигнала термомет- $\frac{ADAM}{3012}$ ра сопротивления ADAM-3013 Типы термометров сопротивления, диапазоны измерения температуры: платина  $\overline{\bullet}$ платина платина платина платина
- платина платина
	- $-50.150^{\circ}C$ платина  $-100...100^{\circ}$ C платина  $0.100^{\circ}C$ платина  $0 - 200^{\circ}$ C платина
- платина
- лиапазон вхолного сигнала в режи-
- входное сопротивление 250 Ом.

 $-80...100^{\circ}$ C. никель никель  $0.100^{\circ}C$ • входное сопротивление 2 МОм;

- полоса пропускания 5 Гц;
	- $\bullet$  лиапазон выходного сигнала: 0...10 В. 0...5 В, 0...20 мА;
	- выходное сопротивление не более  $5 \Omega M$
	- напряжение изоляции 1000 В пос-ТОЯННОГО ТОКЗ-
	- основная погрешность:
	- в режиме формирования напряжения не хуже ±0,1% полной шкалы, в режиме формирования тока не хуже ±0,2% полной шкалы;
	- тип присоединения термометра сопротивления: 2-, 3-, 4-проводное; • потребляемая мощность 0,95 Вт.
	- Модуль гальванически изолиро-

### ванного ввола сигнала латчика **СИЛЫ АДАМ-3016**

- $\bullet$  лиапазон вхолного сигнала: ±15 мВ.  $+30 \text{ MB} +100 \text{ MB}$
- возбуждение 3...10 В;
- лиапазон выхолного сигнала: 0... 5 В. 0...10 В, 0...20 мА;
- напряжение изоляции 1000 В постоянного тока:
- основная погрешность 0,05% полной шкалы;
- потребляемая мощность 2,15 Вт.

**CTA**  $2/97$ 

33

## **OE3OP**

### Модуль гальванически изолированного аналогового вывода **ADAM-3021**

Параметры выхода в режиме формирования напряжения:

- диапазон входного сигнала: ±5 В.  $+10R$
- лиапазон выхолного сигнала:  $\pm 10$  В. Параметры входа в

режиме формирования тока:

лиапазон вхолного

сигнала ...... 0... 5 В, 0... 10 В, 0... 20 мА, диапазон выходного

- сигнала ......1... 5 В, 2... 10 В, 4... 20 мА; • полоса пропускания 1000 Гц;
- выходное сопротивление не более  $50 \Omega w$
- $\bullet$  сопротивление нагрузки от 0 до 500 Ом:
- напряжение изоляции 1000 В постоянного тока:
- $\bullet$  основная погрешность не хуже  $\pm 0.1\%$ полной шкалы:
- температурный коэффициент смещения нуля ±177,7 мкВ/ °С;
- коэффициент ослабления синфазной составляющей помехи на частоте 50 Гц не менее 100 дБ;
- потребляемая мошность 0.85 Вт.

Внимательный читатель может обратить внимание на ловольно большую величину температурного коэффициента смещения нуля, что можно квалифицировать как явный недостаток данных изделий. Однако фирмой Advantech планируется в срок не позднее июля нынешнего года осуществление модернизации модулей в части снижения значения указанного параметра до более приемлемой величины.

### УСТРОЙСТВА УДАЛЕННОГО СБОРА ДАННЫХ И УПРАВЛЕНИЯ **ADAM-4000**

### **Назначение**

Молули серии ADAM-4000 предназначены для организации взаимодействия между вычислительной системой и датчиками непрерывных и дискретных параметров, а также для выдачи управляющих воздействий на исполнительные механизмы. Кажлый модуль представляет собой функционально законченное устройство, заключенное в пластмассовый корпус. Габаритные размеры модуля 112×60×25 мм. Внешний вид модулей и способы их монтажа представлены на рис. 3.

Модули обеспечивают выполнение следующих основных функций:

 $2/97$ 

- прием и дешифрацию команд по каналу RS-485;
- ввод и нормализацию аналоговых сигналов (ток, напряжение);
- ОПРОС СОСТОЯНИЯ ДИСКРЕТНЫХ ВХОДОВ;
- фильтрацию аналоговых и дискретных входных сигналов;
- вывол аналоговых (ток. напряжение) и лискретных сигналов:
- аналого-цифровое (для модулей аналогового ввола) преобразование (далее - AII-преобразование):
- цифро-аналоговое (для модуля аналогового вывода) преобразование (далее - IIA-преобразование):
- преобразование шкалы значений непрерывных параметров в предварительно заданные единицы измерения:
- формирование и передачу в адрес ос-НОВНОЙ ВЫЧИСЛИТЕЛЬНОЙ СИСТЕМЫ ИНформации, содержащей результат измерения или состояние дискретных входов, после получения соответствующего запроса по каналу RS-485. Модули аналогового ввода и вывода имеют гальваническую изоляцию между цепями, реализующими функции нормализации, низкочастотной фильтрации и АЦ/ЦА-преобразования, и встроенным микропроцессо-DOM.

Настройка и калибровка модулей осуществляется программным способом путем передачи в их адрес соответствующих команд по информационной сети на основе интерфейса RS-485. Параметры конфигурации модулей, такие как скорость обмена по последо вательному каналу связи, наличие проверки контрольной суммы в принятом

сообщении, диапазон изменения входного сигнала и его размерность, вид представления измеренных значений при передаче в адрес основной вычислительной системы, верхнее и нижнее предельные значения входного сигнала, по которым производится автоматическое управление дискретными выходами, сохраняются во встроенном репрограммируемом ПЗУ с электрической записью/электрическим стиранием. Электрическое питание молулей осуществляется напряжением 10...30 В постоянного тока. Допускаемый размах пульсаций напряжения питания составляет ±5 В при условии пребывания его значения в указанных пределах.

### Общие технические данные

Общие технические характеристики модулей серии ADAM-4000 приведены в табл. 1. Основная вычислительная система лля простоты изложения лалее будет называться контроллером сети (КС). Взаимодействие между КС и модулями, объединенными в сеть, осуществляется путем последовательной передачи КС в адрес каждого модуля запроса, содержащего префикс типа команды, символьное представление сетевого адреса запрашиваемого модуля, число, соответствующее подтипу команды, и символ «возврат каретки». Для программного обеспечения КС выдача запроса означает вывод строки символов в последовательный порт. При получении команды встроенное программное обеспечение модуля АDАМ производит проверку ее корректности и илентификацию, после чего посылает в адрес КС запрашиваемую

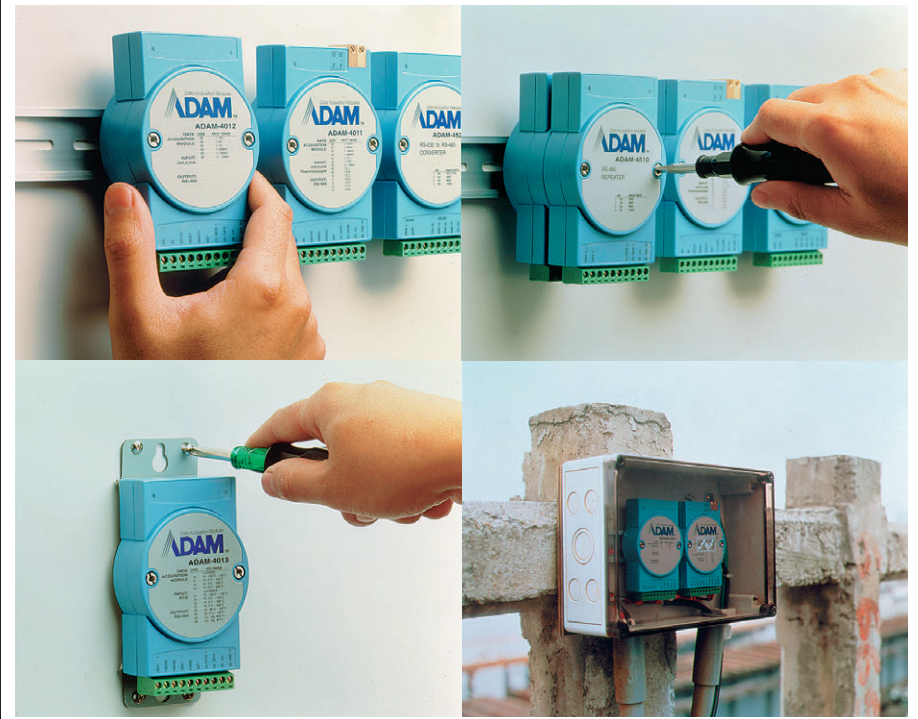

Рис. 3. Внешний вид модулей серии ADAM-4000 и способы их установки

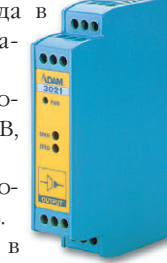
#### Таблица 1

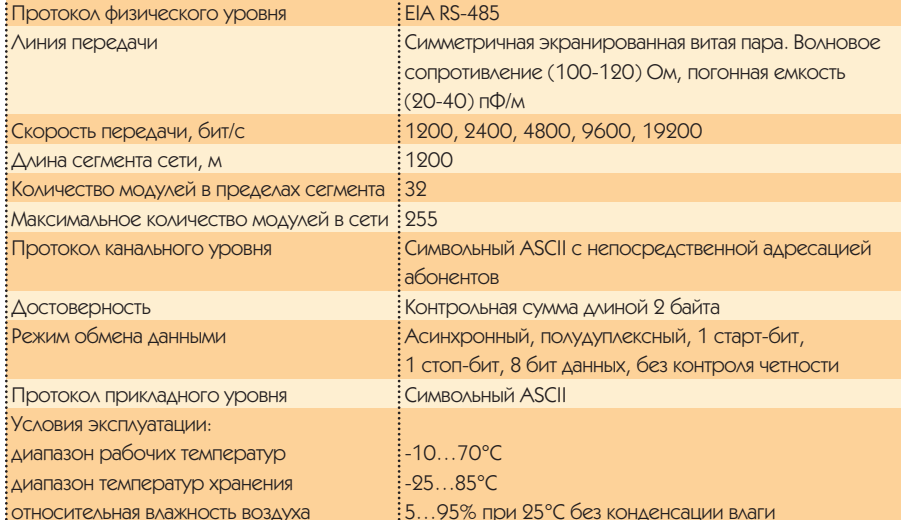

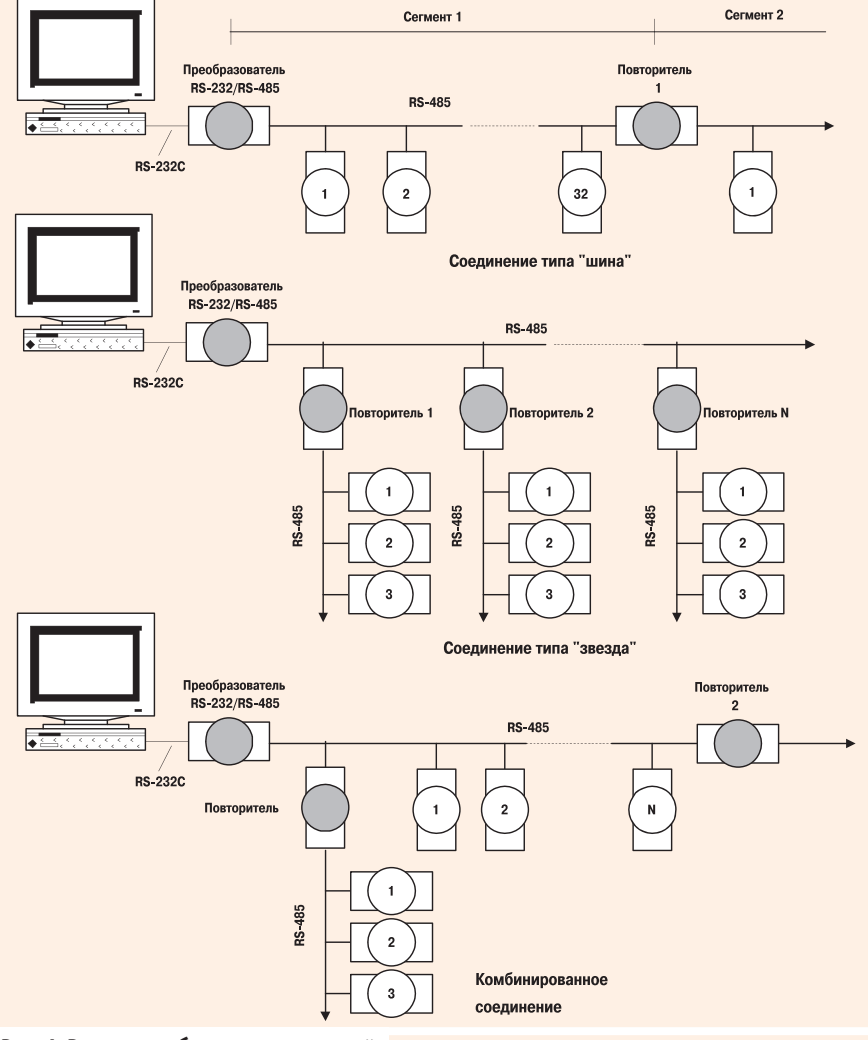

#### Рис. 4. Варианты объединения модулей серии ADAM-4000 в измерительную сеть

информацию в виде строки сим- $ROIOR$ 

Как указывалось ранее, информационная сеть молулей серии АDAM-4000 строится на базе интерфейса RS-485.

Возможные варианты объединения модулей ADAM-4000 в информационно-измерительную сеть показаны на рис. 4.

#### Модули аналогового и дискретного ввода-вывода

Принцип функционирования модулей аналогового ввода будет рассмотрен на примере модуля ADAM-4012, который имеет один дифференциальный аналоговый вход, один дискретный вход счетчика внешних событий и лва лискретных выхода, позволяющих осуществлять управление (включение и отключение) исполнительными механизмами при выходе значения измеряемого параметра за пределы предварительно установленного диапазона.

Структурная схема модуля аналогового ввода ADAM-4012 приведена на рис. 5.

Входной сигнал, присутствующий на дифференциальном входе модуля, поступает на малошумящий инструментальный усилитель с программируемым коэффициентом усиления. Коэффициент усиления может принимать значение от 1 до 128. Далее сигнал, напряжение которого лежит в диапазоне от минус 2,5 до 2,5 В, подвергается низкочастотной фильтрации в фильтре низких частот с граничной частотой, равной 10 Гц, и поступает на вход сигма-дельта АЦП. Результат АЦ-преобразования через цепи оптоизоляции поступает во встроенный микропроцессор. Программное обеспечение микропроцессора выполняет следующие функции:

- сравнение значения входного сигнала с предварительно заданными верхним и нижним предельными значениями и управление (включение или отключение) соответствующими дискретными выходами в случае достижения входным сигналом уровня, выходящего за пределы заданного - диапазона;
- при получении запроса по последовательному каналу связи преобразование цифрового отсчета в символьную строку предварительно заданного формата и ее передачу в адрес КС.

2 канала

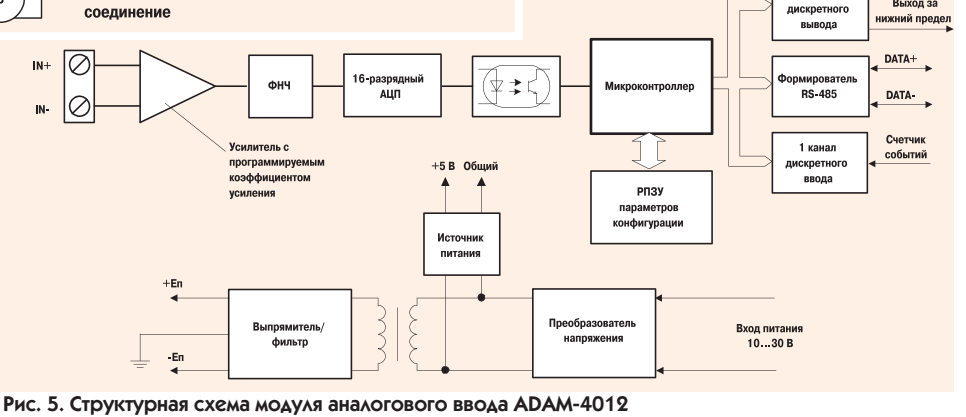

**CTA** 

—<br>Выход за<br>ерхний предел

Выход за

#### Таблица 2

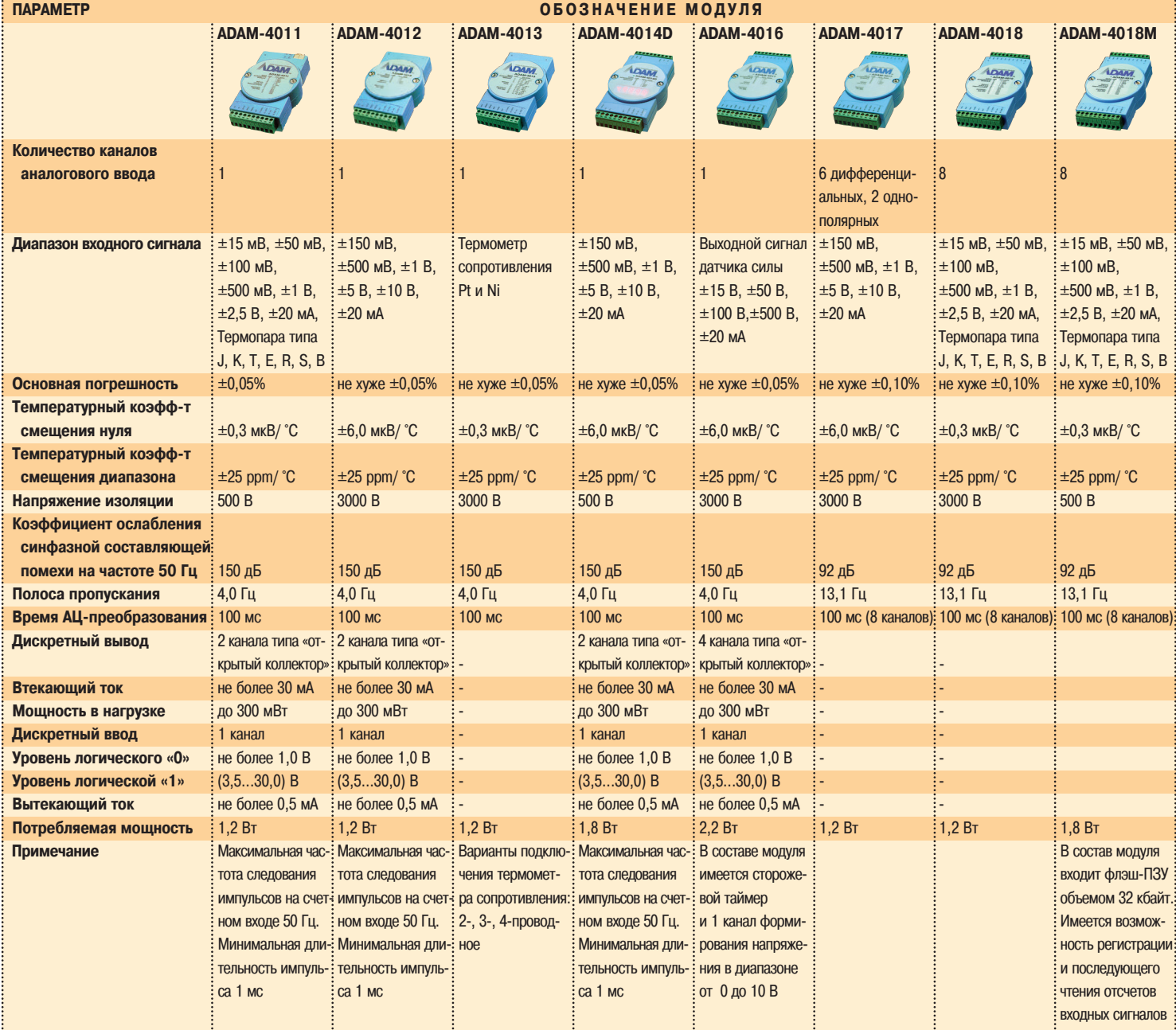

Кроме того, программное обеспечение позволяет осуществлять

- линеаризацию сигнала от термопары (для модуля ADAM-4011);
- калибровку шкалы подсистемы аналогового ввода;
- подсчет импульсов на дискретном входе счета внешних событий:
- $\bullet$ анализ команд, поступающих по последовательному каналу связи. Технические характеристики модулей аналогового ввода при-

ведены в табл. 2. В серии ADAM-4000 имеется модуль аналогового вывода ADAMприведена на рис. 6.

Модуль ADAM-4021 позволяет формировать сигнал в виде напряжения или тока с заданными уровнем и ско-

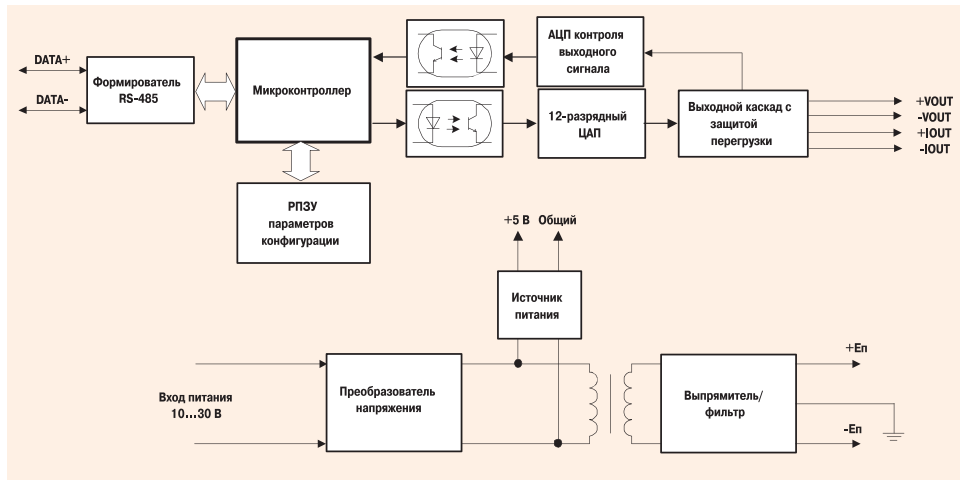

4021, структурная схема которого Рис. 6. Структурная схема модуля аналогового вывода ADAM-4021

ростью изменения. Принцип функционирования модуля ADAM-4021 аналогичен описанному ранее.

Технические характеристики модуля аналогового вывода ADAM-4021 приведены в табл. 3.

**CTA** 

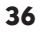

## O<sub>6</sub>3OP

#### Таблица 3

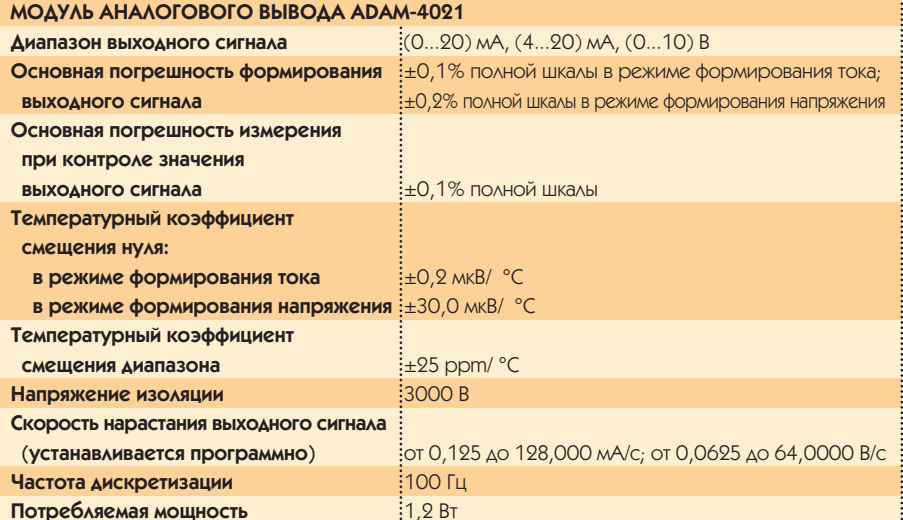

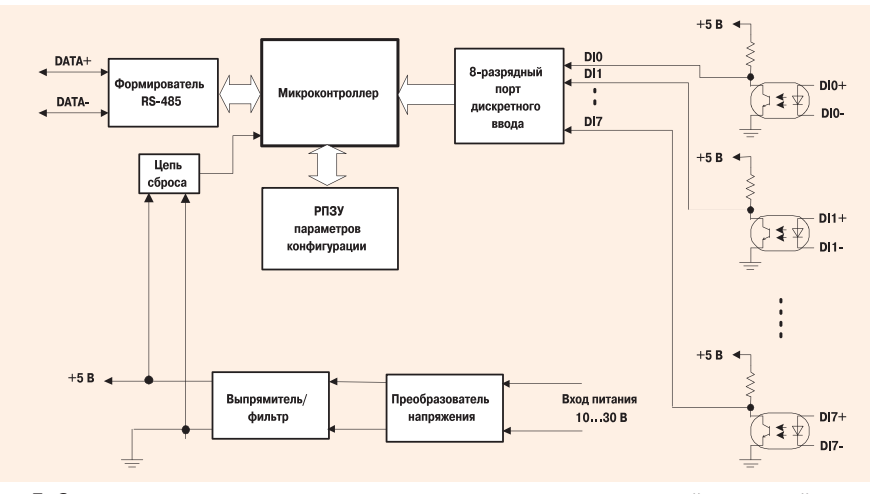

Рис. 7. Структурная схема модуля дискретного вывода с гальванической изоляцией **ADAM-4052** 

Молули лискретного ввода-вывода. входящие в серию ADAM-4000, предназначены для осуществления контроля положения и управления коммутационными аппаратами, а также для организации взаимодействия с устройствами, уровни входных и выходных лискретных сигналов которых совместимы с ТТЛ

Структурная схема молуля гальванически изолированного дискретного ввода АDAM-4052 приведена на рис. 7.

Технические характеристики модулей дискретного ввода/вывода приведены в табл. 4.

#### Коммуникационные модули

Для создания информационно-измерительных сетей с использованием модулей ADAM в серию включен ряд устройств в аналогичном конструктивном исполнении, предназначенных для организации сетевого взаимодействия по различным каналам связи.

Модуль ADAM-4510 является двунаправленным повторителем общего назначения, который служит для увеличения протяженности линии связи в сети на основе интерфейса RS-485 или для организации ее очередного сегмента, объединяющего до 32 абонентов. Термин «общего назначения» подчеркивает тот факт, что устройство может быть применено практически в любых системах связи, использующих протокол RS-485. Необходимо также отметить, что некоторые производители весьма вольно трактуют достаточно неоднозначные требования стандарта EIA RS-485. Это, как правило, приводит к большим трудностям при установлении связи между устройствами различных производителей, объединенными в сеть на основе данного физического протокола.

В качестве преобразователя интерфейса RS-232/RS-485 может быть использовано любое устройство подобного назначения, хотя весьма желательно применять преобразователь того же производителя, что и оконечное оборудование сети. В серию ADAM-4000 входит преобразователь интерфейса RS-232/RS-422/RS-485 АDAM-4520 с автоматическим определением направления потока передаваемых данных и гальванической

изоляцией. Структурная схема молуля ADAM-4520 приведена на рис. 8.

#### Технические характеристики **МОЛУЛЯ ADAM-4510:**

- скорость передачи данных: 1200, 2400, 4800, 9600, 19200, 38400, 57600, 115200 бит/с. Устанавливается с помощью переключателей;
- соелинители интерфейса RS-422/RS-485: разъемные клеммные колодки с винтовым присоединением проводников;

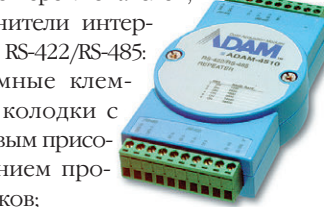

• потребляемая мощность 1,4 Вт.

#### Технические характеристики модуля ADAM-4520

- скорость передачи данных: 1200, 2400, 4800, 9600, 19200, 38400, 57600, 115200 бит/с. Устанавливается с помощью переключателей;
- напряжение изоляции  $3000B$

• соединитель интерфейса RS-422/ RS-485: разъем-*<u><b>PAPPPPPP*</u> ная клеммная колодка с винтовым присоединением проволников:

- соединитель интерфейса RS-232: розетка типа DB-9:
- потребляемая мошность 1.2 Вт.

Кроме того, в качестве формирователя интерфейса RS-485 в составе ІВМ РС совместимого персонального компьютера может быть применен один из модулей фирмы Advantech, предназначенный для непосредственной установки в соединитель магистрали ISA. Перечень модулей и их основные технические характеристики приведены в табл. 5.

В современных АСУ ТП широко применяются латчики, представляющие собой интеллектуальные устройства, которые помимо первичного измерительного преобразователя содержат микропроцессор, выполняющий вторичную обработку измерительной информации. Такие датчики, как правило, наряду с аналоговым выхолом оснашены интерфейсом вывода RS-232. Для организации связи с подобными устройствами в составе измерительной сети на основе интерфейса RS-485 возможно использовать модуль ADAM-4521, который представляет собой адресуемый преобразователь интерфейса RS-232/RS-485.

Модуль ADAM-4521 содержит микропроцессор, обеспечивающий уп-

**CTA** 

## **OБЗОР**

## Аппаратные средства

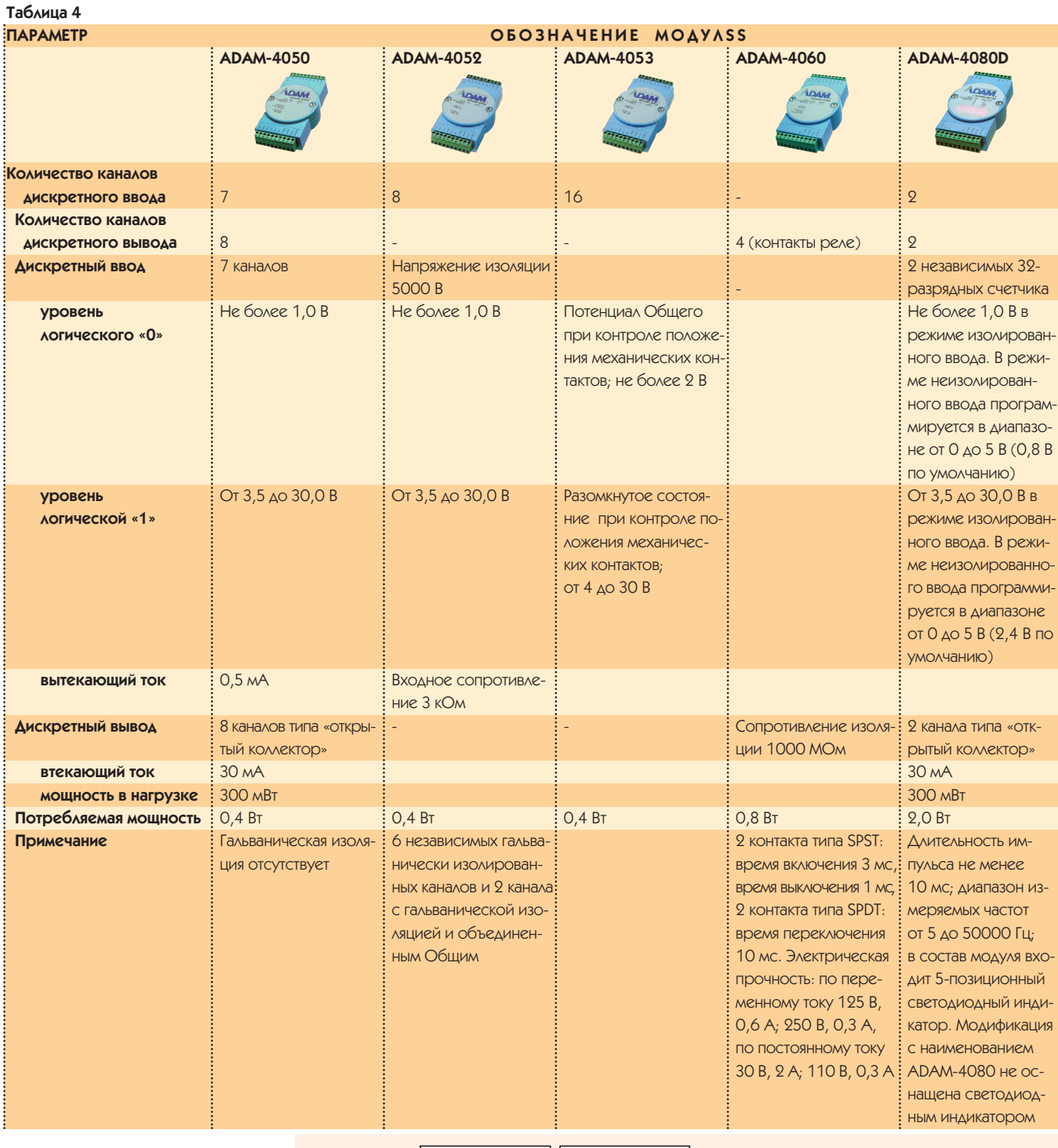

равление двумя универсальными асинхронными приемопередатчиками (УАПП), что позволяет осуществлять двунаправленный обмен данными с обслуживаемым устройством, в том числе при различных скоростях передачи для каждого УАПП. Типовая конфигурация системы с использованием модулей ADAM-4521 показана на рис. 9.

Настройка параметров обмена выполняется при помощи программного обеспечения, входящего в комплект поставки модуля. При автоматизации предпри-

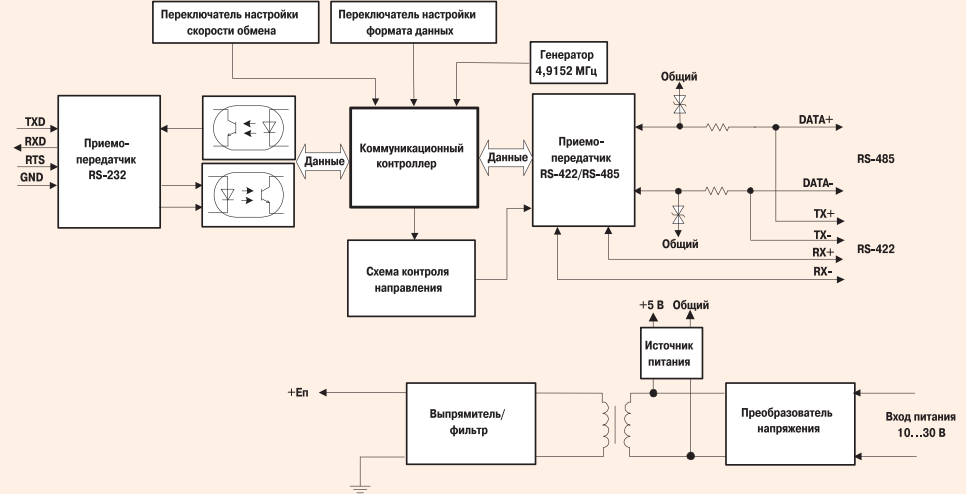

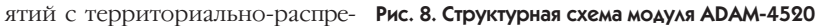

**CTA** 

38

**PCL-745B** 

**PCL-746+** 

## **OE3OP**

PCM-3610\*

16C550

500 B

до 57600 бит/с

 $\mathbf{.} \circ$ 

деленными про- Таблица 5 изводственными участками в качестве физической среды обмена информацией довольно часто используется радиоканал Фирма Advantech предла-

ОБОЗНАЧЕНИЕ МОДУЛЯ .<br>Количество портов **Интерфейс** 

 $\circ$ RS-232-C/RS-422-A/: RS-232-C/RS-422-A RS-232-C/RS-422-A/ RS-422-A/RS-485 RS-422-A/RS-485 RS-485/Токовая петл RS-485 **RS-485** 16C550 160550 160550 16C550 **VANN** 40 115200 бит/с до 115200 бит/с до 115200 бит/с до 115200 бит/с Скорость обмена Напряжение изоляции 500 B

**PCL-743B** 

**PCL-740** 

 $\frac{1}{100}$  MOAVAB BUITOAHEH B CODMATE PC/104

гает два изделия серии ADAM-4000, которые могут применяться в ситуациях. когда невозможно обеспечить связь с объектами автоматизации по проводным каналам из-за следующих ограничений:

- чрезмерная требуемая протяженность кабельных линий связи;
- отсутствие возможности прокладки кабеля до контролируемого объекта (например, в условиях «вечной» мерзлоты при высоких затратах на построение кабельных эстакад);
- отсутствие возможности обеспечения единой «земли» для всех абонен-TOB CETH

Вряд ли можно поспорить с утверждением о более высокой стоимости кабельных линий связи по сравнению с беспроводными. В самом деле, в общей стоимости кабельной сети помимо стоимости собственно кабельной продукции весьма существенную долю составляют затраты на ее монтаж и прокладку в соответствии со строительными нормами и правилами. Кроме того, для большинства типов кабелей отечественного производства допускается выполнять прокладку на открытом воздухе при температуре не ниже -10°С. Однако, справедливости ради, необходимо отметить неизбежные, а зачастую и непреодолимые трудности организационного характера, связанные с получением официального разрешения на использование радиочастотных каналов. В любом случае техническое решение упомянутых проблем может быть найдено путем применения тех или иных стандартных аппаратных средств, поставляемых фирмой Advantech, в зависимости от конкретных условий на объекте автоматизации.

Модуль ADAM-4530 является адресуемым двунаправленным преобразователем интерфейсов RS-232/RS-485. В состав модуля входит микропроцессор, который обеспечивает синхронизацию обмена данными между улаленной сетью на основе интерфейса RS-485 и КС по радиоканалу. Пример применения модуля ADAM-4530 приведен на рис. 10.

Поскольку большинство устройств с интерфейсом RS-485 обладают значительно более высокой скоростью реак-

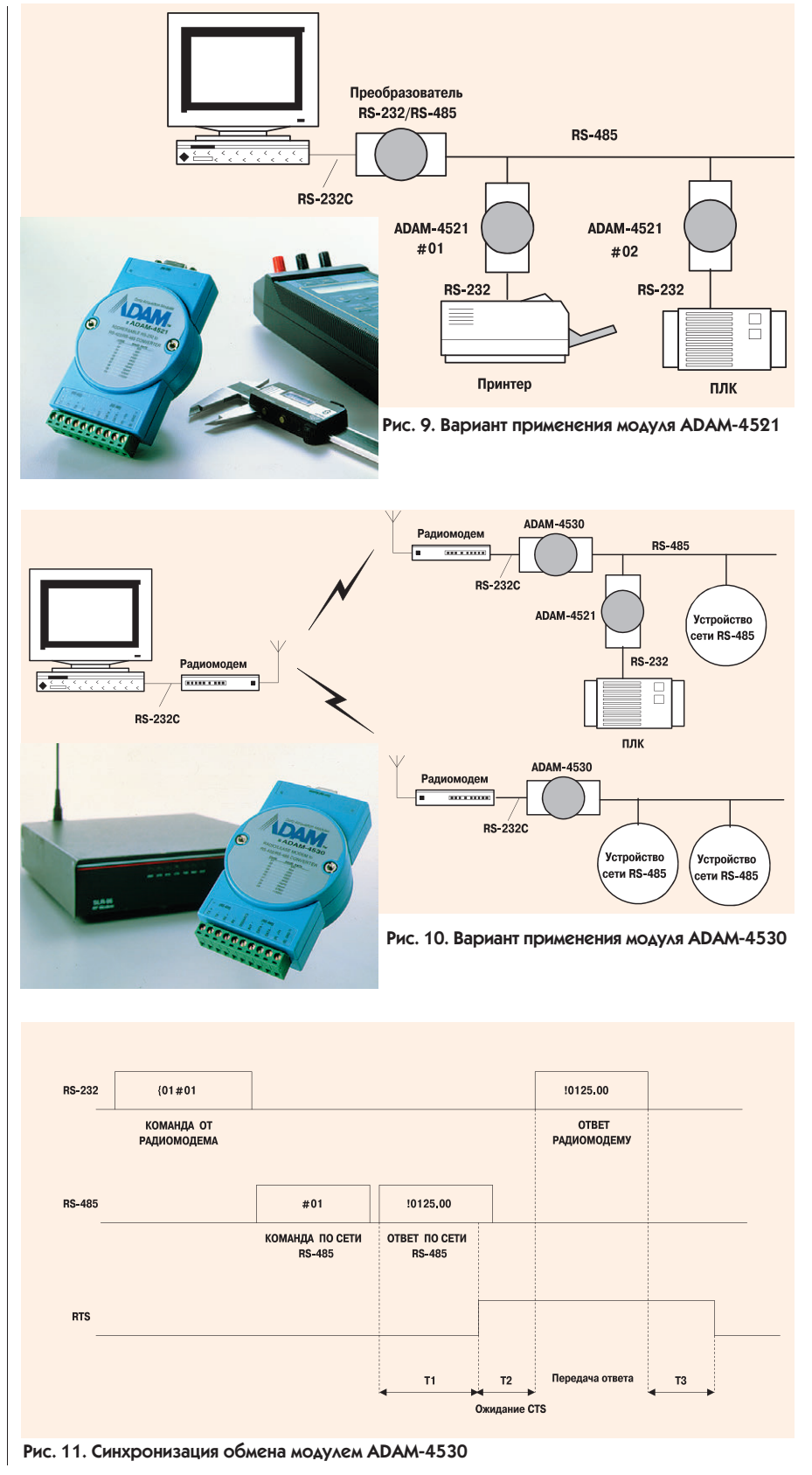

**CTA** 

## O<sub>B</sub><sub>3</sub>O<sub>P</sub>

### Аппаратные средства

ции на поступающий запрос, чем скорость переключения приемо-передатчика радиомодема, в алгоритме функционирования модуля ADAM-4530 реализованы три временных задержки, установка значений которых осуществляется программным способом. Назначение данных задержек поясняется временной диаграммой. приведенной на рис. 11.

#### Технические характеристики модуля ADAM-4530:

- $\bullet$  скорость передачи данных: 300, 600, 1200, 2400, 4800, 9600, 19200, 38400, 57600, 115200 бит/с устанавливается с помощью переключателей;
- соединители интерфейса RS-422/ RS-485: разъемные клеммные колодки с винтовым присоединением ПОВОЛНИКОВ-
- соединитель интерфейса RS-232: розетка типа DB-9:
- потребляемая мощность 1 Вт.

Модуль АDAM-4550 представляет собой радиомодем, в котором применена технология шумоподобного сигнала (ШПС). Модуль имеет интерфейсы RS-232 и RS-485 и обладает

следуюшими характе-

ристиками<sup>.</sup>

- скорость передачи данных по каналам интерфейса RS-232/RS-485: 1200, 2400, 4800, 9600, 19200, 38400, 57600, 115200 бит/с;
- соединители интерфейса RS-422/ RS-485: разъемные клеммные колодки с винтовым присоединением  $\pi$ DOBOTHLEOR
- соединитель интерфейса RS-232: розетка типа DB-9·
- скорость передачи данных по радиоканалу 1 Мбит/с;
- несущая частота 2,45 ГГц;
- номинальная излучаемая мощность передатчика 100 мВт;
- вид модуляции: непосредственная фазовая манипуляция М-последовательностью:
- адрес в радиосети устанавливается программным способом. Размер поля адреса 14 бит;
- диапазон рабочих температур от -10 до 70°С:
- питание модуля осуществляется напряжением от 10 до 30 В.

В комплект поставки молуля АDAM-4550 входит малогабаритная антенна с круговой диаграммой направленности, подключаемая непос-

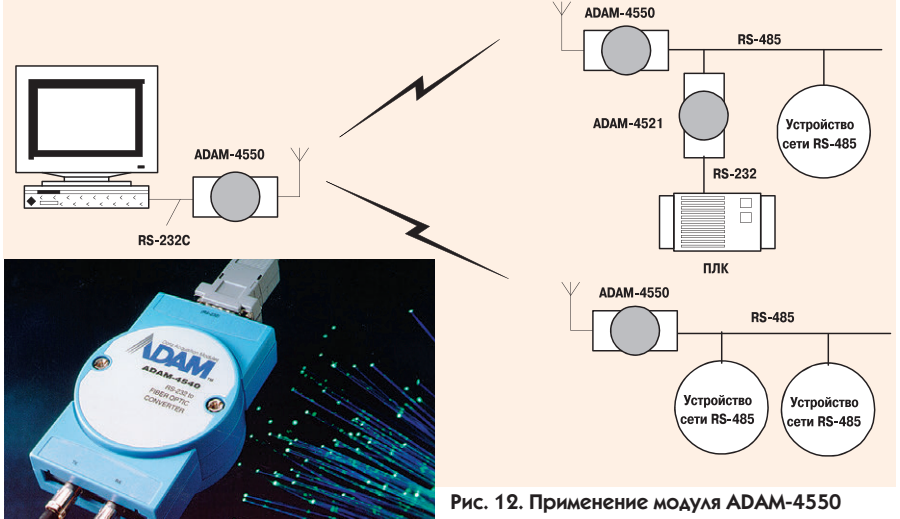

редственно к модулю и обеспечивающая дальность связи при условии наличия прямой видимости между абонентами радиосети не менее 150 м. В случае применения направленных антенн дальность связи может быть увеличена до 10 км (в пределах прямой видимости). Один из вариантов применения модуля ADAM-4550 показан на рис. 12.

Ранее отмечалось одно из ограничений, присущих системам на основе проводных каналов связи, а именно, наличие повышенных, а иногда и непреодолимых трудностей обеспечения единого нулевого потенциала для абонентов информационно-измерительной сети на территориально-распределенных промышленных объектах. Для решения данной проблемы помимо беспроводных используются каналы связи на основе волоконнооптических линий (ВОЛС). В серию интерфейсных преобразователей ADAM-4000 входит модуль ADAM-4540, который является преобразователем интерфейса RS-232 в интерфейс ВОЛС. Применение данного модуля для орга-

низации связи на основе ВОЛС наиболее целесообразно в условиях наличия интенсивных электромагнитных помех и атмосферных разрядов, препятствующих устойчивому функционированию систем на базе проводных каналов связи и/или радиоканала. Конструктивное исполнение модуля ADAM-4540 аналогично остальным изделиям серии ADAM-4000. Электрические характеристики интерфейса с КС соответствуют требованиям EIA RS-232C и рекомендациям V.24 и V.28 МККТ. Порт ВОЛС модуля оснащен ответной частью соелинителя типа ST или SMA. Лальность связи не менее 2 км. Обмен ланными по волоконно-оптической линии связи осуществляется в режиме полного дуплекса. Диапазон рабочих температур модуля от 0 до 50°С. В качестве физической среды интерфейса ВОЛС может быть использован кабель с диапазоном длин волны 50/125 мкм, 62,5/125 мкм и 100/140 мкм.

Весьма перспективным в серии АDAM-4000 можно считать модуль ADAM-4500, о появлении которого

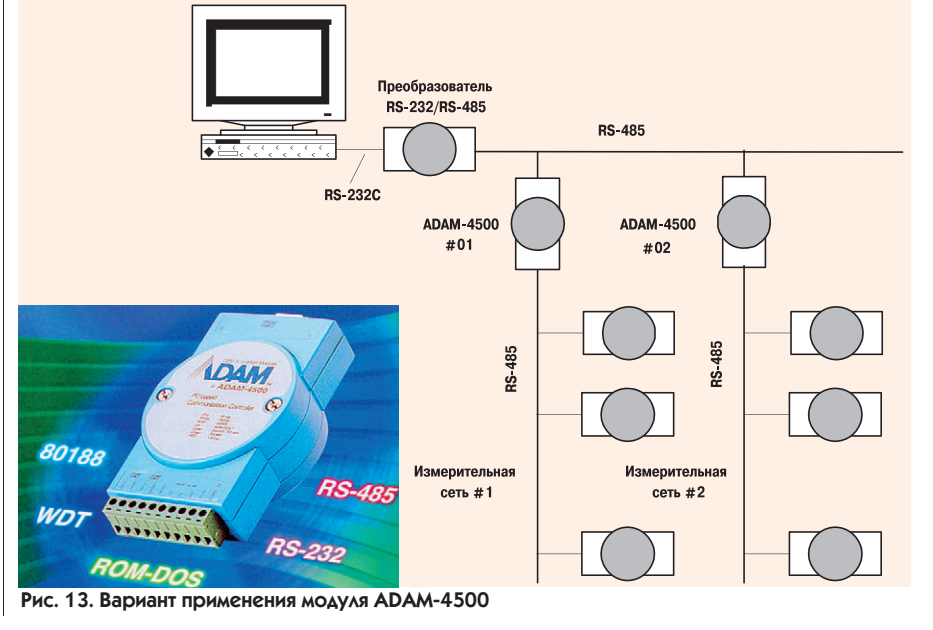

40

## **OE3OP**

*<b><i>ARRAMENTALES* 

a bandara a sa san a bandara. a de alta de la calcada de la c *<u>Property September 2004</u>* 

было объявлено фирмой Advantech в начале 1997 г. Данное устройство может использоваться в качестве полноценного контроллера сети благодаря наличию в его составе микропроцессора 80С188, двух последовательных портов (RS-232 и RS-232/RS485), 170 кбайт флэш-ПЗУ для хранения и 234 кбайт ОЗУ для исполнения прикладного программного обеспечения. В оставшейся части флэш-ПЗУ (86 кбайт) нахолится автоматически загружаемая операционная система ROM-DOS, совместимая с MS-DOS фирмы Microsoft. Кроме того, модуль содержит часы реального времени и сторожевой таймер. Разработка программного обеспечения для модуля АDAM-4500 выполняется при помощи любого инструментального средства, подобного Си или Си++, на стандартном ІВМ РС совместимом персональном компьютере с использованием операционной системы MS-DOS. Перед пересылкой во флэш-ПЗУ молуля через коммуникационный порт RS-232 исполняемый код приложения должен быть преобразован в программу, совместимую с процессором 80188, путем использования специальной сервисной программы, входящей в комплект поставки модуля. Варианты применения модуля ADAM-4500 показаны на рис. 13.

#### КОНТРОЛЛЕРЫ СБОРА ДАННЫХ И УПРАВЛЕНИЯ АДАМ-5000

#### Общие сведения

Начало выпуска фирмой Advantech устройств сбора данных и управления серии ADAM-5000 можно рассматривать как достаточно весомый аргумент в пользу нетрадиционных подходов к созданию распределенных ACV TП. Появление изделий данной серии явилось результатом развития концепции построения измерительных сетей на основе модулей ADAM-4000 и коммуникационного протокола Fieldbus. В настоящее время реализована поддержка двух широко применяющихся в промышленности интерфейсов: EIA RS-485 и

CAN (Controller Area Network).

По назначению контроллеры серии ADAM-5000 аналогичны модулям ADAM-4000. Основные отличия заключаются в следующем.

• Конструктивное исполнение подобно традиционным ПЛК. Контроллер состоит из блока процессора и молулей ввода/ вывода, устанавливаемых в локальную магистраль блока процессора. Внешний вид контроллера показан на рис. 14. Каждый блок процессора может объеди-

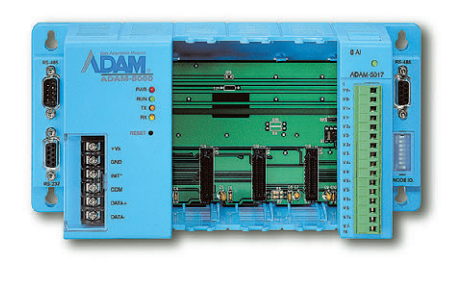

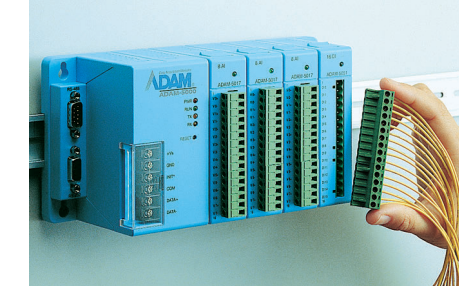

Рис. 14. Контроллер серии ADAM-5000

ло 64 каналов аналогового и/или лискретного ввода/вывода.

- Скорость передачи данных в пределах сети на основе интерфейса RS-485, состоящей из 256 контроллеров, может составлять до 115200 бит/с. Для контроллеров ADAM-5000/CAN скорость обмена зависит от используемого протокола прикладного уровня.
- Трехуровневая гальваническая изоляция. Структурная схема блока процессора приведена на рис. 15. Первый уровень обеспечивает гальваническую изоляцию цепей питания процессора, второй - изоляцию между процессором и приемо-передатчиком интерфейса послеловательной связи. Каждый модуль ввода/вывода также имеет гальванически изолированный выхол на локальную магистраль блока процессора. Напряжение изоляции приемо-передатчика составляет 2500 В. Для остальных уровней изоляции данный параметр равен 3000 В. Присвоение сетевого адреса модулям

АDAM-4000 выполняется программным способом, что не всегда удобно. Контроллеры серии ADAM-5000 оснащены набором переключателей. предназначенных для этой цели.

医高质量 医血管白细胞 医血管血管血管

1日日日日 第一日日日日日日日日

Одноканальные модули аналогового ввода серии ADAM-4000 имеют 2 дискретных выхода, изменение сос-ТОЯНИЯ КОТОРЫХ ВОЗМОЖНО СВЯЗАТЬ С событиями на канале аналогового ввола, заключающимися в выходе измеряемого параметра за пределы предварительно заданного диапазона. В контроллерах серии ADAM-5000 обеспечена возможность назначения условий управления с любого из каналов аналогового ввола контроллера на любой входящий в состав контроллера канал дискретного вывода. Для контроллеров ADAM-5000/CAN указанная возможность расширена в еще большей степени: любой канал аналогового и/или дискретного вывода информационно-измерительной сети на базе контроллеров ADAM-5000/CAN может быть логически связан с любым из каналов аналогового и/или дискретного ввода, входящим в состав любого из контроллеров данной сети, а это означает, что любой абонент сети может быть

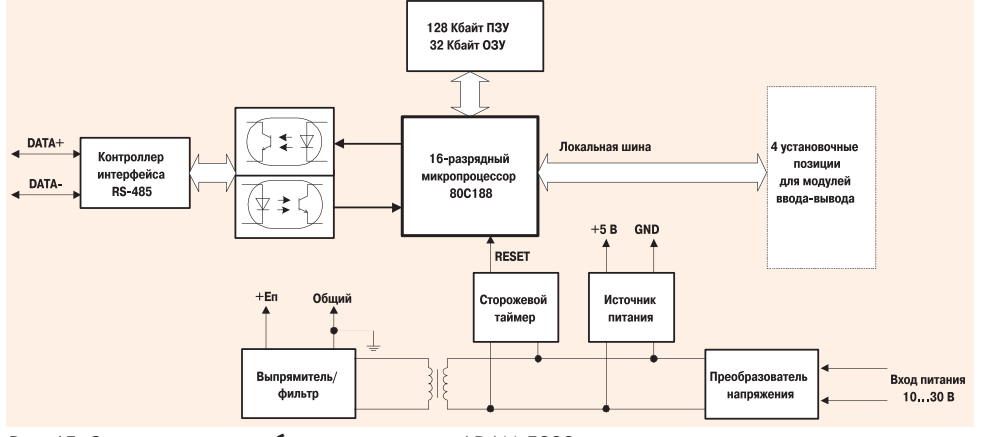

нять на локальной магистрали Рис. 15. Структурная схема блока процессора ADAM-5000

**CTA** 

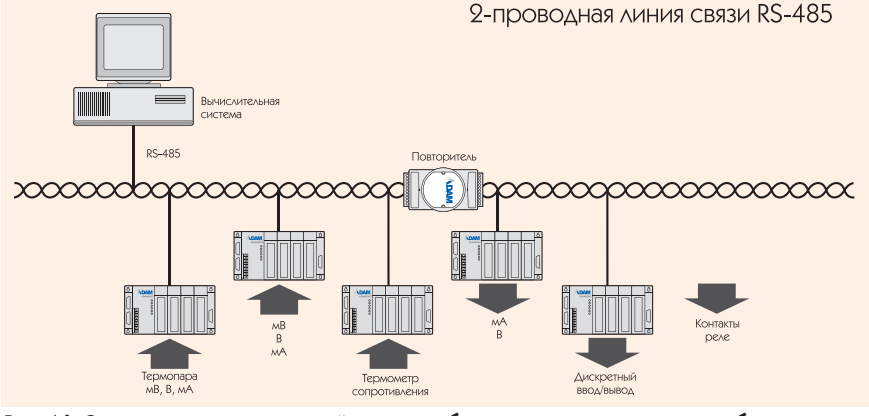

Рис. 16. Структура распределенной системы сбора данных и управления на базе **контроллеров ADAM-5000/485** 

инициатором передачи данных в адрес любого другого абонента. Как и для серии ADAM-4000, все операции по настройке параметров конфигурации контроллера, за исключением сетевого адреса, выполняются программным способом.

Многоканальные модули аналогового ввода серии ADAM-4000 обеспечивают возможность только поочередного считывания значений измеряемых параметров на каждом входе. Модули аналогового ввода, входящие в серию ADAM-5000, позволяют выполнять одновременное считывание значений за один запрос.

Кроме того, объявлено о завершении подготовки к серийному производству контроллеров серии ADAM-5500. блок процессора которых имеет в своем составе процессор 80188/ 80386, флэш-ПЗУ объемом 256 кбайт, содержащее автоматически загружаемую операционную систему ROM-DOS и обеспечивающее возможность записи прикладного программного обеспечения, а также ОЗУ объемом 256 кбайт, предназначенное для его загрузки и исполнения. После загрузки программного обеспечения контроллер данной серии способен функционировать в автономном режиме. подобно программируемым логическим контроллерам других производителей, но обладая при этом открытой архитектурой, совместимой с IBM PC.

Фирма Advantech ведет интенсивную работу по развитию серии ADAM-5000 в части увеличения производительности процессора (486/586), разработки нового программного обеспечения и реализации поддержки более широкой номенклатуры шин семейства Fieldbus (Profibus и т. п.).

#### Технические данные блоков процессора

- Тип процессора 16-разрядный, 80188
- объем оперативной памяти 32 кбайт;
- объем флэш-ПЗУ 128 кбайт;
- количество установочных позиций на локальной магистрали - 4;
- сторожевой таймер;
- потребляемая мощность 1 Вт;
- напряжение изоляции:
- между процессором и приемо-передатчиком интерфейса RS-485 не менее 2500 В постоянного тока;
- $\bullet$  непей питания не менее 3000 В:
- количество портов последовательной связи 2 (RS-485 и RS-232);
- скорость обмена 1200, 2400, 4800, 9600, 19200, 38400, 57600 и 115200 бит/с;
- количество контроллеров, обслуживаемых по одному последовательному порту КС. до 256:
- максимальная протяженность сегмента сети до 1200 м:
- входные и выходные цепи приемо-передатчика оснащены средствами защиты от перенапряжения и мошных импульсных помех:
- протокол обмена символьный ASCII;
- достоверность передачи добавление и проверка контрольной суммы;

Питание контроллеров осуществляется нестабилизированным постоянным напряжением от 10 до 30 В с допускаемым размахом пульсаций ±5 В при условии пребывания среднего значения в пределах указанного диапазона. Обеспечена защита от неправильного подключения цепей питания (переполюсовки):

- варианты монтажа: установка на DIN-рельс; установка на вертикальную плоскую панель:
- $\bullet$  габаритные размеры 231×110×75 мм; Условия эксплуатации:
- диапазон рабочих температур от  $-10$   $\pi$ o 85°C:
- относительная влажность воздуха от 5 до 95% при 25°С без конденсапии·
- диапазон температур хранения от -25 до 85°С.

Вариант построения распределенной системы сбора данных и управления на основе контроллеров ADAM-5000/485 показан на рис. 16.

Блок процессора ADAM-5000/CAN имеет следующие технические характеристики:

- тип процессора 16-разрядный, 80188;
- объем оперативной памяти 32 кбайт:
- объем флэш-ПЗУ 128 кбайт;
- количество установочных позиций на локальной магистрали - 4:
- сторожевой таймер:
- потребляемая мошность 1 Вт:
- напряжение изоляции: между процессором и интерфейсом CAN не менее 2500 В постоянного тока: цепей питания не менее 3000 В:
- имеется один последовательный порт интерфейса RS-232;
- $\bullet$  количество портов CAN 2;
- среда обмена данными экранированная витая пара;
- максимальная дальность связи: при использовании протокола DeviceNet·

500 м при скорости обмена 125 кбит/с, 200 м при скорости обмена 250 кбит/с. 100 м при скорости обмена 500 кбит/с. при использовании протокола СА-Nopen:

1000 м при скорости обмена 20 кбит/с. 500 м при скорости обмена 125 кбит/с, 100 м при скорости обмена 500 кбит/с, 40 м при скорости обмена 1 Мбит/с;

- количество контроллеров, обслуживаемых по одному последовательному порту КС, до 64;
- протоколы обмена DeviceNet и CANopen:
- формат асинхронной передачи данных: 1 старт-бит, 11-разрядное поле адреса, 1-разрядное поле удаленного запроса, 6-разрядное поле управления, 8 байт данных, 15-разрядное поле контрольной суммы, 1 бит окончания кадра (АСК);
- контроль ошибок и столкновений: проверка контрольной суммы, целостности кадра, поразрядная проверка и контроль занятости канала связи;
- гарантированное время реакции/обслуживания запроса при скорости обмена 500 кбит/с не более 94 мкс.

Вариант построения распределенных систем сбора данных и управления на основе контроллеров ADAM-5000/CAN показан на рис. 17. В качестве преобразователя интерфейсов RS-232/CAN для подключения к последовательному порту КС имеется возможность применения модуля ADAM-4525, обеспечивающего скорость обмена для интерфейса CAN ло 1 Мбит/с и оснашенного непями гальванической изоляции (напряжение изоляции 3000 В). Для организации очередного сегмента сети на основе интерфейса CAN предназначен модуль ADAM-4515. В качестве формирователя интерфейса CAN в составе IBM PC совместимого персонального компьюте-

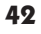

## **OE3OP**

в режиме формирования тока

в режиме формирования напряже-

температурный коэффициент сме-

• скорость нарастания выходного

сигнала (устанавливается программ-

щения диапазона ±25 РРМ/°С;

ра может быть применен один из модулей фирмы Advantech. предназначенный для непосредственной установки в соединитель магистрали ISA. Перечень модулей и их основные технические характеристики приведены в табл. 6.

#### **ТЕХНИЧЕСКИЕ** ДАННЫЕ МОДУЛЕЙ ΒΒΟΔΑ-ΒЫΒΟΔΑ

#### 8-канальный модуль аналогового ввода ADAM-5017

- Количество и тип каналов аналогового ввода - 8 дифференциальных;
- диапазон входного сигнала: ±150 мВ, ±500 мВ,  $\pm 1$  B,  $\pm 5$  B,  $\pm 10$  B,  $\pm 20$  MA;
- напряжение изоляции 3000 В постоянного тока.
- защита от перенапряжения до ±35 В;
- время АЦ-преобразования 100 мс (для 8 кана- $J(OB)$ :
- входное сопротивление 2 МОм;
- полоса пропускания 13,1 Гц;
- основная погрешность измерения не хvже  $\pm 0.1\%$ :
- температурный коэффициент смещения нуля ±1,5 мкВ/°С;
- температурный коэффициент смещения диапазона ±25 РРМ/°С;
- коэффициент ослабления синфазной составляющей помехи на частоте 50 Гц не менее 92 дБ;
- потребляемая мощность 1,2 Вт.

#### 7-канальный модуль ввода сигналов термопар ADAM-5018

- Количество и тип каналов ана- $\pi$ OFOBOFO BBO $\pi$ <sub>2</sub> - 7 дифференциальных;
- лиапазон входного сигнала: ±15 мВ, ±50 мВ,  $\pm 100$  MB,  $\pm 500$  MB,  $\pm 1$  B,  $\pm 2.5 B$ ,  $\pm 20 MA$ :
- типы термопар и диапазоны измерения температуры:

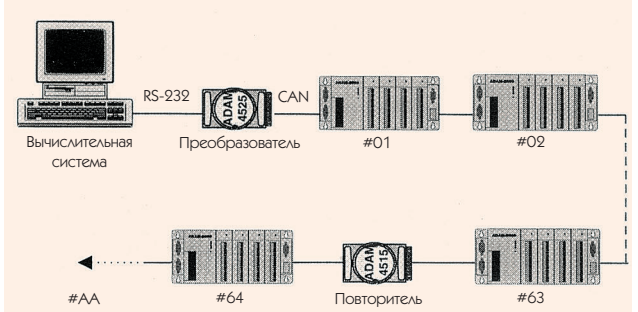

Рис. 17. Структура распределенной системы сбора данных и управления на базе контроллеров ADAM-5000/CAN

 $0.760^{\circ}$ C,

 $\mathbf{I}$ 

- $\mathbf{K}$  $0 - 1000$ °C.  $\mathbf T$  $-100...400^{\circ}C,$
- $\overline{R}$  $0 - 1400$ °C.
- $\overline{R}$ 500...1750°C.
- S 500...1750°C.
- $\overline{B}$ 500...1800°C:
- напряжение изолянии 3000 В постоянного тока·
- защита от перенапряжения до ±35 В;
- время АЦ-преобразования 100 мс (для 7 каналов);
- входное сопротивление 2 МОм;
- полоса пропускания 13,1 Гц;
- основная погрешность измерения не хуже  $\pm 0.1\%$ ;
- температурный коэффициент смещения нуля ±0,3 мкВ/°С;
- температурный коэффициент смещения диапазона ±25 PPM/°C;
- коэффициент ослабления синфазной составляющей помехи на частоте 50 Гц не менее 92 дБ;
- потребляемая мощность 1,2 Вт.

#### 4-канальный молуль аналогового вывода ADAM-5024

- $\bullet$  Количество каналов 4;
- диапазон выходного сигнала: 0-20 мА; 4-20 мА;  $0-10B$
- напряжение изоляции 3000 В постоянного тока:
- основная погрешность в режиме формирования тока не хуже ±0,1% полной шкалы;

в режиме формирования напряжения не хуже ±0,2% полной шкалы;

• температурный коэффициент смещения нуля

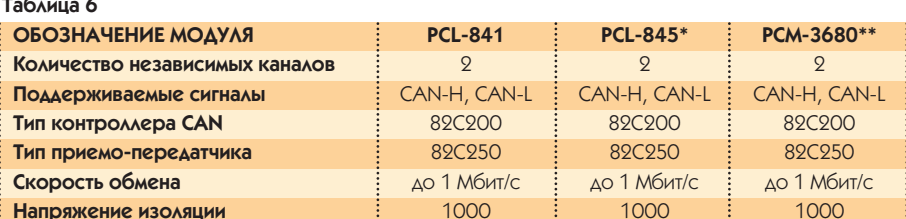

\* - интеллектуальный контроллер со встроенным процессором V25+ и реализацией протокола

ПОИКЛАДНОГО УЮОВНЯ:

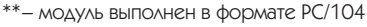

#### $\bullet$  сопротивление нагрузки 0-500 Ом: • потребляемая мощность 2,5 Вт.

от 0.125 до 128.000 мА/с: от 0.0625 ло 64.0000 В/:

 $\pm 0.2$  MKB/°C;

 $HO$ )

ния ±30,0 мкВ/°С;

#### 16-канальный молуль дискретного ввода ADAM-5051

- Количество каналов - $16:$
- уровень логического «0» не более 1 В;
- уровень логической «1» от 3,5 до 30,0 В;
- вытекающий ток не более 0.5 мА:
- потребляемая  $M$  $OIII$ ность 0,3 Вт.

#### 16-канальный модуль дискретного вывода ADAM-5056

- Количество и тип каналов вывода - 16. «открытый коллектор»;
- коммутируемое на-
- пряжение до 30 В: • ток в нагрузке до
	- 100 мА при мощности 450 мВт:
- потребляемая мощность 0,25 Вт.

#### 6-канальный модуль релейной коммутации ADAM-5060

- $\bullet$  Количество и тип каналов: 2 SPST + 4 SPDT-
- электрическая прочность контактов по переменному току:

125 В при 0,6 А; 250 В при 0,3 А; ПО ПОСТОЯННОМУ ТОКУ: 30 В при 2А; 110 В при  $0.6A$ 

- разрывное напряжение 500 В переменного тока:
- номинальное время включения (для SPST) 3 мс;
- номинальное время выключения (для SPST) 1 мс;
- номинальное время переключения (для SPDT) 10 мс;
- сопротивление изоляции не менее 1000 МОм (при 500 В постоянного  $T$ Ока).
- потребляемая мощность 0,7 Вт.

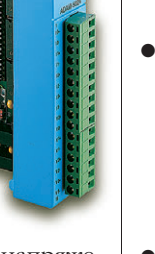

**CTA** 

43

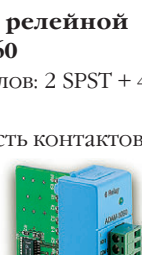

#### ПРОГРАММНОЕ ОБЕСПЕЧЕНИЕ

В комплект поставки модулей ADAM-4000 и контроллеров ADAM-5000 входят сервисные программы, исполняющиеся в среде DOS, которые позволяют выполнить проверку, настройку и калибровку устройств на любом РС-совместимом персональном компьютере.

Кроме того, для разработки приклалных программ сбора ланных и управления, исполняющихся под управлением операционной системы Windows на персональном компьютере или рабочей станции, поставляются специализированные библиотеки динамической компоновки (DLL), обеспечивающие выполнение функций настройки, калибровки, опроса и управления устройствами данных серий.

В марте 1997 г. фирма Advantech объявила о начале бета-тестирования пакета разработки приложений верхнего уровня АСУ ТП Genie 3.0. Полробное описание функциональных возможностей Genie 3.0 выходит за рамки настоящей статьи, однако нельзя не отметить тот факт, что с его помощью разработка программного обеспечения сбора данных и управления для информационно-измерительных сетей на базе излелий ADAM-4000 и АDAM-5000 может выполняться при полном отсутствии навыков программирования на языках высокого уровня.

#### **ЗАКЛЮЧЕНИЕ**

Очевидно, что в журнальной статье невозможно привести исчерпывающее описание столь обширного перечня технических средств. Впрочем, такая задача и не стояла перед автором. Подводя черту, хотелось бы отметить следующие ключевые моменты.

Модули ввода-вывода серии ADAM-4000 наиболее целесообразно применять в распределенных системах сбора данных в прикладной области, для которой характерна невысокая скорость изменения параметров технологического процесса, подлежащих контролю. Функции локального, независимого от контроллера сети, управления представлены весьма ограниченно и врял ли смогут уловлетворить большинству требований, вылвигаемых при постановке залачи комплексной автоматизании прелприятий. Олнако наличие возможности расширения, а с появлением такого устройства, как ADAM-4500, и объединения сетей на основе устройств серий ADAM-4000 и ADAM-5000 позволяет по-прежнему считать модули АDAM-4000 весьма перспективными.

В ряде случаев возможно и довольно эффективно применение молулей аналогового ввола-вывола ADAM-4000 в качестве соответствующих подсистем промышленных контроллеров с открытой архитектурой. Иными словами, вместо привычного модуля (платы) аналогового ввода или вывода, устанавливаемого в системную магистраль контроллера, можно использовать молуль ADAM-4017 или аналогичный. что обеспечит возможность лальнейшего увеличения количества каналов, а также гальваническую изолянию межлу контроллером и полсистемой анало-гового ввода-вывода.

Молуль ADAM-4500 позволяет осуществить разделение ресурсов системы на уровне аппаратных средств. Еще недавно для опроса сети на основе модулей типа ADAM-4000 в некоторых системах помимо основной рабочей станции или персонального компьютера можно было увидеть отдельный «слепой» узел, выполняю-

щий сбор ивременное хранение измерительной информации, а также осуществляющий вылачу команд управления по сети. Теперь же есть все основания налеяться на то, что молуль АDAM-4500 позволит решить большую часть указанных задач.

.<br>Излелия серии ADAM-5000 прелставляют собой устройства значительно более высокого уровня. На их основе возможно решать многие залачи сбора ланных и управления, причем, при тщательной проработке алгоритмов двух- или однопозиционного управления. практически без вмешательства контроллера сети. За счет более высокой скорости обмена количество каналов распределенной системы может быть существенно увеличено по сравнению с модулями ADAM-4000.

В то время как сети на основе интерфейса RS-485 строятся в основном по принципу «главный-полчиненные» с последовательным опросом узлом. в сетях на базе интерфейса CAN каждый узел может инициировать передачу данных в произвольный момент времени. Поэтому если в рамках распределенной системы требуется обеспечить немедленную доставку сообщений о каком-либо событии (аварийная сигнализация и т. п.) в адрес другого абонента сети, предпочтительнее использовать серию ADAM-5000/CAN. Таким образом, новые излелия фирмы Advantech открывают еще более широкие возможности для эффективной реализации сложных проектов в области промышленной автоматизации в максимально сжатые сроки.● А.В. Локотков - сотрудник фирмы «Прософт» 117313 Москва, а/я 81

Ten: (095) 934-0636

Факс: (095) 234-06400

E-mail: root@prosoftmpcc.msk.su

## **Русскоязычный WEB-site no QNX**

С 1 апреля 1997 года в Москве начал работать новый WEB-site (www.swd.ru), посвященный операционной системе реального времени QNX и другим продуктам, предлагаемым канадской фирмой QNX Software Systems Ltd. Новый узел организован петербургской фирмой SWD Real Time Systems при поддержке ОКБ Московского Энергетического института. Здесь можно найти опубликованные в разное время статьи на русском языке, посвященные QNX, а также информацию о существующем или разрабатываемом программном обеспечении третьих фирм. Посетив новый WEB-site, вы можете принять

### **НОВОСТИ**

участие в конкурсе на лучшую статью по ОС QNX, а высшие учебные заведения найдут полезную для них информацию в разделе «QNX **Educational Program».** 

## Бесславная кончина **СТАНДАРТА IEEE-P996** (шина ISA)

В течение нескольких лет в рамках Международного Института Инженеров по Электронике и Электротехнике (IEEE) подкомитет Р996 пытался стандартизировать шину ISA, первоначально разработанную фирмой IBM AAS CROWX ΠΡΩΣΟΠΑΛΗΜΗΣ ΚΟΜΠΗΟΤΡΏΩΒ И CTAR-

шую стандартом де-факто в отрасли. В 1992 году в качестве приложения к проекту стандарта были предложены спецификации на шину РС/104. Документ, получивший обозначение IEEE-P996.1, описывал мезонинную версию шины ISA, впервые примененную фирмой Ampro. Несмотря на все усилия убрать из названия стандарта букву «Р» («Proposed» означает «предложенный»), успехом они не увенчались. Не получив поддержки компьютерной индустрии, подкомитет был в конечном счете распущен. Несмотря на то, что произошло это довольно давно, некоторые производители изделий РС/104 из коммерческих соображений продолжают ссылаться на соответствие стандарту IEEE-P996.1, который уже некому теперь принимать.

**CTA** 

# *WATTPOWER*

## Европейский производитель силового оборудования для промышленного применения

интеллектуальные зарядные устройства для поддержки батарей большой емкости

преобразователи напряжения постоянного тока в 220 В переменного тока

источники бесперебойного питания большой мощности

on-line UPS для монтажа в стойку

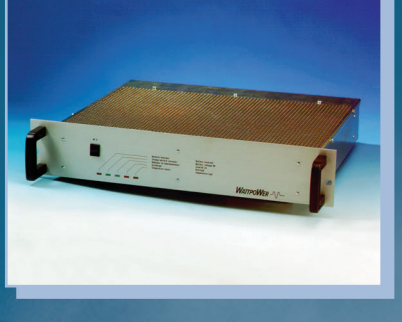

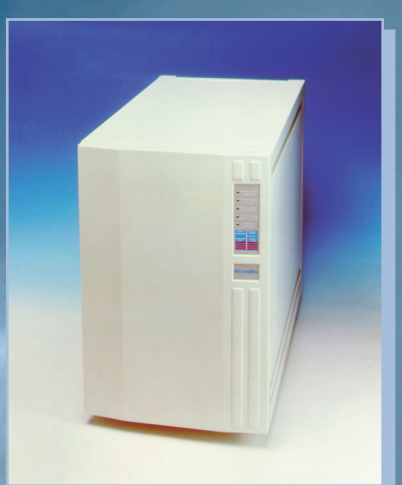

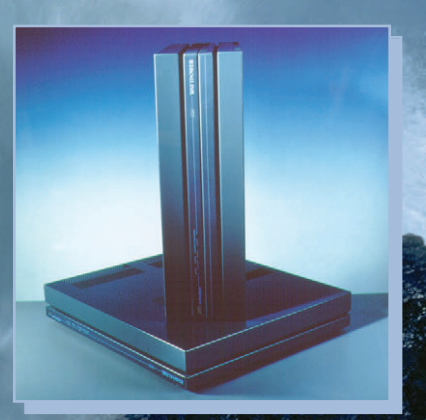

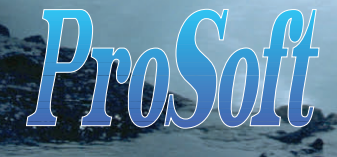

**#321**

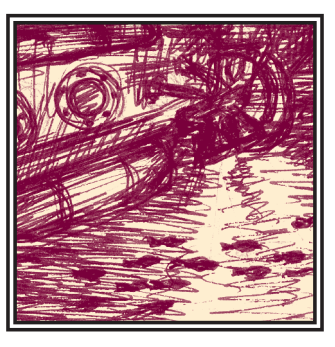

## Информационно-УПРАВЛЯЮЩАЯ СИСТЕМА НЕОБИТАЕМОГО ПОДВОДНОГО **АППАРАТА**

## Виталий Вельтищев, Александр Кропотов, Евгений Николаев, Владимир Челышев, Андрей Ходкин

В статье описаны принципы построения и реализации мультипроцессорной информационноуправляющей системы для телеуправляемого необитаемого подводного аппарата «Аква-ЧС»

еобитаемый полволный аппарат (НПА) «Аква-ЧС» предназначен для провеления различных осмотровых и технических подводных работ. В его со-

ставе находятся шесть винтомоторных агрегатов для перемещения в водной среде, черно-белая и цветная телекамеры, манипуляционно-технологический комплекс (МТК), состоящий из шестистепенного правого рабочего манипулятора, трехстепенного левого тросореза, магазина сменного инструмента, блока светильников. Внешний вид НПА на предварительных испытаниях в бассейне показан на рис. 1.

На рис.2 представлена его трехмерная геометрическая модель.

Одной из особенностей мультипроцессорной информационно-управляющей системы (МС) аппаратов такого класса является размещение ее составных частей в различных местах НПА и судна-носителя. Поэтому МС строится как распределенная система управления. Каждая часть выполняет свои функциональные задачи и связана с пультом управления оператора (ПУ), расположенным на судне, по информационным каналам. Проектирование МС осуществлялось из условий минимума количества линий связи между ее составными частями, простоты наладки, настройки, эксплуатации и диагностики НПА без разбора его прочных корпусов, высокой надежности и живучести.

Хотя различные функциональные задачи составных частей МС выдвигают неодинаковые требования к аппаратным средствам, желательно сохранить единый подход к разработке и эксплуатации МС. Структурная схема МС привелена на рис.3.

#### Организация потоков информации

На сегодняшний день в отечественной и мировой практике принят блочно-модульный принцип организации микропроцессорных систем. При этом важную роль играет общее связующее звено между элементами МС, которое часто определяет параметры всей системы и условия ее развития. В нашем случае МС реализована как распределенная система управления, объединенная в локальную сеть. Информационная связь между составными частями МС выполнена на основе интерфейса RS-485, так как такая организация сети лопускает простую нарашиваемость и модифицируемость системы, минимальное количество жил в кабеле связи между составными частями МС, а также достаточную скорость обмена (до 115 кбод). Логически коммуникационные средства комплекса разделены на следующие элементы: сеть НПА, сеть ПУ, модемный канал связи ПУ-НПА.

Сеть НПА содержит 4 узловых модуля: два микропроцессорных модуля управления на базе ОЭВМ 1830ВЕ31, центральный молуль управления на базе одноплатной ЭВМ МісгоРС для управления манипуляторами и вычислительный модуль датчиков пространственного положения НПА, реализованный также на базе одноплатной ЭВМ Місго-РС. Физически сеть поддерживает интерфейс RS-485 (дифференциальная пара). Обмен информацией по сети кадровый, в полудуплексном режиме, с выделенным ведущим. Кадр содержит последовательно следующие поля: преамбула, адрес получателя, адрес отправителя, тип кадра, номер кадра, поле данных, маркер конца кадра. Длина кадра является постоянной величиной для каждого конкретного типа кадра.

Все поля кадра, кроме преамбулы и маркера конца, защищены кодом Хем-

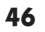

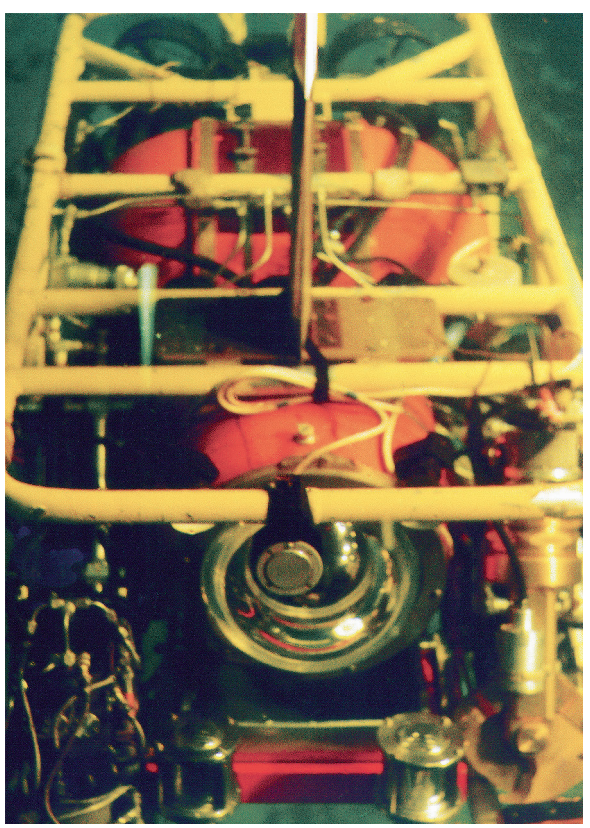

Рис. 1. Вид подводного аппарата во время предварительных испытаний в бассейне

минга со скоростью 4/8, способным исправить 1 ошибку и обнаружить 2 при передаче 1-го байта (байт в этом случае содержит 4 информационных и 4 проверочных бита). Такая избыточность ввелена, исходя из особенностей эксплуатации НПА, и призвана снизить до пренебрежимо малой величины вероятность возникновения в канале нераспознаваемых ошибок в условиях нестационарных помех, вызванных работой электронного оборудования на борту НПА. Принятые поля данных, содержащие неисправимые ошибки, игнорируются, что не приводит к серьезным последствиям, благодаря периодической передаче по каналу всего набора параметров. Таким образом, возникновение неисправимых ошибок приводит только к запаздыванию передачи информации на время такта передачи набора параметров.

Молемный канал связи НПА-ПУ представляет собой соелинение типа «точкаточка» с двумя контроллерами MicroPC в качестве терминалов. Протокол обмена полобен рассмотренному ранее. однако используется другое подмножество типов кадров и обмен происхолит в полностью луплексном режиме. Передачу сигналов по кабельной линии обеспечивает модем собственной разработки, подключаемый к интерфейсу RS-232 МісгоРС и обеспечивающий скорость передачи  $115 \text{ кбол}$ 

Сеть ПУ содержит 3 узловых модуля: два микропронессорных молуля управления и молуль управления на базе MicroPC. Сеть использует интерфейс RS-485 в полудуплексном режиме, сеть ПУ поддерживает описанный протокол сети НПА и модемного канала. Ведущими в сетях НПА и ПУ являются центральные модули управления.

#### Аппаратные средства **CHCTEMbl**

Аппаратной основой МС являются модули управления и центральные модули управления.

В качестве микропроцессорного модуля управления используется собственная разработка на базе однокристальной микроЭВМ 1830ВЕ31 и согласующих устройств на основе много-

канальных АНП и НАП, а также микросхем лискретного ввода/вывода. ОЭВМ 1830ВЕ31 выбрана в силу лостаточного быстродействия (тактовая частота до 24 МГц), малых габаритов, довольно высокой степени внутренней интеграции и наличию развитого встроенного последовательного интерфейса.

В качестве центрального модуля управления для вычислений верхнего уровня использована одноплатная микроЭВМ МісгоРС, выпускаемая фирмой Octagon Systems (США). MicroPC была выбрана в силу целого ряда соображе-

ний. Фирма Octagon Systems ориентируется на промышленные системы и выпускает продукцию в соответствии со стандартом rauectea ISO-9001 Необходимо также отметить высокую надежность (среднее время наработки на отказ более 100 000 часов), широкий температурный рабочий диапазон (-40...+85°С), малые габариты плат (120×114 мм), низкое энергопотребление. вместимости с универсальными ПЭВМ на базе процессоров Intel, наличие встроенной в ПЗУ операционной системы MS-DOS и достаточного объема флэш-памяти для нужд пользователя.

Современные тактико-технические характеристики МС применительно к НПА и условия ее работы требуют созлания малогабаритных пультов опе-ратора с информационно-емкой индикацией, позволяющей эффективно эксплуатировать ланные системы. Самой важной составляющей таких пультов управления оператора является индикаторное устройство. Условия работы диктуют, чтобы индикаторы ПУ имели малые размеры и массу, отличались высокой механической прочностью, не нагревались, имели низкое напряжение питания и малую потребляемую мощность. Всем этим требованиям наиболее полно соответствуют электролюминесцентные индикаторы (ЭЛИ). К достоинствам ЭЛИ, кроме того, относятся высокая яркость, малая инерционность (<1 мс), длительный срок службы, большой угол обзора. Поэтому в качестве отображающего устройства ПУ был использован электролюминесцентный индикатор EL.640.480.AA1 фирмы Planar (CIIIA). Этот высоконалежный малогабаритный инликатор позволяет решать залачи отображения пространственного положения НПА, контроля состояния его систем в графическом и буквенноцифровом виде.

#### Особенности отображения пространственной информации

Одной из проблем управления сложным технологическим оборудованием, установленным на НПА, является трудность получения объемного изображения относительного положения НПА,

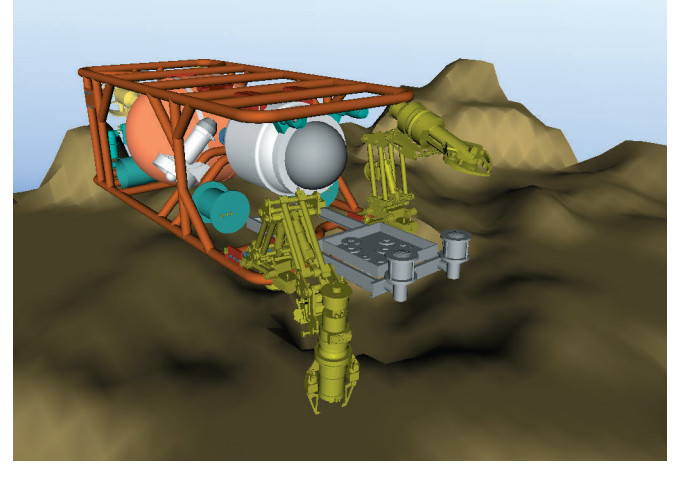

высокую степень со- Рис. 2. Трехмерная геометрическая модель подводного аппарата

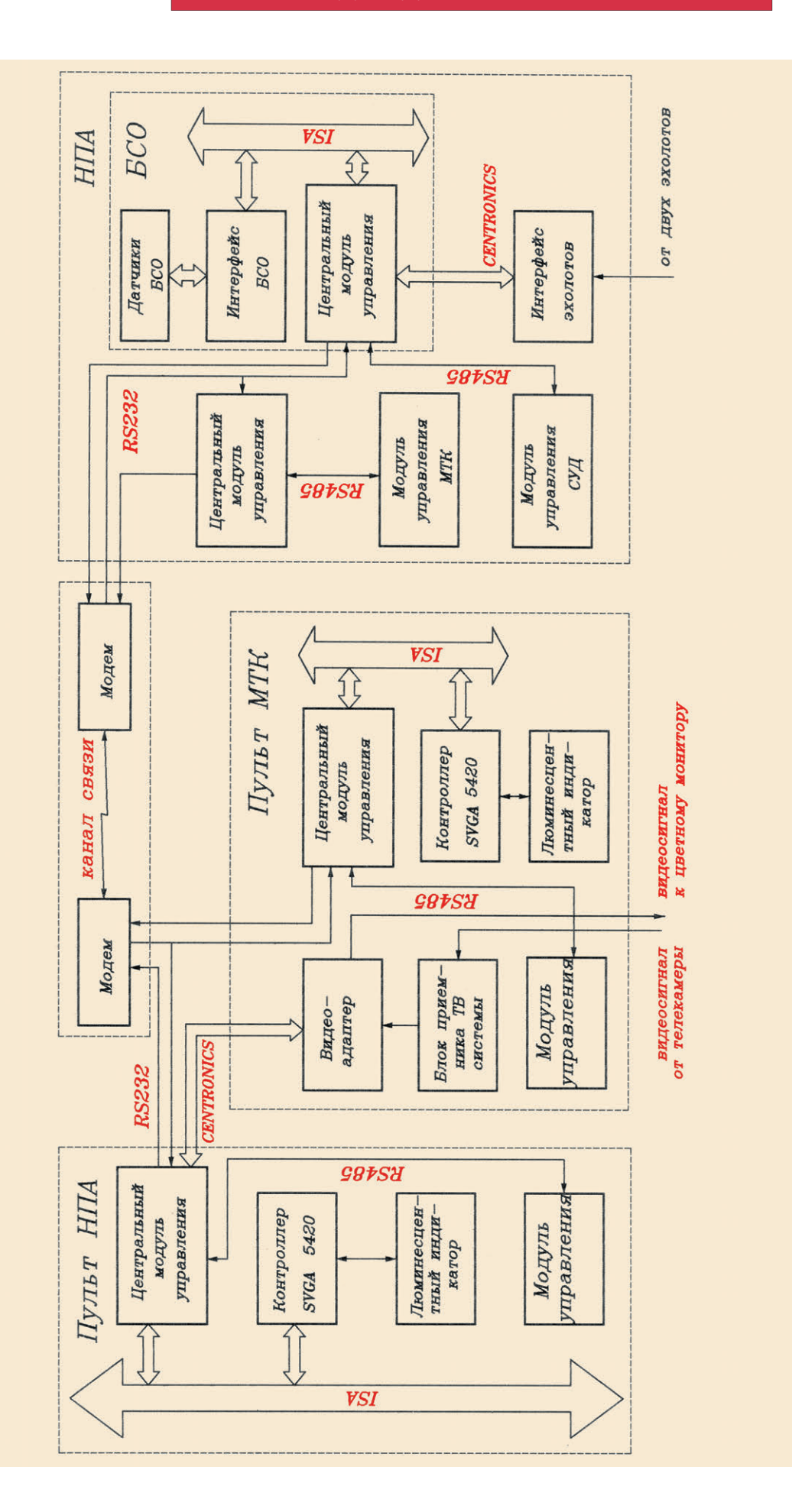

мс. 3. Структурная схема мультипроцессорной информационно-управляющей системы подводного аппарата «Аква - ЧС» **Рис. 3. Структурная схема мультипроцес сорной информаци онно-управляющей системы подводного аппарата «Аква - ЧС»** 

## Принятые сокращения: **Принятые сокращения:**

- НПА– необитаемый подводный аппарат, НПА – необитаемый подводный аппарат,
- МТК манипуляционно-технологический комплекс, МТК – манипуляцион но-технологический комплекс,
	- БСО бесплатформенная система ориентации, БСО – бесплатфор менная система ориентации,
		- СУД система управления движением. СУД – система управления движением.

его рабочей зоны и манипуляторов через плоскую картинку на видеомониторе. Для решения этой задачи был применен оригинальный графический интерфейс оператора, который позволяет существенно повысить эффективность выполнения технологических операций. Особенностью разработанного графического интерфейса является отображение на экране трехмерной проволочной модели НПА, судна-носителя, а также манипуляционно-технологического комплекса. Модели строятся в соответствии с фактическими показаниями навигационной системы НПА и датчиков положения всех степеней манипуляторов в режиме реального времени

Исходная структура проволочной модели разрабатывается в CAПP AutoCad. Это позволяет до минимума сократить сроки проектирования исходной структуры необходимой конфигурации.

Для обеспечения в процессе работы графического интерфейса приемлемой скорости пересчета положения и вывода на экран элементов проволочной структуры рекомендуется использование в модели не более 500...1000 линий. Линии группируются в объекты. Кажлый объект имеет собственную систему координат, которая определяет необходимую ориентацию и положение объекта в пространстве относительно глобальной системы координат всей молели.

Процесс отображения на экране проволочной модели происходит в несколько стадий:

- по данным, приходящим с датчиков, или по вычисляемым параметрам пересчитывается положение объектов в модели относительно друг друга, а также ориентация объектов в пространстве·
- вычисляется матрица проецирования модели на экран дисплея;
- по полученным данным выполняется отображение на экране трехмерной динамической модели с использованием метода проецирования пространственной структуры на плоскость. Данный метод позволил отображать

трехмерную геометрическую модель НПА, судна-носителя и двух манипуляторов в режиме реального времени. При этом была лостигнута лостаточная частота обновления и перерисовки моделей на экране (около 3...4 Гц). Внешний вид графического интерфейса пульта оператора НПА в режиме управления движением НПА представлен на рис. 4, в режиме управления МТК - на рис. 5.

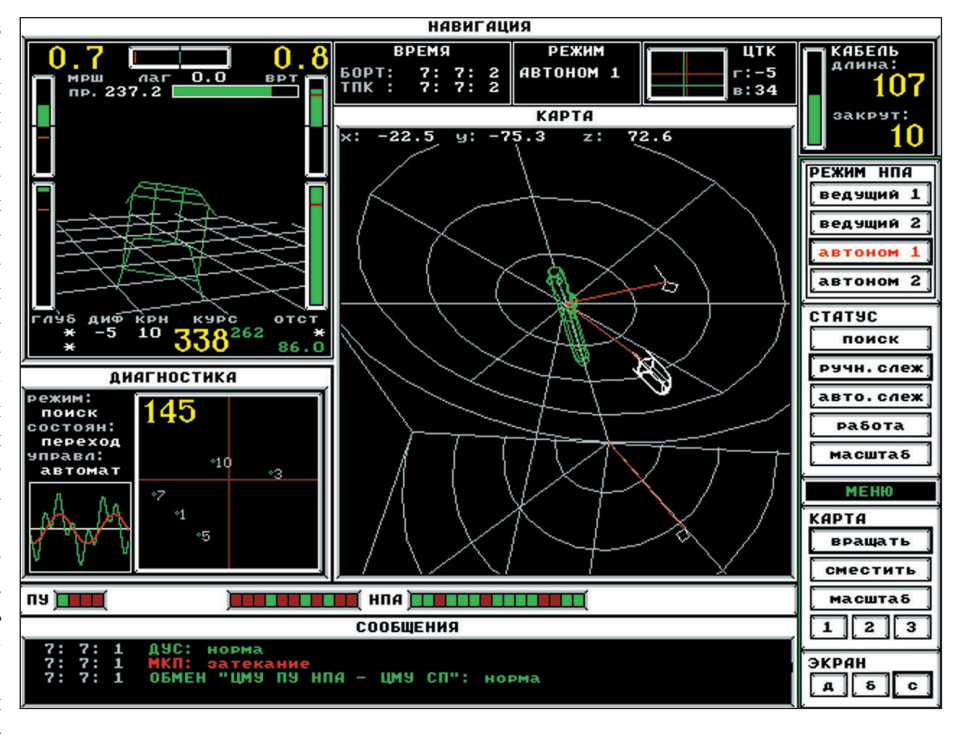

Рис. 4. Интерфейс оператора НПА в режиме управления движением аппарата

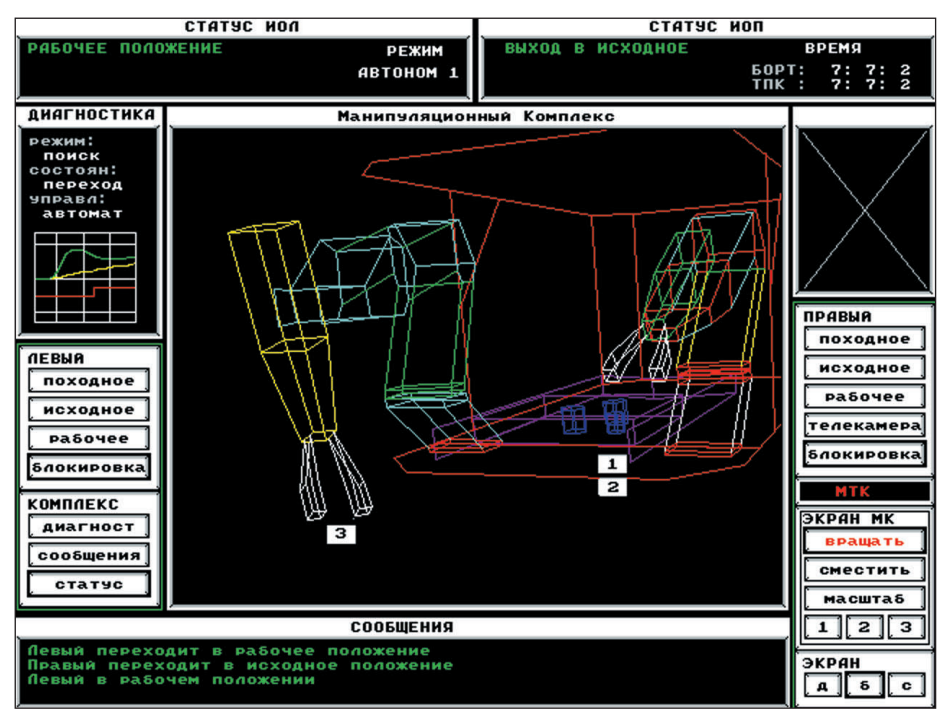

Рис. 5. Интерфейс оператора НПА в режиме управления манипуляторами

Разработанный графический интерфейс позволяет оператору в любой момент времени изменять точку зрения на НПА или МТК

Использование данного способа построения графического интерфейса пользователя позволило улучшить визуализацию процессов, происходящих в пространстве рабочей зоны НПА, что расширило возможности наблюдения и управления. ●

Авторы статьи являются сотрудниками НИИ Специального Машиностроения МГТУ им. Н.Э.Баумана Телефон: (095) 263-6114 Факс: (095) 261-3614

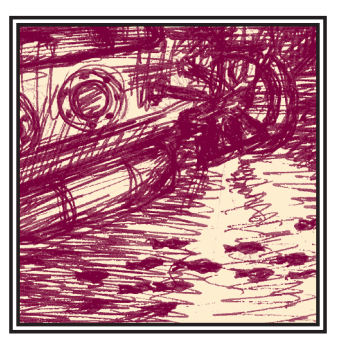

## АВТОМАТИЗАЦИЯ ПРОЕКТИРОВАНИЯ ПОДВОДНЫХ ТЕЛЕУПРАВЛЯЕМЫХ **КОМПЛЕКСОВ**

### Виталий Вельтишев, Александр Кропотов, Владимир Челышев

В статье подчеркивается роль, которую играют современные средства автоматизированного проектирования при создании новых телеуправляемых подводных аппаратов. Использование методов конструирования на геометрических моделях существенно ускорило разработку как конструкции, так и систем управления аппарата.

овременный полволный аппарат (ПА) представляет собой сложный программнотехнический комплекс. предназначенный для автоматического и полуавтоматического выполнения различных технологических операций. В зависимости от назначения ПА является источником разнообразной телеметрической и научной информации. На борту могут регистрироваться акустические, электрические, магнитные и гравитационные сигналы. Специальная аппаратура обеспечивает получение фото- и телевизионных изображений, а также регистрацию и передачу многочисленных параметров состояния бортовых систем. В составе ПА имеется комплекс достаточно мощных (до киловатта) приводов, маршевых движителей, подруливающих устройств и манипуляторов, управляемых бортовыми вычислительными машинами.

Аппарат является весьма сложным объектом управления вследствие большого количества влияющих параметров и сложной связи между ними. Правильное функционирование всех информационных систем может быть обеспечено только на основе комплексного проектирования ПА. Поэтому уже на самых ранних этапах разработки полволной системы необхолим анализ прочностных и линамических свойств ПА, возмущающих факторов от механических перемещений манипуляторов, присоединенных масс воды, анализ факторов плавучести и остойчивости, которые в немалой степени влияют на качество выполнения задачи управления ПА

Применение автоматизированных систем проектирования позволяет существенно ускорить разработку таких систем, улучшить качество разработки и повысить эффективность работы в  $H$ <sup> $P$ </sup> $T$  $O$  $M$ 

В Научно-исследовательском институте Специального Машиностроения (НИИ СМ) МГТУ им. Баумана много лет проводятся исследовательские и конструкторские работы в области создания подводных робототехнических комплексов и их отдельных компонентов. Как показал опыт работ послелних лет, значительный прогресс в области конструкторского проектирования полволной техники может быть лостигнут на основе применения систем автоматизированного проектирования и методов геометрического твердотельного моделирования будущих конструкций подводных аппаратов. Важность компьютерного моделирования обусловлена, кроме всего прочего, сжатыми сроками разработки и отсутствием лостаточной экспериментальной испытательной базы для проведения натурных испытаний систем и доработки конструкций. В отделе Подводных систем НИИ СМ МГТУ в настоящее время используется комбинированный метод проектирования подводных телеуправляемых комплексов, когда по мере развития проекта совершенствуется геометрическая модель. По завершении проектирования модель с достаточной степенью точности соответствует реально создаваемой конструкции. Молель имеет геометрические. прочностные и другие характеристики, довольно близкие к реальным. Она может быть подвергнута статическим, динамическим, технологическим испытаниям и исследованиям в различных модельных условиях.

#### Эскизная компоновка аппарата

На начальном этапе проектирования прорабатываются компоновочные схемы аппарата и определяется размещение основных агрегатов. При этом широко используется объемная компоновка агрегатов на упрощенной твердотельной модели (рис. 1). Типовые элементы, которые уже оптимизированы на ранее разработанных кон-

 $2/97$ 

струкциях, сочетаются с новыми элементами, которые заменяются упрошенными моделями в габаритах реальной конструкции. В качестве основного программного средства можно использовать AutoCAD, который обеспечивает быстрое проектирование и позволяет лостаточно точно решить компоновочные проблемы. В процессе работы над геометрической моделью вырабатываются основные конструктивные параметры будущего аппарата, определяются требования к основным агрегатам, и затем выдается техническое задание на разработку чертежей.

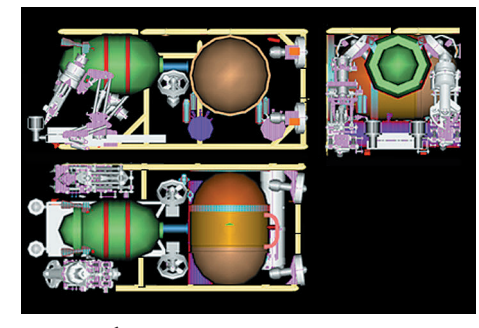

Рис. 1. Объемная компоновка агрегатов **DOAROAHOLO ARRADATA** 

Наиболее важный вопрос, решаемый на ланном этапе. - это выбор компоновочных проектных решений, определяюший статику и линамику ПА в полводных условиях. Центральным моментом здесь является выработка достоверных оценок динамических характеристик конструкций. На проектных сталиях. как правило, нет достаточно точно проработанных данных, необходимых для расчета динамики движения по распределению массовых и жесткостных характеристик, поэтому их приходится получать на основе приближенных геометрических моделей, которые будут уточняться на последующих этапах.

#### Прочностные расчеты

Условия применения элементов подводной техники требуют выполнения комплекса прочностных расчетов особо нагруженных частей конструкции методами конечных элементов. Твердотельное объемное представление весьма улобно при формировании расчетной молели для ее последующего экспорта в специализированные расчетные программы. Для таких расчетов можно использовать систему COSMOS-M, которая имеет интерфейс с AutoCAD. Если говорить о таком пакете, как Pro/ENGINEER, то здесь имеется модуль прочностных расчетов по методу конечных элементов, который обеспечивает и конструирование, и все необходимые расчеты в единой программной среде.

#### Определение массовых и геометрических конструкторских характеристик

В завершение этапа эскизного проектирования проводится контрольное моделирование всего аппарата в трехмерном пространстве для окончательного определения характеристик. Определение остойчивости, плавучести и моментов инерции позволит правильно провести синтез системы управления полволного аппарата. Уточняющее геометрическое моделирование проводится на основе двумерных чертежей, выполняемых на этапе эскизного проектирования (рис. 2 и 3).

Важным моментом является определение присоелиненных масс волы. Хотя учет последнего фактора в настоящее время нами не решен, результаты геометрического моделирования и расчеты, описывающие поведение конструкции во времени, позволяют определить

реакцию объекта на управляющее возлействие

#### Конструкторская проработка и подготовка рабочего проекта

Этап подготовки рабочей документании в настоящее время выполняется параллельно с разработкой уточненной объемной модели аппарата. Впоследствии по чертежам выполняются твердотельные молели всех агрегатов, а затем производится контрольная сборка всего аппарата. На этом этапе при формировании моделей отдельных деталей уточняется возможность их изготовления на существующем оборудовании.

#### Моделирование технологических операций

Возможности модели позволяют весьма эффективно провести проверку функционирования аппарата при выполнении основных технологических операций. Можно осуществить, например, проверку зон обслуживания манипуляторов, поиск вариантов размещения аппарата относительно объекта, подобрать технологию проведения работ в сложных подводных условиях. Все вновь разрабатываемые аппараты проходят компьютерное тестирование на геометрических моделях.

На рис. 4 и 5 показаны варианты моделирования технологических операций с помощью необитаемого телеуправляемого комплекса «АКВА-ЧС», выполняемого по заказу Министерства по Чрезвычайным Ситуациям РФ. Аппарат представляет собой рабочий подводный комплекс для автоматического выполнения спасательных операций на глубинах до 500 м. На рис. 4 показано моделирование технологических операций ремонта подводного трубопровода.

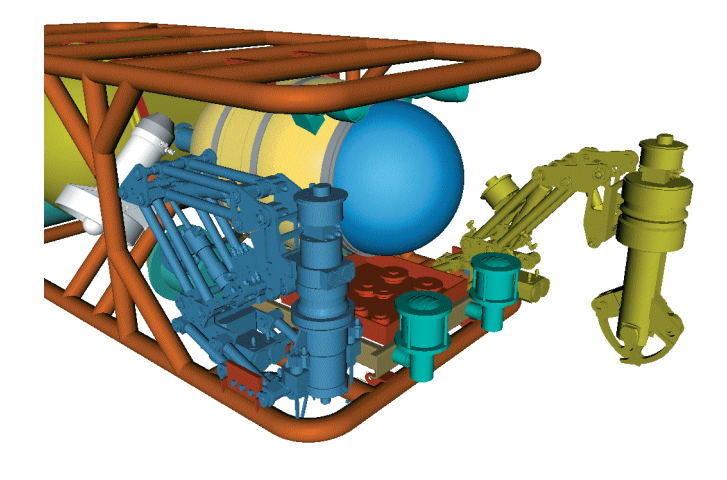

Рис. 2. Геометрическая модель подводного аппарата «АКВА-ЧС»

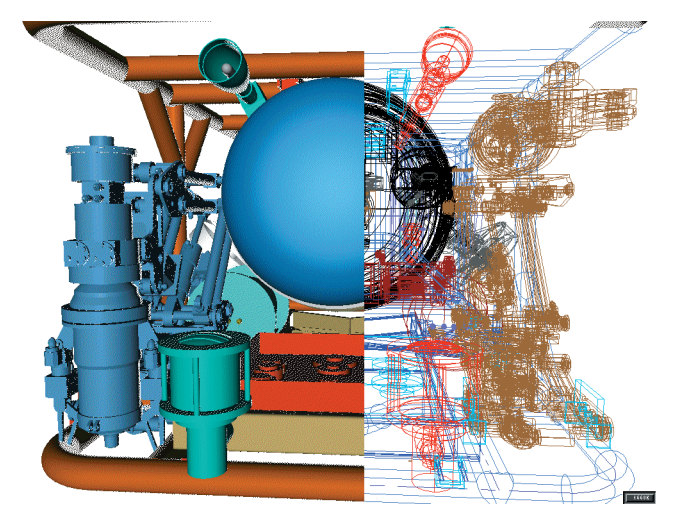

Рис. 3. Моделирование кинематики манипулятора

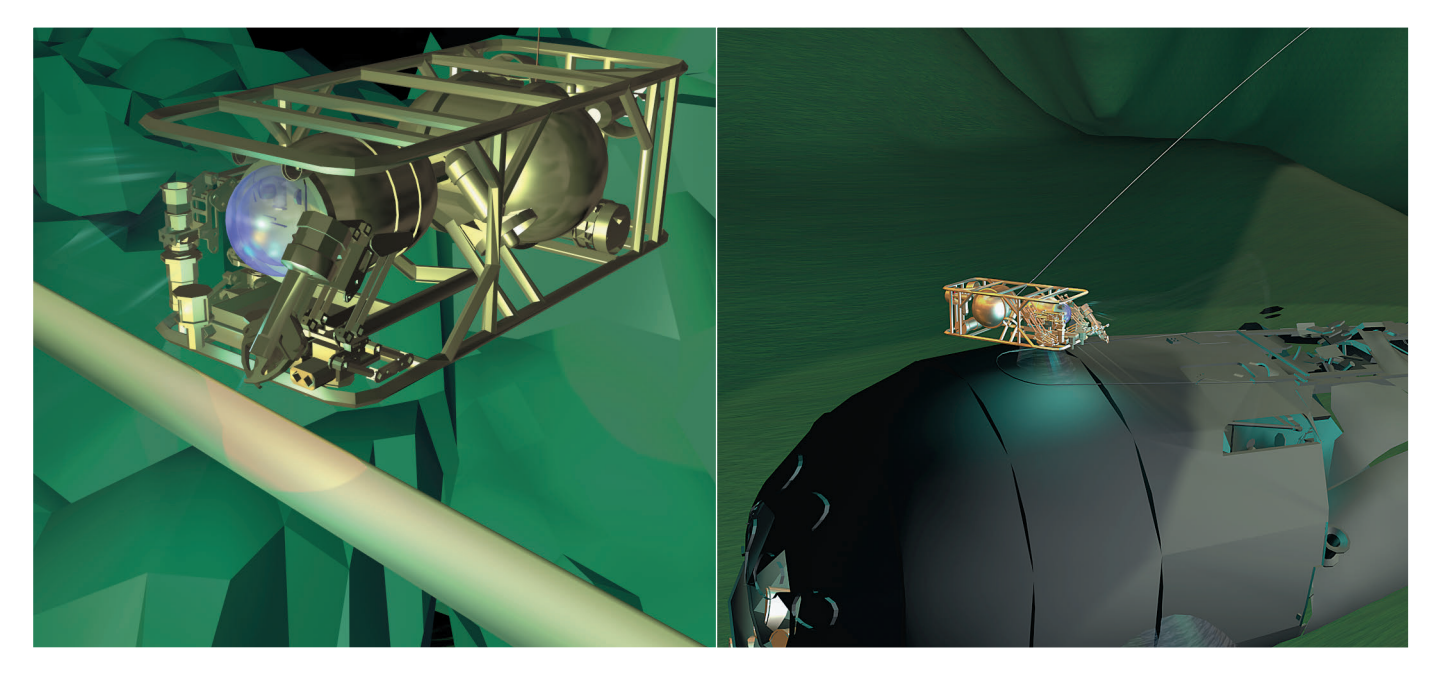

Рис. 4. Моделирование технологических операций ремонта подводного трубопровода

Рис. 5. Технологические операции на АПЛ «Комсомолец»

Успешное использование модели для практических работ показано на рис. 5. Здесь для разработки технологии укрытия атомной подводной лодки (АПЛ) «Комсомолец» проведено компьютерное моделирование состояния погибшей субмарины с учетом бортовых разломов, полученных во время аварии. Модель АПЛ была создана на основе реальных полволных телевизионных съемок. Состояние отсеков с атомными торпедами вызывало опасе-НИЯ В СВЯЗИ С ВОЗМОЖНОСТЬЮ УТСЧКИ радиоактивных веществ во внешнюю среду. На основе исследований на геометрических моделях были сконструированы и рассчитаны основные элементы укрытия. Предполагалось разместить внутри бортовых разломов механические перегородки и эластичные надувные емкости, заполненные морской водой. На рис. 6 представлен этапы моделирования операций по укрытию АПЛ «Комсомолец», которые были успешно осуществлены в 1996 на дне океана с участием НИИ СМ. Результаты экспелиции полтверлили правильность выбранной методики укрытия и последовательность выполнения операций, полученных в модельных экспериментах.

Другим примером научных разработок НИИ СМ является телеметрический осмотровый комплекс «КАЛАН»,

разрабатываемый совместно с ИЦ «Глубина» по заказу АО Газпром. На рис. 7 представлена модель такого аппарата, который в начале 1997 года вышел на натурные испытания. Как и в случае с «АКВА-ЧС», система управления комплекса «КАЛАН» разработана на базе микроконтроллеров серии МісгоРС. ●

Авторы статьи являются сотрудниками НИИ Специального Машиностроения МГТУ им. Н.Э.Баумана Телефон: (095) 263-61-14 Факс: (095) 261-36-14

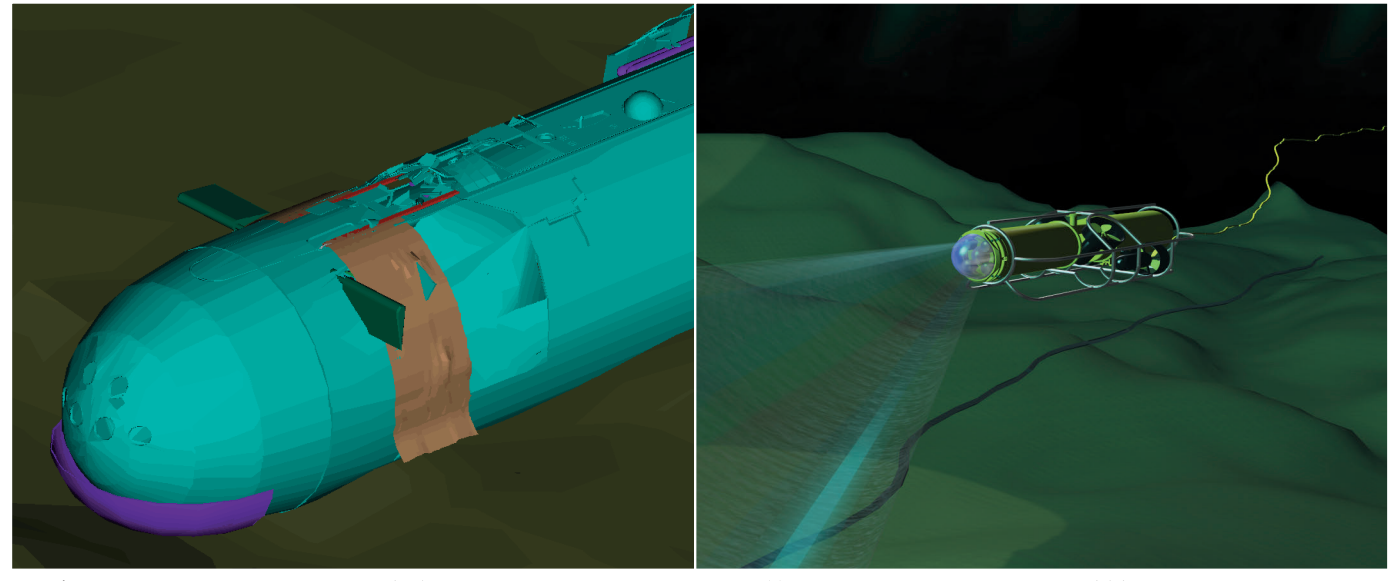

Рис. 6. Компьютерный проект укрытия АПЛ «Комсомолец»

Рис. 7. Модель осмотрового аппарата «КАЛАН»

 $2/97$ 

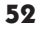

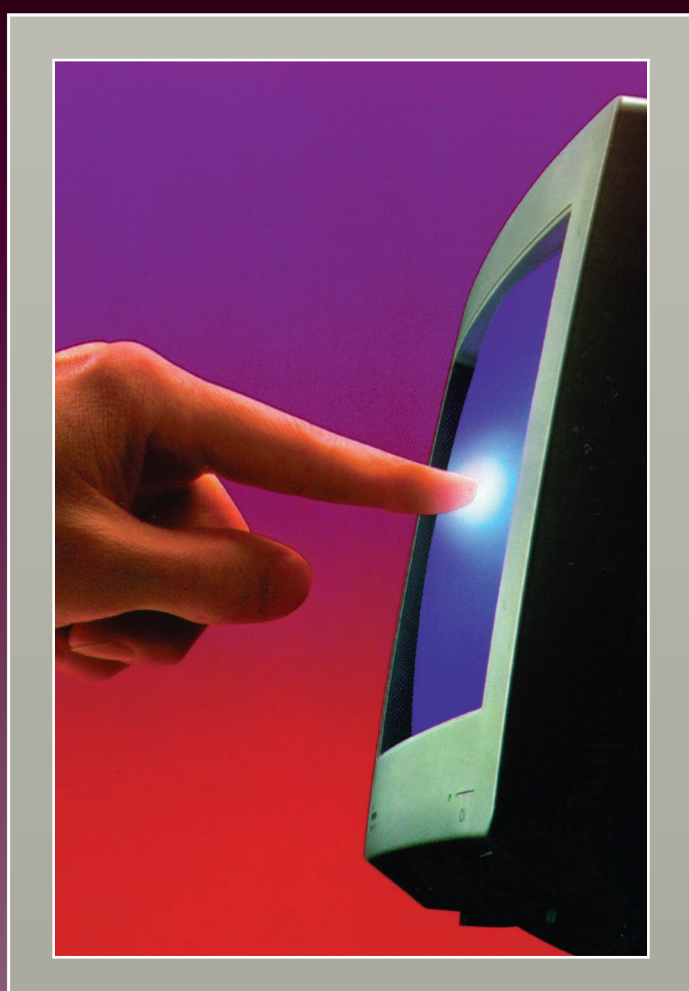

*И СПЫТАЙ*

*В ОЗМОЖНОСТИ*

## *П РИКОСНОВЕНИЯ*

Предлагается поистине уникальный ряд изделий, таких как

сенсорные экраны, воспринимающие касание через дюймовое стекло,

электронно-лучевые трубки с перьевым вводом,

платформы, с помощью которых любой монитор становится способным чувствовать прикосновение.

**MicroTouch** 

**#301**

## **Телефоны дилеров фирмы ПРОСОФТ:**

Фирма «ПРОСОФТ»

широчайший диапазон

сенсорных устройств

предлагает

ввода фирмы MicroTouch, основанных на

емкостной

и резистивной технологиях.

Идеальное решение

индустриальных

справочных терминалов.

систем управления, информационно

для пультов оператора,

Вильнюс: Геозондас (0122) 65-1494<br>Казань: Шатл (8432) 38-1600 Казань: Шатл (8432) 38-1600 Кемерово: Сибсервис (384-2) 52-0501/0534 Киев: Логикон (044) 261-9178 Миасс: ИНТЕХ (35135) 2-79-05 Минск: Элтикон (017) 296-5139 Москва: АНТРЕЛ (095) 434-9374 Москва: Система (095) 273-3738/4570

Почтовый адрес: 117313, Москва, а/я 81 Москва: телефон (095) 234-0636, факс (095) 234-0640 Санкт-Петербург: (812) 541-3579 Екатеринбург: (3432) 49-3459 E-mail: [root@prosoftmpc.msk.su](mailto:root@prosoftmpc.msk.su) Web: [http://www.prosoft.ru](http://www.prosoft.ru/)  BBS: (095) 336-2500

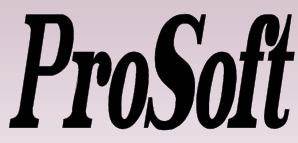

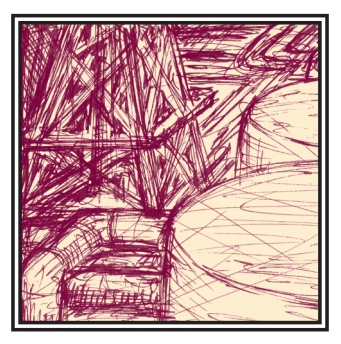

## АСУ ТП «Космотроника»

### Игорь Фомичев

Рассматривается автоматизированная система управления и контроля технологическими объектами со связью по радиоканалу (АСУ ТП «Космотроника»), которая применяется в энергетике и добыче нефти и газа.

«Космотроника» истема предназначена для решения залач оперативного контроля и управления распределенными на значительной плошали технологическими объектами

Система «Космотроника» разработана в Российском НИИ Космического приборостроения и нашла применение в энергетике и нефтегазодобывающей отрасли.

Основой системы является набор микропроцессорных контроллеров, обеспечивающих передачу информации между измерительными приборами, управляющими ЭВМ и исполнительными механизмами. Контроллеры имеют выход в специализированную сеть пакетной радиосвязи, что дает возможность охватывать станции в радиусе до 50 километров. Для систем, распределенных на расстоянии до километра, используется локальная сеть на основе интерфейса RS-485.

Аппаратура системы устанавливается непосредственно на объекте в пылевлагозащищенных контейнерах в непосредственной близости от латчиков и исполнительных механизмов.

Все внешние цепи контроллеров, включая измерительные, управляющие, локальную сеть и питание, гальванически изолированы.

Контроллеры системы специально предназначены для работы в широком

диапазоне температур, имеют малые габариты, обладают прочной конструкцией и, как требуется в современных промышленных применениях, потребляют мало энергии (рис. 1).

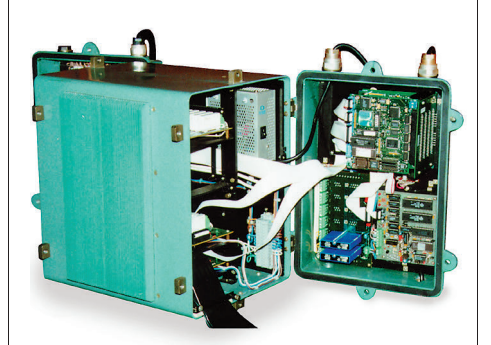

Рис. 1. Контроллер среднего уровня

Система «Космотроника» прошла ресурсные испытания в жестких климатических условиях и эксплуатируется в течение более чем двух лет на десятках объектов. Объектами автоматизации являются кусты нефтяных скважин, кустовые насосные станции, подстанции электроснабжения 500 кВт, 220/ 110 кВт, 35/6 кВт и т. д.

#### Отличительные особенности системы «Космотроника»

• Время наработки на отказ более 100 000 часов. Гарантийный срок на оборудование системы составляет три года.

- Низкая потребляемая мощность позволяет обходиться без воздушного охлажления и размешать оборудование в герметичных контейнерах, предназначенных для работы в агрессивных или сильно загрязненных средах.
- Отсутствие необходимости в программировании при подготовке контроллеров для их конкретного применения.
- Возможность настройки контроллеров непосредственно на объекте с помощью специализированного малогабаритного пульта (рис. 2).

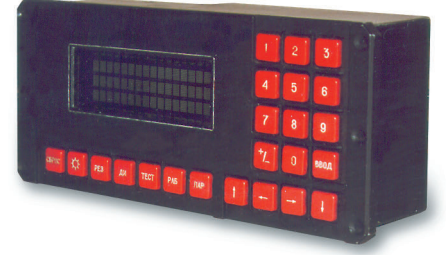

#### Рис. 2. Пульт оператора

- Открытость системы, совместимость c IBM PC.
- Возможность нарашивания как по горизонтали, так и по вертикали.
- Используемые в системе средства радиосвязи позволяют передавать как цифровую, так и речевую информацию.

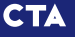

54

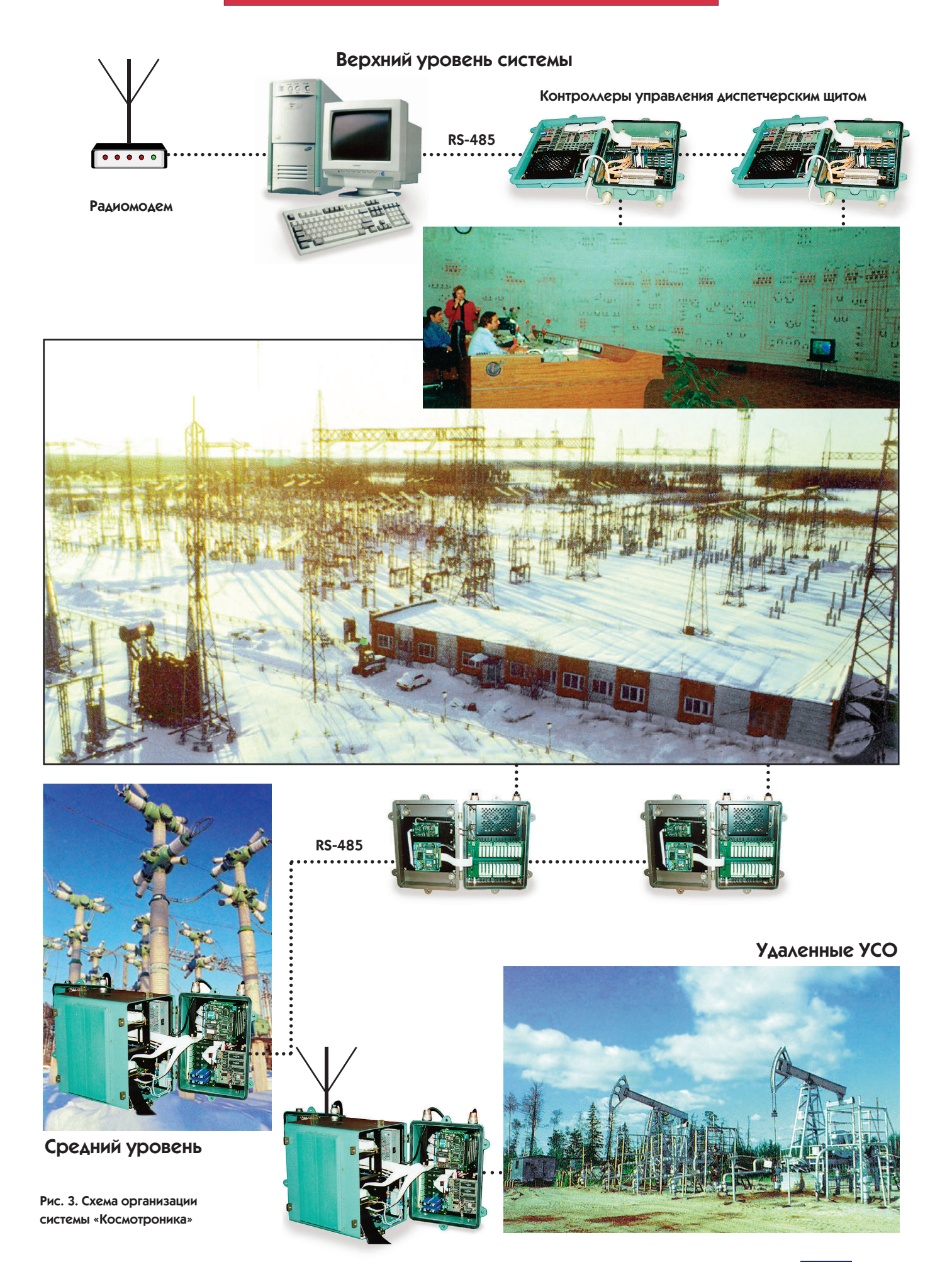

- Возможность эксплуатации в необслуживаемом режиме в широком диапазоне температур от -40°С до +60°С.
- Универсальность и совместимость системы, достигнутая детальной отработкой аппаратного и программного обеспечения.

#### Структура системы «Космотроника»

Таблица 1

Основные технические характеристики системы приведены в табл. 1.

программно совместимых с РС ХТ/АТ. Контроллеры среднего уровня предназначены для управления нижним уровнем системы - устройствами сопряжения с объектом автоматизации. Контроллеры среднего уровня могут выполнять все функции УСО и использоваться в качестве средства связи между верхним и нижним уровнями. На среднем уровне производится оперативный анализ состояния объектов контроля, управление аппаратурой нижнего уровня, сбор поступающей с нее информации для передачи на верхний уровень системы, обеспечивается пред-

#### Основные характеристики системы «Космотроника»

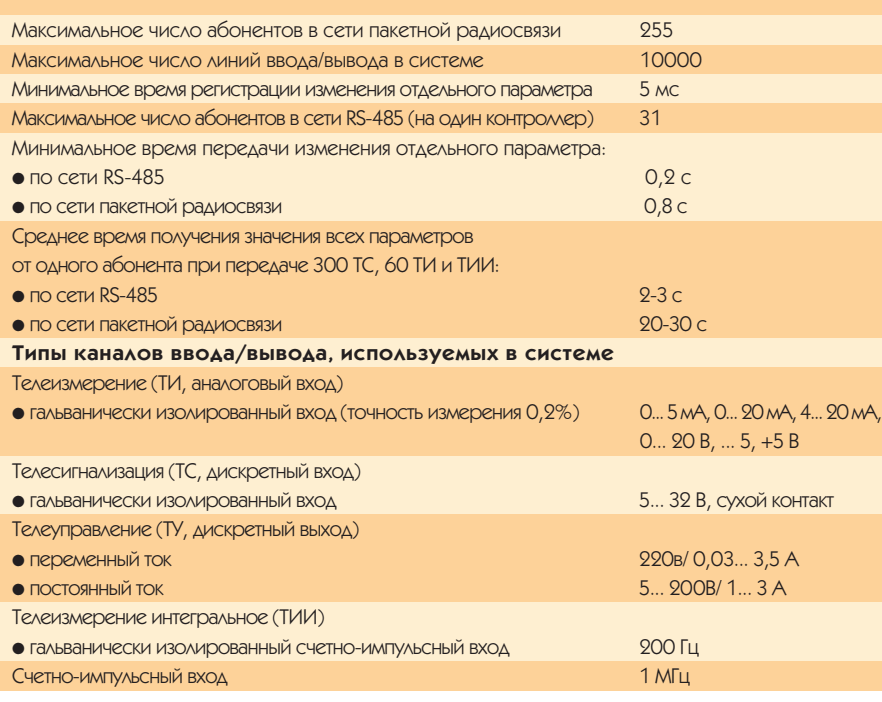

Система обладает многоуровневой сетевой структурой (рис. 3). В зависимости от конкретных условий и решаемых залач кажлый узел системы может выполнять следующие функции.

Верхний уровень - это автоматизированный диспетчерский пункт с аппаратурой связи и специализированным вычислительным комплексом на базе ПЭВМ типа IBM PC. Пункт предназначен для сбора и регистрации текущей и «исторической» информации о работе агрегатов и узлов, в том числе в аварийных режимах, ее анализа оперативным персоналом для выявления причин неудовлетворительной работы и планирования профилактических или ремонтных действий.

Средний уровень - это совокупность малогабаритных промышленных контроллеров на базе изделий МісгоРС фирмы Octagon Systems, аппаратно и варительная обработка информации от контроллеров нижнего уровня и связь с верхним уровнем системы.

Нижний уровень - это интеллектуальные устройства сопряжения с объектом (УСО). Аппаратура нижнего уровня (рис. 4,5) представляет собой локальную сеть контроллеров, предназначенную для снятия и обработки информационных сигналов с измерительных приборов и датчиков сигнализации, а также для выдачи управляющих воздействий и сигналов. Контроллеры аппаратуры нижнего уровня работают под управлением консоли, в качестве которой служит контроллер среднего уровня.

Контроллеры УСО могут быть размещены совместно с оборудованием среднего уровня или автономно в виде удаленных УСО, связь которых с контроллером среднего уровня осуществляется по интерфейсу RS-485.

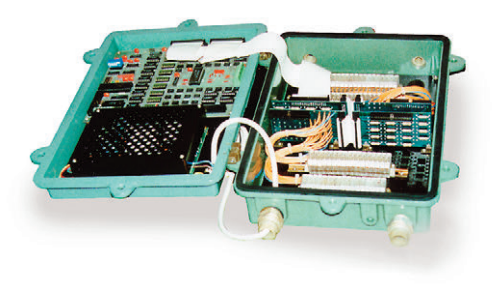

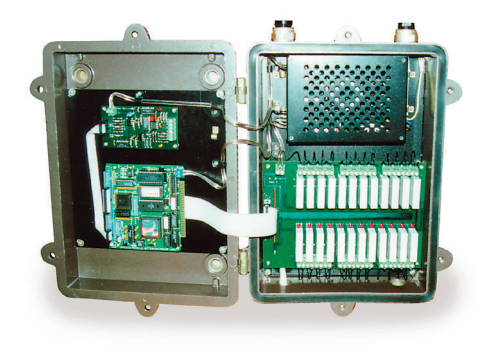

Рис. 4. Удаленные устройства сопряжения с **Объектом** 

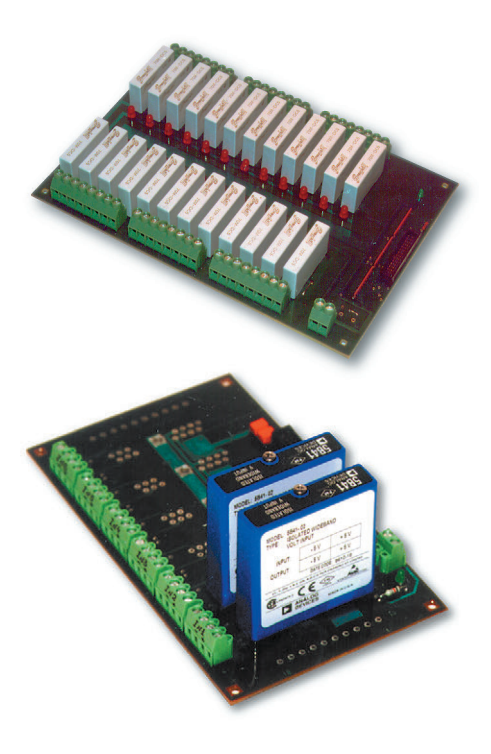

#### Рис. 5. Модули УСО фирм Grayhill и Analog Devices, используемые в контроллерах

Передача информации между контроллерами может быть организована на основе сети пакетной радиосвязи. Помимо этого, возможно использование ВЧ-связи по линиям высоковольтного напряжения, связи на основе телефонных модемов, а для передачи

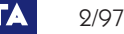

больших объемов информации - вычислительной сети Ethernet.

Выходные каналы УСО системы обеспечивают управление магнитными пускателями, масляными выключателями, исполнительными механизмами запорно-регулирующей арматуры, локальными системами управления технологическим оборудованием. Также обеспечивается пуск и остановка насосных агрегатов, включение и отключение питающих и отходящих линий трансформаторных подстанций и распределительных устройств, пуск агрегатов с индивидуально настраиваемой выдержкой по времени, защита по определенным значениям параметров и т. д.

Нижний уровень системы реализован на специализированных контроллерах различных типов, которые объединяются в сеть по интерфейсу RS-485. ПО контроллеров заносится в ПЗУ.

#### Структура программного обеспечения системы «Космотроника»

В соответствии с тем, как разделена аппаратная часть, программное обеспечение также имеет несколько уровней.

Программное обеспечение верхнего уровня реализуется на базе универсальной систеявляющейся **MLI** мощным средством разработки систем промышленной ав-ТОМЯТИЗЯНИИ ВКЛЮчающим в себя полный набор программных средств проектирования и запуска в реальном времени прикладной АСУ ТП. Предоставляется возможность разрабатыприкладные вать системы автоматизации исключительно в графических редакторах без программирования на машинных языках.

В качестве инструментального средства разработки программ. обес-

зовательский интерфейс современного уровня, применялась библиотека классов графического интерфейса GWM фирмы ТокСофт (Москва).

В качестве елиной информационной базы хранения информации используется система управления базами ланных (СУБЛ) Paradox, позволяюшая создавать базы данных, доступные для обработки как в MS-DOS, так и в Windows.

В качестве инструментального средства разработки программ манипулирования файлами баз данных применен программный продукт Paradox Engine & Frame Work фирмы Borland, обеспечивающий логическую целостность хранимых в базе ланных, а также позволяющий держать их на диске в зашифрованном виде.

В целом программное обеспечение верхнего уровня написано на языке C++ фирмы Borland с использованием библиотек GWM и Paradox Engine & Frame Work и функционирует как под управлением MS-DOS, так и Win $dows$  95.

Все разработанное программное обеспечение полностью открыто, то есть позволяет поддерживать, наращивать и развивать уже сделанное без непосредственного участия разработ-ULKOR

В процессе эксплуатации настройка базовой АСУ ТП на различное сочетание каналов ввода/вывода каждого объекта управления заключается в полготовке текстовых файлов с описаниями требуемой конфигурации.

Программное обеспечение верхнего уровня позволяет модернизировать количество и типы каналов ввода/вывода каждого объекта и нарашивать число объектов управления.

В качестве примеров далее приведены окно базы данных телеизмерений (рис. 6), окно функциональной схемы объекта (кустовая насосная станция) с дочерними окнами, отображающими текущие состояния «Телесигналов», «Телеизмерений» и «Аварийных сигналов» для каждого объекта (рис. 7): окно функциональной схемы объекта с дочерним окном — графиком аналогового сигнала объекта (рис. 8).

Программное обеспечение АСУ ТП предоставляет для визуализации информации о процессах, происходящих на распределенных объектах управления, двадцать различных типов окон. Каждый тип окна отображает текущее или предшествующее состояние

| $04 - 0kT - 96$<br>KAC.                                       | СТАНЦИИ<br><b>HACOCHBIE</b>  | "CAMO         | 13:02:43      |
|---------------------------------------------------------------|------------------------------|---------------|---------------|
| Показать<br>Квитирование<br>База данных                       |                              |               | Выход         |
| KHC-1<br><b>KHC-39</b>                                        | OOOO KHC-22                  | OOOO KHC-4P   |               |
| Б<br>БАЗА ДАННЫХ ТЕЛЕИЗМЕРЕНИЙ<br>□<br>Закрыть<br>База данных |                              |               |               |
| Время измерения                                               | Параметр (Единицы измерения) | Значение      | Объект<br>Ħ   |
| 03.10.96<br>11:31:57<br><b>Інагр1</b> (А)                     |                              | 4.53          | <b>KHC-39</b> |
| 11:31:57<br>03.10.96<br>Інагр2 (A)                            |                              | 3.68          | <b>KHC-39</b> |
| 03.<br>Б<br>БАЗА ДАННЫХ ФЕЛЕСИГНАЛОВ<br>□                     |                              |               |               |
| 03.<br>Закрыть<br>База данных                                 |                              |               |               |
| 03.<br>Время измерения                                        | Ħ<br>Параметр                | <b>Объект</b> |               |
| 03.<br>03.10.96 15:59:40.545                                  | Состояние АГР 4              | KHC-4P        |               |
| 03.<br>03.10.96 15:59:41.165                                  | АГР 3 Защита                 | KHC-4P        |               |
| 03.<br>03.10.96 15:59:41.185                                  | АГР 3 Перегрев               | KHC-4P        |               |
| 03.<br>03.10.96 15:59:41.705                                  | АГР 3 Готовность             | KHC-4P        |               |
| ÷۱<br>03.10.96 15:59:42.310                                   | Состояние АГР 3              | KHC-4P        |               |
| 03.10.96 15:59:42.310                                         | АГР З Авария                 | KHC-4P        |               |
| 03.10.96 15:59:43.240                                         | АГР 2 Зашита                 | KHC-4P        |               |
|                                                               |                              |               |               |
|                                                               |                              |               |               |

печивающих поль- Рис. 6. Окно базы данных телеизмерений

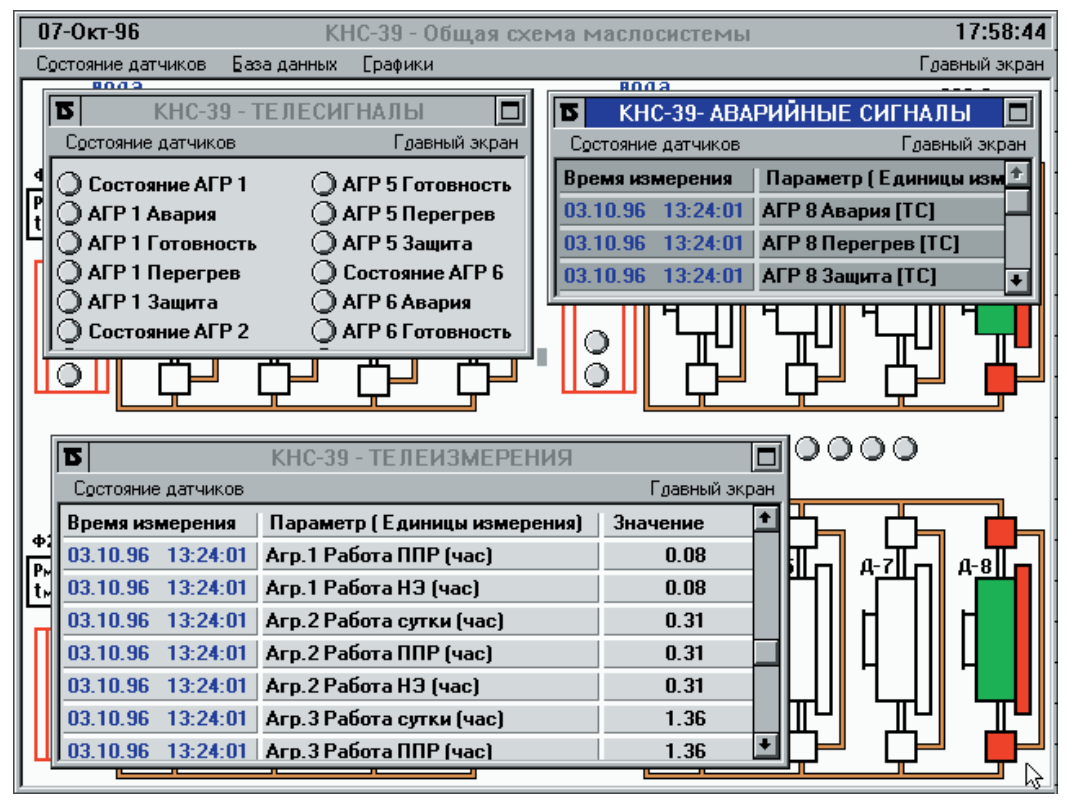

Рис. 7. Окно функциональной схемы объекта

соответствующих параметров объектов или графики изменения аналоговых сигналов во времени.

Программное обеспечение сред-

него уровня предназначено для предварительной обработки полученных данных, передачи соответствующей информации на верхний уровень, управления аппаратурой нижнего уровня. Тот факт, что архитектура контроллеров среднего уровня совместима с IBM PC. значительно облегчил создание программного обеспечения. Имеется возможность заменять программы дистанционно, используя последовательный интерфейс, модем или радиоканал. ПО хранится на флэш-диске процессорной платы контроллера, который может быть перепрограммирован более 10000 раз. Кроме всего прочего, процессорная плата

в своем ПЗУ операционную систему, совместимую с MS-DOS 5.0. ПЗУ воспринимается как электронный диск, поэтому загрузка и функционирование системы проходит точно так же, как в любом на- $CTOJHHOM$   $\overline{H}K$ 

В процессе эксплуатации при конфигурировании контроллеров не требуется программирования на каких-либо машинных языках

#### Конфигурирование **КОНТРОЛЛЕРОВ** среднего уровня

Настройка программных средств среднего уровня может быть осуществлена двумя способами.

1. Формирование файла описателя на ПЭВМ с послелующей его загрузкой в соответствующий контроллер с помощью поставляемых программных средств. Загрузка может осуществляться через последовательный порт компьютера или радиоканал.

Файл-описатель представ-

ляет собой текстовой файл с произвольным именем, полготовка которого может осуществляться в любом текстовом редакторе. Файл-описатель состоит

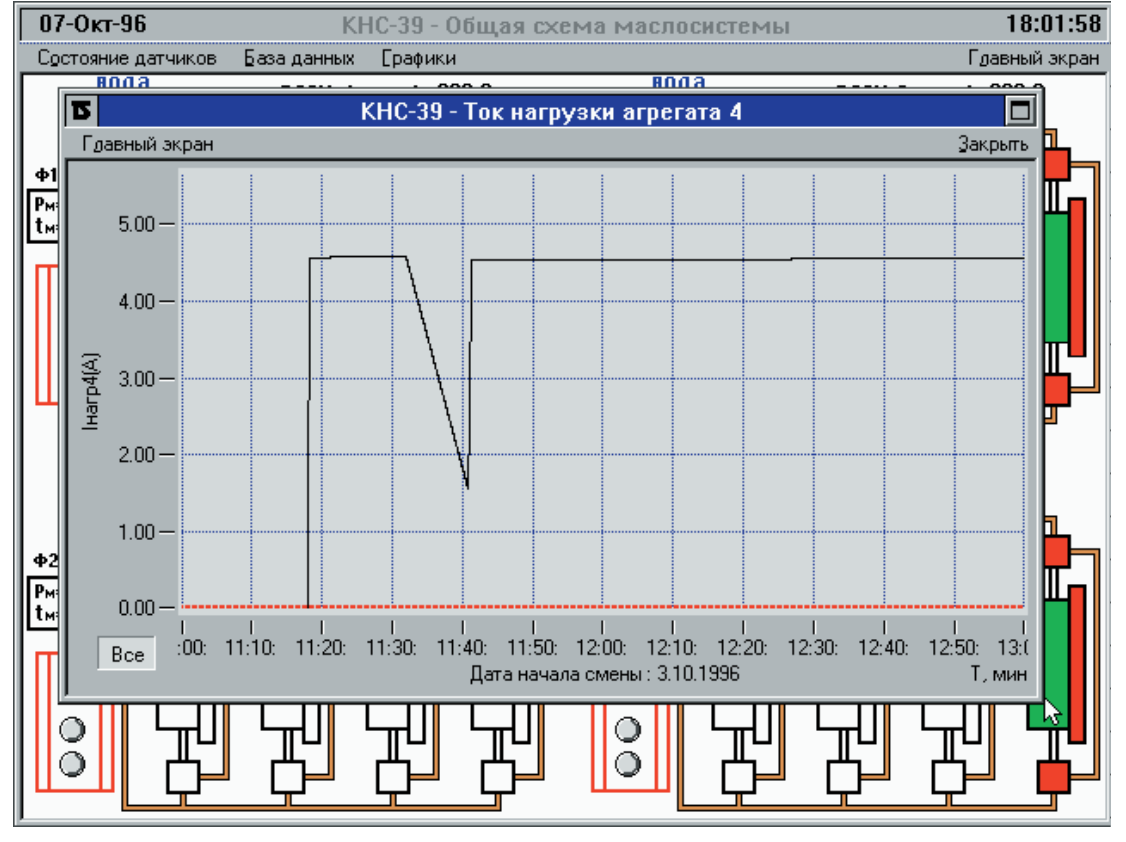

контроллера содержит Рис. 8. График аналогового сигнала объекта

 $2/97$ 

58

#### **Таблица 2**

#### Настройки, производимые в процессе конфигурации

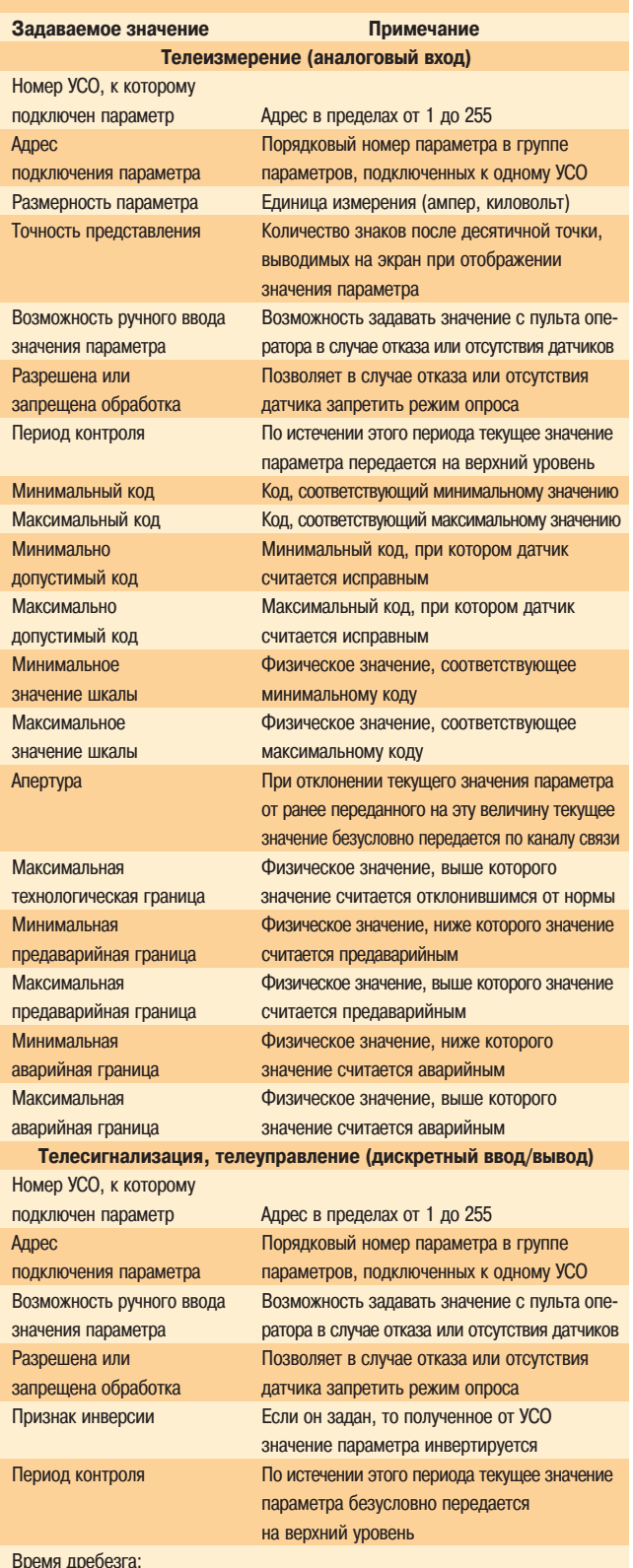

• минимальное Время в мс от последнего переключения, в течение которого все изменения значения считаются дребезгом • максимальное 255 мс, если задано нулевое значение, то контроль на дребезг не производится

#### Настройки, производимые в процессе конфигурации **Задаваемое значение Примечание**

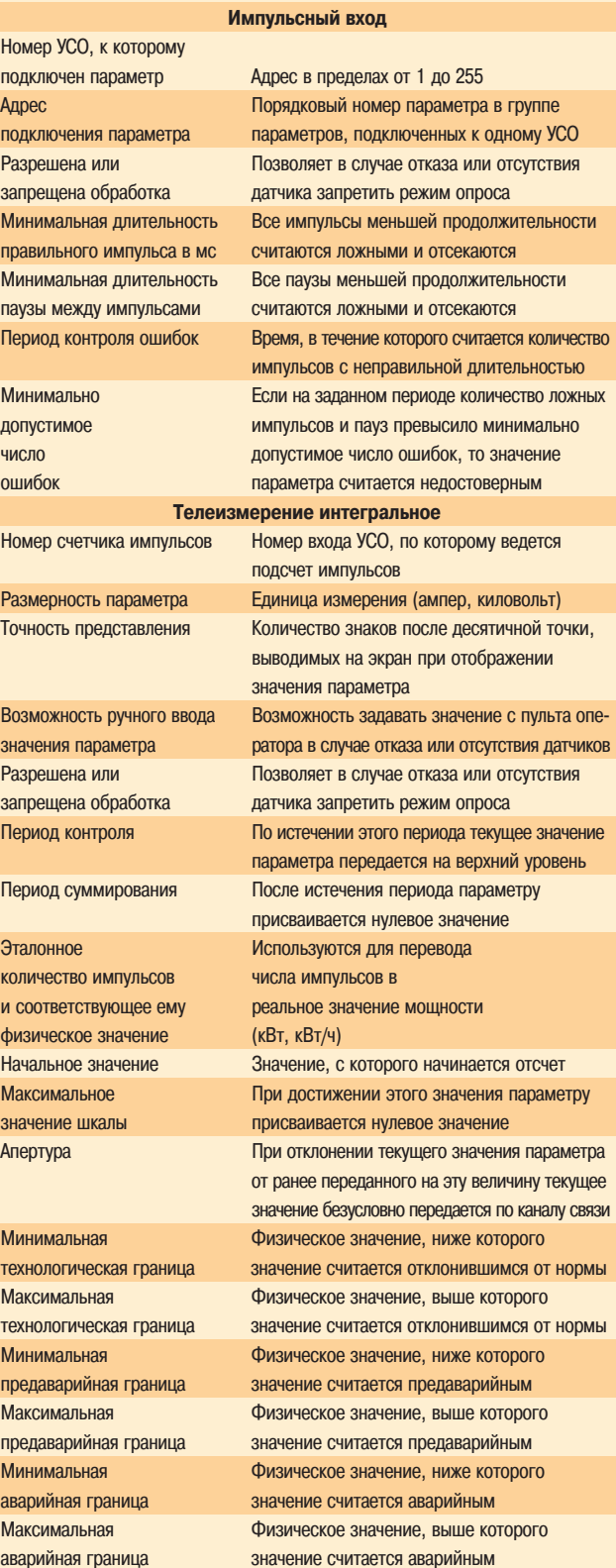

из отдельных блоков, в которых описываются настройки, специфические для КЭЖЛОГО КЭНЭЛЭ ВВОЛЭ-ВЫВОЛЭ

2. Изменение конфигурации системы с пульта оператора непосредственно на объекте автоматизации.

В процессе диалога оператору доступны следующие функции:

- вызов значения технологического параметра на экран в режиме слежения (то есть все изменения значения заланного параметра отображаются на экране);
- просмотр списка сообщений, поступивших за некоторый период времени (порядка 30 последних сообщений), с разбивкой по тематике (изменения параметров, аварии, состояние технических средств и т. п.);
- отображение текущего состояния канала связи и устройств связи с объектом·
- ручной ввод значения параметра;
- ввод текущего времени и даты;
- функция конфигурирования системы. Настройки, задаваемые в процессе конфигурирования, зависят от типа канала ввода/вывода и сведены в табл. 2.

#### Пакетная радиосвязь

Связь в системе может быть организована на базе сети пакетной радиосвязи. Все радиостанции при этом работают на одной частоте, но не мешают друг другу, так как контроллеры передают сообщения в канал только в те интервалы времени, когда он не занят другими абонентами.

Каждая станция, оснащенная контроллером пакетной связи, может выступать как терминал, ретранслятор, шлюз с одного радиодиапазона на другой или электронный накопитель информации. Возможно объединение пакетных радиосетей с телефонными информационными сетями. Радиосети с применением контроллеров пакетной связи в зависимости от типа применяемой радиостанции работают на УКВ, КВ, ДЦВ и СВЧ-диапазонах.

Важнейшей отличительной чертой компьютерной сети пакетной связи является 100% достоверность.

Для передачи пакетов по сети используется протокол AX.25, который одинаково хорошо работает как в полудуплексном, так и в луплексном режимах.

Протокол создан для обеспечения надежной работы как двух отдельных пакетных станций, так и для связи отдельной станции с многопортовым диспетчером.

АХ.25 позволяет устанавливать более одного соединения канального уровня

 $2/97$ 

на устройство, если оно имеет такую ВОЗМОЖНОСТЬ

Контроллер пакетной ралиосвязи обеспечивает скорость передачи данных по сети 1200 бол и поллерживает два режима:

- $\bullet$  терминальный режим Terminal Mode Operation (используется большинством диалоговых коммуникационных программ типа PROCOMM и т. п. для пересылки текстовых данных);
- $\bullet$  полчиненный режим  $-$  Host Mode Operation (реализует пересылку данных произвольного типа).

Контроллер пакетной радиосвязи связан с компьютером по интерфейсу RS-232C, а с приемопередающей ралиостанцией по низкочастотному входу. Применение различных радиостанний позволяет использовать практически любые радиочастоты.

Достоинством реализованного протокола радиосвязи является отсутствие необходимости постоянного опроса станцией верхнего уровня подчиненных ей абонентов.

Встроенное программное обеспечение контроллера пакетной радиосвязи поддерживает три группы команд:

- настроечные команды позволяют установить инливилуальный позывной для каждого контроллера в сети, максимальный размер информационного пакета, максимальное количество информационных пакетов в блоке, количество повторов при сбоях в передаче, при переключении с приема на передачу, режим обмена информацией (полный дуплекс или полудуплекс) и т. п.;
- управляющие команды позволяют установить соединение с конкретным абонентом, передать информацию, выдать принятую информацию из внутреннего буфера, разъединиться.
- команды определения состояния идентификация режима соединения, получение позывных вызывающего. определение наличия во внутреннем буфере принятой информации, определение состояния передачи (количество переданных пакетов, количество подтвержденных пакетов, количество повторов) и т. п.

#### Заключение

Целью создания системы «Космотроника» является обеспечение рациональных режимов веления технологических процессов за счет повышения достоверности и степени использования информации, оперативности

оценки складывающейся на объектах ситуации и принятия решений, оперативности реализации управляющих воздействий на ход технологических процессов и на этой основе повышение технико-экономических показателей произволства.

Комплекс технических и программных средств системы «Космотроника» обладает универсальными возможностями и может служить базовым для оперативного ведения технологических процессов добычи, сбора и транспортировки нефти.

Система «Космотроника» прошла всесторонние испытания в Нижневартовском регионе, где в эксплуатации находятся свыше 100 контроллеров системы.

Объектами автоматизании, на которых установлены контроллеры «Космотроника» в компаниях «Самотлорнефть» и «Нижневартовские электросети», являются

- подстанции электроснабжения 500 кВт, 220/110 кВт, 35/6 кВт;
- кустовые насосные станции;
- система управления механизированным кустом скважин;
- диспетчерские щиты районов электрических сетей.

Контроллеры установлены также на механизированные кусты скважин и ложимную насосную станцию Урмышлинского месторождения нефти.

Структура системы «Космотроника» и большая номенклатура контроллеров позволяют автоматизировать как небольшие объекты с минимальным набором латчиков, так и крупные объекты, имеющие несколько тысяч датчиков и узлов управления.

В настоящее время ведутся работы по автоматизации управления энергоблоком на 800 МВт Нижневартовской ГРЭС

Многолетний опыт создания систем и оборудования для космических исследований, тесное сотрудничество с подразделениями, ответственными за эксплуатацию объектов потребителей, обладание знаниями и ресурсами для предоставления своим заказчикам эффективной поддержки в поиске наилучших решений позволяет создавать системы управления технологическими объектами любой  $CIOWHOCTU$ 

И.А. Фомичев работает в РНИИ КП Телефон: (095) 273-9865 Факс: (095) 273-3738

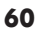

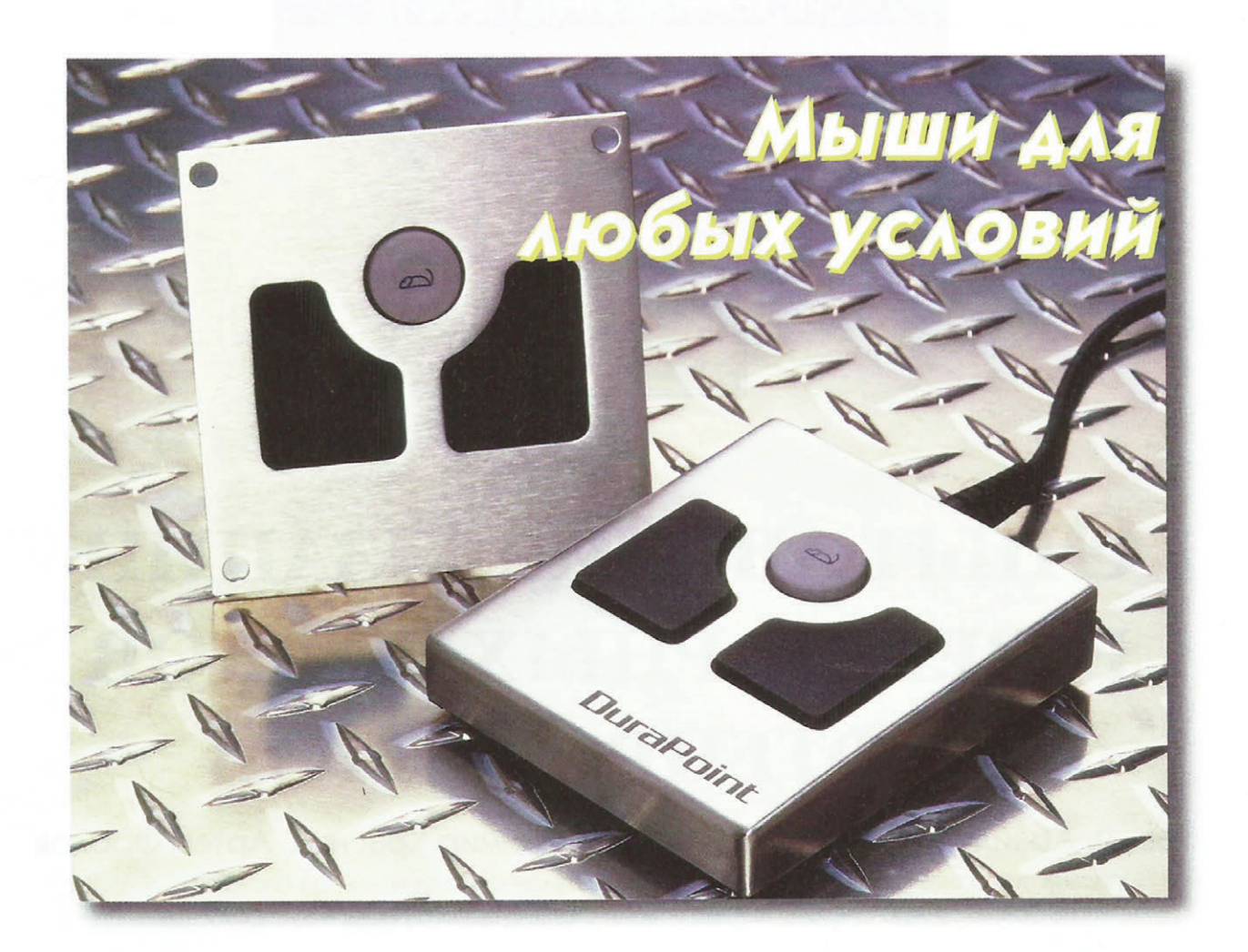

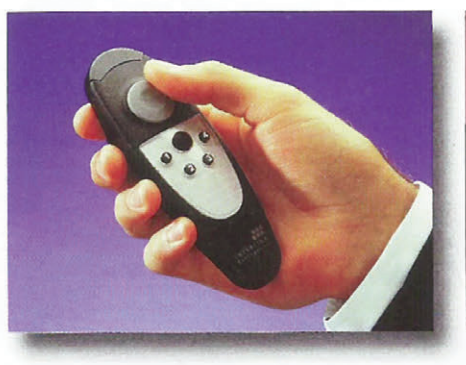

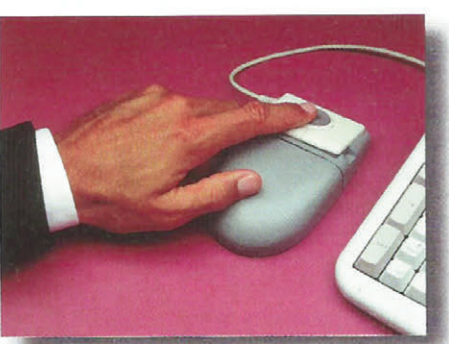

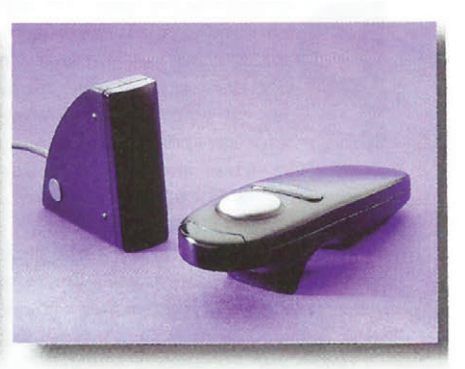

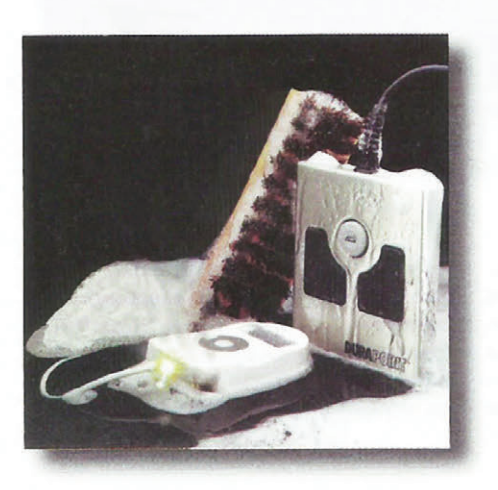

Фирма Interlink предлагает указательные устройства для сложных условий эксплуатации.

Мыши с маркой DURAPOINT выдерживают воздействие вибраций, ударов, пыли, воды, масел и других агрессивных сред без каких-либо последствий.

Многообразие конструктивных исполнений: настольные, встраиваемые в панель, миниатюрные джойстики и кнопки, ручные мыши, инфракрасные мыши для дистанционного управления - позволяет использовать их в самых сложных и необычных приложениях.

INTERLINK ELECTRONICS

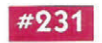

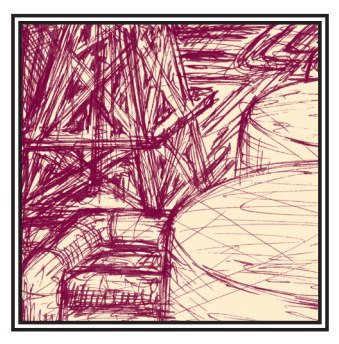

## ОПЫТ АВТОМАТИЗАЦИИ РЕЗЕРВУАРНЫХ ПАРКОВ **НЕФТЕПРОДУКТОВ**

## Равиль Абайдуллин, Сергей Бальцер, Владимир Красных, Артем Фролов

Описана поэтапная замена устаревшей информационно-измерительной системы KOR-VOL на современную систему автоматизации резервуарного парка нефепродуктов.

езервуары для хранения нефти широким массам известны по великому фильму «Белое солнце пустыни». Именно в таком резервуаре коротал время красноармеец товарищ Сухов вместе с освобожденными женщинами Востока. И поэтому - вот она, волшебная сила искусства! - вид этих сооружений (рис. 1) рефлекторно вызывает в памяти каноническую фразу: «Абдулла, поджигай!» (тьфу-тьфу).

В советские времена, в начале 70-х, вопрос автоматизации резервуарных парков решился радикально: братская тогда еще Венгрия поставила в рамках СЭВ несметное количество соответствующих систем под загадочным названием KOR-VOL, которые комплексно и решали поставленную задачу. Нужно отдать должное - комплексы KOR-VOL верой и правдой прослужили 20 лет и продолжают служить до сих пор в самых разных уголках необъятных нефтяных просторов бывшего СССР. Однако время берет свое. Не говоря уже о естественном за такой срок физическом износе (особенно в условиях отсутствия ЗИП), KOR-VOL давно

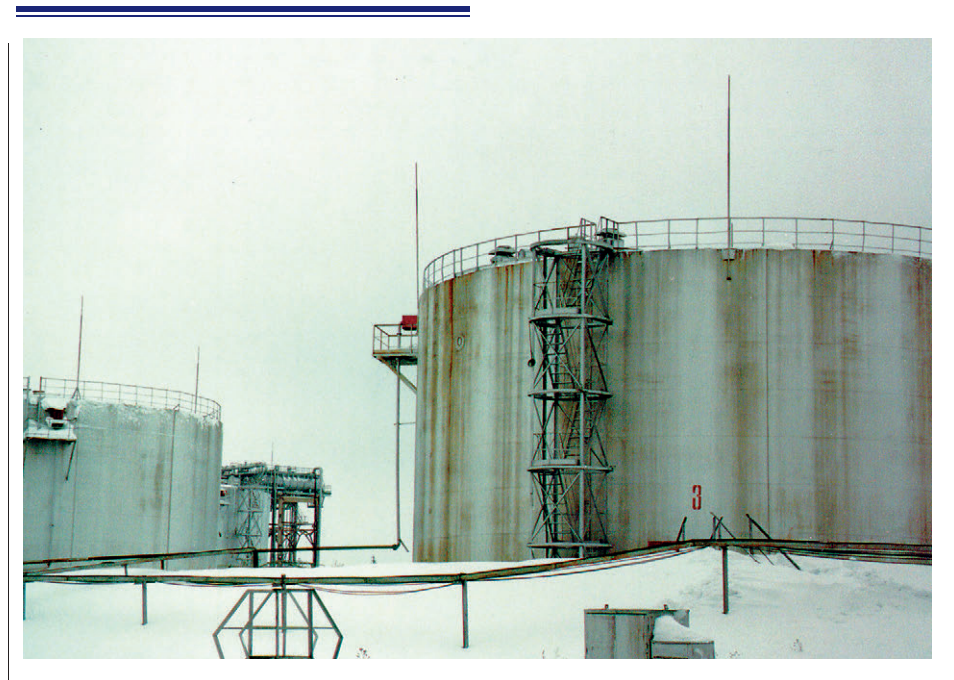

Рис. 1. Общий вид резервуарного парка

устарели морально. Операторы, милые женщины разных возрастов, проявляют чудеса собранности и преданности делу, карауля циклически появляющиеся в окошечке последовательности цифр и молниеносно записывая их в особую тетрадочку. Не успела или ошиблась - жди следующего цикла и опять проявляй вышеупомянутые чудеса. После этого наступает время проявлять чудеса теперь уже усидчивости и внимательности, перенося вручную все

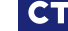

62

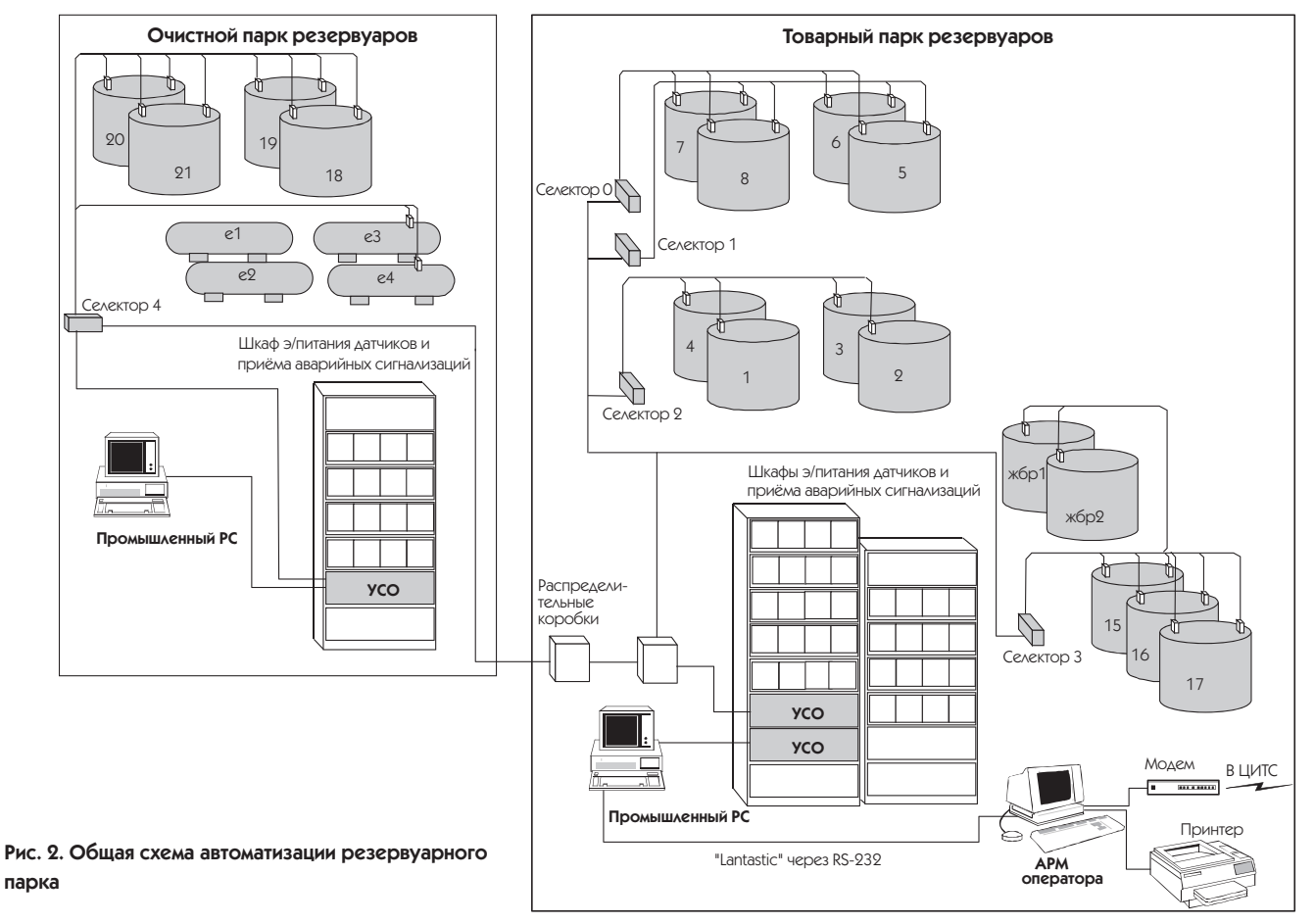

записанные значения в специальную таблицу компьютера. Есть женщины в русских селеньях!

Зрела, давно зрела идея модернизации отслужившего свое оборудования. Однако ясно, что вот так взять и отключить плохо ли, хорошо ли, но работающее оборудование и поставить новое, которое еще неизвестно как будет работать, на таком объекте, как нефтехранилище, нельзя. Да и средства

на комплексную замену оборудования изыскать труднее. В таких условиях и родилась идея поэтапной модернизации без демонтажа существующей системы.

Фирма «Шатл» совместно с AO ICL-КПО ВС разработала проект модернизации и осушествила внелрение первого этапа в нефтегазодобывающем управлении (НГДУ) «Заинскнефть» (Республика Татарстан).

В качестве первого этапа модернизации было решено заменить только электронную Рис. 3. Модули Grayhill выполняют функцию сопряжения с селекторами KOR-VOL

часть существующего комплекса, на который поступают аварийные сигналы и сигналы с датчиков уровней, расположенных непосредственно на резервуарах. Соответствующая схема приведена на рис. 2 (здесь ЦИТС центральная инженерно-техническая служба НГДУ). Проблему сопряжения сигналов, поступающих с селекторов, выполненных на достаточно архаичной элементной базе, с современным

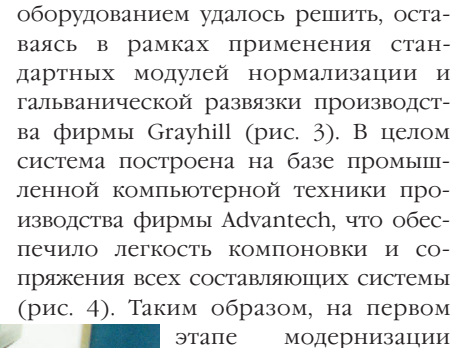

сохраняются следующие элементы KOR-VOL:

- датчики общих и межфазных уровней во всех резервуарах;
- селекторы выбора датчиков, сигнальные и силовые кабели-
- шкафы электропитания уровнемеров и зварийных сигнализаний.
- распределительные коробки.

Функциональная схема модернизированной системы показана на рис. 5.

Новый информационно-измерительный комплекс реализован как

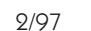

63

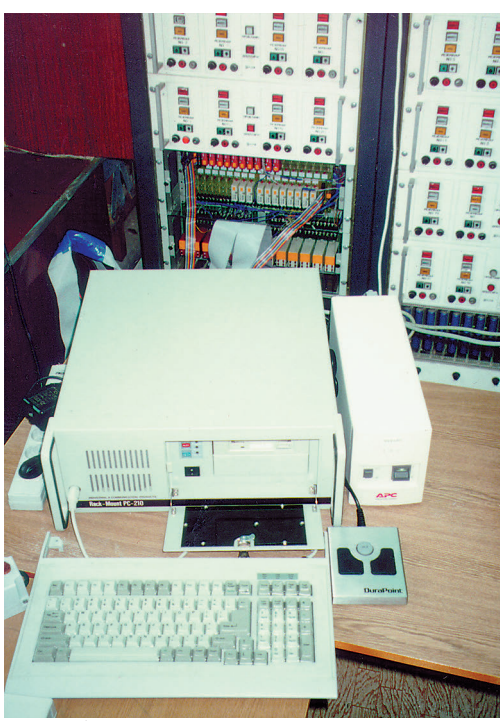

Рис. 4. Информационно-измерительный комплекс на базе техники Advantech. На заднем плане видны сохранившиеся стойки KOR-VOL

автоматизированное рабочее место (АРМ) оператора с использованием графической SCADA-системы Трейс Моуд российой фирмы AdAstra. APM оператора обеспечивает выполнение следующих функций:

- сбор и отображение на экране монитора в табличном и графическом виде информации об общих и межфазных уровнях во всех резервуарах:
- прием аварийных сигналов  $v$ ровнемеров (min, max 1, max 2) и сигналов неисправности кодовых датчиков, их отображение в графическом виде на мнемосхемах·
- звуковую сигнализацию аварии и запись времени возникновения аварийного сигнала в архив;
- расчет массы нефти в каждом резервуаре;
- передачу информации с АРМ операторов товарного и очист-

ного парков на АРМ главного диспетчера:

- ввод с клавиатуры в память компьютера значений параметров, датчики которых на данный момент отсутствуют (плотность нефти, % содержания воды и т. п.) и которые определяются дабораторно:
- хранение и просмотр архивных данных в течение суток, месяца, квартала;
- автоматическое возобновление работы системы без вмешательства оператора в случае временного отключения электропитания.

На рис. 6 представлена панель отображения APM оператора «Товарный парк», а на рис. 7 - «Резервуар 17».

В ходе дальнейшей модернизации намечается выполнение следующих работ:

• на втором этапе планируется замена старых уровнемеров, прокладка новых или привязка к старым силовым/ сигнальным линиям, установка новых коммутационных блоков, шкафов

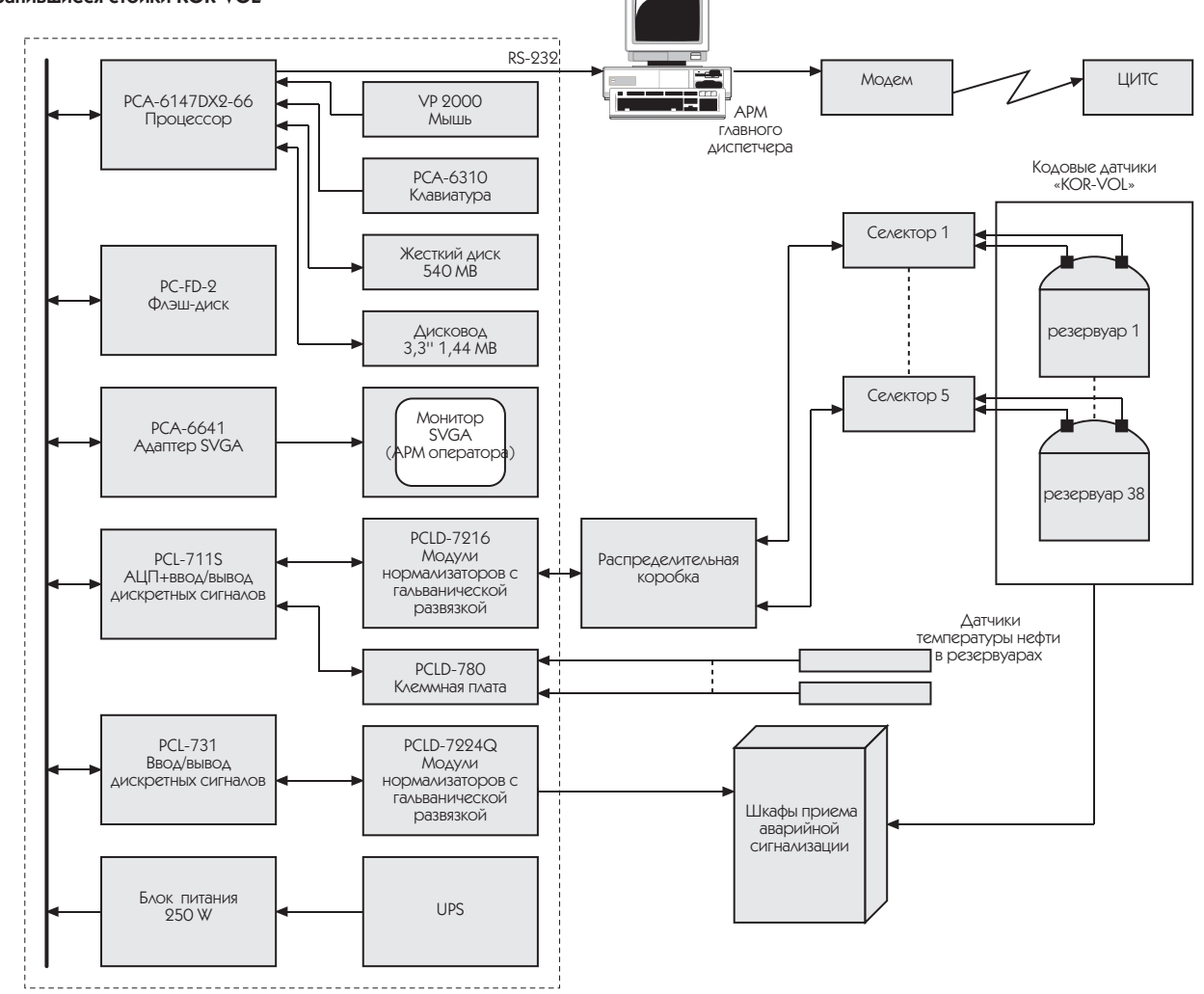

Рис. 5. Функциональная схема осуществленного этапа модернизации резервуарного парка

 $2/97$ 

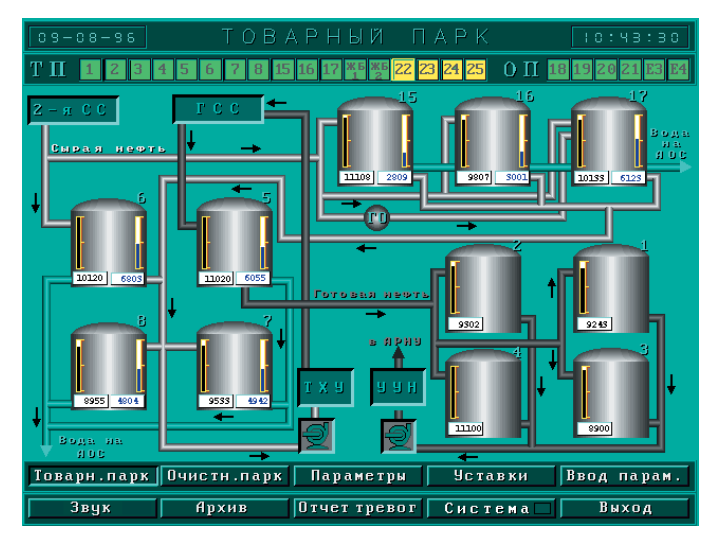

Рис. 6. Панель отображения APM оператора «Товарный парк»

электропитания и распределительных коробок, контроль и управление состоянием задвижек и насосов;

• на третьем этапе предполагается модернизировать систему пожарной сигнализации с заменой устаревших датчиков, установкой новых и со сведением всех линий сигнализации на елиный пульт пожарной сигнализации.

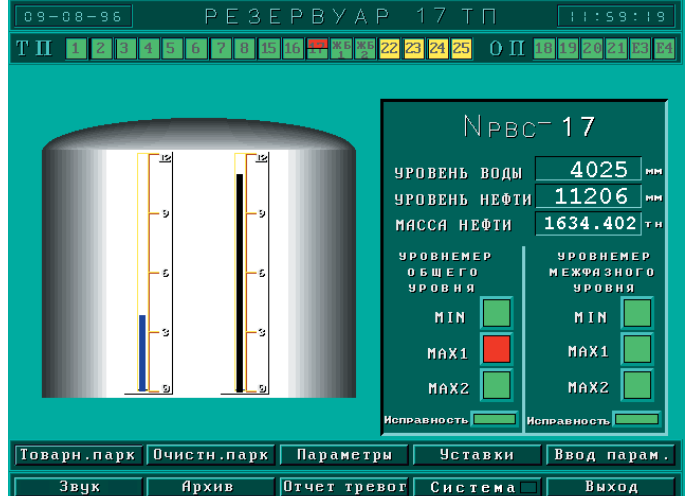

Рис. 7. Панель отображения APM оператора «Резервуар 17» Система функци-

онирует на объекте с октября 1996 г. Она построена таким образом, что переключением всего одного разъема легко можно вернуться к старому доброму KOR-VOL. Это, как говорится, на всякий случай. Пока такой случай не представился.

Неоценимую помощь при обсуждении принципов построения системы автоматизации оказал начальник технического отдела НГДУ «Заинскнефть» Владимир Ильич Ширшов. ●

Авторы статьи - сотрудники фирмы «Шатл» (г. Казань) Тел./факс: (8432) 38-1600 E-mail: shuttle@space.kazan.su

Виталий Шерман

## Первый Pentium® **OverDrive®** С ТЕХНОЛОГИЕЙ **MMXTM**

С 3 марта 1997 г. корпорация Intel объявила о начале поставок процессоров Pentium OverDrive с технологией MMX, которые предназначены для модернизации компьютеров на основе процессоров Pentium. Процессоры Pentium с тактовыми частотами 100, 90 и 75 МГц могут быть заменены на Pentium OverDrive с тактовыми частотами 166, 150 и 125 МГц соответс-**TROHHO** 

Результаты тестирования, приведенные на рис. 1. показали, что модернизация ПК путем замены процессора Pentium на процессор Pentium OverDrive с технологией MMX значительно ускоряет выполнение наиболее часто используемых приложений для настольных ПК. На стандартных эталонных тес-

## **НОВОСТИ**

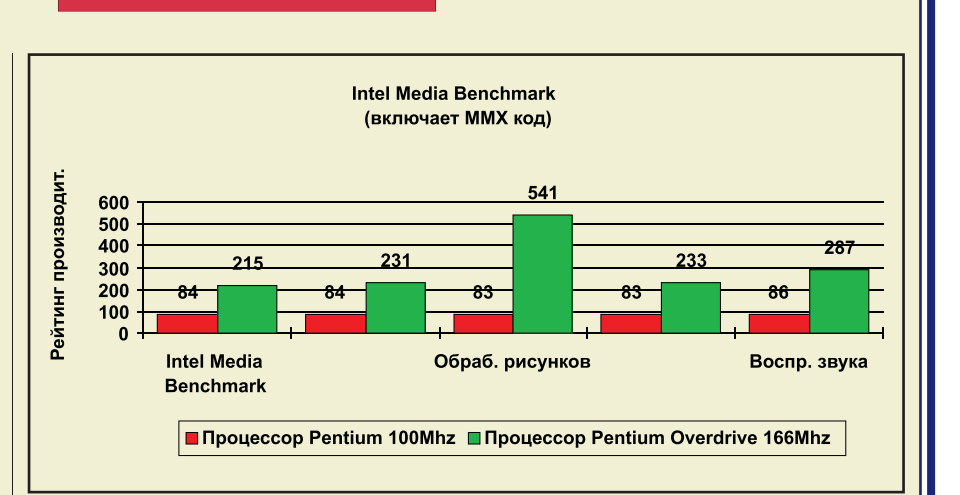

#### Рис. 1. Результаты теста Intel Media Benchmark для систем с процессором Pentium/100 МГц и после его замены на Pentium OverDrive с технологией ММХ и тактовой частотой 166 МГц

ТАХ УВРАИЧРНИР. ПООИЗВОЛИТРАЬНОСТИ СОСТАВИЛО от 35 до 70%. Пользователи Internet обнаружат также, что модернизация откроет им доступ к большему количеству мультимедийных ресурсов, включая новые работающие с Internet при**ЛОЖРНИЯ.** 

Стоимость модернизации составляет \$499 AN Pentium OverDrive/ 166 MFu и \$399 для процессоров с более низкими тактовыми частотами.

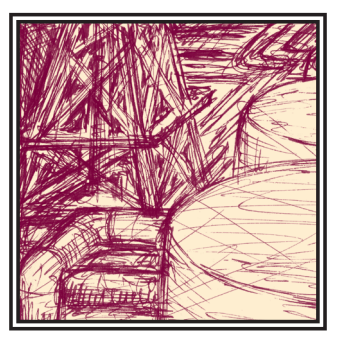

## СИСТЕМА УПРАВЛЕНИЯ **ГАЗОПЕРЕКАЧИВАЮЩИМИ** АГРЕГАТАМИ

### Анатолий Кривоносов, Александр Харитонов, Вячеслав Гуличев

В статье описана базовая система автоматического управления (САУ) газоперекачивающим агрегатом (ГПА), созданная в АО «Хартрон» на базе программно-технического комплекса (ПТК) «Дельта-1».

азоперекачивающий агрегат (ГПА) является основным элементом магистральных газопроводов. Он состоит из центробежного нагнетателя (компрессора) и двигателя, который приводит его во вращение. В настоящее время используется много типов ГПА, отличающихся видом двигателя (электрический или газотурбинный), единичной мощностью (от 4 до 25 МВт), а также заводом-изготовителем (предприятия СНГ и зарубежные).

По своему конструктивному исполнению ГПА выполняются либо в индивидуальном укрытии (модульное исполнение), либо в общецеховом укрытии (несколько ГПА «под одной крышей»).

Более сложными, с точки зрения автоматизации контроля и управления, являются ГПА с газотурбинными двигателями. Газотурбинный двигатель позволяет регулировать частоту вращения, изменяя режим работы ГПА, и значительно динамичнее и сложнее в управлении, чем синхронный электродвигатель. ГПА, в зависимости от типа, отличаются количеством точек контроля и управления, но их структура и принципы построения достаточно схожи, что позволяет создать базовую САУ ГПА, относительно легко

адаптируемую к конкретному ГПА, с использованием современных технических средств.

#### Основные характеристики САУ ГПА

ГПА оснащаются автоматикой различной сложности уже не один десяток лет, но только в последние годы с появлением микропроцессорных контроллеров стали создаваться системы автоматического управления ГПА.

К основным функциям САУ ГПА от-HOCSTCS

- регулирование оборотов нагнетателя поддержание заданного режима работы ГПА путем регулирования подачи топливного газа в двигатель;
- противопомпажное регулирование нагнетателя - поддержание минимально допустимого запаса по помпажу нагнетателя, что позволяет получить максимально возможный для заданного режима работы кпд ГПА; • аварийная зашита ГПА:
- управление отдельными механизма-
- ми ГПА-• регистрация и отображение информации, характеризующей состояние ГПА.

Кроме этого, САУ ГПА обеспечивает контроль исправности датчиков и ис-

полнительных механизмов, линий связи, собственно аппаратуры САУ ГПА.

Для реализации перечисленных требований базовая САУ ГПА имеет необходимый набор каналов ввода/вывода для сопряжения с различными датчиками и исполнительными устройствами. В базовой САУ ГПА принимаются

- до 80 аналоговых сигналов от различных датчиков (термометры сопротивления, термопары, токовые и потенциальные);
- до 4 частотных сигналов от датчиков частоты врашения:
- до 160 дискретных сигналов (типа «сухой контакт» либо потенциальных с напряжением постоянного или переменного тока от 24 до 220 В). Базовая САУ ГПА выдает
- 4 аналоговых сигнала (или ШИМ-сигнала) на регуляторы;
- до 120 дискретных сигналов на исполнительные механизмы (напряжением постоянного или переменного тока ло 220 В. ло 2 A).

САУ ГПА лолжна облалать высокой належностью. Так, среднее время наработки на отказ по функции «пропуск аварии» должно быть не менее 100 тысяч часов.

Температура окружающей аппаратуру САУ ГПА среды может изменяться от 0°С до 50°С.

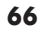

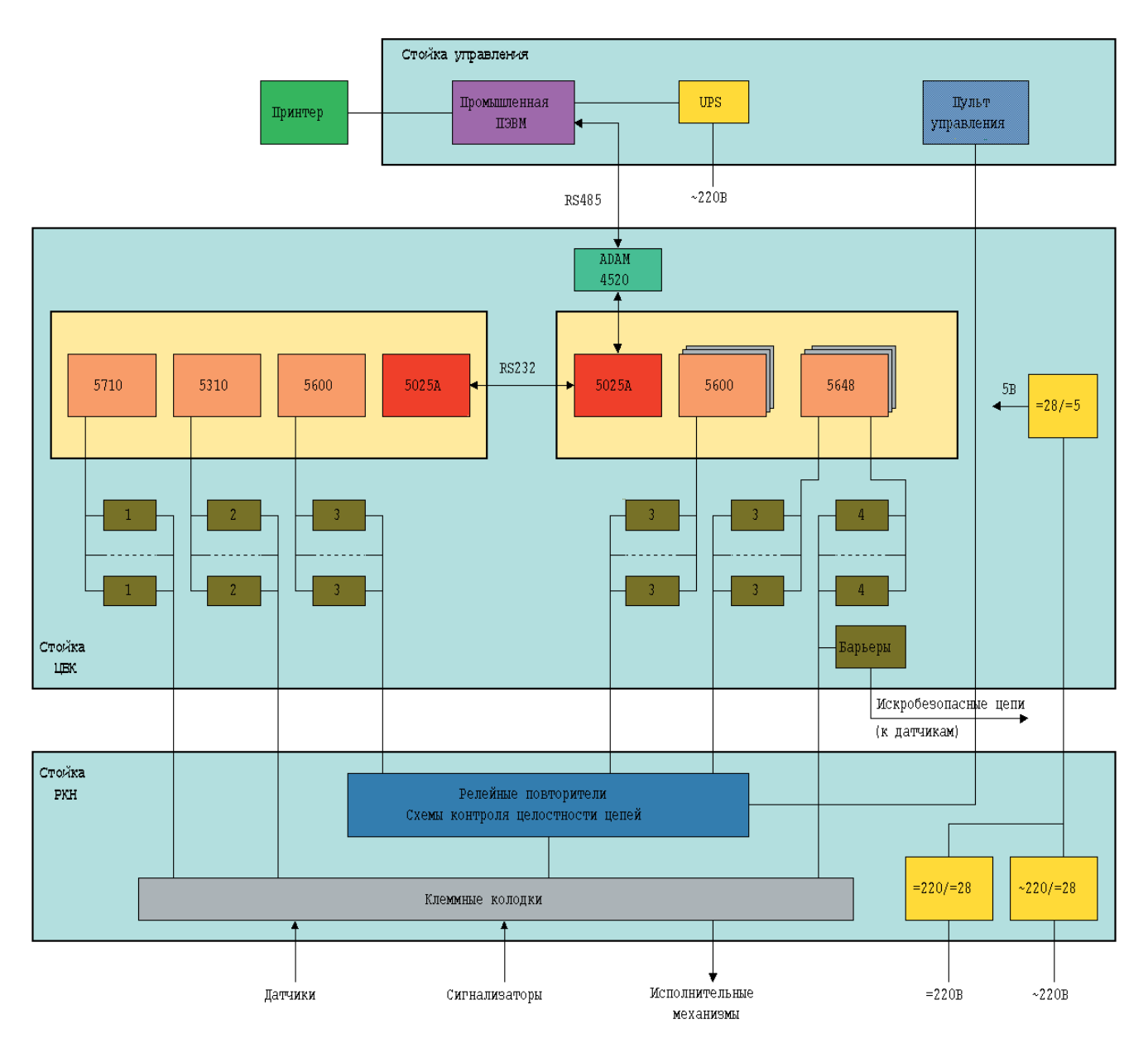

Рис. 1. Структурная схема САУ ГПА

**Humpawy of CHANGHEM** 

1 - модули аналогового ввода-вывода фирмы Analog Devises,

2 - устройства нормализации сигналов датчиков частоты вращения,

3 - модули дискретного ввода-вывода фирмы Grayhill.

4 - модули аналогового ввода фирмы Grayhill.

#### Технические средства и структура САУ ГПА

Технико-экономические и эксплуатационные характеристики САУ ГПА в значительной степени определяются техническими средствами. В свою очередь, технические средства оказывают влияние на структурную схему САУ ГПА.

С учетом опыта предыдущих разработок, предложений фирм СНГ и дальнего зарубежья для реализации САУ ГПА были выбраны следующие технические средства.

1. Процессор и платы расширения (дискретные и аналоговые входы-выходы и др.) — серия МісгоРС фирмы Octagon Systems.

2. Модули аналогового ввода с гальванической развязкой - серия 7В фирмы Analog Devices и серия 73G фирмы Gravhill.

3. Модули дискретного ввода/вывода серия 70G фирмы Gravhill.

4. Барьеры искробезопасности - серия MTL-755 фирмы Measurement Technology.

5. Модуль гальванической развязки RS-485 — ADAM 4520 фирмы Advantech. 6. Вторичные источники питания -

серия PM фирмы Lambda.

7. Реле (для дискретного вывода сигналов напряжением 220 В постоянного

тока и коммутации цепей с пиропатронами) - серия РЭН 33 Харьковского релейного завола

8. Клеммные соелинители — пружинные клеммы фирмы WAGO.

9. Промышленная ПЭВМ - AWS-822 фирмы Advantech.

10. Источники бесперебойного питания (от сети переменного тока 220 В) фирмы Exide Electronics.

11. Двухсетевые источники питания (от сети постоянного тока 220 В и сети переменного тока 220 B) - фирмы Lambda Electronics

Анализ функций, выполняемых САУ ГПА, показывает, что такие функции, как противопомпажное регулирование и аварийная противопомпажная защита, а также регулирование частоты вращения и аварийная защита двигателя по частоте вращения требуют высокого быстродействия САУ (такт решения

задачи - не более 20 мс), остальные же функции САУ такого быстродействия не требуют. Учитывая эти требования, а также достаточно большой общий объем обрабатываемой САУ ГПА информации, в САУ ГПА «Лельта-1» используют два контроллера: один — для решения «быстрых» залач. второй — «мелленных».

Изложенные рассуждения позволяют лучше понять структурную схему САУ ГПА, приведенную на рис. 1.

#### Конструкция САУ ГПА

Аппаратура САУ ГПА состоит из трех стоек.

Стойка управления, в которой установлены промышленная ПЭВМ и пульт аварийного управления, располагается в диспетчерской.

По желанию заказчика может использоваться ПЭВМ в обычном настольном исполнении, что незначительно удешевит систему.

Непосредственно возле ГПА (а при модульном исполнении ГПА - в его агрегатном отсеке) расположены стойки ЦВК (цифровой вычислительный комплекс) и РКН (релейный коммутатор нагрузки).

В стойке РКН расположены клеммные колодки для подключения кабелей.

Использование пружинных колодок фирмы WAGO позволяет за счет исключения резьбовых соединений не только повысить устойчивость к вибрации, которая ощутимо присутствует при работе ГПА, но и существенно облегчить сам процесс полключения и монтажа.

Обе стойки спроектированы с учетом одностороннего обслуживания и имеют габаритные размеры 600×500×1800 мм, что позволяет размещать их в агрегатных отсеках любых ГПА.

#### Программное обеспечение

Разработка программного обеспечения как контроллеров, так и промышленной ПЭВМ велась на языке С. При этом использовался задел отработанных алгоритмов первого поколения САУ ГПА, построенных на отечественной элементной базе с архитектурой **DEC и установленных на ряде компрес**сорных станций России и Украины.

Для удобства эксплуатации предусмотрена возможность коррекции программ эксплуатирующим персоналом, не имеющим специальной подготовки программиста, в достаточно широких пределах. Так, с промышленной ПЭВМ можно изменять аварийные и предупредительные

уставки, диапазоны измерений датчиков, различные временные уставки, задавать формы отчетных протоколов и т. п. Доступ к программному обеспечению защищен системой паролей, имеющей 4 уровня. Пароль первого уровня (демонстрационный) позволяет только наблюдать за холом процесса, не вылавая никаких команд. Пароль второго уровня (операторский) позволяет выдавать технологические команды, предусмотренные инструкцией по эксплуатации ГПА. Пароль третьего уровня (технологический) позволяет изменять уставки, а пароль четвертого уровня (программный) - производить коррекции программного обеспечения.

Созданная в НПО «Хартрон» (КБ «Хартрон-Дельта») на базе МісгоРС САУ ГПА второго поколения «Дельта-1» не уступает по техническим характеристикам САУ ГПА передовых западных фирм. имея существенно более низкую (в 1,5-2 раза) стоимость.

Большой вклад в создание САУ ГПА разработки «Хартрон» внесли организации Укргазпрома (НИПИАСУТрансгаз) и РАО Газпром (Мострансгаз, Волготрансгаз). ● Авторы работают в АО «Хартрон» Телефон: (0572) 44-1106 Факс: (0572) 43-1677

> ADVANTECH IR TOOL-AF

#101

## Универсальные программаторы микросхем производства фирмы АDVANTECH.

КИВНЬ

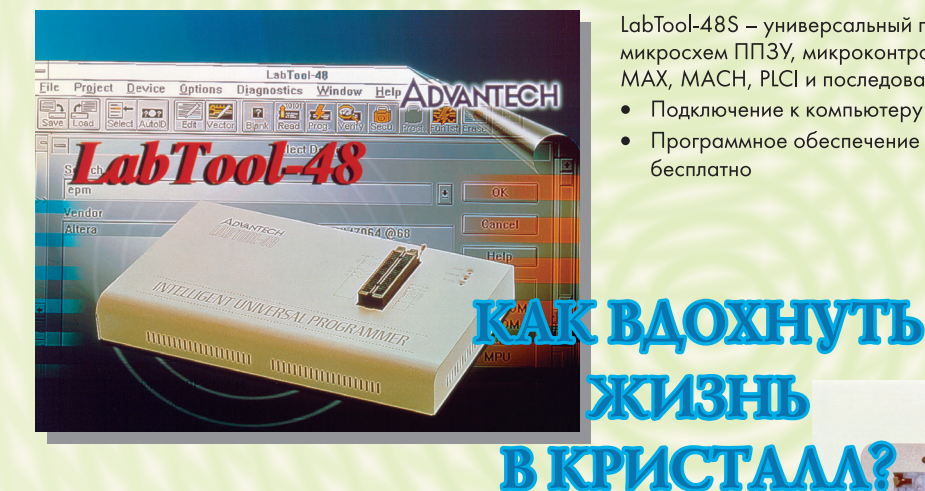

LabTool-48S - универсальный программатор для более чем 3000 типов микросхем ППЗУ, микроконтроллеров, PAL, GAL, CEPAL, EPLD, PEEL, МАХ, МАСН, PLCI и последовательных ППЗУ.

- Подключение к компьютеру через порт принтера  $\bullet$
- $\bullet$ Программное обеспечение для новых типов ИМС обновляется бесплатно

LabTool-40S - недорогой программатор для наиболее распространенных микросхем ППЗУ и микроконтроллеров в корпусах типа DIP.

- Подключение к компьютеру через порт принтера
- Высокая скорость программирования
- Поддерживает ЭСППЗУ, ППЗУ, флэш-память, серии 87хх, 89хх, PIC16C5X, 93CXX, 24CXX, 17XX и GAL22V10

 $2/97$ 

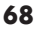

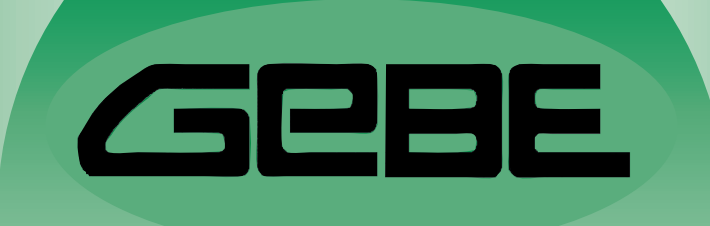

## Все многообразие устройств ввода

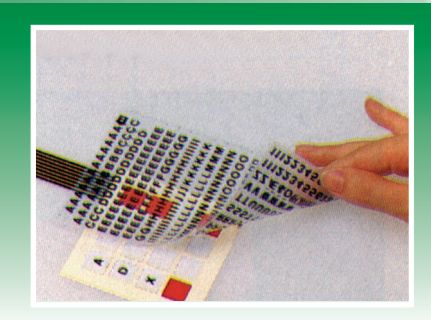

Защищенные клавиатуры от 1 до 144 клавиш 144 клавиш

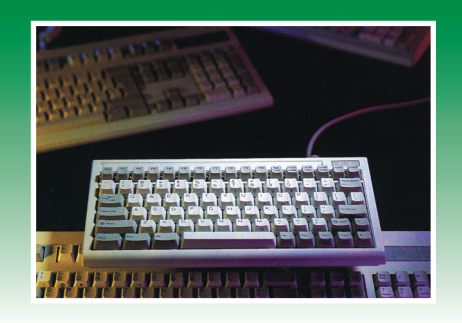

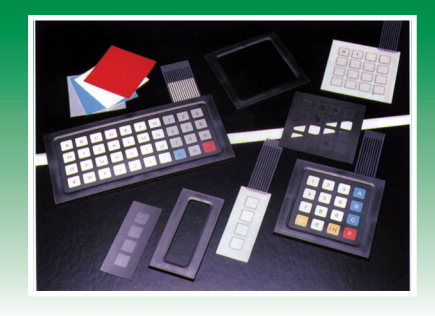

Защищенные трекболы и мыши

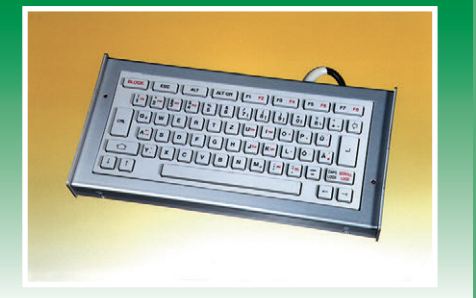

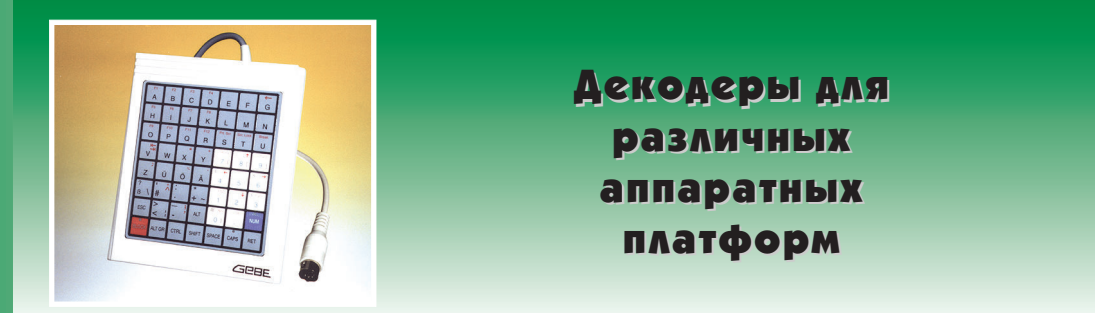

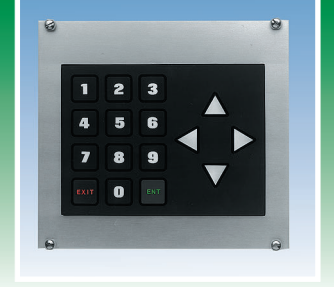

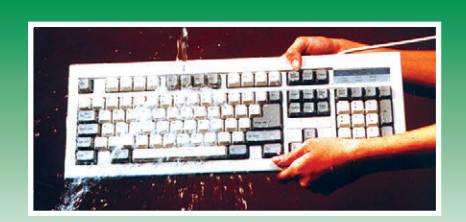

Степень защиты до IP 67 до IP 67

**#191**

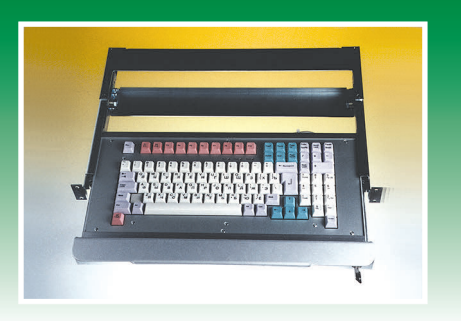

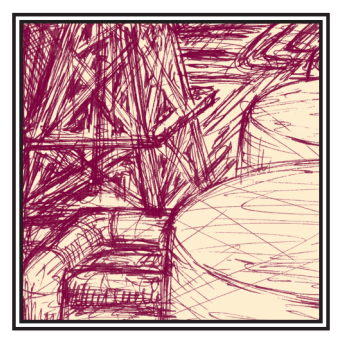

## АВТОМАТИЗАЦИЯ ПРОЦЕССОВ ОБЕЗВОЖИВАНИЯ НЕФТИ

### Юрий Ржеуцкий

Описана автоматизация процессов обезвоживания нефти на установках предварительного сброса пластовой воды.

аботы по созданию автоматизированных систем управления технологическими объектами добычи и подготовки нефти в ОАО «Самаранефтегаз» велутся с 1995 года. Специалистами АОЗТ ВКБ РКК «Энергия» совместно с инженерно-техническим центром ОАО «Самаранефтегаз» созлана система автоматизации процесса обезвоживания нефти.

Обезвоживание нефти производится на установках предварительного сброса пластовой воды (УПСВ). Схема типовой УПСВ представлена на рисунке 1.  $3\pi$ ech

P-1 - аппарат обезвоживания нефти;

- О-1 аппарат очистки воды;
- E-1 водяной буфер:
- E-2 нефтяной буфер;
- Ед дренажная емкость;
- $\Gamma C$  газосепаратор;
- Нн насос нефти;
- Нв насос воды;

Клн, Клв, Зд1, Зд2 - исполнительные органы.

Все агрегаты установки расположены компактно, расстояние от операторской до максимально удаленного агрегата не превышает 100 м. Исполнительные органы оснашены электроприводами.

Установка функционирует следующим образом. Продукция скважин поступает в аппарат обезвоживания нефти Р-1, где в течение некоторого времени происходит ее разделение на нефтяную эмульсию (с остаточным со- Рис. 1. Схема типовой УПСВ

держанием воды 10-20%) и пластовую BOJIV.

Нефтяная эмульсия подается в нефтяной буфер Е-2. Злесь происходит отделение газа, и разгазированная нефть насосом Нн перекачивается для дальнейшей переработки. Отлеленная в Р-1 вода поступает в аппарат очистки воды О-1, далее - в водяной буфер Е-1, на насос волы Нв и в нагнетательные скважины. Отстой нефти из О-1 и ГС периодически сбрасывается в дренажную емкость Ед.

Задача автоматизации технологического процесса УПСВ заключается в следующем:

- 1) для P-1 в поддержании уровня раздела фаз в заданных пределах;
- 2) для О-1 в сбросе нефтяной пленки по мере ее накопления:
- 3) для ГС в сбросе конденсата в случае превышения заданного уровня;
- 4) для Е-1 в поддержании заданного **VDOBHЯ ВОЛЫ:**
- 5) для Е-2 в поддержании заданного уровня нефти;
- 6) для Нн в отключении насоса в случае понижения уровня нефти в Е-2 ниже допустимого;
- 7) для Нв в отключении насоса в случае понижения уровня воды в Е-1 ниже допустимого.

Автоматизированная система управления УПСВ обеспечивает:

- 1) регулирование технологических процессов УПСВ в автоматическом режиме и в режиме дистанционного контроля и управления;
- 2) визуализацию технологических про-

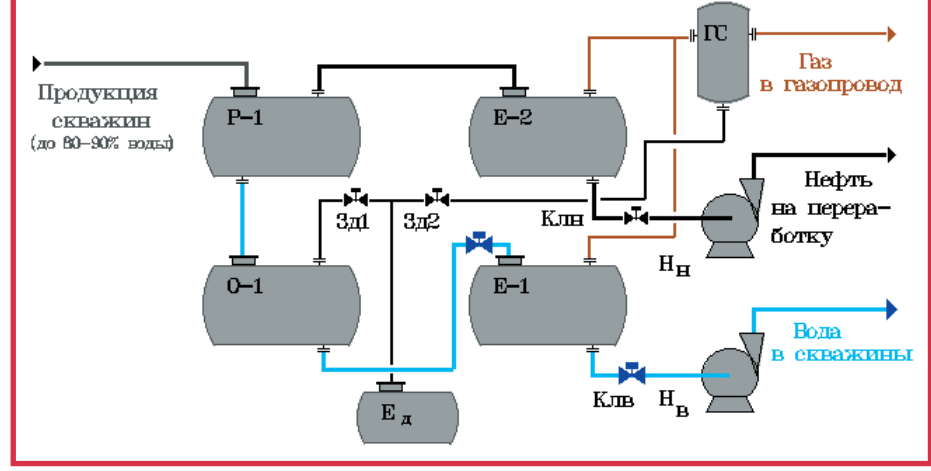

 $2/97$ 

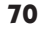
## СИСТЕМНАЯ ИНТЕГРАЦИЯ НЕФТЕГАЗОВАЯ ПРОМЫШЛЕННОСТЬ

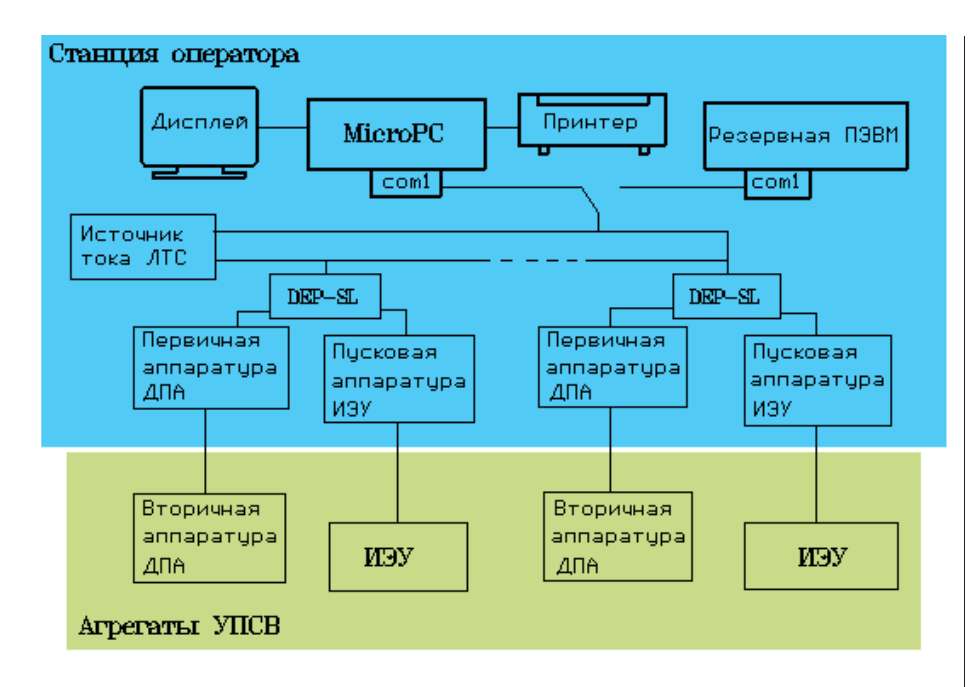

цессов в виде структурных мнемо $cxew$ 

- 3) архивацию событий и значений отдельных технологических параметров;
- 4) возможность коррекции исходных данных и непосредственное управление оператором установкой с клавиатуры ПЭВМ:
- 5) периодическую выдачу рапортов и отчетов:
- б) лиагностику системы сбора информации и управления исполнительными органами.

АСУ ТП УПСВ функционирует круглосуточно.

При выборе технических средств (ТС) и базового программно-математического обеспечения (ПМО) использовались следующие критерии:

- 1) надежность;
- 2) производительность системы;
- 3) время и трудоемкость разработки; 4) надежность поставок и поддержки
- $TMO<sup>2</sup>$
- 5) «цена/качество», то есть приемлемая цена при высоком качестве.

Исходя из этих критериев, для построения АСУ ТП в «полевых» условиях был выбран самый простой и належный. на наш взглял, вариант (структурная схема системы дана на рисунке 2).

В качестве управляющей выбрана ПЭВМ MicroPC (Octagon Systems, USA) с процессором 5025, 4 Мбайт памяти, двумя СОМ-портами, винчестером 130 Мбайт и дисководом 3,5".

При этом реализуются высокие технические и эксплуатационные характе-

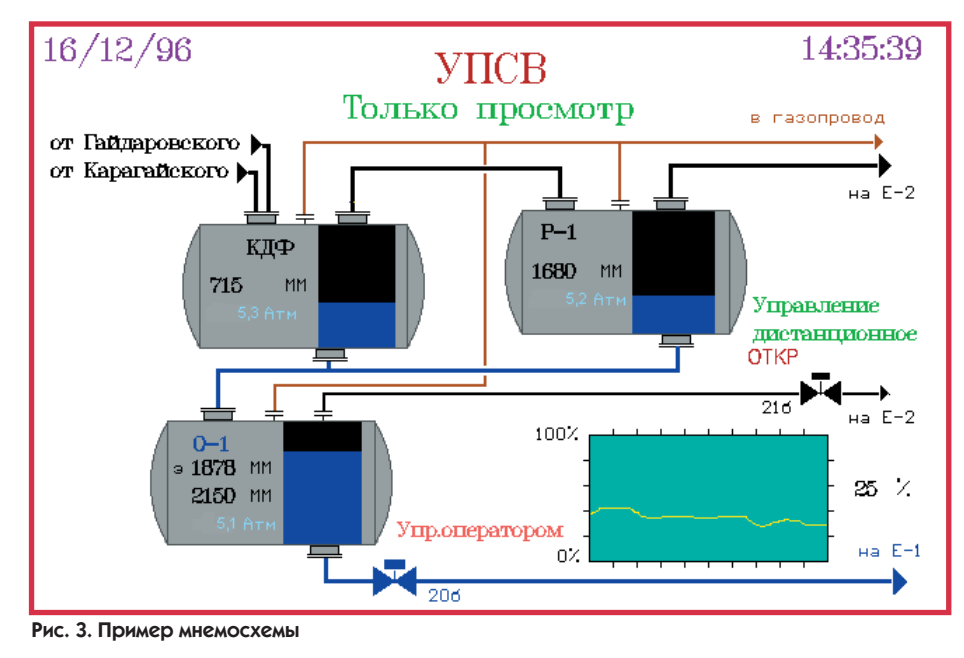

ристики MicroPC:

- надежность, среднее время наработки на отказ (МТВF) от 90 000 до 230  $000$  часов<sup>.</sup>
- широкий диапазон температур от  $-40^{\circ}$ С до +80°С:
- возможность конфигурирования аппаратных средств МісгоРС для конкретных залач:
- совместимость с IBM PC;
- относительная дешевизна по сравнению с аналогичными техническими средствами;
- совместимость с IBM PC позволяет вести разработку и отладку ПМО как на РС/АТ, так и на МісгоРС, используя РС/АТ в качестве резервной при штатной работе

Для сбора информации и передачи команд управления исполнительным органам используются микроконтроллеры серии DEP-TL (АО «ДЭП-систе- $MHD$ 

В системе задействованы десять контроллеров DEP-TL. Всего используется 44 аналоговых входа, 2 частотно-импульсных входов, 85 дискретных входов и 35 дискретных выходов.

Контроллеры серии DEP-TL при своей дешевизне также имеют приемлемые характеристики:

- высокая надежность и ремонтопри-ГОЛНОСТЬ:
- широкий лиапазон температур:
- большая номенклатура контроллеров, обеспечивающая оптимальный полбор (по типам сигналов, количеству входов и выходов) применительно к конкретным задачам;
- возможность объединения контроллеров в местную локальную сеть.

В системе используется обычная ПЭВМ, включаемая на короткое время вместо МістоРС во время регламентных работ.

Особое внимание было уделено выбору ПМО с учетом указанных критериев. При этом пакет должен быть, с одной стороны, прост и надежен, с дру-гой - универсален, то есть содержать в себе все компоненты, необходимые для построения систем управления. Наиболее приемлемым российским пакетом, отвечающим, на наш взгляд, этим требованиям, является АРМ оператора-технолога (VTC Next Step, или VNS) разработки АОЗТ НПФ «ИнСАТ». Сравнение произволилось прежле всего с известным пакетом Trace Mode.

На базе пакета VNS была разработана АСУ ТП УПСВ, выполняющая указанные функции и включающая в себя следующие компоненты:

1) управляющее ядро пакета VNS;

2) мнемосхемы, отображающие ход

## СИСТЕМНАЯ ИНТЕГРАЦИЯ НЕФТЕГАЗОВАЯ ПРОМЫШЛЕННОСТЬ

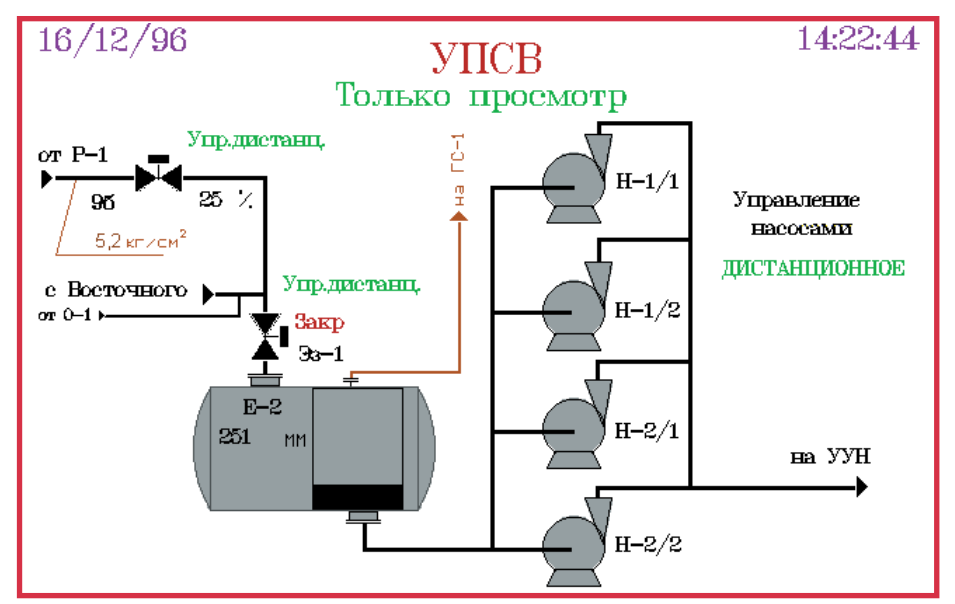

Рис. 4. Пример мнемосхемы

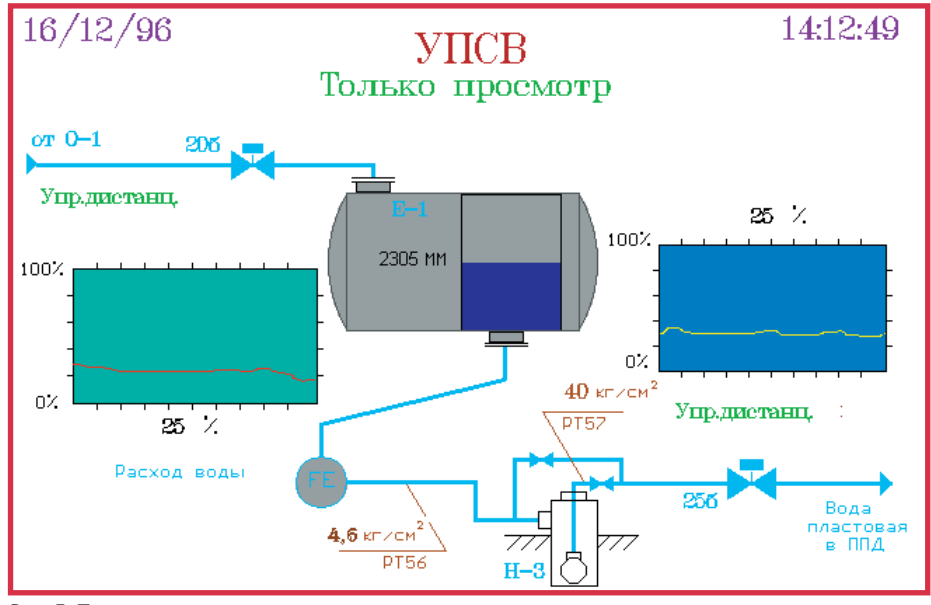

**Puc 5 Пример мнемосхемы** 

технологического процесса (примеры мнемосхем представлены на рис. 3, 4, 5);

3) управляющую программу пользователя (специфика управления установкой потребовала разработки

**НОВОСТИ** 

телефоны, цифровые камеры, цифровые звукозаписывающие устройства, пейджеры, системы спутниковой навигации и медицинские приборы, как правило, не содержат полноценной операционной системы и не обязательно используют процессор, совместимый с Intel-х86. В то же время пользователи предпочитают иметь возможность свободно переносить данные с таких устройств на настольные компьютеры, которые, как правило, используют файловую систему FAT (File Allocation Table).

Пакет инструментальных средств SanDisk

собственных программ, которые прикомпилированы к ядру пакета);

- 4) контроль работы установки и выдачу технологических и аварийных сообшений<sup>.</sup>
- 5) архивацию событий и лействий опеpatopa:
- 6) историю процесса за сутки, месяц,  $TOI<sup>2</sup>$
- 7) печать рапортов и отчетов. Автоматизированная система функ-

ционирует в нескольких режимах.

- Режим контроля. Система только отслеживает состояние установки в целом. Архивируются основные технологические параметры, действия оператора и события. Управляет установкой оператор, выдавая команды на исполнительные органы с клавиатуры МісгоРС или с пульта оператора. Алгоритмы управления заблокирова- $H<sub>H</sub>$
- Режим автоматического регулирования. Система контролирует состояние установки и управляет процессом обезвоживания нефти. Управление оператору может быть передано либо по его требованию, либо в случае аварийной ситуации.

Режим контроля введен в эксплуатацию, режим автоматического регулирования находится в стадии отладки для нескольких вариантов технологических процессов.

Пакет VNS позволяет обеспечить обмен технологической информацией по последовательным каналам или сети, что лает возможность включения АСУ ТП УПСВ в систему верхнего уровня управления. ●

Ю.С. Ржеуцкий - начальник сектора АОЗТ ВКБ РКК «Энергия»

443077 г. Самара, ул. Псковская, 24 Телефон: (8462) 52-2680

содержит исходные тексты файловой системы FAT и драйвера ATA, написанные на переносимой версии языка С, что позволяет обеспечить совместимые форматы хранения ланных на любой аппаратной платформе. В пакет также входят описание программного обеспечения, руководство по портированию и примеры программ.

SanDisk Software Host Developer's Tool Kit стоит для изготовителей комплексного оборудования \$2995 и, как утверждает SanDisk, позволит сэкономить им от 6 до 9 месяцев при разработке новых устройств.

## **HOBOG ИНСТРУМЕНТАЛЬНОЕ**

## Средство **фирмы SanDisk**

Фирма SanDisk (Саннивэйл, Калифорния) объявила о выпуске инструментального средства SanDisk Software Host Developer's Tool Kit, позволяющего легко интегрировать выпускаемые фирмой накопители на флэшпамяти в любые изделия, требующие встраиваемых или съемных накопителей в стандарте IDE/ATA. Такие изделия, как сотовые

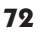

**CTA** 

## ПРОМЫШЛЕННЫЕ ПОРТАТИВНЫЕ КОМПЬЮТЕРЫ ДЛЯ РАБОТЫ В ЭКСТРЕМАЛЬНЫХ УСЛОВИЯХ

**CETAC O** 

- Нефтехимия
- $\bullet$  *Tecmuposanue* и управление
- Контроль сточных вод и выхлопных  $2030R$
- **Пеологические** изыскания
- Навигация на море и в воздухе
- Добыча полезных ископаемых
- Телекоммуникации
- Лабораторные исследования
- Пишевая промышленность
- Фармацевтика
- Производство стройматериалов
- Электроэнергетика
- Подразделения милиции и армии

опыль, масляные загрязнения, небрежная и грубая работа, что типично для заводских условий;

> •вибрация, транспортные удары, дождь, высокая влажность, морской туман и экстремальные температуры, что типично для полевых работ.

Облегченные портативные компьютеры GETAC разработаны специально для использования в неблагоприятных условиях промышленной эксплуатации внутри и вне помещений. Защищенный от погодных условий литой алюминиевый корпус способен успешно противостоять таким агрессивным воздействиям, как:

## **РАЗРАБОТКИ** ЖЕЛЕЗНОДОРОЖНЫЙ ТРАНСПОРТ

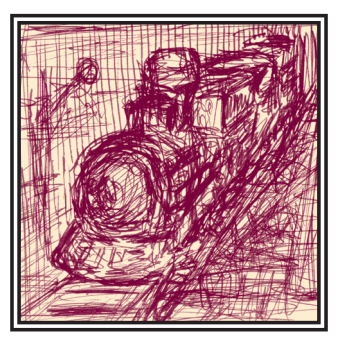

## БОРТОВЫЕ РЕГИСТРАТОРЫ ДЛЯ ЖЕЛЕЗНОДОРОЖНОГО ПОДВИЖНОГО СОСТАВА

Алексей Добронос, Валерий Засов, Юрий Морозов, Виктор Пиманов

Описывается многоцелевой бортовой регистратор, который применяется на борту локомотива для контроля различных параметров СИЛОВОЙ УСТАНОВКИ, СИСТЕМЫ АВТОМАТИЧЕСКОЙ ЛОКОМОТИВНОЙ СИГНАЛИЗАЦИИ.

овышение уровней эффективности эксплуатации полвижного состава и безопасности лвижения относятся к числу актуальнейших задач, ре-

шаемых службами железных дорог. Разработка режимных карт вождения поездов и их соблюдение, контроль технического состояния подвижного состава и систем, взаимодействующих с ним, важные составляющие технологически сложной эксплуатационной работы.

Для исследования параметров двигательных установок локомотивов, параметров движения поездов в различных режимах (например, при определенном весе поезда, конкретном профиле пути и т. д.) используются мобильные измерительные системы, которые устанавливаются в специальных динамометрических вагонах-лабораториях или локомотивах. Эти компьтерные системы имеют широкие функциональные возможности, позволяющие осуществлять сложные измерения и обработку информации для определения режимов движения, целесообразных с технической и экономической точек зрения, а также удовлетворяющих требованиям безопасности. Такие системы сложны, дороги и требуют подготовленного персонала для их использования. Оснащать подобными системами многие елиницы полвижного

состава невозможно, хотя лля определения ряла показателей, например, норм расхода топлива, электроэнергии важна статистика по локомотивному парку.

С другой стороны, важно не только правильно разработать режимные карты, но и обеспечивать их выполнение во время движения. Контролируя выполнение режимных карт, контролируя параметры движения, можно выявлять нарушения и производить обучение локомотивных бригад.

Очевидно, что анализируя после рейсов в депо наряду с рассмотренными параметры технического состояния тепловоза или электровоза, полученные во время поездки, то есть в реальных условиях работы, можно более глубоко производить диагностирование систем локомотивов, выявляя дефекты еще на стадии их зарождения.

Важной залачей является также контроль технического состояния различных транспортных систем и объектов, с которыми подвижной состав взаимодействует во время движения. Это, например, система автоматической локомотивной сигнализации (АЛС), передающая по рельсовым цепям на борт локомотива сигналы светофоров, система автоматического управления торможением (САУТ), управляющая прицельным торможением локомотива, системы обнаружения нагретых букс (ДИСК

КВЛ) и многие лругие. Системы такого рода являются распределенными вдоль железнолорожного пути и для контроля их технического состояния применяют мобильные измерительные комплексы, установленные в специальных вагонах-лабораториях. Эти комплексы обладают широкими функциональными возможностями, но сложны и имеют ВЫСОКУЮ СТОИМОСТЬ ПОЭТОМУ ИХ НЕМНОго и они применяются в основном для инспекционного контроля систем автоматики и телемеханики. По изложенным причинам мониторинг систем автоматики и телемеханики с помощью таких комплексов затруднен.

Таким образом наметилось противоречие между практической потребностью широкого использования многофункциональных мобильных компьютерных информационно-измерительных систем и их высокой стоимостью и сложностью, затрудняющей их повсеместное применение.

Известно, что любая информационно-измерительная система состоит из средств сбора информации и средств ее обработки и отображения. причем вторая часть системы наиболее дорогая и сложная. Поэтому целесообразно средства сбора информации выделить в автономные устройства, которыми оснащают подвижной состав. Эти устройства бортовые регистраторы (БР) - сравни-

 $2/97$ 

 $74$ 

## **РАЗРАБОТКИ** ЖЕЛЕЗНОДОРОЖНЫЙ ТРАНСПОРТ

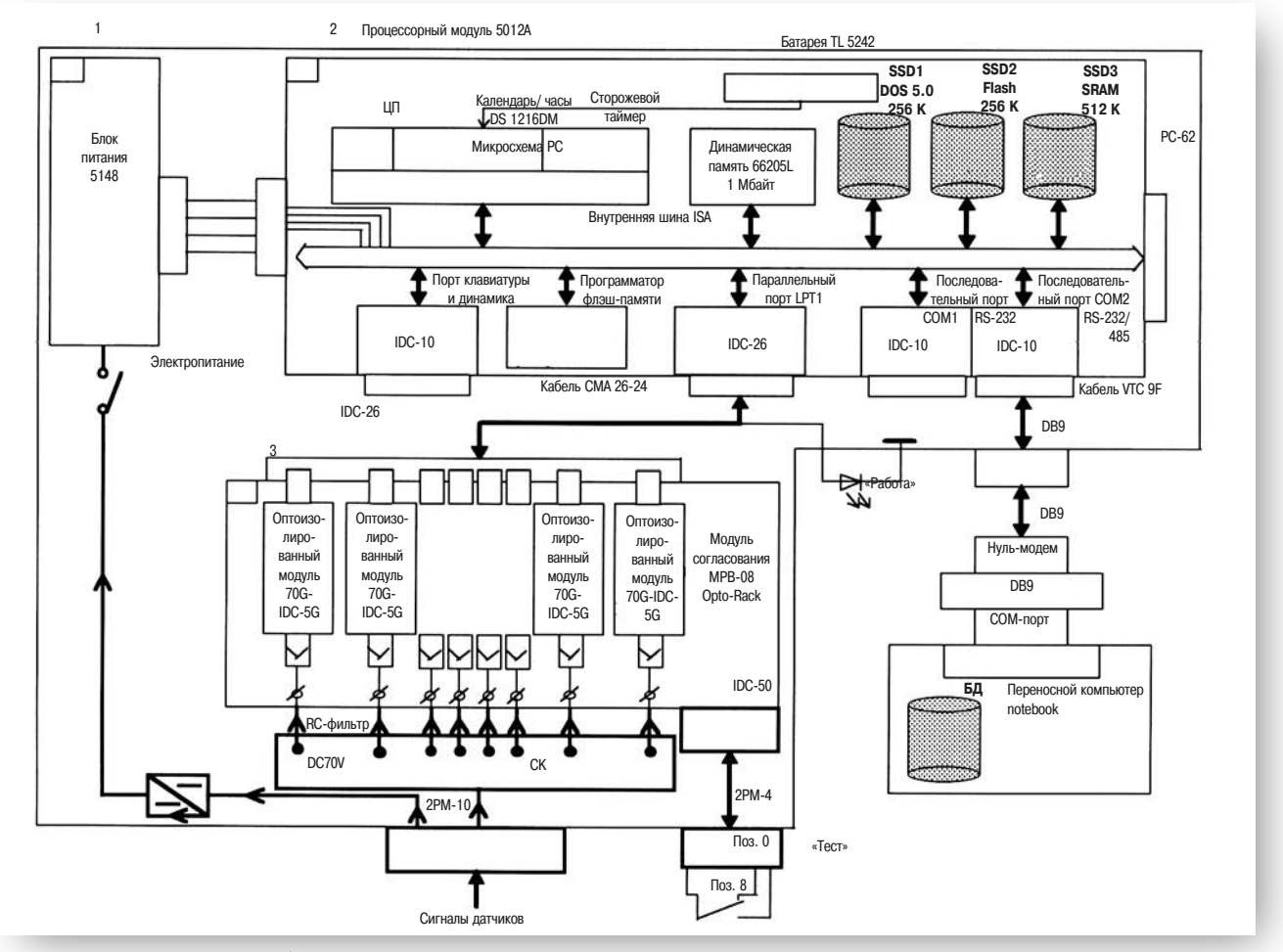

Рис. 1. Функциональная схема бортового регистратора

тельно просты, дешевы и неприхотливы в эксплуатации, поэтому ими можно оснащать многие единицы подвижного состава. Средства же обработки и отображения (АРМ на базе высокопроизводительных компьютеров) можно располагать лишь в отдельных подразделениях железных дорог, например в депо, где производится обслуживание локомотивов. В такие АРМ, многие из которых интегрированы в информационную сеть дороги, информация может переписываться из БР с помощью переносных компьютеров типа notebook или palmtop.

Хотя рассмотренная технология не нова, реализация ее сдерживается уровнем используемых для ее поддержки технических и программных средств. Используемые на локомотивах бортовые регистраторы параметров движения КПД-3, как правило, применяют для записи бумажные носители, что затрулняет автоматическую обработку записанной информации, а элементная база этих регистраторов ограничивает их технические характеристики. Такие регистраторы применяются как «черные ящики».

Далее рассмотрены принципы построения и реализации БР для железнодорожного подвижного состава.

#### Основные требования к бортовому регистратору

Для обеспечения гибкости и приспособляемости к конкретным задачам архитектура БР должна быть открытой, что позволит изменять функциональные возможности и характеристики устройства (объем памяти, количество вводимых аналоговых и лискретных сигналов и алгоритм опроса, средства доступа к базе данных БР и т. д.) за счет подключения соответствующих аппаратных и программных модулей. Это позволяет создавать различные варианты БР в зависимости от конкретного круга решаемых задач.

Желательно использовать в БР архитектуру, совместимую с IBM PC, что позволит применять широко распространенное прикладное программное обеспечение и инструментальные средства разработки программ, а также типовые интерфейсы для организации взаимодействия с другими системами.

БР лолжен обеспечивать простую технологию изменения прикладного ПО, настройки на определенный режим работы, перезаписи информации из БР на

промежуточный носитель.

БР лолжен солержать средства для датирования измерений, быть устойчивым к сбоям, не влиять на локомотивные устройства, к которым регистратор подключен. Работоспособность БР должна обеспечиваться в условиях вибраций и ударов, сильных электромагнитных помех, неизбежных при работе на борту тепловоза или электровоза.

Сформулированным требованиям в полной мере удовлетворяют IBM PC совместимые индустриальные компьютеры серии МісгоРС, которые выбраны в качестве базисных модулей для построения бортовых регистраторов.

#### Базовый вариант бортового регистратора

На рис. 1 изображена функциональная схема базового варианта БР.

Базовый вариант бортового регистратора (рис. 2, 3) состоит из трех функциональных модулей:

- процессорного модуля 5012А,
- согласования  $MTR-0.8$  $\bullet$  MOTVER Opto-Rack,
- модуля питания 5148 от бортовой сети ЛОКОМОТИВА

**CTA** 

## **РАЗРАБОТКИ** ЖЕЛЕЗНОДОРОЖНЫЙ ТРАНСПОРТ

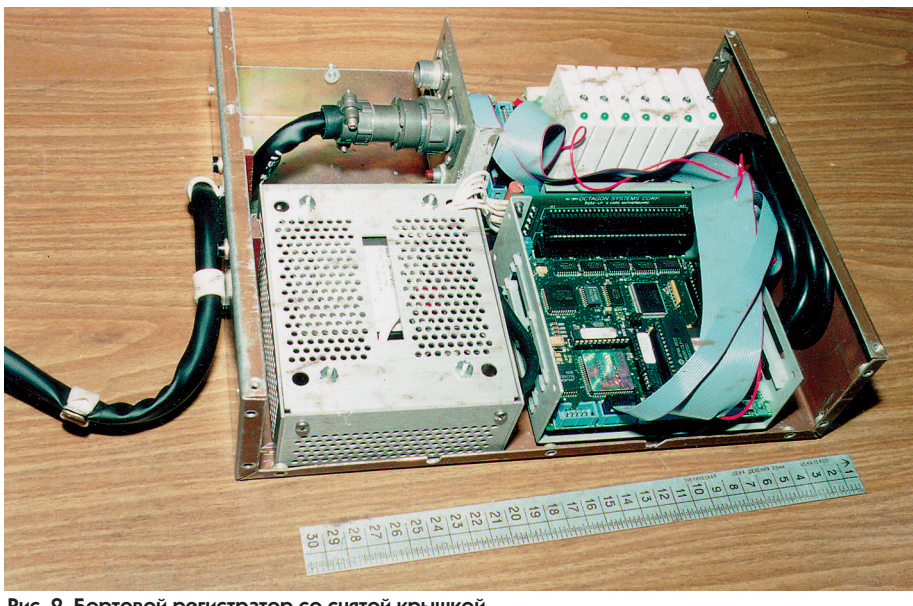

Рис. 2. Бортовой регистратор со снятой крышкой

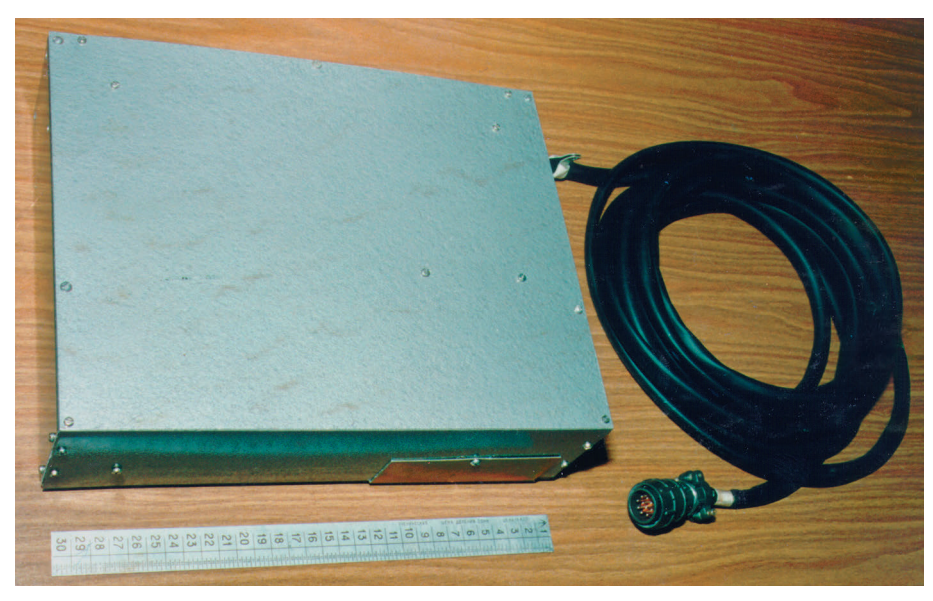

Рис. 3. Бортовой регистратор перед установкой в локомотив

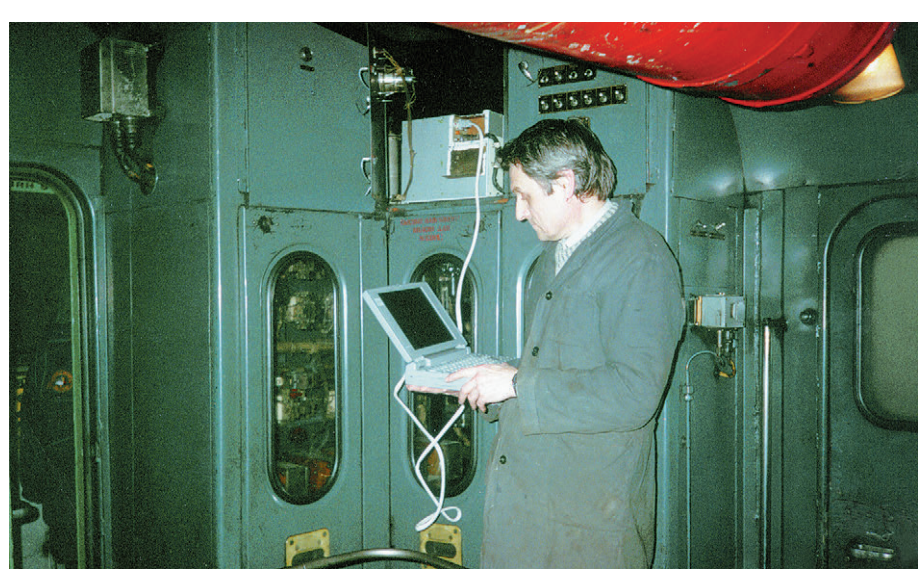

Рис. 4. Считывание информации из регистратора

 $2/97$ 

Функциональные возможности базового варианта несложно наращивать за счет подключения имеющихся в серии МісгоРС модулей ввода аналоговых и дискретных сигналов, модулей для измерения временных параметров сигналов, модулей энергонезависимой памяти, сетевых алаптеров лля интегрирования БР в локомотивные информационно-управляющие системы.

Оптоизолированные дискретные и аналоговые модули УСО фирмы Grayhill обеспечивают высокую помехоустойчивость БР по входным цепям.

На основе базового варианта разработан БР для контроля амплитудных и временных параметров кодов автоматической локомотивной сигнализации. Наряду с записью в БД всех поступающих на борт локомотива кодов прибор обеспечивает регистрацию тонкой структуры сигналов на тех участках рельсовых цепей, где параметры кодов имеют те или иные отклонения от нормы.

БР работает в двух режимах: режиме регистрации параметров (основном) и режиме обслуживания (вспомогатель- $HOM$ )

В режиме обслуживания производится тестирование БР, его настройка (запись на флэш-диск SSD2 программы работы) и перезапись накопленной информации из SRAM-лиска регистратора в базу ланных (БД) переносного компьютера (рис. 4). В случае если применение компьютера типа notebook по каким-либо причинам является нецелесообразным, перенос данных из БР можно производить с помощью съемных флэш-дисков, производимых фирмами M-Systems или SanDisk. При этом каждая поездная бригада может иметь свою карточку флэш-диска с предварительно записанной информацией, позволяющей автоматически илентифицировать бригалу при обработке карточки в депо.

В режиме регистрации осуществляется запись параметров с привязкой по времени, по координате пути, со сжатием или без сжатия данных.

Задание режимов работы производится из notebook с помощью специально разработанного оконного интерфейса.

Продолжительные испытания опытного образца регистратора на борту грузового тепловоза для контроля параметров силовой установки показали высокую надежность применяемых аппаратных и программных средств. ● Авторы статьи работают в НПЦ ИНФОТРАНС: 443100 г. Самара, а/я 708 Телефон: (8462) 32-5317 Факс: (8462) 32-3166

76

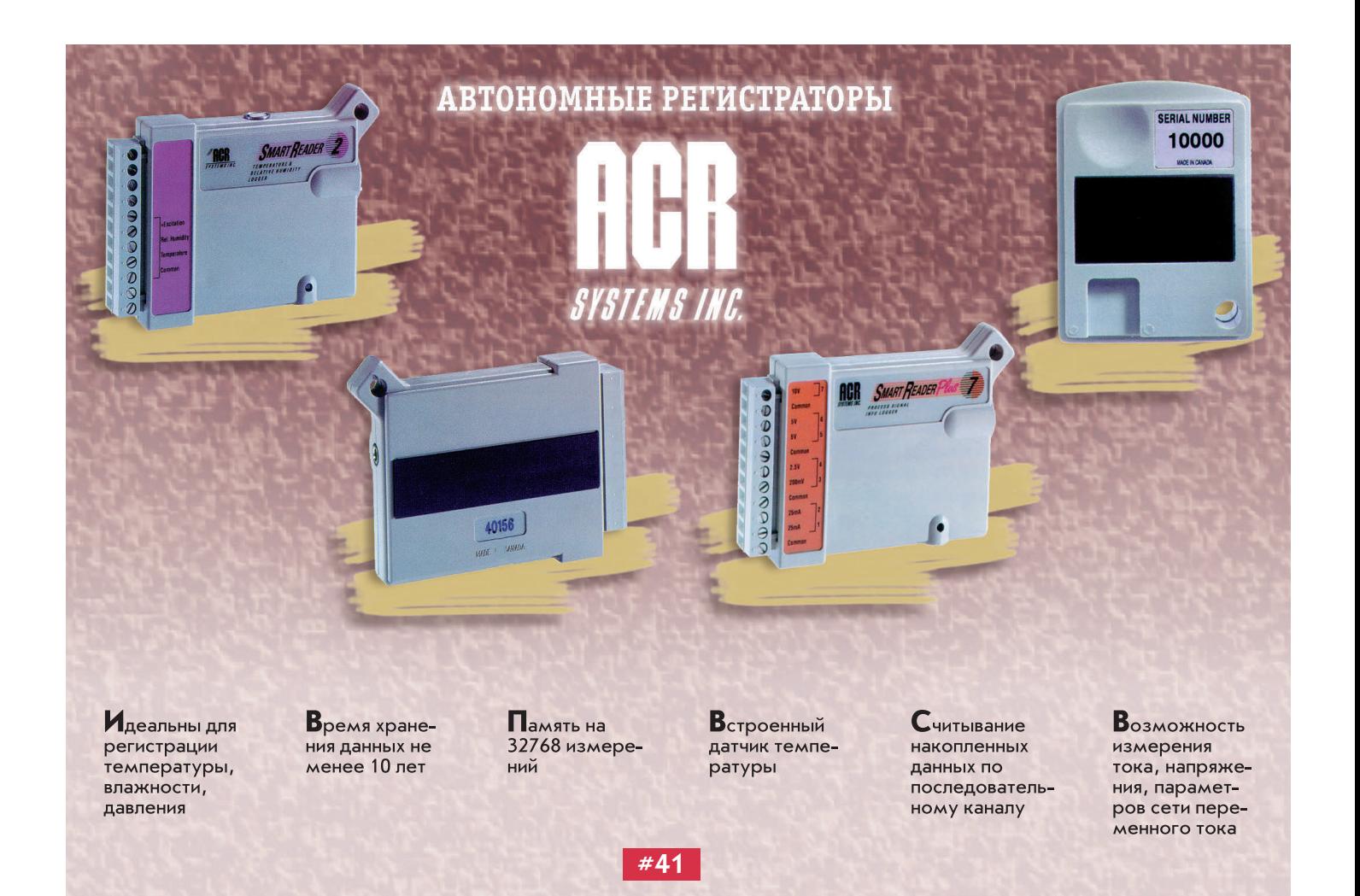

#### Правительство Москвы,

Отделение информатики, вычислительной техники и автоматизации РАН, РНТО РЭС им. А. С. Попова и фирма «Экспосервис»

#### проводят в Москве

#### 23—27 сентября 1997 года Восьмую ежегодную выставку информационных технологий и компьютеров

**Выставка состоится в павильоне 69 Всероссий**  ского выставочного центра **(бывшая ВДНХ).** 

**Около 200 ведущих компью**  терных фирм-участниц **выстав ки продемонстрируют новейшие достижения в области информационных технологий.** 

**Выставку Softool посещают 55 тысяч специалистов из различных регионов России и стран СНГ.**

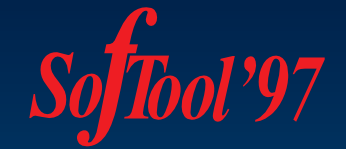

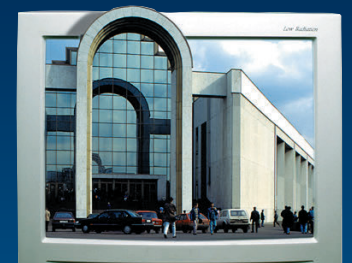

 $L - L - L$ 

**В 1997 году на выставке вводится новый раздел** 

#### **"СОВРЕМЕННЫЕ ТЕХНОЛОГИИ АВТОМАТИЗАЦИИ",**

**который обещает стать крупнейшим межотраслевым**  форумом фирм, специализи**ру ющихся в области АСУ ТП.**

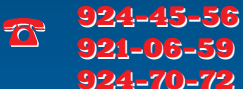

924-70-72

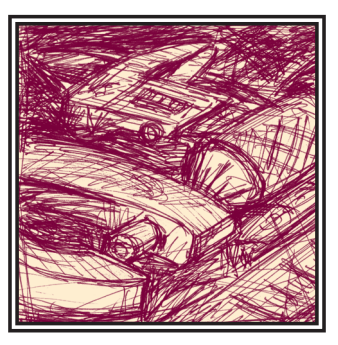

## **АВТОМАТИЗАЦИЯ** УЛЬТРАЗВУКОВОГО КОНТРОЛЯ СВАРНЫХ ШВОВ МЕТАЛЛОКОНСТРУКЦИЙ АЭС

## Валерий Гетьман, Александр Ковбасенко, Владимир Найда, Владимир Филиппенков

Статья посвящена созданию автоматизированной системы ультразвуковой диагностики сварных швов на АЭС с применением рабочей станции AWS-850 и TP 208.

процессе длительной эксплуатации в сварных швах металлоконструкций возникают и развиваются эксплуатационные дефекты, среди которых основную долю занимают усталостные трещины и поверхностные коррозийные разрушения. В этой ситуации поддержание работоспособности конструкции можно обеспечить за счет профилактических ремонтных работ, проводимых на основе результатов технического диагностирования. При решении поставленной задачи первостепенное значение приобретают разработка и широкое применение современных методов и средств неразрушающего контроля, эффективность которых определяется их чувствительностью к дефектам, достоверностью, оперативностью и произволительностью. Олним из тралиционных методов неразрушающего контроля сварных швов, обладающим высокой степенью выявления дефектов (более 80%), является ультразвуковой метод контроля. За рубежом, особенно в последние годы, широкое развитие получили автоматизированные средства

ультразвукового контроля, выполненные на базе компьютерной техники и предоставляющие широкие возможности для повышения объективности и достоверности результатов контроля.

В настоящее время ультразвуковой контроль сварных швов металлоконструкций на АЭС Украины в основном производится ручным способом с применением стандартных ультразвуковых дефектоскопов. Эффективность ручного контроля в значительной степени зависит от квалификации дефектоскописта и от специфики ручного метода контроля. В условиях радиоактивного облучения особую роль играет человеческий фактор, снижающий степень выявления дефектов и повышающий вероятность недоброкачественного контроля вслелствие ограниченного времени и субъективности в интерпретации получаемых сигналов. Поэтому в конечном итоге целостность металлоконструкций на АЭС в значительной степени зависит от эффективности применяемых методов и средств контроля. Автоматизация ручных методов ультразвукового контроля, разработка и внедрение дистанционных средств контроля

позволяет повысить достоверность результатов контроля и решить еще одну важную задачу - снижение дозы радиоактивного облучения персонала.

Автоматизация ручного ультразвукового контроля с применением современной компьютерной техники придает средствам контроля следующие новые возможности.

- 1. Программирование и запоминание всех параметров режима работы обеспечивают воспроизводимость режима контроля при проведении повторных испытаний.
- 2. Фиксация в памяти параметров режима работы позволяет провести быструю и точную калибровку и настройку системы контроля даже при неблагоприятных условиях работы.
- 3. Проводимые без участия оператора сбор и обработка данных позволяют выдавать обективное заключение по результатам контроля.
- 4. Накопление результатов контроля в течение всего периода эксплуатации объекта дает возможность наблюдать развитие дефектов, что необходимо для определения фактического остаточного ресурса оборудования.

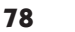

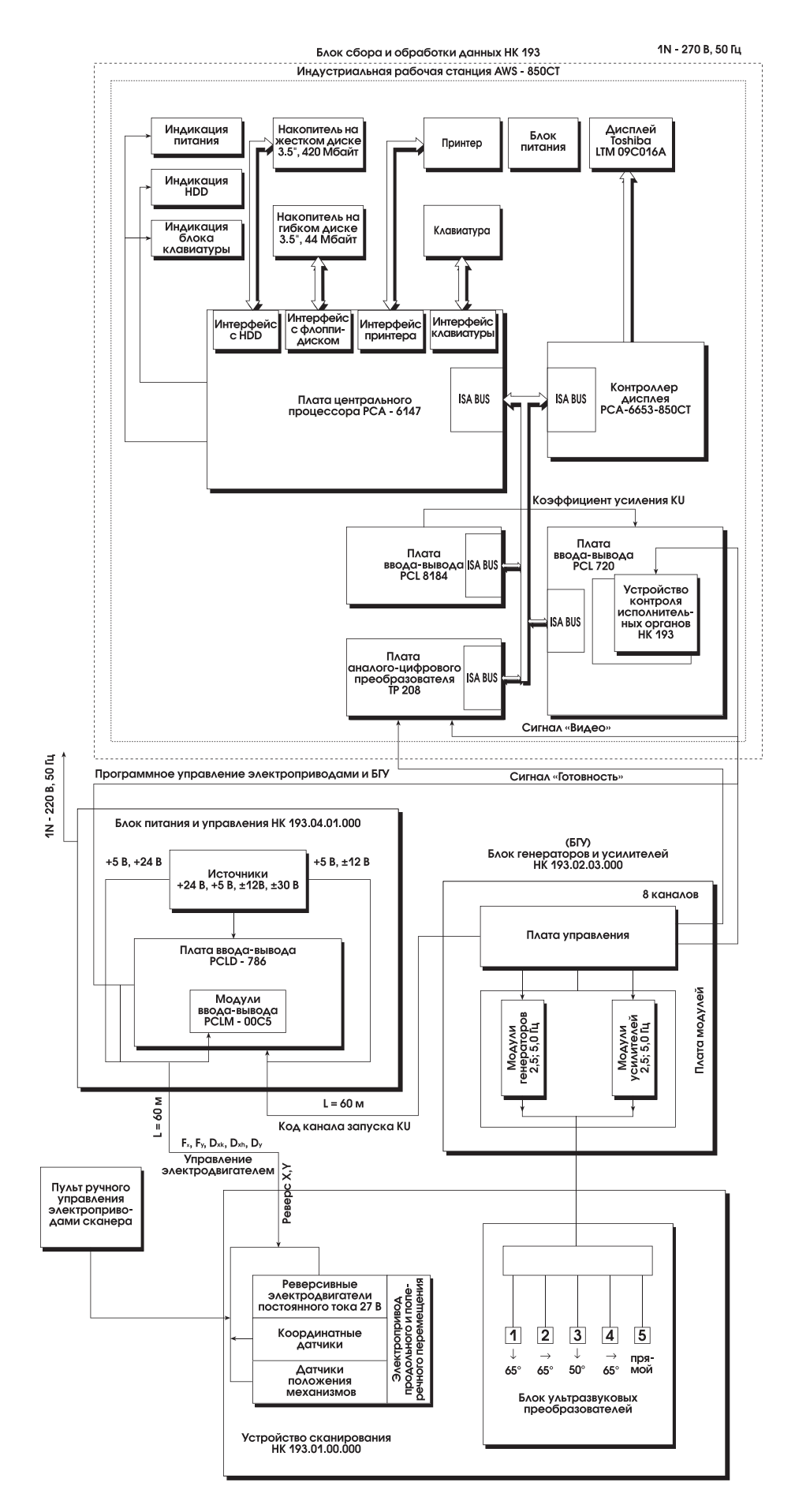

- 5. Значительное снижение времени контроля позволяет проводить более полный и частый контроль при выполнении планово-предупредительных ремонтов оборудования.
- 6. Имеется возможность получать изображения дефектов и на их основе созлавать каталоги эксплуатанионных дефектов, характерных для данного типа оборудования.
- 7. Наличие интерфейсов для обмена информацией с рабочими станциями вычислительных сетей дает возможность развития в перспективе структуры, позволяющей осуществлять обмен информацией по результатам контроля между подразделениями атомной энергетики Украины.

Условия применения средств дистанционного ультразвукового контроля предъявляют определенные требования к их функциональным возможностям и конструктивному исполнению. Выбор необходимой вычислительной техники, способной решать поставленные задачи, должен производиться в со-

ответствии с данными требованиями. Процесс ультразвукового контроля объектов АЭС обычно прохолит в необорудованных помешениях, в лиапазоне температур от 10°С до 40°С в условиях значительного радиационного фона, повышенной запыленности и сильных электромагнитных полей. Специфика объектов контроля и технологии контроля определяют жесткие требования к мобильности, вибростойкости и габаритам всех компонентов системы контроля и, в частности, к компьютерной технике. Приведенные причины обуславливают применение компьютеров в промышленном исполнении при разработке таких систем контроля.

В рамках развития единой национальной программы контроля металла на АЭС Украины в ОКТБ ИЭС им. Е. О. Патона (г. Киев) были созланы лва промышленных образца: комплекс НК-193 для автоматизированного ультразвукового контроля кольцевых сварных швов трубопроционного насоса реактора Dy=800 мм. 1 блока ЧАЭС

РБМК-1000 и комплекс НК-300 для контроля сварного шва приварки обоймы к стояку верхнего тракта технологического канала реактора РБМК-1000 Чернобыльской АЭС. Архитектура аппаратного обеспечения обоих комплексов илентична и реализована на базе одной и той же компьютерной техники. При разработке комплексов было отлано предпочтение варианту индустриальной рабочей станции AWS-850CT фирмы Advantech, имеющей в одном защищенном корпусе системный блок, жидкокристаллический дисплей и мембранную клавиатуру. Структурная схема комплекса приведена на рис. 1. Наличие на современном рынке широкой номенклатуры периферийных плат позволило максимально использовать имеющиеся возможности и сократить сроки разработки. Техническое решение поставленной задачи было выполнено на базе стандартной шины ISA, однако есть все основания предполагать, что указанная шина в дальнейшем станет препятствием в реализации неко-

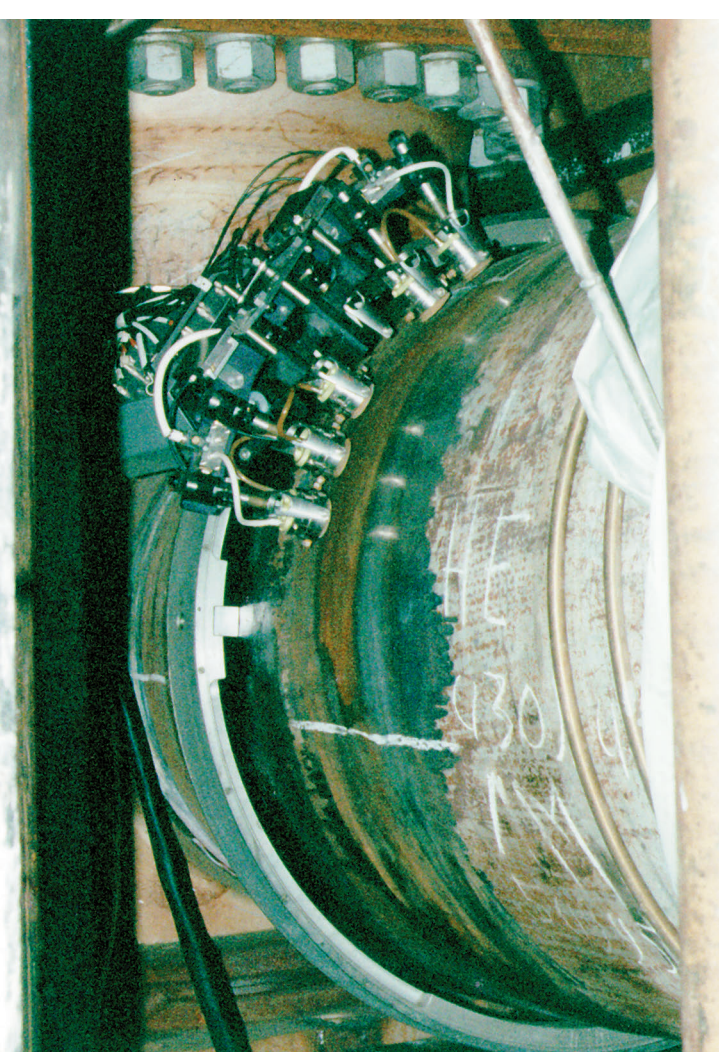

водов главного циркуля- Рис. 2. Сканирующий механизм с акустическим блоком на трубопроводе

торых специфических методик ультразвукового контроля, а также в обеспечении системы контроля надлежащим послегарантийным обслуживанием. Следует отметить, что в подобных системах применяемые ультразвуковые преобразователи работают на частотах 2-5 МГн. а полоса частот сигналов лохолит до 30 МГн. Это обуславливает применение высокочастотных аналого-цифровых преобразователей и прелъявляет высокие требования к объему оперативной памяти и быстродействию интерфейсов.

Управление всеми компонентами комплекса, сбор и обработка информации происходят в режиме реального времени. Для решения задач контроля кольцевого сварного шва трубопровода и кольцевого сварного шва приварки обоймы к стояку верхнего тракта технологического канала реактора были разработаны две версии специализированной программы UZK, функционирующие в среде MS-DOS 6.22. Программное обеспечение было разрабо-

> тано на языке Borland Pascal 7.0 Вычислительные возможности и гибкость ланного языка позволяют решать все залачи ультразвукового контроля, однако опыт показывает, что для ускорения процесса разработки такого программного обеспечения, в частности. в плане создания развитой оболочки, целесообразно применение среды визуального программиро $p$

Исходя из специфики объекта контроля, в архитектуру комплекса заложен принцип дистанционного разделения компонентов системы. Комплекс состоит из двух частей: сканера с акустическим блоком, устанавливаемого на объекте контроля, и индустриальной рабочей станции с блоком управления и блоком генераторов и усилителей, которые могут быть расположены на расстоянии до 60 м от объекта контроля. Таким образом, работа персонала и основных компонентов системы происхолит в условиях пониженного радиационного фона.

В процессе контроля сканер (рис. 2), двигаясь вдоль

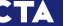

80

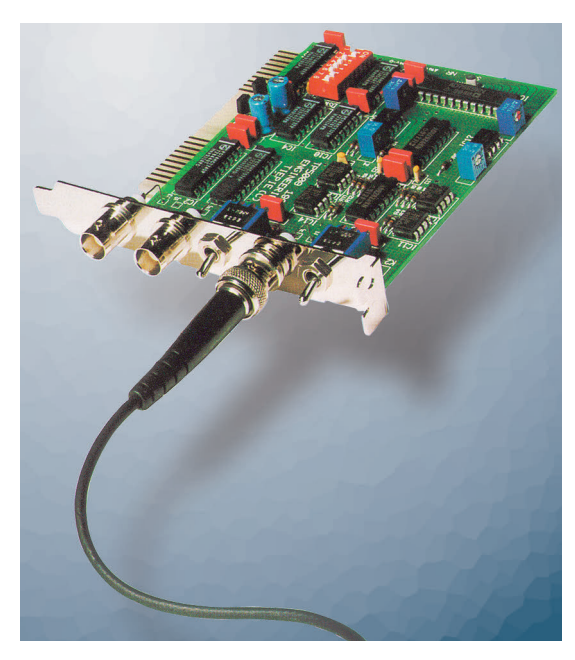

Рис. 3. Аналого-цифровой преобразователь (АЦП) **TPOOR** 

сварного шва, осуществляет возвратнопоступательное перемещение блока УЗ-преобразователей перпендикулярно сварному шву. Управление работой сканера выполняется с помощью платы твердотельных реле PCLD-786 Advantech. При перемещении сканера координатные датчики, установленные на валах лвух лвигателей постоянного тока, выдают серии импульсов, которые

поступают на счетные входы молуля ввода-вывода PCL-720 Advantech. В каждый момент съема информации количество накопленных импульсов преобразуется в текущие координаты блока УЗ-преобразователей вдоль и поперек сварного шва и выдается на экран дисплея. Во время движения сканера производится непрерывный циклический запуск и опрос всех акустических каналов. Через порты платы PCL-720 осуществляется опрос готовности ВЧ-генераторов блока генераторов и усилителей и их запуск. ВЧ-генератор выдает короткий электрический зондирующий импульс на УЗ-преобразователь своего канала, который излучает ультразвуковой импульс в материал объекта. По переднему фронту зондирующего импульса производится запуск аналого-цифрового преобразователя (АЦП) ТР208 (8 разрядов, 20 МГц, TiePie Engineering,

лы, отраженные от дефектов и других неоднородностей принимаются УЗ-преобразователем, преобразуются в электрические сигналы, усиливаются усилителем с программно регулируемым коэффициентом усиления и через схему мультиплексора поступают на вход АШТ. Преобразование сигналов и их запись в буферную память АЦП осуществляется согласно программно установленным временным стробам. В результате анализа и обработки сигналов, накопленных в памяти АЦП, производится идентификация дефектов, вычисление их параметров и координат. На основе полученной информации осушествляется регистрация дефектов и вывод их изображения на экран дисплея. Результатом ультразвукового контроля является файл дефектов, помещаемый в базу данных, и протокол конт-

роля, выводимый на печать.

Структура аппаратного и программного обеспечения комплекса обладает определенной гибкостью и открытостью. Без доработки программной и аппаратной части возможна замена акустического блока на другой блок. имеющий иное расположение УЗ-преобразователей. Кроме того, возможна установка УЗ-преобразователей других типов, имеющих иные параметры (частота, угол ввода, азимут и др.), что позволяет легко модифицировать комплекс в плане применения лругих схем ультразвукового сканирования. В перспективе молификация комплекса может также легко илти по пути нарашивания объемов оперативной и внешней памяти, установки более мощных процессорных плат, использования более быстрых интерфейсов обмена внутрисистемной информацией и т. д. Все это явилось следствием применения такой индустриальной рабочей станции как AWS-850CT (рис. 4), обладающей гибкой архитектурой и выполненной в соответствии с требованиями мировых стандартов в области компьютерной техники.

В 1997 г. комплексу НК-300 предстоит пройти опытно-промышленные испытания на втором блоке Чернобыльской АЭС. Комплекс НК-193 успешно прошел в 1995г. промышленные испытания на Чернобыльской АЭС и получил лицензию на право применения в атомной энергетике Украины. ●

В.Л. Найда (директор), В.В. Гетьман. А.С. Ковбасенко, В.А.Филиппенков работают в ПО «Запорожская АЭС» (Киевский филиал Энергоатомконтрольсервис). Телефон: (044) 227-1509

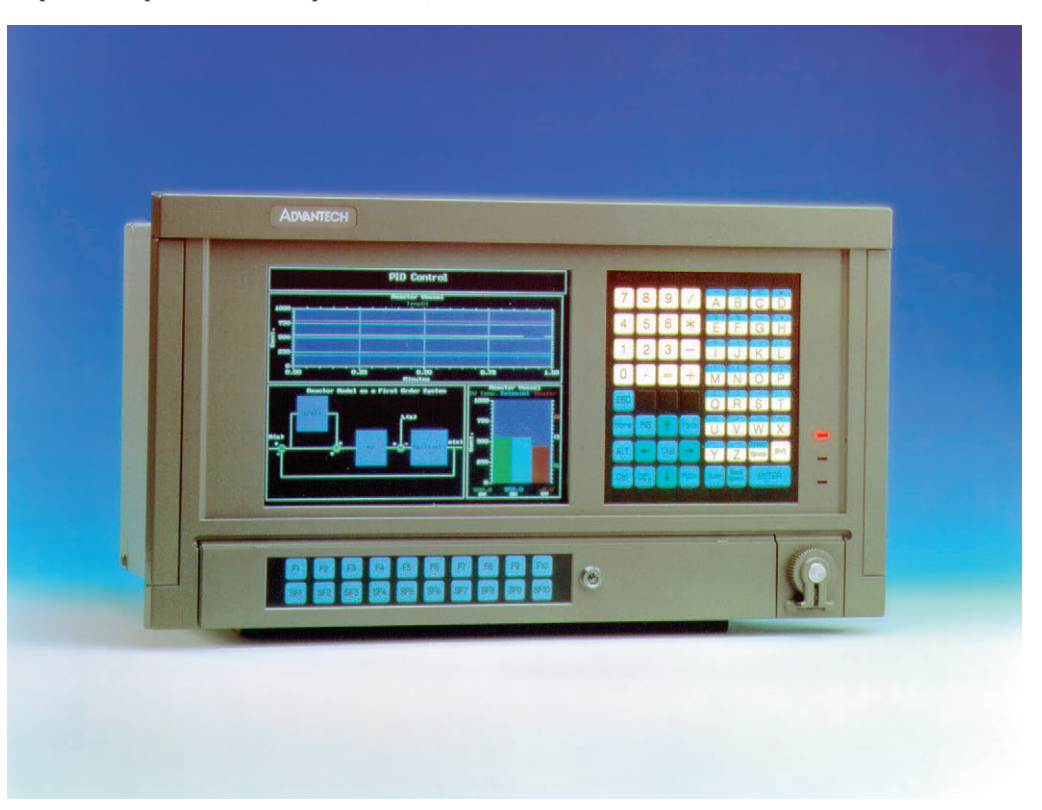

рис. 3). Ультразвуковые сигна- Рис. 4. Индустриальная рабочая станция AWS-850CT

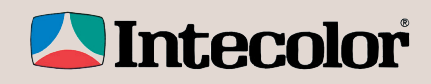

# **ОТКРОЙТЕ НОВЫЕ ГОРИЗОНТЫ!**

## **ИНДУСТРИАЛЬНЫЕ**

- **диагональ от 14 до 21 дюйма;**
- **разрешение до 1600 × 1280;**<br>● вылерживают улары до 20α
- **выдерживают удары до 20g;**
- температурный диапазон до -25°С...+55°С;
- **выпускаются в настольном исполнении,**
- **различные варианты сенсорных экранов;**
- **защита от магнитных полей, саморазмагничивание;**
- сертифицированы для морских применений.

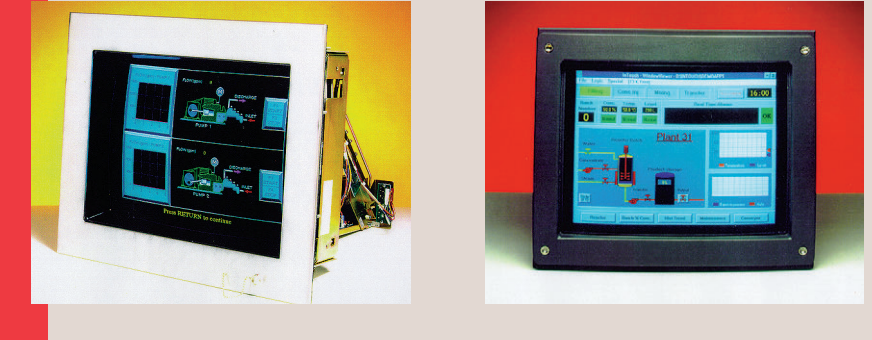

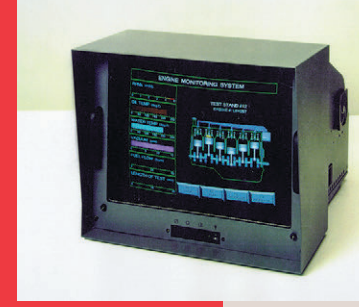

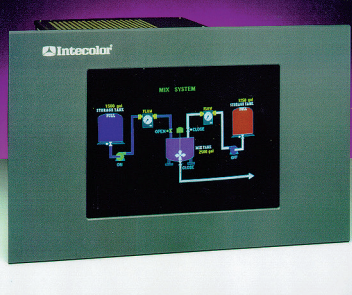

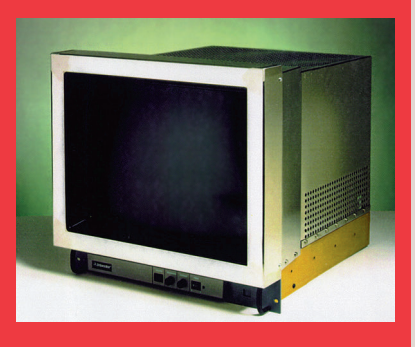

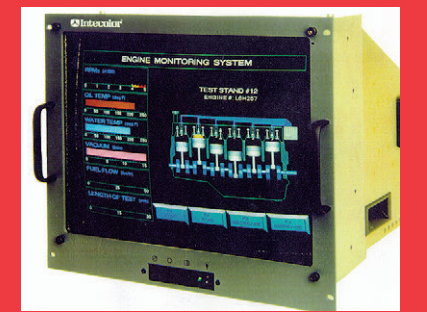

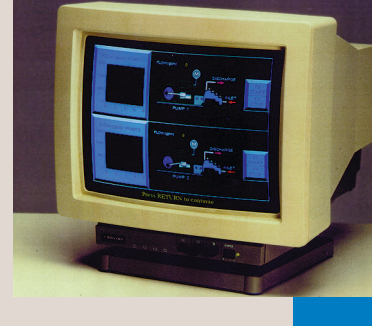

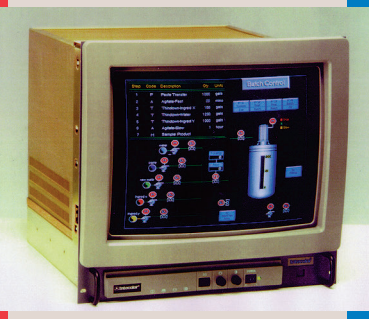

**#421**

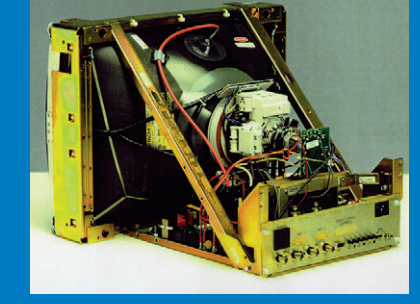

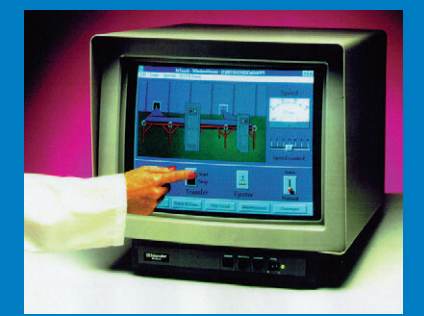

## **ДИСПЛЕИ**

## СРЕДСТВА РАЗРАБОТКИ МНОГОЗАДАЧНЫХ ПРИЛОЖЕНИЙ РЕАЛЬНОГО ВРЕМЕНИ

#### *OUPM ON TIME INFORMATIK V PARADIGM SYSTEMS*

**RTKernel 4.5** 

Многозадачное ядро реального времени для DOS и 16-разрядных встраиваемых систем.

### **RTKernel-32**

Многозадачное ядро реального времени для 32-разрядных встраиваемых систем. Обеспечена возможность функционирования процессоров і386 и выше в 32-разрядном защищенном режиме, а также возможность запуска приложений под управлением RTTarget-32 без операционной системы.

### **RTTarget-32**

Инструментальное кросс-средство для 32-разрядных встраиваемых систем. Обеспечена возможность функционирования процессоров іЗ86 и выше в 32-разрядном защищенном режиме без операционной системы при использовании DOS, Windows, Windows NT и Windows 95 в качестве основной вычислительной системы.

### **Paradigm C/C++ PowerPack**

Инструментальное кросс-средство для разработки 16-разрядных встраиваемых систем, функционирующих в реальном режиме процессора. Состоит из администратора размещения приложения в памяти LOCATE и кросс-отладчика DEBUG/RT.

### Paradigm C/C++/RTOS PowerPack

В состав, помимо имеющихся в комплекте Paradigm C/C++ PowerPack инструментальных кросс-средств, входит отладчик DEBUG/RTOS, адаптированный для работы с приложениями RTKernel.

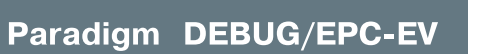

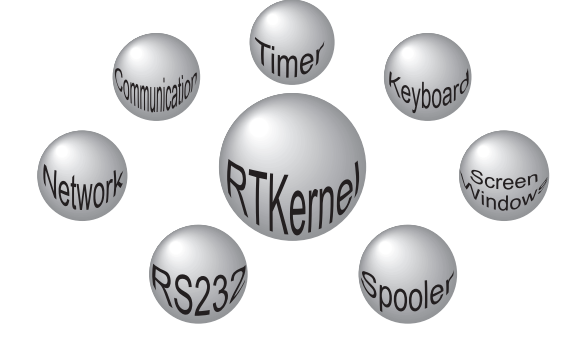

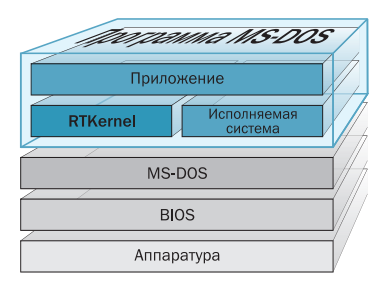

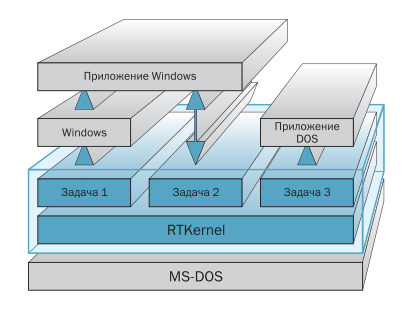

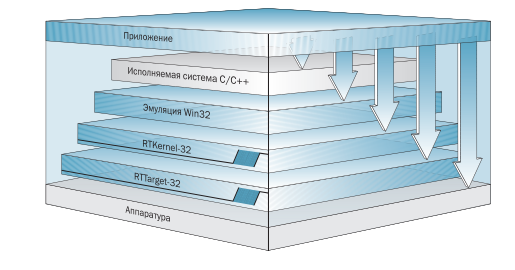

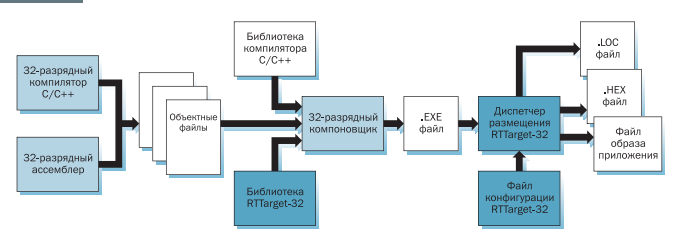

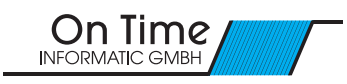

Отладчик с расширениями для RTKernel-C 4.5.

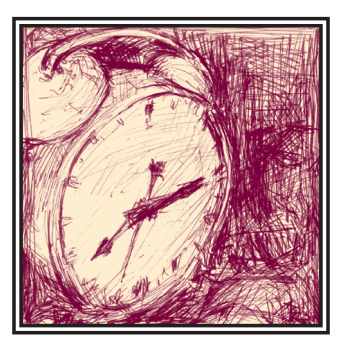

## ПРОГРАММНОЕ ОБЕСПЕЧЕНИЕ РЕАЛЬНОГО ВРЕМЕНИ **ФИРМЫ ON TIME INFORMATIK GMBH**

### Александр Локотков

## **RTKernel 4.5**

Многозадачное ядро реального времени, профессиональное инструментальное средство разработки 16-разрядных приложений реального времени и реализации многозадачности в среде MS-DOS

#### Общие сведения

RTKernel представляет собой мощную многозадачную систему реального времени. предназначенную для разработки программного обеспечения, исполняющегося на IBM PC совместимых контроллерах с открытой архитектурой в среде MS-DOS.

RTKernel является библиотекой или модулем, который может быть скомпонован с прикладной программой. В состав RTKernel входят многочисленные функции и процедуры управления задачами, семафорами и прерываниями, а также средства обмена данными между задачами. Запуск на исполнение задач RTKernel производится из единственной программы, которая содержит ядро, необходимые драйверы и все задачи. Данная программа может выполняться на любой вычислительной системе, содержащей операционную

 $2/97$ 

систему MS-DOS. Хотя программа, в которой используется RTKernel, и обладает свойствами, характерными для мультизадачных систем реального времени, она по-прежнему остается приложением DOS

#### Основные характеристики

- Количество задач, выполняемых под управлением RTKernel, ограничивается общим объемом оперативной памяти. Для кажлой залачи RTKernel лополнительно требуется около 1 кбайт памяти
- Время переключения залачи не зависит от количества задач и составляет около 6 мкс (80486/33 МГц).
- Количество приоритетов задач 64.
- Виды планирования: коллективное (Cooperative), с вытеснением (Preemptive), с выделением квантов времени (Time-Slicing).
- Переключение задач по событию или прерыванию.
- Возможность активизации задачи при возникновении аппаратного прерывания
- Возможность изменения периода поступления прерываний от таймера в диапазоне 0,1...55,0 мс.
- Возможность измерения временных интервалов с разрешением 1 мкс.
- Поддержка арифметического сопроцессора и его программной эмулянии.
- Семафоры: двоичные, счетные, ресур- $COR$
- Обмен данными между задачами с использованием очередей сообщений.
- Непосредственный обмен данными между задачами с использованием механизма передачи сообщений.
- Коммуникационный драйвер обслуживания последовательных портов в количестве до 36 с использованием прерываний.
- Поддержка аппаратного буфера универсальных асинхронных приемопередатчиков (УАПП) семейства 16C550
- Драйверы для работы с таймером, видеоподсистемой, клавиатурой, принтером и локальными вычислительными сетями (ЛВС) Novell с прото-**EOTOM IPX**
- Использование простоев клавиатуры и дисковых накопителей для предоставления процессора другим залачам.
- Отсутствие проблем повторной входимости, свойственных MS-DOS.

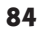

- Возможность создания приложений RTKernel в виде резидентных программ.
- Возможность запуска других DOSпрограмм, в том числе Windows 3.0/3.1, из приложения RTKernel.
- Удобство отлалки приложений путем использования встроенной возможности компиляции с добавлением отладочной информации, необходимой для Turbo Debugger или CodeView.
- Возможность создания приложений, загружаемых из ПЗУ.
- Возможность поставки версии с пол-НЫМ КОМПЛЕКТОМ ИСХОДНЫХ ТЕКСТОВ ядра.
- Отсутствие ограничений на количество разрабатываемых приложений.

#### Структура и принцип **функционирования**

#### **Залачи RTKernel**

Задачи RTKernel являются обычными Pascal-процедурами или Си-функциями без параметров, методы создания которых ничем не отличаются от традиционных. При старте программы на исполнение запускается только одна функция main. Несмотря на то что в состав программы входит мультизадачная система реального времени, ее выполнение происходит последовательно, как в традиционных приложениях DOS. После обращения к ядру путем вызова функции RTKernel (RTKernelInit(MainPriority)) на основе функции main формируется главная задача приложения. Далее главная задача с помощью функции RTKCreateTask преобразует функции (процедуры) программы, которые должны исполняться одновременно, в задачи RTKernel. Простейшая структура приложения RTKernel и результат его исполнения приведены на рис. 1.

Каждой задаче присваивается приоритет, значение которого может быть установлено в диапазоне от 1 до 64, а также выделяется собственная область стека. Самый высокий приоритет соответствует значению 64. Самый низкий - 1. Все локальные переменные (за исключением статических), объявленные в пределах преобразованных в залачи функций (процелур), помешаются в собственные области стека каждой задачи. Это же относится и к функциям, вызываемым из задач RTKernel. Поскольку для каждой задачи формируется собственный стек, имеется возможность одновременного выполне-

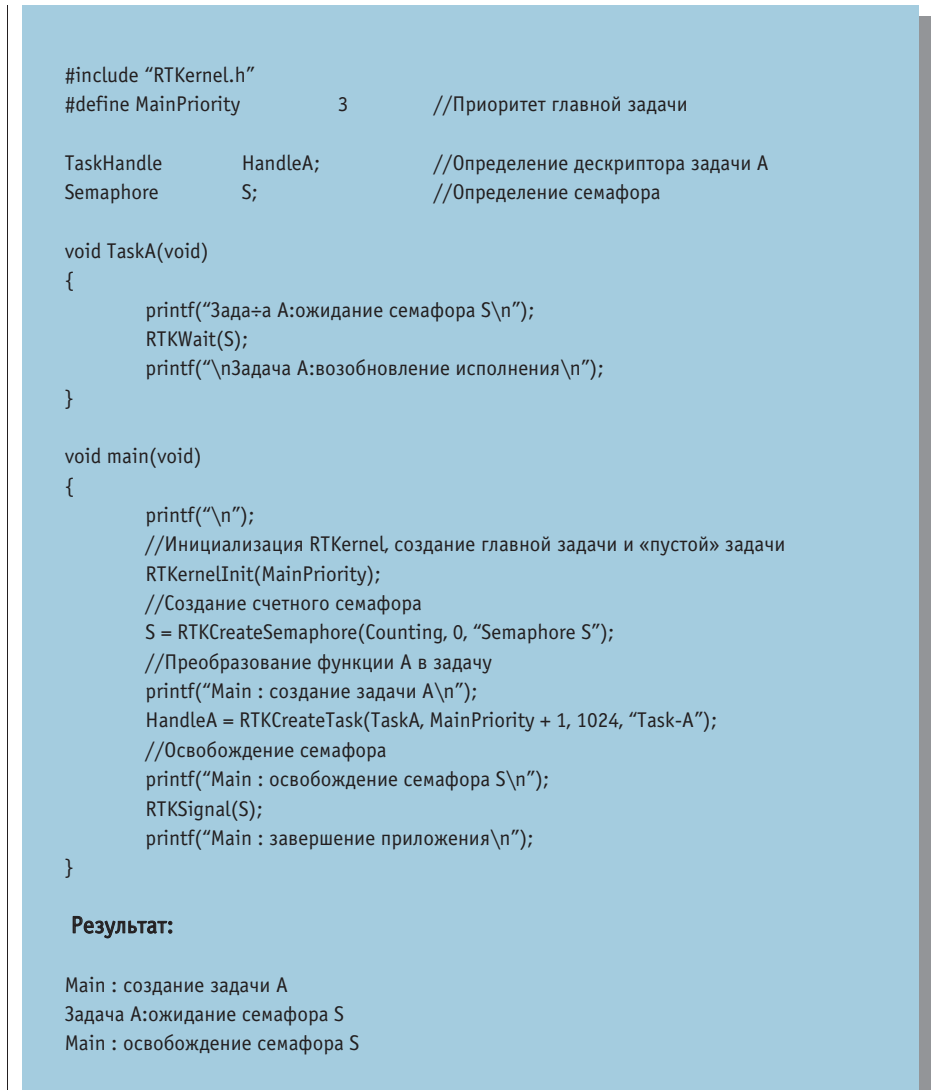

Задача А:возобновление исполнения Main: завершение приложения

Рис. 1. Законченная программа RTKernel с двумя задачами. Применен способ активизации с использованием счетного семафора

ния разными задачами одних и тех же участков кола. Структура приложения RTKernel показана на рис. 2.

#### Взаимодействие задач

Термин «взаимодействие задач» относится ко всем способам обмена информацией между задачами и методам синхронизации. RTKernel представляет три различных механизма взаимолействия.

#### Семафоры

Семафорные примитивы являются одним из наиболее популярных средств синхронизации параллельно исполняющихся процессов и могут рассматриваться в качестве счетчиков событий, значение которых никогда не может быть отрицательным. Основ-

ным свойством семафора считается нелелимость (непрерываемость) выполняемых по отношению к нему операций. Семафоры позволяют задачам обмениваться сигналами для активизации и приостановки исполнения. RTKernel поддерживает двоичные и счетные семафоры, а также семафоры ресурсов. Семафоры ресурсов предназначены для эффективного управления доступом к ресурсам. Семафор ресурса гарантирует, что приоритет задачи, занимающей ресурс, будет всегда наивысшим среди приоритетов других задач, ожидающих данный ресурс. Данное свойство ресурсных семафоров, известное под названием «наследование приоритета», делает невозможным блокирование текущей задачи менее приоритетной задачей.

 $2/97$ 

#### Очереди сообщений

Очередь сообщений представляет собой буфер данных, в который может быть помешено фиксированное количество записей (сообщений). Очерели сообщений позволяют осуществлять обмен данными между задачами. Количество записей, помешаемых в очерель сообщений, устанавливается при ее создании. Очереди сообщений особенно удобны для буферизации данных при обмене между задачами или процедурами обслуживания прерываний.

#### Перелача сообщений

Механизм передачи сообщений обеспечивает возможность обмена данными между двумя задачами без использования сигналов или очередей сообщений. Копирование данных производится непосредственно из одной задачи в другую. Данный механизм обмена может рассматриваться как передача информации через «почтовый яшик» нулевой длины. Передача сообщений позволяет осуществить наиболее тесное взаимодействие вовлекаемых в нее залач, поскольку их синхронизация осуществляется ядром RTKernel.

#### Планировщик

Планировщик RTKernel предназначен для управления состояниями задач. Основной функцией планировщика является выявление задачи, которая должна исполняться в текущий момент времени Любая залача RTKernel всегда пребывает в одном из следуюших состояний (рис. 3). **Blocked** Current

#### $(corrighte)$ исполнения)

Активная в на-СТОЯШИЙ момент времени залача характеризуется состоянием Current. По крайней мере одна задача под управлением RTKernel должна пребывать в указанном  $COCTOqHH$ 

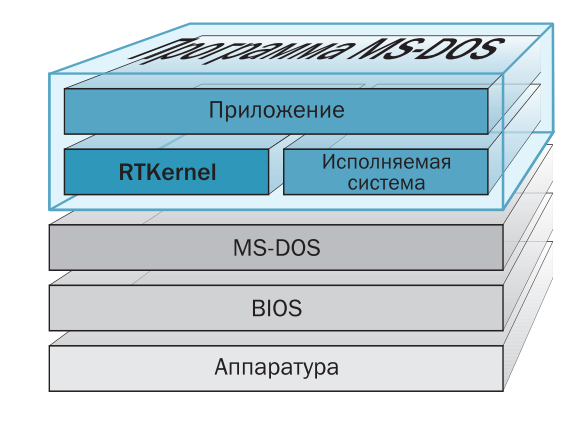

Рис. 2. Структура приложения RTKernel

#### **Ready** (состояние готовности)

Все залачи, готовые к исполнению. находятся в состоянии Ready. В текущий момент времени одна из данных задач переходит в состояние Current (состояние исполнения). Задачи в состоянии Ready имеют одинаковый или более низкий приоритет по сравнению с текущей активной задачей.

#### **Suspended** (состояние приостановки)

Залачи, исполнение которых явно приостановлено обращением к ядру посредством вызова RTKSuspend. Данные залачи могут быть перевелены в состояние Ready только с помощью вызова функции RTKResume.

**Blocked** (состояние блокировки)

**Ready** 

Suspended

Delaying

Задачи в указанном состоянии не могут исполняться. поскольку ожилают какого-либо события, например, освобождения семафора (ресурса) или прихода сообщения в очерель. Перевол ланных залач в состояние Ready возможен только по инициативе другой задачи или обработчика прерывания.

#### Delaying (состояние задержки)

Задачи в данном состоянии блокируют себя на

определенный интервал времени. По истечении заданного интервала обработчиком прерывания RTKernel по системному таймеру производится перевод указанных задач в состояние Ready.

**Timed** (состояние ожидания события с синхронизацией)

Состояние ожидания задачей события в течение заданного интервала времени. Перевод задачи в состояние Ready производится по истечении установленного интервала либо при наступлении ожидаемого события.

При инициализации RTKernel создаются две задачи: основная (Main Task) и «пустая» (Idle Task). Пустая задача, имеющая нулевой (самый низкий) приоритет, необходима для функционирования планировщика, поскольку условием его работы является наличие хотя бы одной задачи, находящейся в состоянии Readv.

Планирование в RTKernel происходит согласно следующим правилам

> 1 Из всех залач нахоляшихся в состоянии Ready, в активное состояние переводится задача с наивысшим приоритетом. 2. Если в со-

стоянии Ready пребывают несколько залач имеющих олинаковый приоритет, в активное состояние переводится задача, не исполнявшаяся в течение наиболее длительного интервала времени.

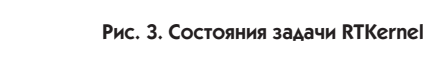

Current

**Timed** 

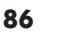

- 3. Если несколько задач находятся в состоянии ожидания события, порялок их активизации при наступлении события осуществляется в соответствии с порядком убывания их приоритетов.
- 4. За исключением планирования исполнения залач с вылелением кажлой заланного кванта времени (Time-Slicing Task Switches), nepeключение задачи производится только в том случае, когда возникают предпосылки нарушения правила 1, что позволяет минимизировать количество переключений задач.

Поскольку планировщик RTKernel реализован в строгом соответствии с ланными правилами, исполнение залач, составляющих приложение RTKernel. всегда предсказуемо и абсолютно управляемо.

При создании приложений может применяться как метод коллективного (Cooperative) планирования, так и планирования с вытеснением (Preemptive).

Коллективное планирование (без вытеснения) предполагает возможность переключения залачи только после ее обращения к ядру. Таким образом обеспечивается «джентльменское» поведение параллельно исполняемых залач по отношению друг к другу, а принятие решения о предоставлении процессора какой-либо из них возлагается на ядро. При планировании с вытеснением переключение задачи может быть произведено непосредственно обработчиком прерывания по какому-либо событию без обращения к ядру.

В случае, если в приложении необходимо использовать различные алгоритмы планирования, имеется возможность временного блокирования встроенного планировщика RTKernel.

Кроме того, возможно применение метола планирования с вылелением параллельно выполняющимся задачам фиксированных интервалов времени (Time-Slicing).

#### Прерывания

Процедуры обслуживания прерываний могут приостанавливать и активизировать исполнение задач. Данный факт позволяет квалифицировать RTKernel как систему «реального времени». Создание обработчиков прерываний производится обычным образом, принятым в средах программирования Си и Pascal, но с использованием специальных функций RTKernel получения вектора, установки вектора и т. п. Обработчики прерываний могут совершать обмен данными или сигналами с задачами путем использования семафоров или очередей сообщений. Операции по отношению к семафорам или очередям сообщений, в свою очерель, при необходимости позволяют осуществлять переключение залач.

#### RTKernel, DOS и Windows

MS-DOS является однозалачной однопользовательской операционной системой. Таким образом, мультизадачные системы, подобные RTKernel, должны обеспечивать решение проблемы повторной входимости, присущей DOS, а также проблемы совместного доступа параллельно выполняющихся задач к файлам. В состав RTKernel входят средства зашиты DOS, обеспечивающие возможность параллельно выполняющимся пронессам использовать системные вызовы INT 20H, 21H, 25H, 26H и 27H.

Программа RTKernel может быть загружена в качестве резидентной (TSR terminate and stay resident), после чего имеется возможность запуска на исполнение Windows 3.0/3.1 или приложения под управлением DOS-расширителя. Запуск Windows в реальном (Real), стандартном (Standard) или защищенном (386-Enhanced) режимах осуществляется путем использования функции RTKExec. назначение которой аналогично функции DOS Exec. В лальнейшем Windows и все приложения, запущенные под управлением Windows, рассматриваются RTKernel как одна задача. Другие задачи, входя-

щие в состав RTKernel-приложения, продолжают выполняться в соответствии с требованиями, предъявляемыми к системам реального времени, и с возможностью неограниченного использования функций лискового ввода-вывода, а также взаимодействия с приложениями Windows посредством программных прерываний или специального модуля IPC (Inter-Process Communication  $-$  модуль межпроцессного взаимодействия). Таким образом. имеется способ создания сложных приложений реального времени, использующих интерфейс Windows (рис. 4). Вся работа в режиме реального времени выполняется под управлением RTKernel, тогда как интерфейс пользователя реализуется средствами Windows.

#### Средства отладки приложений

Поскольку RTKernel полностью интегрирована с исполнительной средой поддерживаемых компиляторов, для отладки приложений RTKernel могут быть использованы широко распространенные отладчики типа CodeView или Turbo Debugger.

Для предоставления наибольших удобств разработчикам программного обеспечения при выполнении отлалки в комплект поставки RTKernel, помимо станлартной версии библиотеки, оптимизированной для обеспечения максимальной производительности и минимального размера кода, входит так называемая отладочная версия (Debug

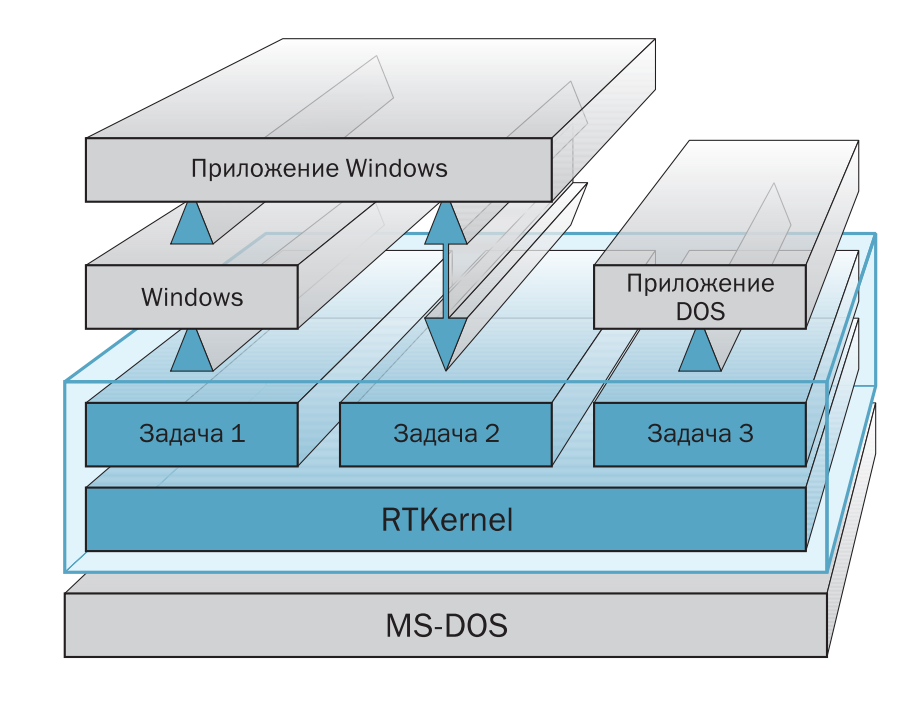

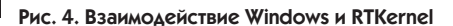

**CTA** 

#### Динамические характеристики

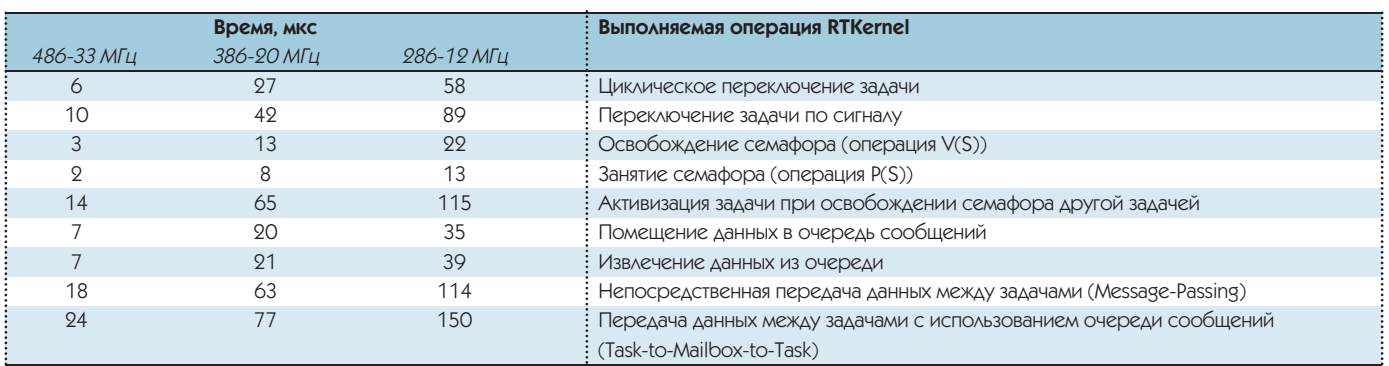

Version), которая содержит дополнительный код для проверки корректности используемых параметров и функций, а также для вывода предупреждающих сообщений в процессе исполнения приложения. При использовании отладочной версии под управлением упомянутых отладчиков программисту предоставляется обширный перечень средств отладки приложения. Например, в любой точке исходного кода в процессе пошаговой отладки возможно вывести на экран монитора список всех занятых ресурсов. Особенно мошным отладочным средством является трассировщик ядра (Kernel Tracer), который позволяет вести протокол всех происшелших событий, связанных с ядром или приложением, для последующего анализа.

#### Драйверы устройств

RTKernel является аппаратнонезависимой системой, осуществляющей только управление выполнением задач. Однако в приложениях реального времени, как правило, интенсивно используется обмен данными с периферийными устройствами. Хотя приложения RTKernel могут без каких-либо ограничений осуществлять указанный обмен через стандартные драйверы устройств, созданные для DOS, наличие специально оптимизированных для функционирования в многозадачной среде драйверов аппаратуры позволит существенно улучшить производительность системы. В комплект поставки RTKernel входит приведенный далее перечень драйверов аппаратуры с полными исхолными текстами.

#### Timer

88

Позволяет осуществлять измерение любого количества независимых временных интервалов с разрешением около 0,8 мкс. Длительность интервала может составлять до 3,7 лет. Кроме того, данный модуль предоставляет возможность изменения частоты системного таймера, которая обычно равна 18,2 Гц.

#### **RTKeybrd**

Устанавливает собственную процедуру обслуживания прерывания от клавиатуры, позволяя тем самым задачам, ожидающим ввода с клавиатуры, не занимать для этой цели процессор.

#### **KillKev**

Лает возможность избежать нежелательных последствий, к которым может привести нажатие клавиш <Pause>. <PrintScreen> и т. п. во время исполнения приложения реального времени.

#### $RTT$ extIO

Содержит средства, обеспечивающие совместное использование видеоподсистемы различными задачами путем предоставления каждой собственного окна ввода/вывода.

#### Spooler

Обеспечивает возможность вывода файлов на печатающее устройство (параллельный принтер) в фоновом режиме

#### CPUMoni

Позволяет критичным по времени исполнения приложениям реального времени контролировать степень загруженности процессора.

#### **RTCom**

Содержит полную реализацию взаимолействия с послеловательными портами. Прием и передача данных через последовательные порты COM1-COM4 может осуществляться как в режиме опроса, так и по прерыванию. Автоматически распознает УАПП семейства 16С550 и использует его встроенный буфер FIFO.

#### **RTIPX**

Содержит полную реализацию протокола IPX фирмы Novell. Может использоваться на любой рабочей станции сети, в программной среде которой установлен стандартный драйвер IPX. Длина пакета передаваемых данных может составлять до 64 кбайт. В отличие от протокола Novell IPX обеспечивает гарантированную выдачу ответа на принятое сообщение. Обработка тайм-аутов и формирование запросов повторной передачи при обнаружении коммуникационных ошибок осуществляются непосредственно из приложения.

#### **IPC**

Облегчает реализацию взаимодействия между разными DOS-приложениями путем использования мультиплексного прерывания DOS. В основном это относится к резидентным программам, передающим данные основному исполняемому приложению. Кроме того, посредством IPC может быть организован обмен данными между приложением Windows и резилентной программой DOS.

## **RTKernel-32**

Многозадачное ядро реального времени для 32-разрядных встраиваемых систем

RTKernel-32 представляет собой мощную мультизалачную систему реального времени, предназначенную для разработки встраиваемых приложений, использующих 32-разрядное линейное адресное пространство памяти.

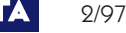

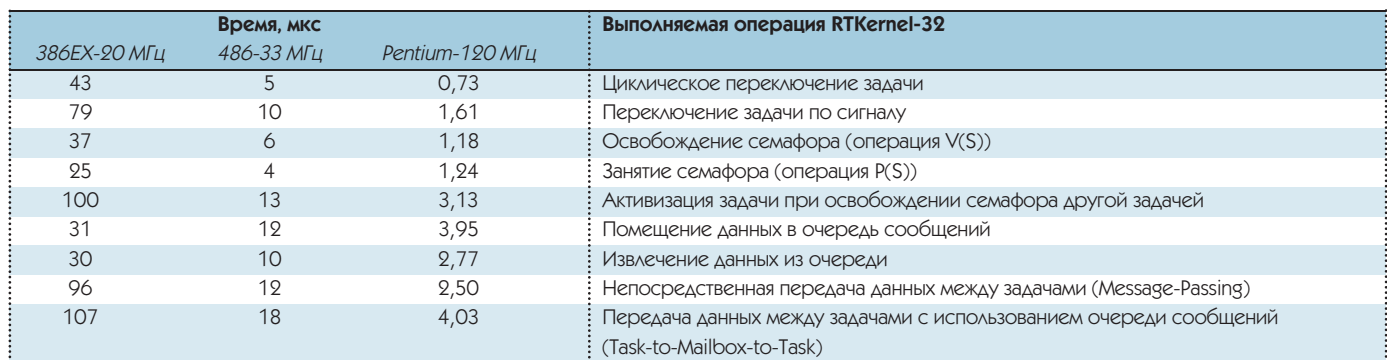

RTKernel-32 является библиотекой или модулем, который может быть скомпонован с прикладной программой. В состав RTKernel-32 входят многочисленные функции и процедуры управления задачами, семафорами и прерываниями, а также средства обмена между задачами. Запуск на исполнение задач RTKernel-32 производится из единственной программы, которая содержит ядро, необходимые драйверы и все задачи. Исполняемый модуль приложения для запуска в составе встраиваемой системы, оснащенной процессором любого типа, поддерживающим Intel совместимый 32-разрядный защищенный режим, может быть подготовлен с помощью кросс-системы, подобной RTTarget-32, поставляемой фирмой On Time.

- Количество залач, выполняемых под управлением RTKernel-32, ограничивается общим объемом оперативной памяти. Для каждой задачи RTKernel дополнительно требуется около 1 кбайт памяти
- Время переключения задачи не зависит от количества залач и составляет около 5 мкс (80486 33 МГц).
- Количество приоритетов залач 16.
- Виды планирования: коллективное (Cooperative), с вытеснением (Preemptive), с выделением квантов времени (Time-Slicing).
- Переключение задач по событию или прерыванию
- Возможность активизации задачи при возникновении аппаратного прерывания.
- Возможность измерения временных интервалов с высоким разрешением.
- Поддержка арифметического сопроцессора и его программной эмуляции.
- Пять типов семафорных примитивов.
- Обмен данными между задачами с использованием очередей сообщений.

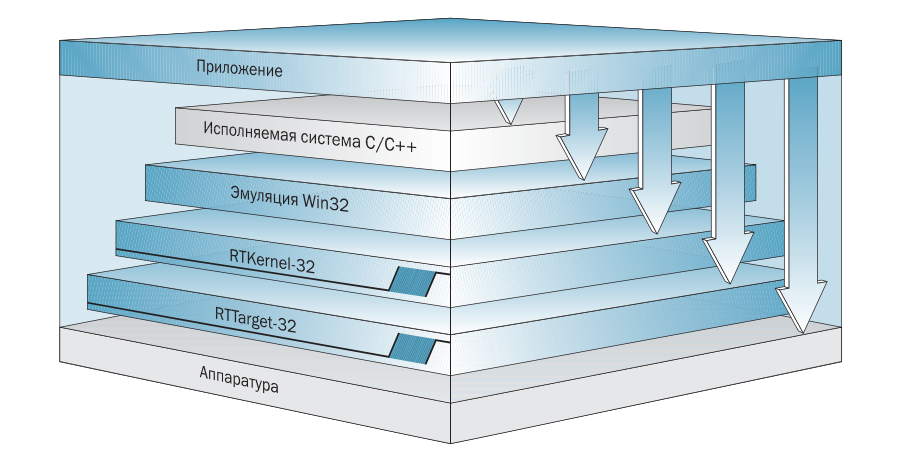

#### **Рис. 5. Структура приложения RTKernel-32**

- Непосредственный обмен данными между задачами с использованием механизма передачи сообщений.
- Управление памятью в режиме реального времени (пулы памяти).
- Коммуникационный драйвер обслуживания последовательных портов в количестве до 36 с использованием прерываний.
- Совместимость с RTKernel-С для DOS.
- Совместимость с Win32 API
- Поддержка RTTarget-32 и других кросс-средств.
- Возможность запуска в составе целевых систем на базе процессоров, совместимых с із86
- Возможность создания приложений, загружаемых из ПЗУ.
- Возможность поставки версии с полным комплектом исходных текстов ялра.
- Отсутствие ограничений на количество разрабатываемых приложений. Структура приложения RTKernel-32

показана на рис. 5.

Для обеспечения возможности переноса в среду RTKernel-32 существующих

многозалачных приложений, созланных для функционирования под управлением Windows NT или Windows 95, в ее состав включен практически полный набор функций, образующих интерфейс Win32.

## **RTTarget-32**

Инструментальное кросс-средство для переноса 32-разрядных приложений во встраиваемые системы

RTTarget-32 является кросс-средством, которое позволяет переносить и запускать на исполнение без участия операционной системы стандартные приложения Windows NT, функционирующие в режиме консоли, на аппаратных средствах, имеющих в своем составе Intelсовместимый 32-разрядный процессор. Кросс-отладка при этом осуществляется с помощью стандартного отладчика Windows NT.

Разработка программ, подлежащи х запуску совместно с RTTarget-32, про-

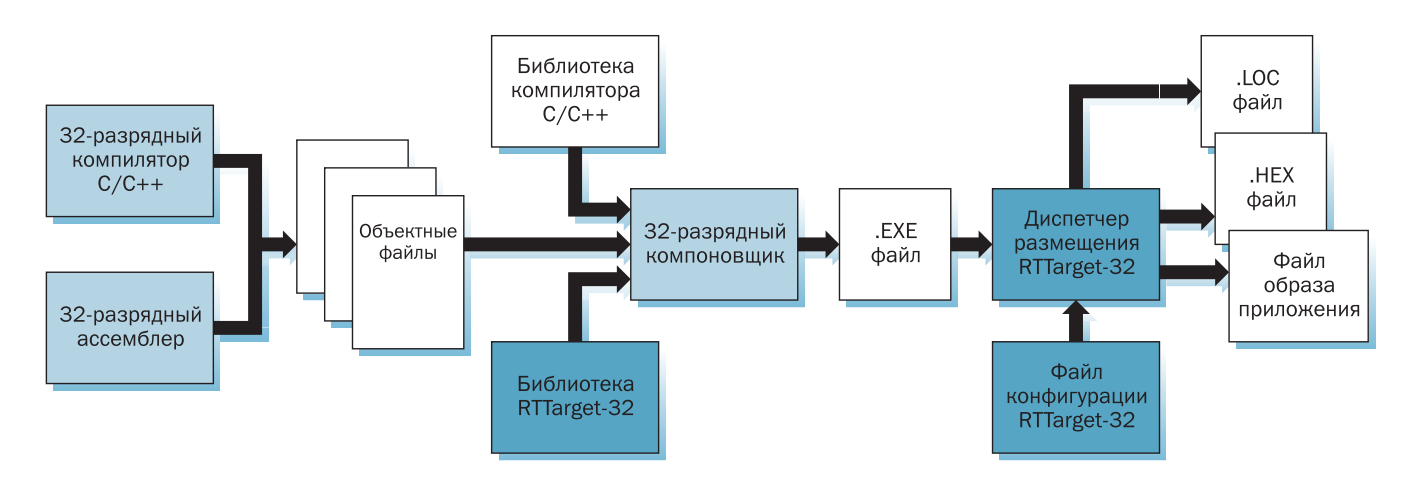

#### Рис. 6. Последовательность переноса приложения с помощью RTTarget-32

изволится путем использования 32-разрядных компиляторов, таких как Borland C++. Microsoft Visual C++. Watcom C/C++, которые позволяют генерировать NT-приложения, функционирующие в режиме консоли. Для построения исполняемых файлов на основе выходного объектного кода, формируемого указанными компиляторами, выполняется компоновка и дополнительная обработка с использованием средств, предоставляемых RTTarget-32.

Процедура построения исполняемого файла для переноса во встраиваемую систему показана на рис. 6.

#### **Состав RTTarget-32**

#### Загрузочный код целевой системы (Target Boot Code)

Загрузочный код выполняет инициализацию процессора и по возможности других аппаратных средств. Далее производится размещение в оперативной памяти и инициализация приложения. Загрузка приложений может выполняться с НГМД, НЖМД, твердотельного диска на основе РПЗУ или флэш-диска, а также непосредственно из ПЗУ.

#### Утилита BootDisk

Данная сервисная программа предназначена для формирования дисков, с которых может производиться загрузка приложений, имеющих в своем составе компоненты RTTarget-32. Загрузочный лиск может быть сформирован на основе любого дискового накопителя или его эмуляции (дискеты 5,25", 3,5", НЖМД, твердотельного диска), в котором реализована поддержка файловой структуры, базирующейся на FAT.

Менеджер размещения (Locator)

 $2/97$ 

Менелжер размешения RTLoc предназначен лля присвоения приложению фиксированных адресов в оперативной памяти. RTLoc позволяет выполнять загрузку программы в любую заданную область памяти целевой системы. Части кода приложения, доступные для чтения/записи и только для чтения, могут быть разделены путем помешения в различные области памяти.

#### Монитор удаленной отладки (Debug Monitor)

Монитор отлалки, вхоляший в состав RTTarget-32, является приложением, которое разработано с использованием RTTarget-32. Монитор отладки может быть установлен на целевую вычислительную систему для осуществления управления загрузкой тестируемого приложения и связи с отладчиком уровня исходного текста, запускаемым на основной вычислительной системе. Утилита запуска на исполнение (Run Utility)

В качестве альтернативного способа запуска программы, который произволится из ПЗУ или с лискового накопителя, RTRun предоставляет возможность загрузки и запуска приложения с использованием последовательного канала связи между основной и целевой вычислительными системами.

#### Библиотека эмуляции интерфейса  $Win 32$

Ланная библиотека представляет собой подмножество программного интерфейса Win32 API. Указанное полмножество обеспечивает поддержку стандартных исполнительных систем перечисленных ранее компиляторов, что позволяет использовать стандартные функции типа malloc(), printf() и других в приложении, которое подлежит запуску на целевой системе.

#### Библиотека ввода/вывода

В комплект поставки RTTarget-32 вхолит мошная библиотека ввола/вывола. в которой реализована поддержка связи одновременно через четыре последовательных порта с использованием прерываний.

#### Основные возможности RTTarget-32

#### Загрузка нелевой системы

RTTarget-32 позволяет выполнять загрузку целевой системы с НГМД. НЖМД. твердотельного и флэш-диска или непосредственно из ПЗУ. Для загрузочного кода требуется около 6 кбайт памяти. Кроме того, загрузочный код формирует глобальную дескрипторную таблицу (GDT), дескрипторную таблицу прерываний (IDT) и таблицу страничного преобразования памяти целевой системы.

#### Поддержка Borland C/C++. Microsoft C/C++, Watcom C/C++

Для разработки мошных 32-разрядных встраиваемых приложений могут быть применены указанные популярные 32-разрядные компиляторы.

#### Поддержка удаленной кросс-отлалки

Для RTTarget-32 обеспечена возможность отладки на уровне исходных текстов с помошью отладчика TD32 фирмы Borland.

#### Поллержка исполнительных систем С/С++

Реализована возможность использования в приложениях стандартных процедур, входящих в состав исполнительных систем, таких как printf(), malloc $()$  и т. п.

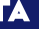

90

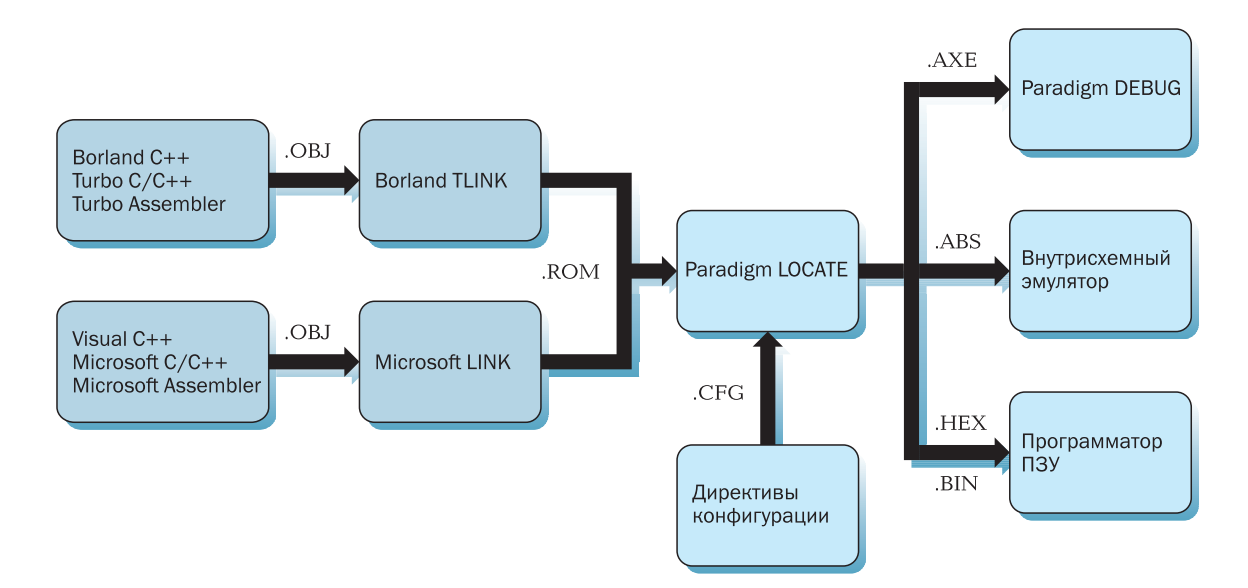

Рис. 7. Структура создания встраиваемого приложения

#### Невысокие требования к системным ресурсам

Для исполнения 32-разрядных приложений, созданных с использованием RTTarget-32, достаточно как минимум 16 кбайт оперативной памяти.

#### Поддержка уровней привилегий

Приложения могут запускаться на исполнение с различными уровнями привилегий для оптимизации либо с точки зрения максимума защиты, либо с точки зрения обеспечения максимальной производительности.

#### Поддержка страничной организации памяти

Обеспечена полная поддержка страничного преобразования адресного пространства памяти. Возможность защиты памяти с помощью страничного преобразования на процессорах, начиная с і386, используется для гарантированного отсутствия возможности разрушения приложениями защищаемых областей данных, кода и особо важных системных таблиц.

#### Перераспределение оперативной **TEQ MOTER**

Помимо поддержки страничного преобразования в целях защиты данных, кола и системных таблиц. RTTarget-32 позволяет выполнять перераспределение страниц оперативной памяти для создания последовательно располагаемых блоков памяти большого размера. Кроме того, в RTTarget-32 реализована возможность создания областей виртуальной памяти путем комбинирования различных участков физической памяти. Однако значения физических адресов в виртуальном адресном пространстве остаются фиксированными, что обеспечивает простоту абсолютной адресации памяти.

#### Виртуальные файлы в оперативной памяти

Хотя в RTTarget-32 отсутствует собственная файловая система, возможна эмуляция файлового ввода-вывода путем создания виртуальных файлов в оперативной памяти целевой системы.

#### Возможность запуска под управлением DOS, Windows 3.1, Windows 95 H Windows NT

RTTarget-32 может применяться совместно с указанными популярными операционными системами.

## **Paradigm C/C++ PowerPack**

Инструментальное кросс-средство разработки 16-разрядных встраиваемых приложений, функционирующих в реальном режиме

B cocrab PowerPack BKJIONEHH CJEJWOщие продукты фирмы Paradigm Systems.

#### **LOCATE**

Менеджер размещения, предназначенный для присвоения 16-разрядному приложению фиксированных адресов для размещения в памяти. На рис. 7 показана последовательность действий,

которые выполняются при создании файлов приложения для удаленной отладки на целевой системе, внутрисхемном эмуляторе и для сохранения в ПЗУ целевой системы.

#### DEBUG/RT

Средство удаленной отладки встраиваемых приложений на уровне исходного текста, представляющее собой адаптированную реализацию популярного отладчика Turbo Debugger, DEBUG/RT обеспечивает поддержку компиляторов фирм Borland, Microsoft и Intel; интегрированных операционных систем реального времени; использования сложных точек останова по множественным условиям; различных способов просмотра данных; сохранения и восстановления состояния отладчика.

Помимо перечисленных инструментальных кросс-средств, фирма Paradigm Systems предлагает отладчик DEBUG/ RTOS с расширениями для работы совместно с приложениями RTKernel. Отладчик позволяет осуществлять просмотр состояния задач, семафоров и очередей сообщений, использовать точки останова и т. д. Данный отладчик совместим с компиляторами Turbo/ Borland C/C++ версии 1.0 и выше, Microsoft  $C/C++$  версии 5.1 или выше. В качестве основной операционной системы может использоваться DOS. Windows  $\mu$  Windows NT.

А.В. Локотков - сотрудник фирмы «Прософт» 117313 Москва, а/я 81 Ten.: (095) 234-0636 Факс: (095) 234-06400 E-mail: root@prosoftmpcc.msk.su

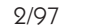

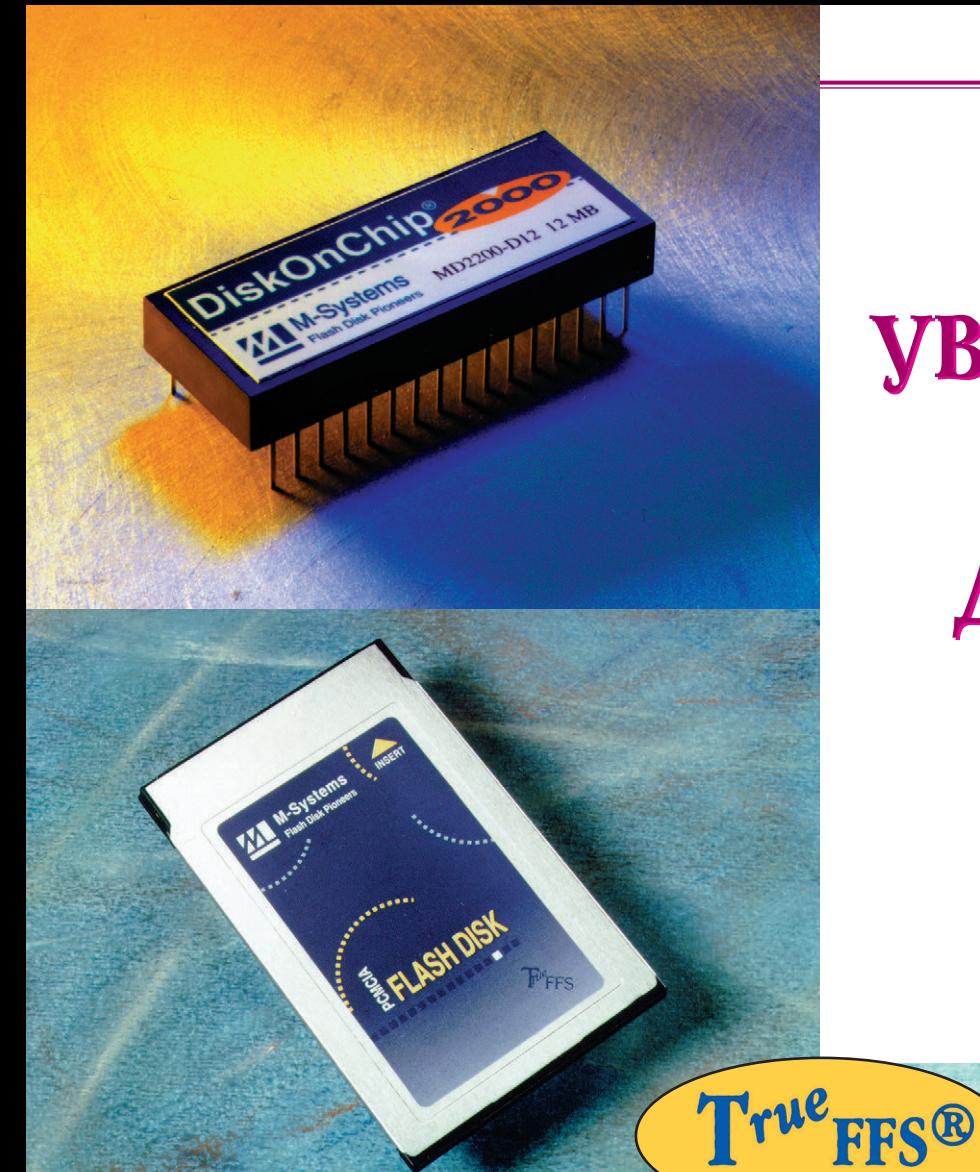

# **УВЕКОВЕЧЬТЕ УВЕКОВЕЧЬТЕ ВАШИ ВАШИ ДАННЫЕ ! ДАННЫЕ !**

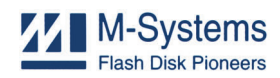

**MODEL** 

فتستعيش

Устройства флэш-памяти фирмы M-Systems<br>обеспечивают надежную запись и энергонезависимое хранение данных в самых жестких за ви си мое храницевание дан на ние дан ных в са мых жест то ние данных жест то на на ние данных жест то ние<br>В самых жест то ние данных жест то ние данных жест то ние данных жест то ние данных жест то ние данных жест то  $\mathbf{y}$  , and the state  $\mathbf{y}$  and the term of the term of the term of the term of the term of the term of the term of the term of the term of the term of the term of the term of the term of the term of the term of the

Флэшдис ки ем костью от 1 до 1,7 Гбайт пол ностью закончивать закончивать  $\mathcal{L}$ надежны, могут работать при температурах<br>от -40°С до +85°С и выдерживают удары до от 40°С и вы дер жи вы дер жи вы дер жи вы дер жи вы дер жи вы дер жи вы дер жи вы дер жи вы дер жи вы дер жи в  $1000$ g. Под дер жи ва  $\mu$ PC/104, PCMCIA, SCSI.

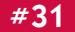

GENESIS FOR

## Программный пакет для автоматизации управления технологическими процессами

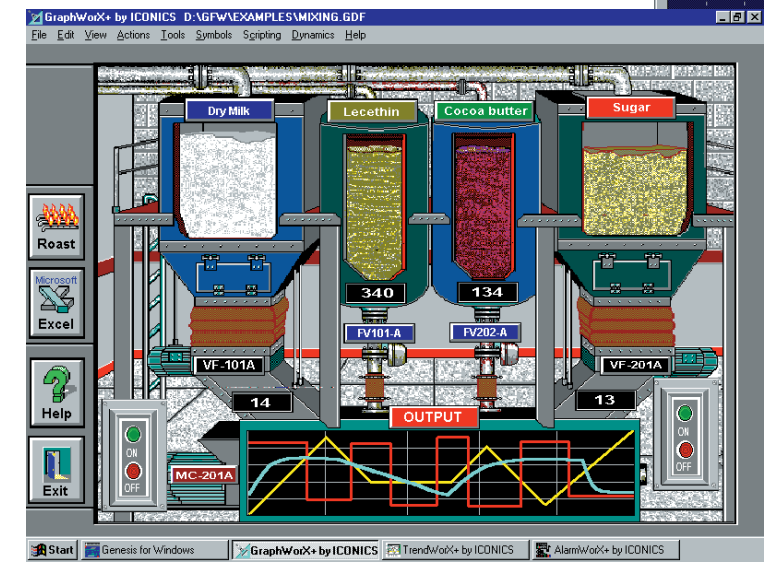

Мнемосхемы

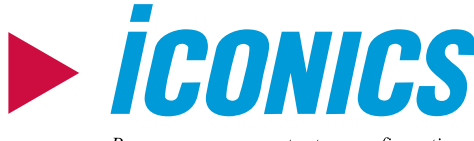

Process management at your fingertips

#### TILL Открытая модульная архитектура клиент-сервер

**THE** Свыше 300 готовых драйверов для большинства известных контроллеров и устройств связи с объектом (УСО), удобные средства разработки программ связи с любыми УСО

 $1111$ 

Совместимость с программами других производителей благодаря поддержке стандартов DDE, ODBC. OLE2, формата данных dBase, всех основных графических форматов

**THE** 

Поддержка локальных и глобальных сетей предприятия Internet/Intranet с помощью протокола ТСР/IР

# $\Box$   $\times$ for Windows TrendWorX+byICONICS

doub

Тренды

## Специальная программа **ДЛЯ СИСТЕМНЫХ** интеграторов

Всего за 1000\$ вы сможете пользоваться полнофункциональной версией пакета, включая средства создания новых драйверов для нестандартной аппаратуры управления.

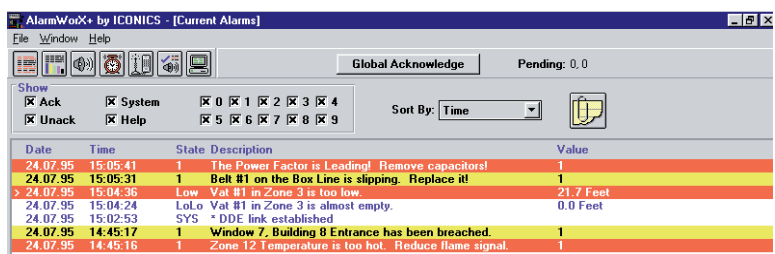

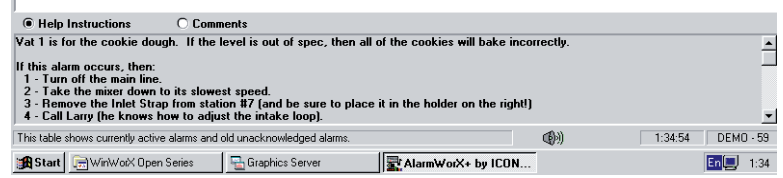

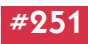

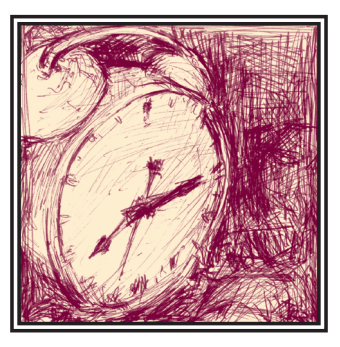

## OPTOSOFT-СИСТЕМА СБОРА ДАННЫХ И УПРАВЛЕНИЯ РЕАЛЬНОГО ВРЕМЕНИ

### Константин Комаров

В статье описана распределенная система реального времени OPTOSOFT.

последнее время все большей популярностью пользуются распределенные системы, где «интеллект» рассредоточен по контроллерам, расположенным непосредственно у объектов контроля и управления. Контроллеры, как правило, связываются между собой и с системами управления верхнего уровня с помощью низко- или среднескоростных сетей, в том числе с использованием специальных промышленных шин (fieldbus). Именно для таких контроллеров нижнего уровня фирмой «Парагон» разработано программное обеспечение реального времени OPTOSOFT. Система ОРТОЅОҒТ работает на IBM PC совместимых платформах под управлением операционной системы DOS. Система имеет модульную открытую архитектуру (рис. 1), позволяющую гибко настраивать программное обеспечение под конкретную конфигурацию аппаратных средств контроллера и используемые коммуникационные протоколы. Основой OPTOSOFT является ядро реального времени, в котором реализованы принципы приоритетной вытесняющей многозалачности. Ялро вместе с АРІ сообщений и расширенными функциями реального времени выполнено в виде TSR-программы DOS.

Все задачи, включая драйверы для плат расширения и логические драйверы коммуникационных протоколов, пред-

ставляют собой однотипные программные модули, которые во время запуска ялра реального времени полгружаются в память по принципу DLL-библиотек системы Windows. Перечень запускаемых на выполнение залач определяется пользователем с помощью конфигурационного спениального файла и зависит от конкретного сочетания аппаратных средств контроллера, а также от коммуникационных управляющих функций, которые он должен выполнять. Ядро реального времени решает проблему нереентерабельности DOS и корректно переключает контексты задач, включая контекст арифметического сопроцессора и различные системные таблицы DOS.

настоящее время системой ОРТОЅОҒТ поддерживаются все платы расширения серии МісгоРС, а в качестве коммуникационного протокола поддерживается широко используемый в системах промышленной автоматизации протокол OPTOMUX. Как правило, ОРТОМUХ в качестве физической срелы передачи данных использует стандарт RS-485 и позволяет адресовать до 256 различных устройств.

Так как система OPTOSOFT изначально разрабатывалась для использования на оборудовании МістоРС, то обеспечена очень тесная интеграция системы с данным оборудованием. В частности, руководство пользователя по OPTOSOFT содержит подробное

описание драйверов для работы с платами ввода/вывода МістоРС. Дополнительно приводится краткое описание каждой платы, схемы подключения в наиболее вероятных ситуациях, а также пример использования команд протокола OPTOMUX в этих конфигурациях. Таким образом, пользователь сможет сразу использовать все свое оборудование, не изучая дополнительно описания плат расширения и спецификации протокола OPTOMUX. Настройка и подключение системы займет минимальное время. Самое главное, что использование протокола OPTOMUX избавляет от программирования на низком уровне - ведь, как правило, для каждого конкретного внелрения какой-либо системы требуется написание программ для подсистемы ввода/вывода.

Покажем на примере, как функционирует система. Как правило, для управления какими-либо производственными процессами используют удаленные методы контроля в сочетании с работой прикладной программы на вычислительном узле сети промышленных контроллеров.

Для передачи команд по протоколу OPTOMUX используется интерфейс RS-485. Узел сети получает команды через драйвер последовательного порта системы OPTOSOFT. Драйвер последовательного порта формирует соответствующее служебное сообщение и передает его логическому драйверу

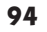

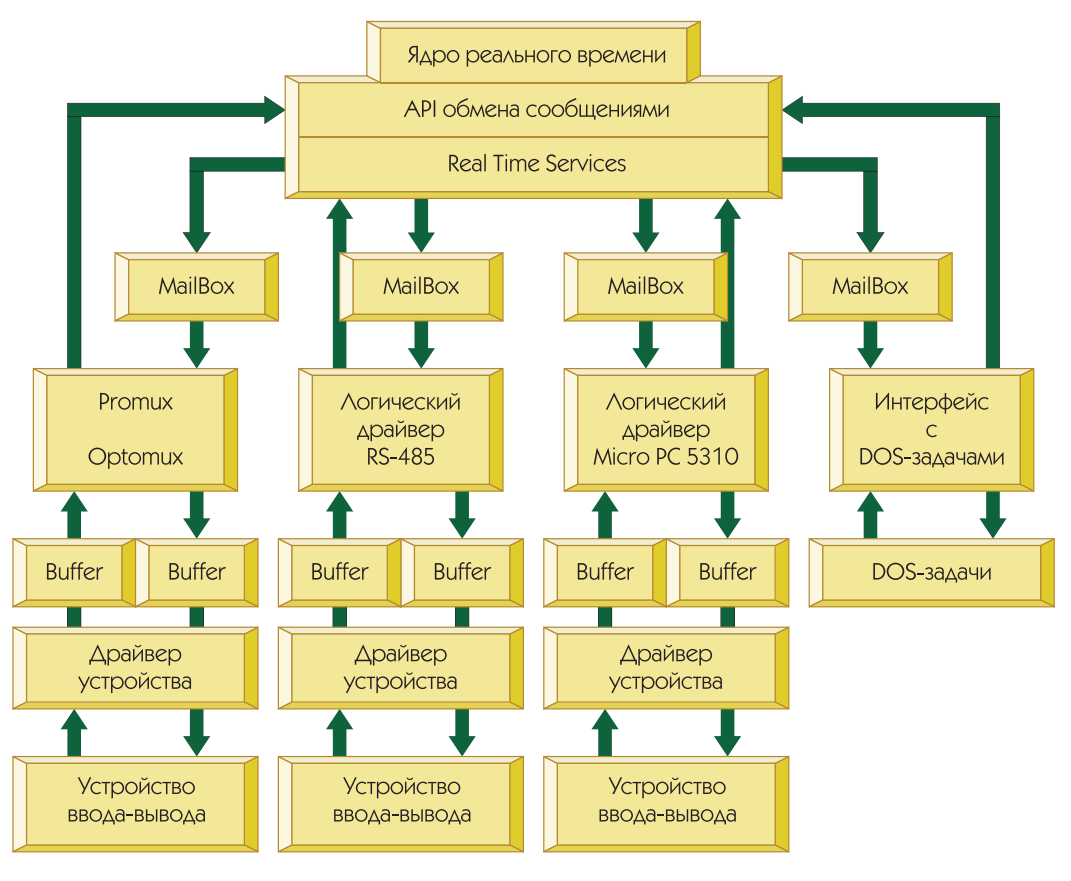

поддерживают этот протокол в своих системах

Практически все пакеты SCADA (Genesis. и т. п.) поллерживают OPTOMUX, что позволяет применять IBM PC COBMeCTUMME промышленные контроллеры, использующие систему ОР-TOSOFT, без дополнительных затрат на написание специальных драйверов для программного обеспечения верхнего уровня.

Олна из особенностей системы ОР-TOSOFT - возможность развития и надстройки. Это означает, что система позволяет создавать новые драйверы для нового оборудования без модификации самой системы. Это возможно благодаря тому, что система OPTOSOFT имеет

#### Рис. 1. Структура системы OPTOSOFT

ОРТОМUХ-протокола. В свою очерель. драйвер протокола OPTOMUX распознает устройство, которому предназначается запрос, определяет, какое действие необходимо выполнить соответствующему драйверу аппаратного устройства, и отправляет сообщение этому драйверу во внутреннем представлении. После выполнения запроса результат операции посылается как служебное сообщение драйверу протокола ОРТОМUX, а затем, после преобразования в формат протокола OPTOMUX. драйверу последовательного порта для передачи по RS-485.

Дополнительно для пользователя предусмотрен локальный способ управления сбором данных. Запросы по протоколу OPTOMUX могут поступать не только по интерфейсу RS-485, но и от прикладных задач, которые работают локально. Это либо обычные приложения DOS, либо драйверы, разработанные лля системы OPTOSOFT в соответствии со спецификациями интерфейса. Для этих программ предусмотрен способ передачи запросов по протоколу OPTOMUX через вектор прерывания. Эти запросы получает специальный драйвер системы OPTOSOFT, после чего

они передаются как служебные сообщения драйверу протокола ОРТОМUX.

Дальнейшая схема обработки запроса идентична случаю удаленного управления

Для обеспечения многозадачности запросы от локальных приложений выполняются в асинхронном режиме, то есть прикладная программа, инициирующая запрос, получает управление сразу после прохождения запроса в систему. Для того чтобы получить результат выполнения запроса, прикладная задача в режиме опроса периодически проверяет статус выполнения.

Таким образом, можно сочетать как удаленный, так и локальный способы управления.

Система OPTOSOFT имеет дополнительный набор драйверов, которые используются для отладки. Например, драйвер SOFTTST позволяет вводить с клавиатуры запросы OPTOMUX и получать результат в интерактивном режиме. Это очень удобное средство для настройки и отладки системы на этапе внедрения. Выбор протокола ОРТО-MUX в качестве базового для системы OPTOSOFT не случаен. Многие производители программного обеспечения

модульную архитектуру и универсальный интерфейс между модулями. Для того чтобы обеспечить возможность развития системы, в комплект поставки входят исходные тексты эталонного драйвера. На базе этих исходных текстов (шаблона) можно создать драйвер для оборудования, которое еще не поддерживается в рамках системы **OPTOSOFT** 

Другое возможное направление развития - использование протоколов, отличных от OPTOMUX. Для внелрения в систему нового протокола достаточно создать новый драйвер, удовлетворяющий спецификации протокольного драйвера. В следующих версиях OPTOSOFT планируется поддержка Device Net, Arcnet, Ethernet и других. До августа 1997 года текущую версию системы OPTOSOFT можно получить бесплатно, обратившись в фирму ProSoft или «Парагон». ●

Фирма «Парагон» Телефоны: (095) 408-7677, 408-6179 Факс: (095) 408-7677 E-mail: paragon@glas.apc.org Web site: http://paragon.mda.de

**CTA** 

### **НОВОСТИ**

## **Операционная СИСТЕМА ADOS**

Операционная система ADOS, разработанная Российской фирмой «Парагон», обладает рядом преимуществ, необходимых для применения в индустриальных компьютерах.

Прежде всего это полная совместимость с MS-DOS 6.22 и приложениями Windows. Совместимость операционной системы обеспечена не только на уровне интерфейса программирования, но и по внутренним недокументированным структурам и функциям.

Операционная система ADOS имеет встроенный драйвер для работы с CD-ROM, совместимый со стандартом ISO9660 а также драйвер для работы с флэш-дисками.

Для увеличения размера доступной приложениям памяти рекомендуется использовать аппаратно созданные блоки верхней памяти. Причем для этого не требуется запуска каких-либо дополнительных драйверов, так как ADOS имеет встроенную поддержку **I IMR** 

Встроенная возможность удаленной загрузки по сети. Простейшая одноранговая CETERAS OFIEDALINOHHAS CUCTEMA FLOAMED WHI-

вающая протоколы Netbios и IPX. позволяет организовать обмен данными, файлами, разделение ресурсов в сети между индустриальными компьютерами и **УДАЛЕННУЮ ЗАГОУЗКУ.** 

Русификация системы уже встроена в ядро, поэтому не требует дополнительной памяти.

ADOS может быть «прошита» в ПЗУ и в данный момент реализованы версии системы специально для компьютеров серии МісгоРС.

## Конференция **ФИРМЫ AdAstra**

В Москве 25-27 февраля 1997 года прошла Третья Всероссийская конференция «Разработка АСУ ТП в системе ТРЕЙС МО-УД: задачи и перспективы», организованная фирмой AdAstra Research Group, Ltd.

Основными целями ставшей уже традици-ОННОЙ КОНФЕДЕНЦИИ ЯВИЛОСЬ ОЗНАКОМЛЕНИЕ

 $2/97$ 

с передовым опытом разработки компьютерных систем автоматизации технологи-**ЧЕСКИХ ПООЦЕССОВ В ДАЗНЫХ ОТДАСЛЯХ ПОО**мышленности с использованием SCADA-системы Trace Mode. Кроме того, на конференции фирма AdAstra представила бета-версии своих первых полностью 32-разрядных run-time систем для Windows NT - Монитора реального времени (сокращенно NT-MPB 4.20), программы Supervisor 4.20 и утилит работы с архивом. Обе системы работают как под управлением Windows NT, так и Windows 95.

Несмотря на тяжелое положение в промышленности, конференция собрала большое количество участников из России и CTDAH CHE

## **Электронный** каталог фирмы **Hoffman-Schroff**

Фирма Hoffman-Schroff на недавней индустриальной выставке в Ганновере объявила о планах выпустить к сентябрю 1997 года элек-

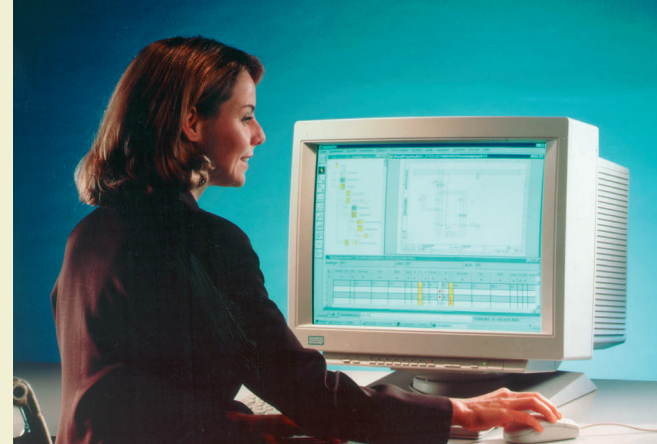

тронную версию своего каталога, а также специальное программное обеспечение, облегчающее пользователю разработку и конфигурирование его систем. Вся информация о стойках, шкафах и соответствующих аксессуарах будет представлена согласно широко используемому в САЕ-системах стандарту ECAD. Кроме того, чертежи всех компонентов будут доступны в формате DXF, что позволит использовать их практически с любым пакетом автоматизированного проектирования.

В рамках этого проекта Hoffman-Schroff работает в стратегическом партнерстве с фирмой Siemens AG, Industrial and Building Systems, которая планирует включить электронный каталог Hoffman-Schroff и конфигурационное программное обеспечение в СВОЮ СИСТЕМУ АВТОМАТИЗИРОВАННОГО ПРОЕКтирования Sigraph ET. В результате при проектировании систем будет обеспечена возможность автоматической проверки выбран-НЫХ КОНСТОУКТИВНЫХ ЭЛЕМЕНТОВ НА СОВМЕСТИмость, автоматическая генерация ведомости покупных изделий и схем проводного монтажа, расчет стоимости выбранных решений. Архив чертежей и других данных о компонентах облегчит подготовку конструкторской документации.

## Флэш-память **АВОЙНОЙ ПЛОТНОСТИ**

Компании SanDisk Corporation и Matsushita Electronic Corp. (MEC) объявили о разработке новой технологии флэш-памяти (Double Density Flash), которая позволяет уд-BOUTH CANCOCTH KOMPOHICHTOR CANTILL PLAMATIA IA значительно удешевить их. Новые компо-

> ненты появились благодаря соединению «фирменной» структуры запоминающего элемента SanDisk и 0,5 мкм КМОП-техноло-ГИИ ФИРМЫ МЕС.

> Уже разработана микросхема флэш-памяти емкостью 64 Мбит и ведутся работы над увеличением емкости до 256 Мбит. В отличие от традиционной технологии, запоминающие эле-МЕНТЫ НОВОЙ МИКРОСХЕМЫ МОГУТ хранить 9 бита информации ВМЕСТО ОДНОГО, ПРИ ЭТОМ ПЛОщадь элемента увеличивается всего на 10%. Новые компо-

ненты позволили компании SanDisk выпустить ряд новых флэш-дисков повышенной емкости, включая карту PC Card Type III емкостью 300 Мбайт. Тем не менее San Disk продолжит выпуск изделий, выполненных по старой технологии, а новые флэшдиски будут пока рекомендоваться для приложений, характеризующихся интен-СИВНЫМИ ОПРОДНИЯМИ ЧТРНИЯ. ЭТО СВЯЗАНО С ТЕМ, ЧТО, ХОТЯ СКОРОСТЬ ЧТЕНИЯ ДЛЯ НОвых микросхем на 50% выше, скорость записи в четыре раза меньше, чем у традиционных микросхем флэш-памяти.

96

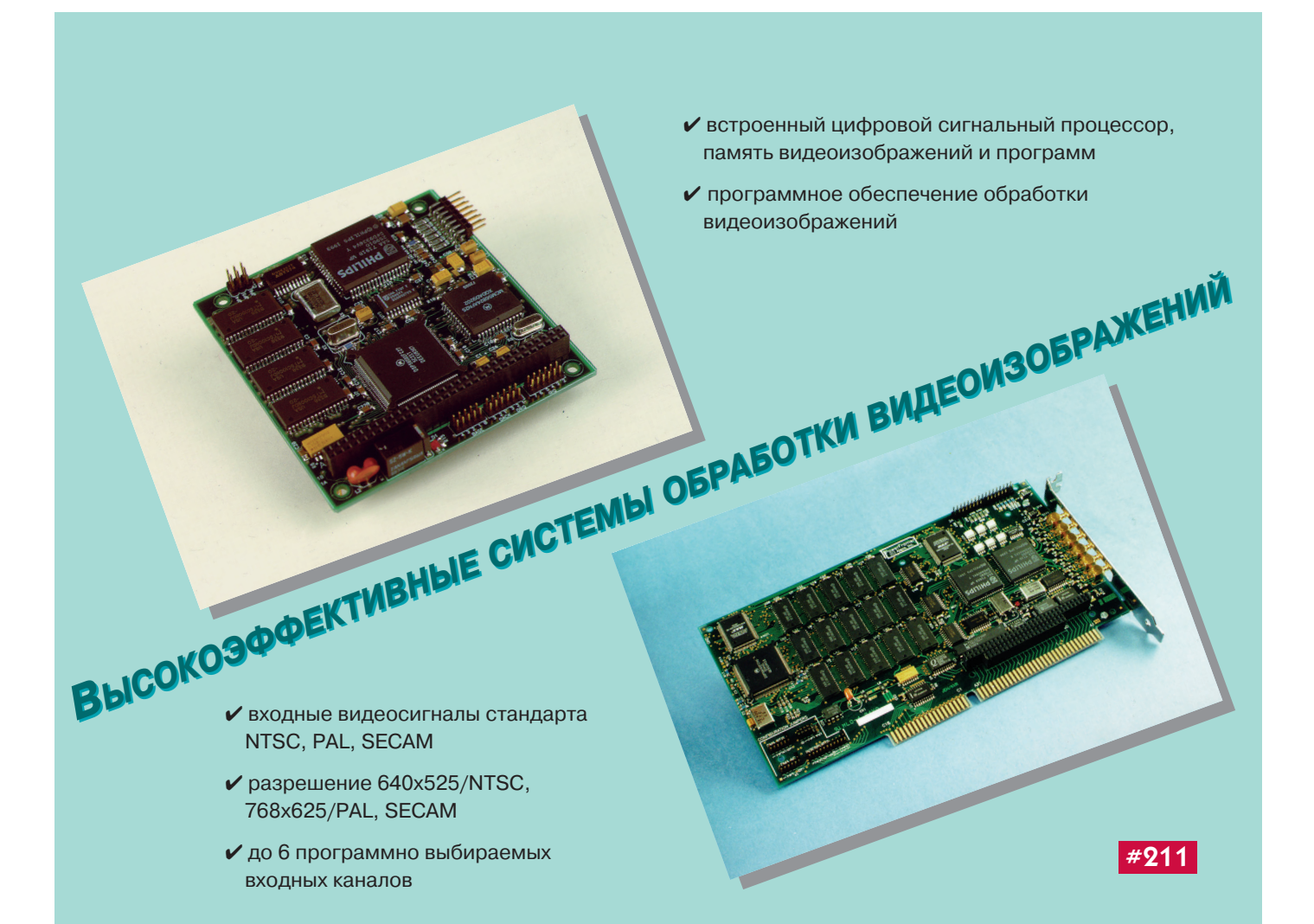

## По всей строгости военных требований

Санкт-Петербургская фирма «Сегрис» организовала входной контроль импортного оборудования, предлагаемого фирмой «Прософт»

В соответствии с разрешением МО РФ, для этого оборудования может производиться Приемка 5 и оно будет сопровождаться всей необходимой для ответственных применений документацией. В результате заинтересованные организации таких ве-ДОМСТВ, КАК МО, МВО, МЧС, МИНАТОМ. РКА и др., теперь смогут получать из-ДЕЛИЯ ПОСЛЕ СООТВЕТСТВУЮЩИХ ПРОверок и с необходимой для ответ-**СТВЕННЫХ ПОИМЕНЕНИЙ СОПРОВОДИ**тельной документацией. В случае необходимости изделия могут быть подвергнуты специальным исследованиям в лаборатории ФАПСИ.

> Телефон фирмы «Прософт»: «Прософт-Петербург»: «Сегрис»:

(095) 234-0636.  $(812) 541 - 3579.$ (812) 591-4691, 591-4613

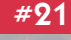

## **Широкая номенклатура дискретных и аналоговых модулей**

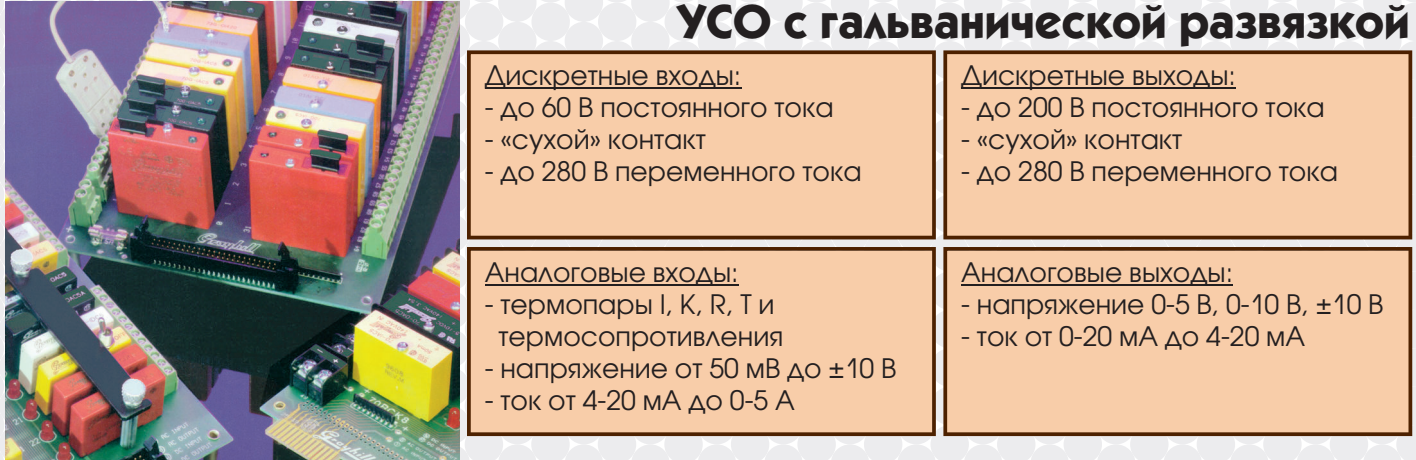

## **Сильноточные полупроводниковые реле**

Коммутируемые нагрузки: - до 25 А / 240 В переменного тока - до 5 А / 60 В постоянного тока

Температурный диапазон: -40°C … +100°C

Гальваническая развязка: до 4000 В

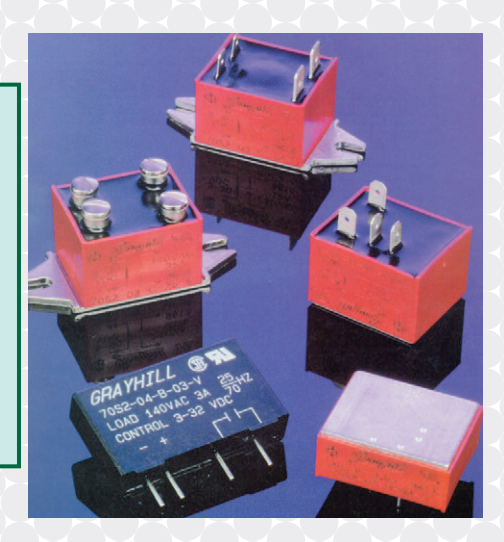

## **Программируемые контроллеры для распределенных систем управления и сбора данных**

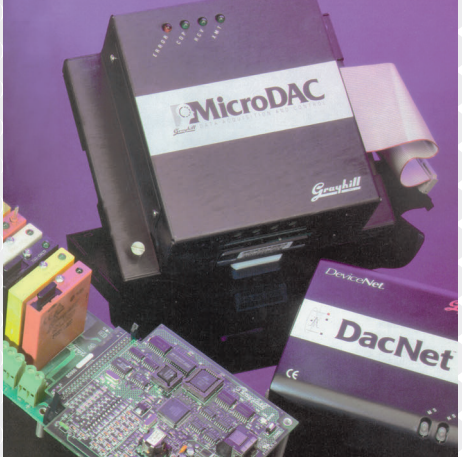

- до 80 линий ввода/вывода на один узел
- до 256 узлов на один сегмент сети
- поддержка сетей на базе RS-485, PAMUX, ArcNet, DeviceNet, LonWorks

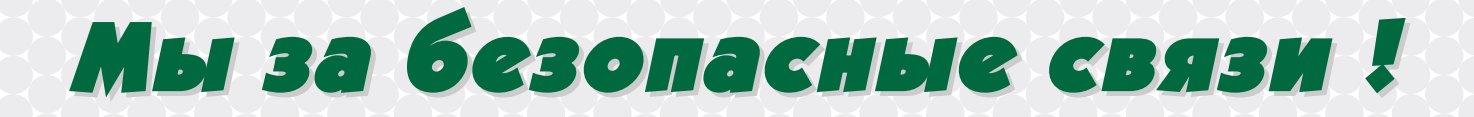

**#271**

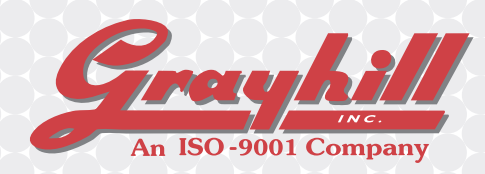

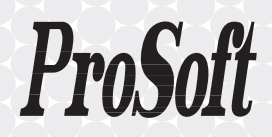

## ПОРТРЕТ ФИРМЫ **GRAYHILL**

# Философия GRAYHILL: БЫТЬ ЛУЧШИМИ

rayhill Inc. - американская производственная компания, штабквартира и основные производственные мощности которой расположены в западном пригороде Чикаго Ла Гранже (штат Иллинойс, США). Другие заводы находятся в Карпентерсвилле и Фокс Ривер Гроув, а формовочное производство в Иола (штат Висконсин).

В 40-е годы американские телевизионные заводы располагались в основном вблизи Чикаго. Здесь были сосредоточены фирмы-поставщики Здание в Ла Гранже, компонентов, обслуживающие телевизионную отрасль. Поскольку электроника в те годы не играла значительной роли в экономике США, то это были в основном маленькие компании. Их про-

штат Иллинойс, в котором расположены штаб-квартира Grayhill и завод

дукцию распространяли как розничные продавцы, так и представители производителей. Каждый такой представитель, как правило, продавал изделия нескольких мелких фирм, что обеспечивало возможность клиенту покупать различные виды продукции в одном месте. Во время Второй мировой войны в дополнение к заказам телевизионной индустрии появилась потребность в электронных компонентах, поставлявшихся по правительственным контрактам производителям вооружений.

В начале 40-х годов основатель фирмы Grayhill господин Ральф Хилл (Ralph Hill) был представителем производителей. Узнав о том, что возникла потребность в поворотных переключателях для подводных лодок, Ральф начал искать производи-

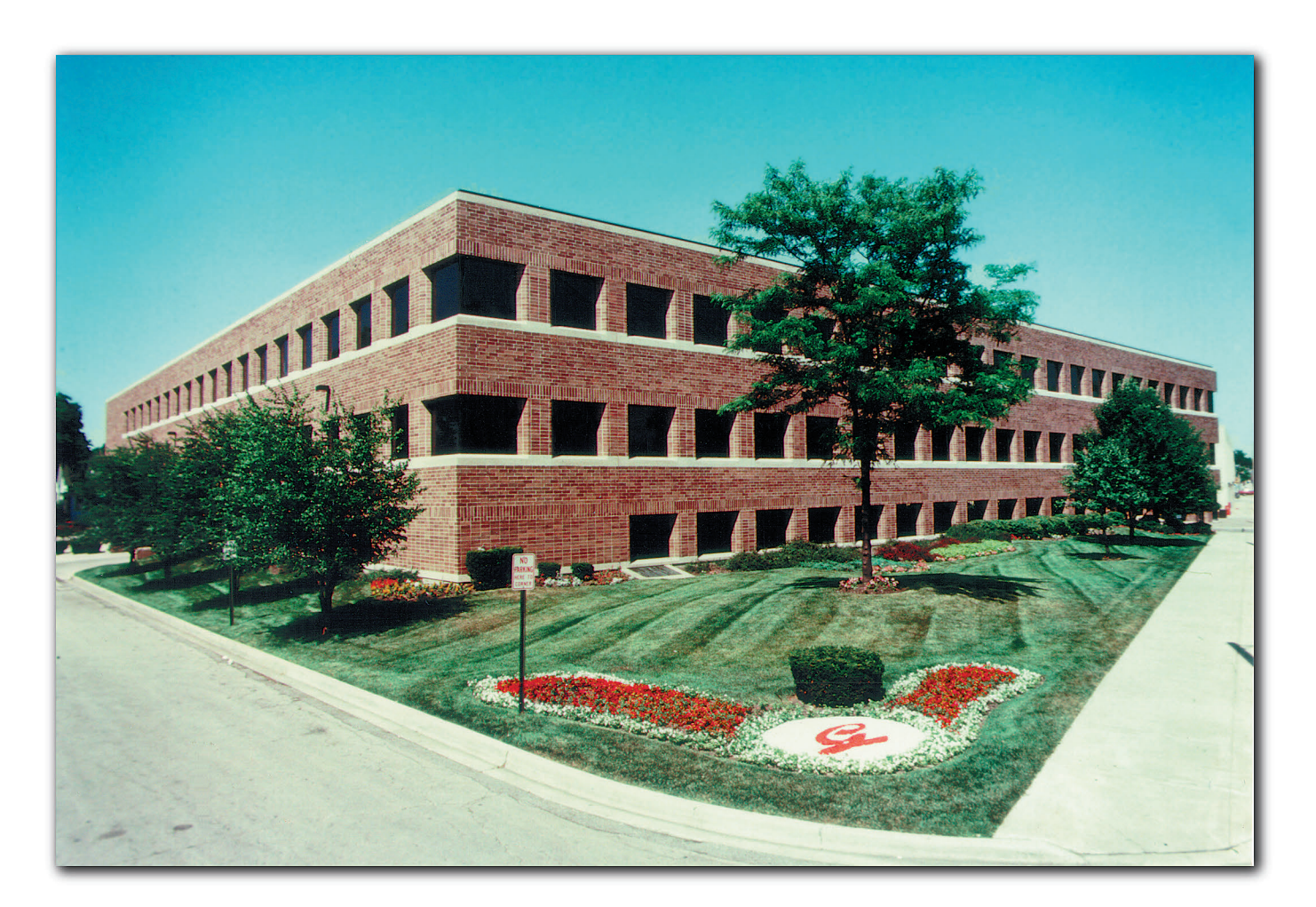

#### **GRAYHILL**

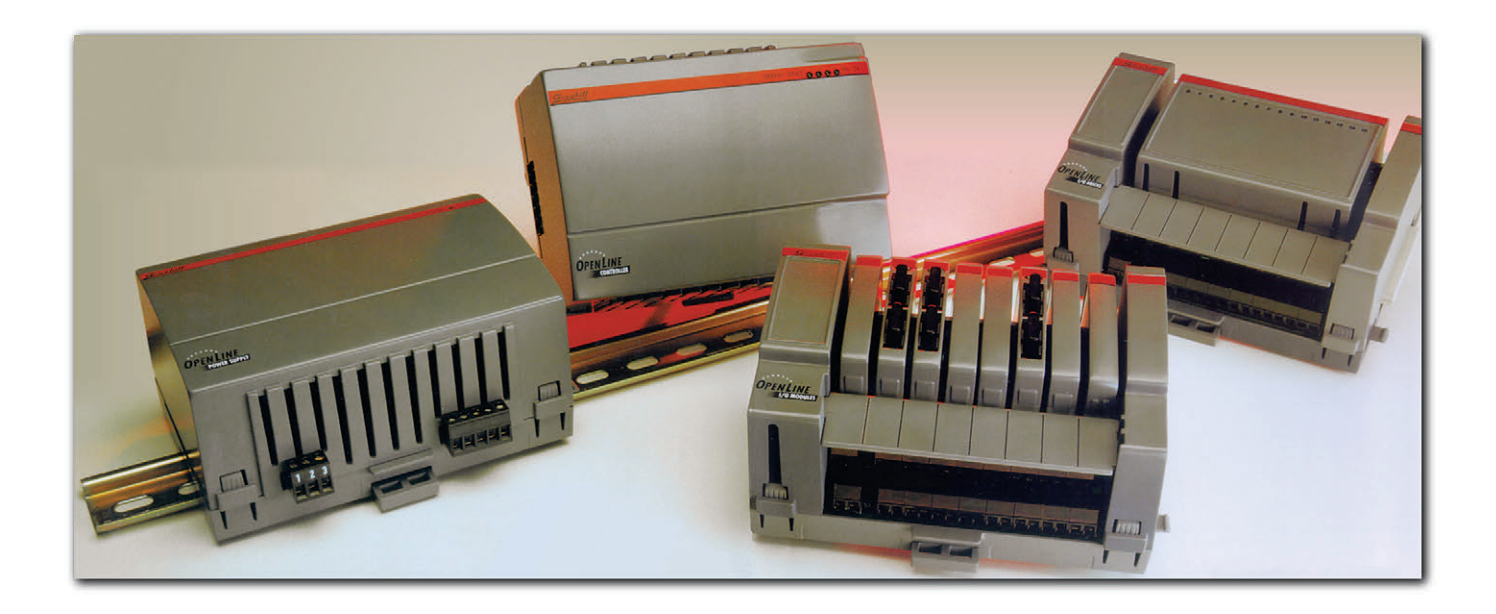

теля переключателей, который смог бы выполнить этот правительственный заказ. После того как ему не удалось найти такую фирму, Ральф Хилл решил основать новую компанию для производства поворотных переключателей. Его деловым партнером стал господин Гордон Грэй (Gordon Gray). Компания была основана в 1943 году и получила название Grayhill. Сейчас владельцем компании является господин Джин Хилл (Gene Hill).

Самый первый поворотный переключатель Series 1 диаметром 84 мм весил 1,17 кг, и имел общую длину 178 мм. Спустя 25 лет компания Grayhill выпустила поворотный переключатель Series 75, который имел диаметр 7,62 мм и весил всего 1,8 грамма. Компания всегда следовала общей для электронной отрасли тенденции к миниатюризации.

В конце 50-х и начале 60-х годов стала выпускаться продукция не только для нужд обороны, но и для промышленных и коммерческих приложений. В дополнение к поворотным переключателям Grayhill производит серию миниатюрных кнопочных переключателей, оптические кодеры, клавиатуры в защищенном исполнении и изготавливаемые на заказ передние панели. В начале 70-х годов фирма приступила к выпуску микропереключателей в корпусе с двухрядным расположением выводов (DIP). Сейчас Grayhill поставляет DIP-переключателей больше, чем любой другой производитель в мире.

**Устройства** OpenLine для распределенного сбора данных

В дополнение к разнообразным переключателям Grayhill предлагает полную номенклатуру твердотельных реле, дискретных и аналоговых модулей УСО с оптической развязкой, а также одноплатных контроллеров. Эти изделия были разработаны с целью удовлетворить стремительно растущий спрос на рынке промышленной автоматизации во всем мире. Такие микроконтроллеры, как ProMux, MicroDAC, Microlon, DacNet получили широкое признание компаний, работающих в этой сфере. Появление продукции, предназначенной для автоматизации технологических процессов, показывает, что Grayhill перестает быть просто изготовителем компонентов, а становится поставщиком системных решений. Недавно компания разработала новые изделия серии Open Line, предназначенные для распределенных систем управления. Модули УСО Кроме того, появилась новая линия двухканальных

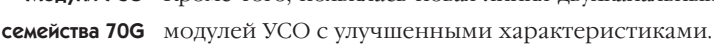

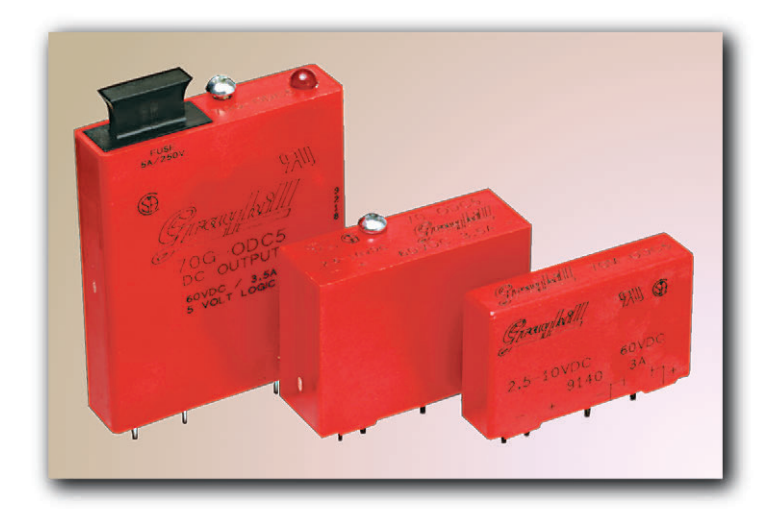

## ПОРТРЕТ ФИРМЫ

**GRAYHILL** 

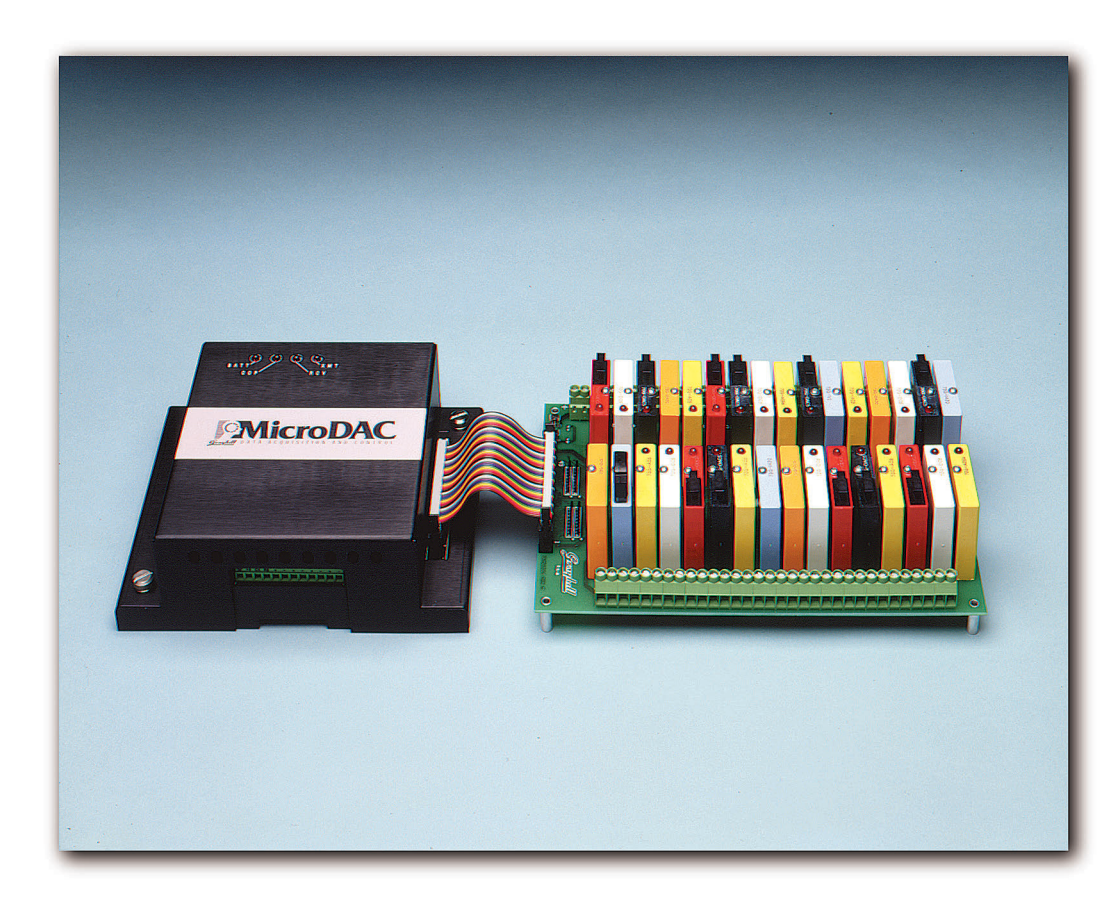

тором в области разработок и технологии производства, Grayhill можно также назвать пионером в сфере маркетинга. С самого начала изделия фирмы были доступны клиентам не только напрямую, но и через национальную (а сейчас интернациональную) сеть дистрибьюторов.

В настоящее время объем продаж фирмы превышает \$60 млн. в год, не в последнюю очередь благодаря длительным партнерским отношениям с ведущими производителями электронного и промышоборудования. ленного В результате реорганизации компании в 1992 году

образовалось три основных подразделения по видам продукции.

- 1. Коммутационные компоненты/ Switch Products (поворотные и кнопочные переключатели, оптические кодеры и т. д.).
- 2. Компоненты, монтируемые на поверхность/ SMT Products (DIP-переключатели различных типов, тактильные переключатели и т. д.),
- 3. Продукция для ACV TП /Control Products (твердотельные реле, аналоговые и цифровые модули УСО с опторазвязкой, контроллеры и т. д.).

В 1997 году образовалось новое подразделение Front Panel Products, которое будет специализироваться на производстве заказных панелей управления, содержащих клавиатуры, дисплеи и связанную с ними электронику. Новое направление деятельности свидетельствует о дальнейшем расширении возможностей компании.

Философия Grayhill проста: быть лучшей в своем классе. Другими словами, цель компании состоит в том, чтобы выпускать самую лучшую продукцию по конкурентоспособным ценам, поддерживая в то же время самый высокий в отрасли уровень обслуживания клиентов. Сейчас в компании работают около 800 человек, которые полны желания служить интересам заказчиков.●

Появившись на свет как производственная компания, изделия которой должны были удовлетворять жестким правительственным стандартам, Grayhill гордится качеством и надежностью продукции, которую она производит. Используются самые современные технологии и оборудование, чтобы обеспечить уверенность в том, что те высокие стандарты, которые были установлены в 40-х годах, выдерживаются и сегодня. В феврале 1992 года Grayhill первой в своей области получила сертификат соответствия международному стандарту качества ISO 9001. Компания входит в число 150 фирма США, первыми прошедших эту сертификацию. Можно назвать и другие примеры стремления компании быть лидером по качеству выпускаемых изделий, такие как сертификация изделий на соответствие военному стандарту MIL-Q-9438 и первая в отрасли пожизненна гарантия для твердотельных реле. Кроме того, Grayhill была первым производителем коммутационных изделий, которому удалось получить статус предпочтительного поставщика (Preferred Supplier) у ведущих производителей компьютерного и телекоммуникационного оборудования. В дополнение к тому, что компания является новаПрограммируемый **KOHTDOAACD MicroDAC** 

## ПРОМЫШЛЕННАЯ КОМПАКТНАЯ КЛАВИАТУРА

**Самая компактная клавиатура для IBM PC совместимых компьютеров!**

Новая промышленная компактная клавиатура марки DATALUX экономит до 60% рабочего пространства стола, которое обычно используется аналогичными стандартными клавиатурами, при этом не теряется функциональность и не ухудшается возможность ввода данных. Компактная клавиатура идеально подходит для таких применений, как САПР, торговые терминалы и приложения с нерегулярным вводом данных, там, где рабочее пространство ограничено.

**#121**

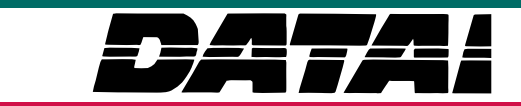

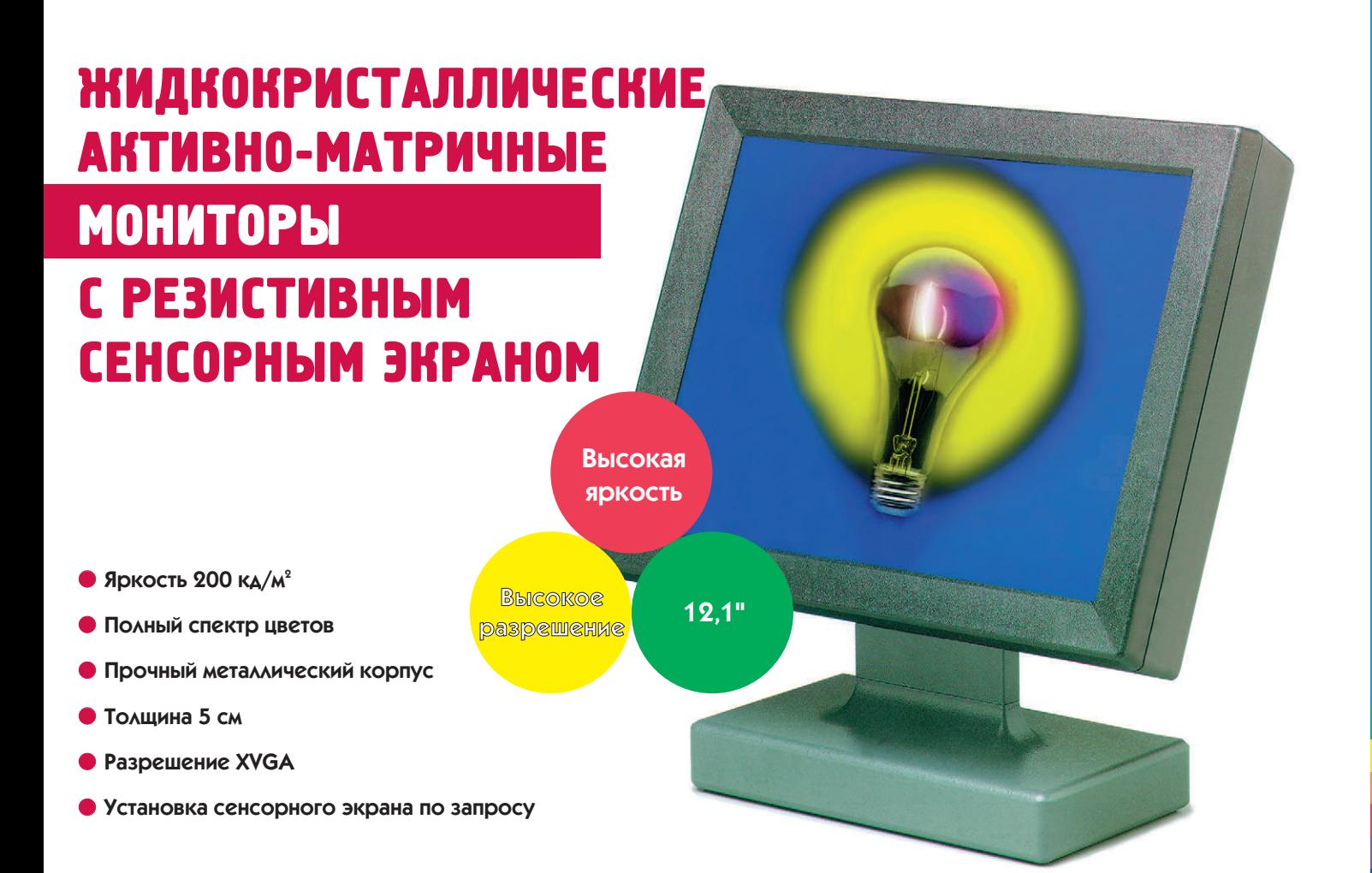

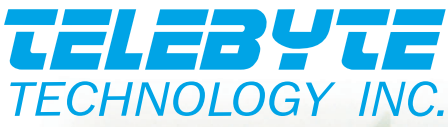

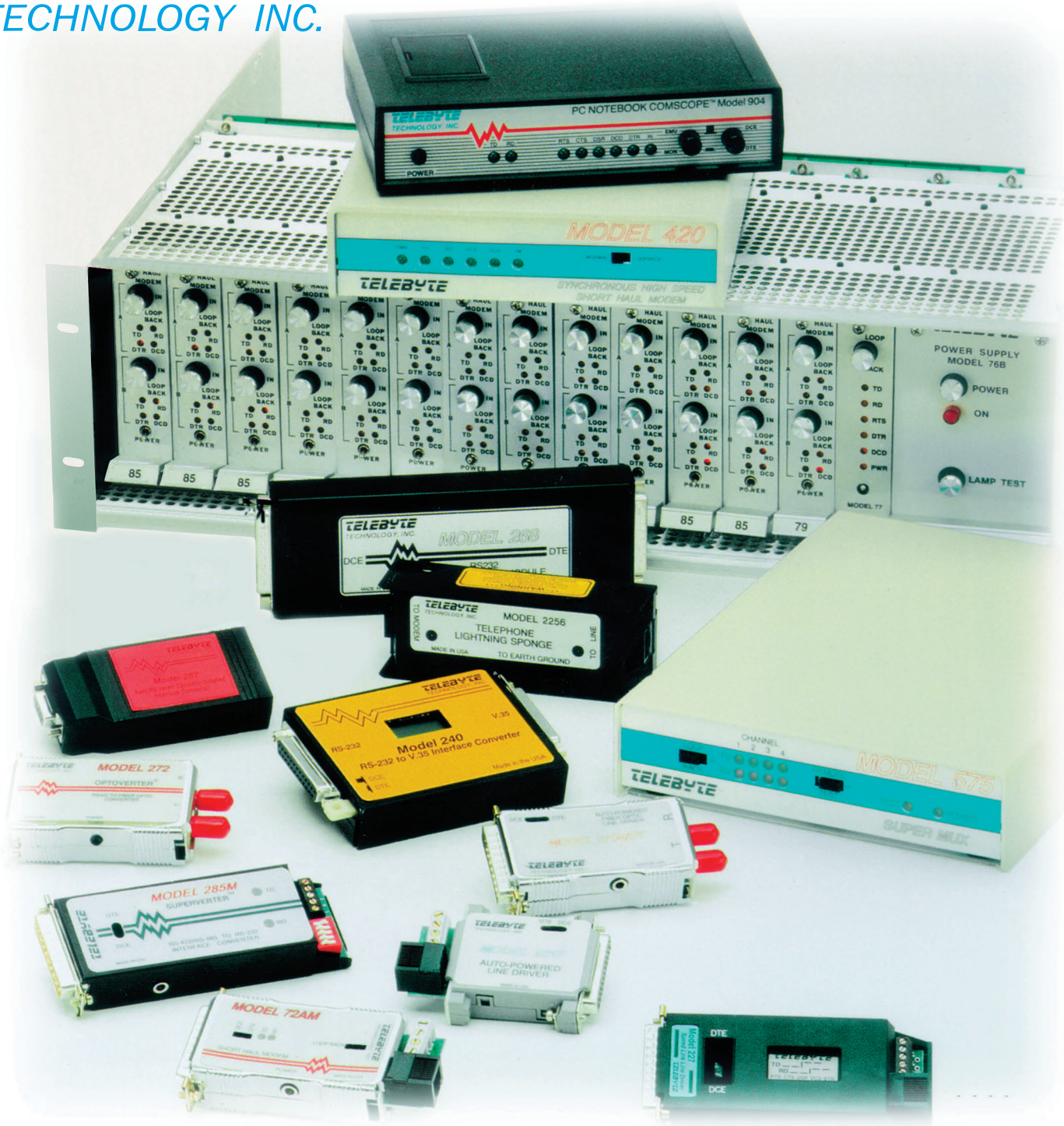

## НОВОЕ <mark>КАЧЕСТВ0</mark> ПОСЛЕДОВАТЕЛЬНЫХ ИНТЕРФЕИСОВ

- **Модемы для выделенных линий связи длиной до 16 км**
- **Преобразователи последовательных интерфейсов**
- **Модели, не требующие источников питания**
- **Волоконно-оптические системы связи и расширители локальных сетей**
- **Концентраторы последовательных каналов связи**
- **Системы удаленной и сетевой печати**
- **Анализаторы протоколов**
- **Устройства защиты линий связи**

# Компьютеры И ТРЕХФАЗНАЯ ЭЛЕКТРИЧЕСКАЯ СЕТЬ

### Владимир Капустин, Александр Лопухин

так, вы нажали кнопку POWER на своем компьютере (сервере и т. п.). Масса книг и справочников расскажет вам, что появится после этого на дисплее и как работать с различными прикладными программами. Но иногда происходит то, о чем в этих книгах не пишут: вдруг на экране дисплея начало дрожать изображение, сбилась программа, дисплей мигнул и компьютер стал снова загружаться или (самый тяжелый случай) экран компьютера погас и запахло паленой изоляцией.

В таких случаях легко выясняется, что причина кроется в плохой силовой электрической сети. Вы обращаетесь за консультацией, и обычно вам советуют купить источник бесперебойного питания (ИБП) или сетевой фильтр. Но иногда и это не помогает.

Решая задачу электропитания вычислительной системы, состоящей из некоторого числа однофазных потребителей (компьютеров, разветвителей и др.), часто не учитывают того, что система в целом полключена к трехфазной электрической сети.

#### Электрическая сеть. История

Сначала небольшой исторический экскурс. Начинались электрические сети просто: был генератор и от него тянулись два провода, к которым желающие могли подключить электрическую лампочку, мотор и тому подобные устройства.

Многие, зная, что к их розетке подходят два силовых провода, думают, что, с точки зрения подключения нагрузки, с тех пор ничего не изменилось.

На самом деле в 1891 году произошло событие, усложнившее эту простую схему. Русский ученый Доливо-Добровольский изобрел трехпроводную трехфазную сеть. Преимущества трехфазной сети для энергетиков настолько велики, что даже в обозримом будущем специалисты не видят ей альтернативы.

Классическая трехпроводная трехфазная сеть создавалась для подключения трехфазных нагрузок (в основном электролвигателей) и идеально полходит для них. В случае трехфазной нагрузки токи, потребляемые в каждой из фаз, одинаковы. Поэтому все три фазных напряжения также одинаковы.

В случае если в трехфазную сеть включены однофазные нагрузки (электрические лампы, компьютеры и т. д.), сопротивления нагрузки в разных фазах могут оказаться неодинаковыми. Фазные напряжения в классической трехфазной сети также станут разными. Например, если две фазы мало нагружены, а третья сильно нагружена, то напряжение в сильно нагруженной фазе будет намного ниже номинального - 220 В (напряжение может оказаться недостаточным для нормальной работы оборудования), а напряжение в недогруженных фазах будет намного больше номинального (и подключенное к ним оборудование может выйти из строя). Описанное явление электрики называют перекосом фаз.

Для того чтобы выровнять напряжения в трехфазной электрической сети, в схему был введен еще один, так называемый нейтральный провод, или просто «нейтраль»  $(DMC, 1)$ .

По нейтральному проводу течет ток, компенсирующий разность токов в отдельных фазах. Благодаря этому напряжения в разных фазах выравниваются.

Теперь понятно, насколько опасным может быть обрыв нейтрального провода. Этот вид неисправности немедленно приведет к перекосу фаз и повреждению однофазного оборудования.

Значительная часть мощности трехфазной электрической сети потребляется трехфазными нагрузками (электродвигателями, печами и т. д.). Каждая из трехфазных нагрузок одинаково нагружает все три фазы сети. В случае если основную часть мощности сети потребляют однофазные нагрузки, например в офисном здании, электрики стараются распределить нагрузку по фазам более или менее равномерно. На рис. 2 приведена типичная осциллограмма токов в трехфазной электрической сети, нагруженной лампами или электродвигателями. Токи в линейных проводах отличаются не более, чем на 25%. Поэтому ток в нейтральном проводе невелик. Он составляет не более 20% от среднего тока в линейных проводах.

В расчете на эту типичную картину нейтральный провод обычно делают тоньше остальных проводов трехфазной электрической сети. Например в трехфазном силовом кабеле, рассчитанном на мощность сети около 70 кВА, линейные провода имеют сечение 35 кв. мм, а нейт-

 $2/97$ 

104

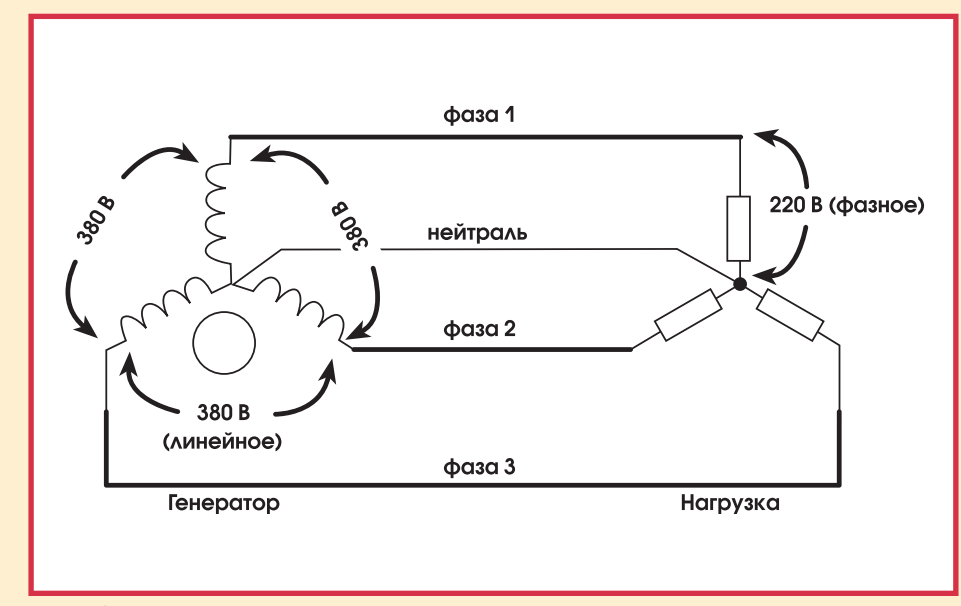

Рис. 1. Четырехпроводная трехфазная сеть

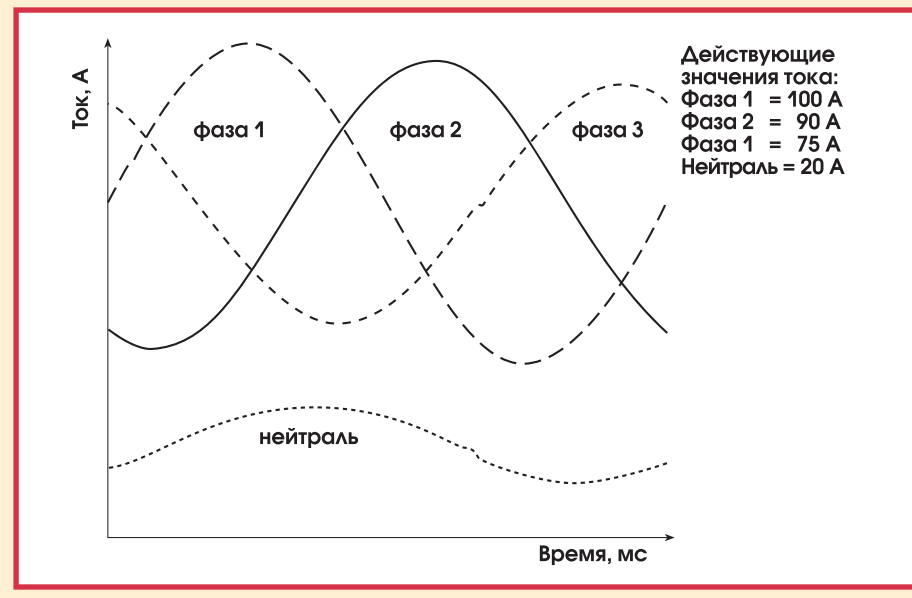

Рис. 2. Осцилограмма токов в трехфазной сети

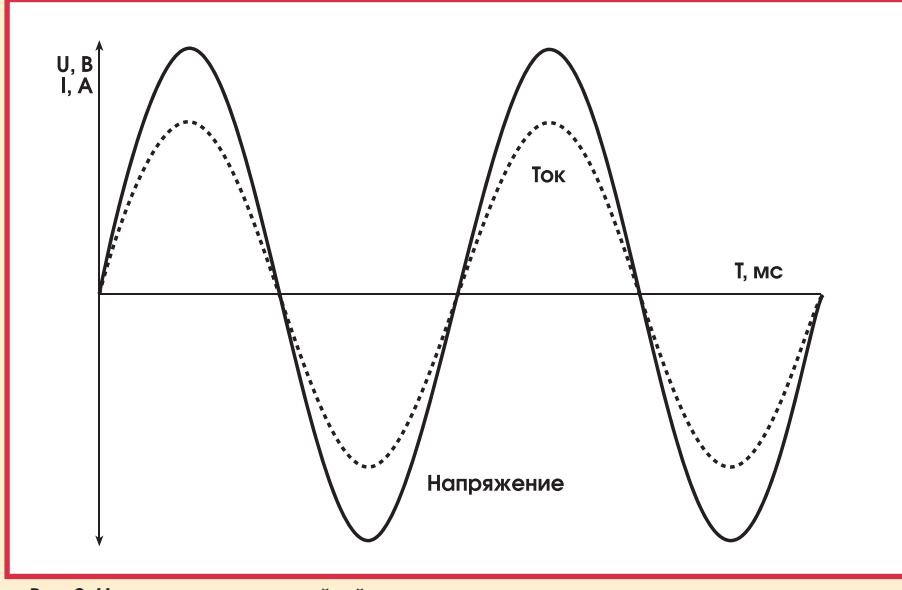

Рис. 3. Напряжение и ток линейной нагрузки

ральный провод - 16 кв. мм. Это позволяет сэкономить много дорогой меди и обычно не представляет опасности, так как ток, протекающий через нейтральный провод, невелик.

С появлением компьютеров, имеющих бестрансформаторные импульсные блоки питания, положение сильно ухудшилось. Чем же опасны для сети эти блоки питания?

#### Линейные и нелинейные нагрузки

Если мы подключим к источнику синусоидального переменного напряжения (например, к сети или к ИБП с синусоидальным выходным напряжением) сопротивление, емкость, индуктивность или любое сочетание этих нагрузок, зависимость тока в цепи от времени тоже будет иметь форму синусоиды (рис. 3). Такие нагрузки (потребители электроэнергии) называются линейными.

Если к источнику синусоидального напряжения подключить компьютер, то зависимость тока, потребляемого компьютером, от времени будет иметь вид, показанный на рис. 4.

На рисунке хорошо видно, что компьютер потребляет ток только в моменты, когда напряжение близко к своему максимуму, и не потребляет ток при низком напряжении.

Нагрузки, у которых при синусоидальном питающем напряжении форма кривой потребляемого тока заметно отличается от синусоидальной, называют нелинейными. К ним относятся и компьютеры.

Такую форму тока можно получить, если искусственно соединить несколько синусоид, имеющих кратные частоты, — гармоник. Гармоники нумеруют по мере роста их частот. Первая гармоника имеет частоту 50 Гц, вторая — 100 Гц, третья — 150 Гц и так далее. Разложенный на гармоники сигнал обычно представляют в виде спектра - графика, где по вертикали показана амплитуда гармоники (обычно в процентах от действующего значения всего сигнала), а по горизонтали ее номер, причем первую гармонику обычно не показывают. На рис. 5 показан такой график для потребляемого компьютером тока.

Как видно из этого графика, гармоники имеют только нечетные номера.

## **СТА В ЗАПИСНУЮ КНИЖКУ ИНЖЕНЕРА**

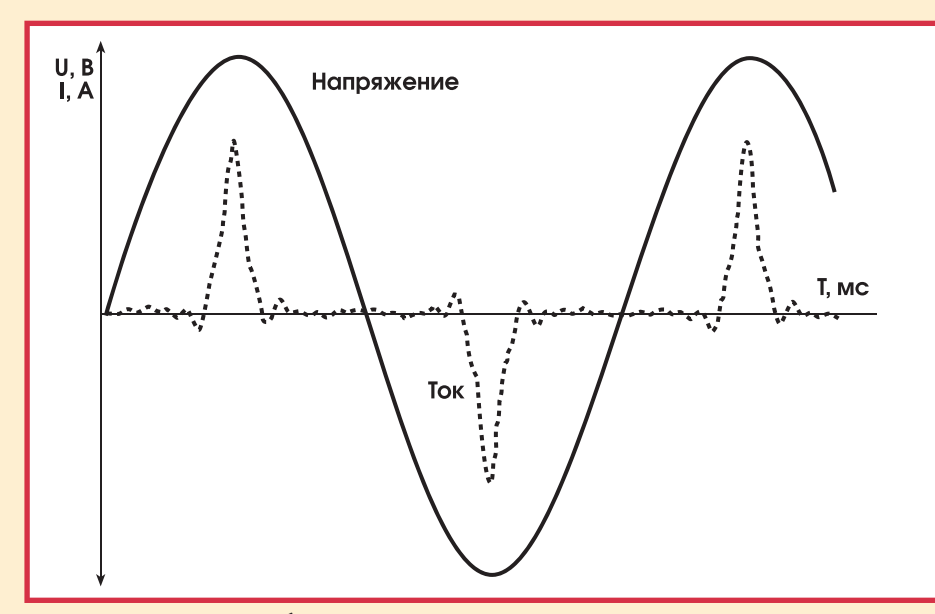

Рис. 4. Ток импульсного блока питания

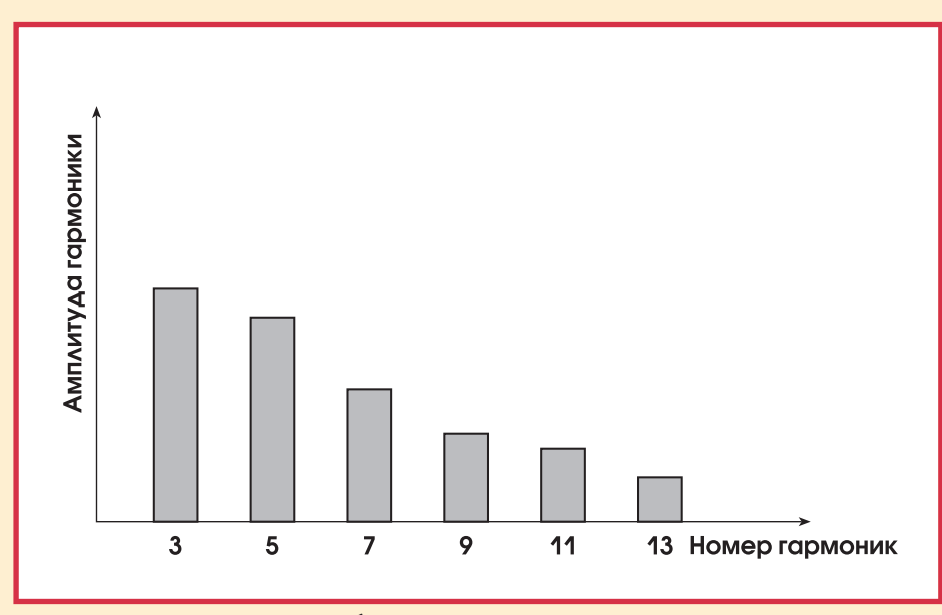

Рис. 5. Спектр тока импульсного блока питания

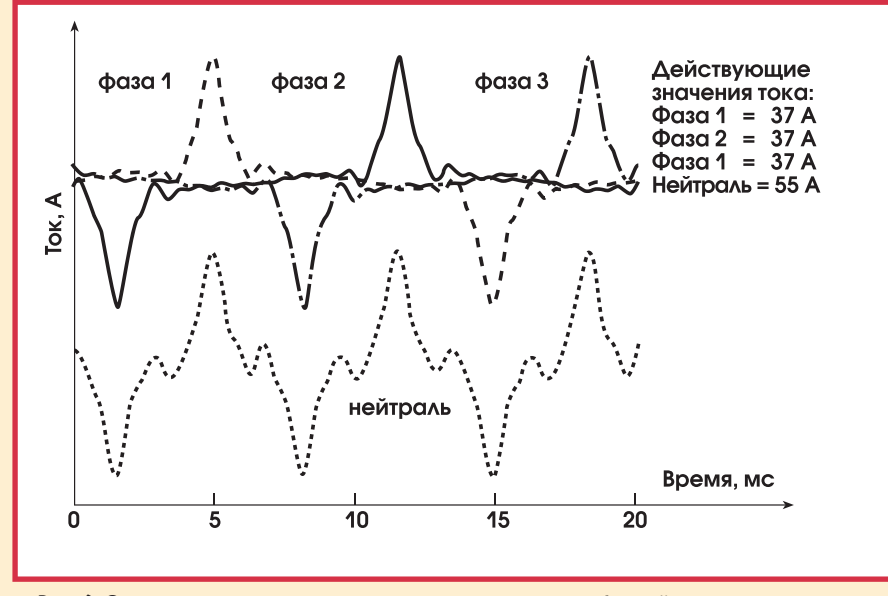

Рис. 6. Осциллограмма для несинусоидальных токов в трехфазной сети

Кроме того, по мере роста частоты (номера гармоники) их интенсивность падает. Наибольшую интенсивность имеет третья гармоника.

#### Гармоники и трехфазная сеть

Чем плохо наличие гармоник?

Оказывается, что великолепный механизм компенсации дисбаланса токов, на котором построена четырехпроводная трехфазная электрическая сеть, очень плохо работает с несинусоидальными токами. На рис. 6 показана осциллограмма для несинусоидальных токов в трехфазной электрической сети.

Действующие значения токов в каждой из фаз одинаковы. Несмотря на это, ток в нейтральном проводе не равен нулю, как можно было бы ожидать. Его амплитуда примерно равна амплитуде токов в линейных проводах, а действующее значение существенно превышает действующее значение токов в линейных проводах.

Вспомним теперь, что нейтральный провод может иметь намного меньшее сечение, чем линейные провода. Если трехфазная сеть нагружена «компьютерными» потребителями хотя бы на 50%, то налицо опасная перегрузка нейтрального провода. Опасно также то, что этой перегрузки никто не заметит. На нее не реагирует ни один прибор защиты. Ведь на нейтральном проводе не устанавливают измерительных приборов. Нейтральный провод по правилам техники безопасности запрещено защищать плавкими или автоматическими предохранителями.

Перечислим наиболее очевидные следствия перегрузки нейтрали.

Повышенное тепловыделение в нейтральном проводе и его обрыв. возможен даже пожар.

Искажение формы кривой напряжения. Искажение формы напряжения в силовой сети чаше вызывается не перегрузкой линейного провода, как многие ошибочно думают, а перегрузкой более тонкого нейтрального провода. Характерным признаком искажений является плоская вершина синусоиды напряжения. Характерное следствие - искажение изображения на мониторах.

Большое падение напряжения на нейтральном проводе. При значи-

106
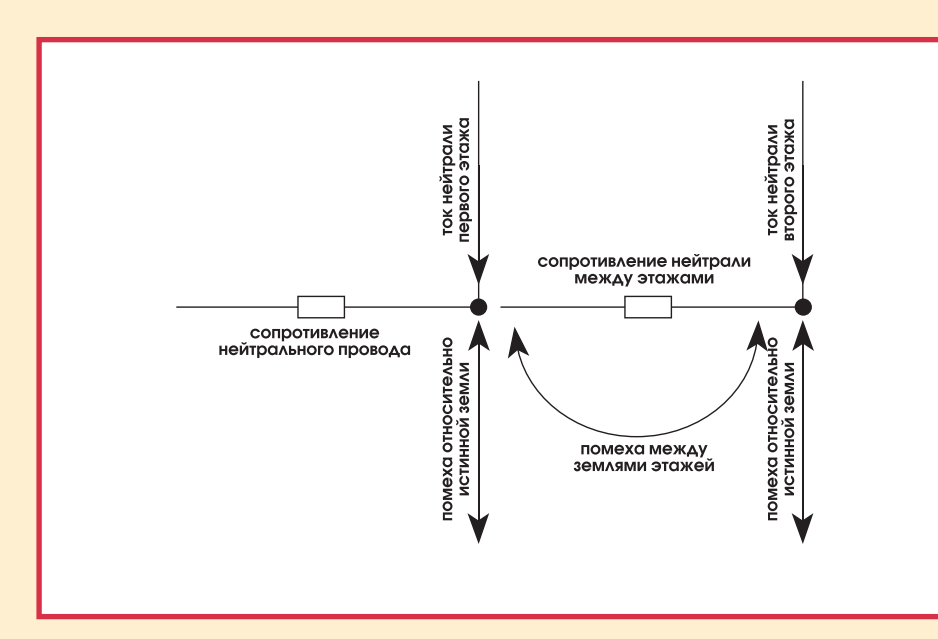

Рис. 7. «Заземление» компьютерной сети с помощью нейтрального провода

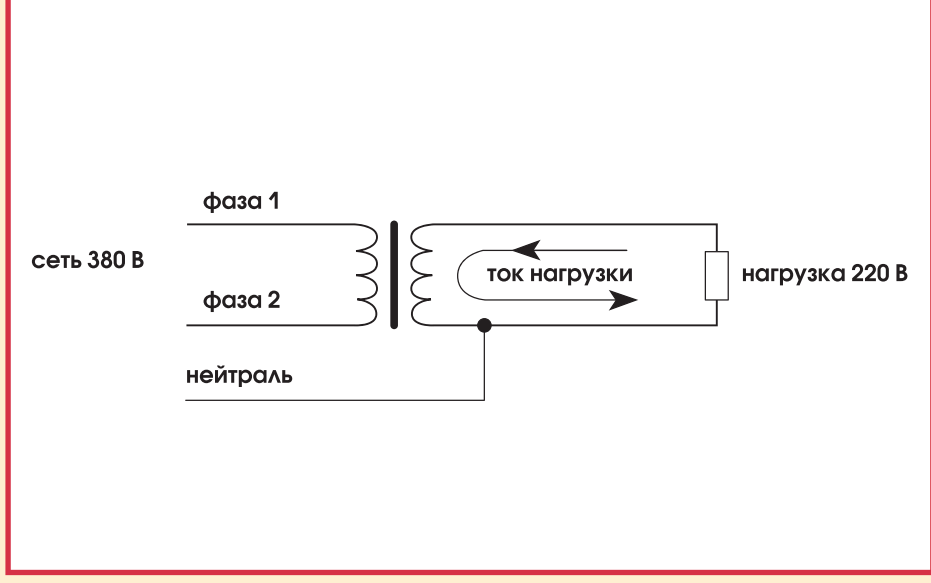

Рис. 8. Разделительный трансформатор

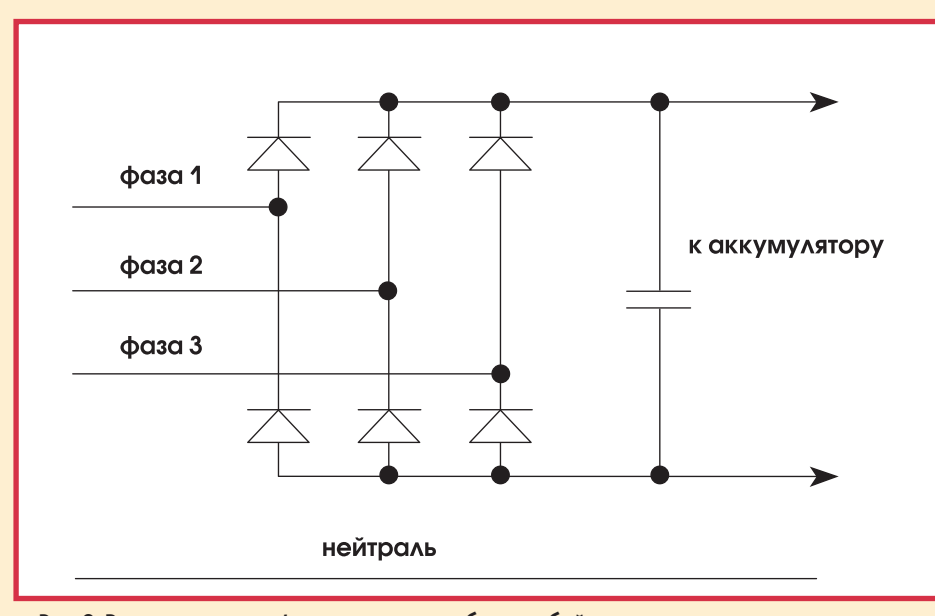

Рис. 9. Выпрямитель трехфазного источника бесперебойного питания

тельных токах в нейтральном проводе малого сечения падение напряжения на нейтрали может быть довольно велико. Его амплитуда при этом может достигать десятков вольт.

Посмотрим на характерную схему подключения компьютеров в здании (рис. 7). Мало какие предприятия готовы вкладывать большие деньги в организацию хорошего заземления. Заземление в большинстве случаев сводится просто к подключению «земли» (то есть третьего провода «компьютерной» розетки) к нейтрали в силовом щите.

На рисунке показан наиболее часто встречающийся в жизни случай, когда предприятие занимает несколько этажей здания и на каждом этаже есть отдельный щиток со своей «землей». Для простоты ограничимся двумя этажами (двумя силовыми щитками), каждый со своей «землей».

Видно, что токи, протекающие по нейтрали, создают разность потенциалов между «землями» этажей (щит- $KOB$ ).

Если компьютеры соединены в локальную сеть, то эта помеха приложена фактически между сетевыми платами компьютеров, расположенных на разных этажах. В результате происходят не только сбои при передаче информации, но и выход из строя компьютеров или их узлов.

Как бороться с этим неприятным явлением? Естественно, вам может прийти в голову «оригинальная» мысль - надо провести «землю» по всему зданию от щитка на первом этаже. Но по правилам электробезопасности в каждом силовом щитке нейтральный провод положено заземлять (соединять с корпусом щитка). Поэтому придется применять обшие метолы борьбы с перегрузкой нейтрального провода.

#### Методы борьбы с перегрузкой нейтрали

Самый простой путь - применение понижающего разделительного трансформатора. На рис. 8 показан трансформатор, вход которого подключен к линейному напряжению (380 B). На выходе трансформатор имеет напряжение 220 В. Как следует из рисунка, ток в нейтраль не идет, так как входная обмотка трансфор-

### СТА В ЗАПИСНУЮ КНИЖКУ ИНЖЕНЕРА

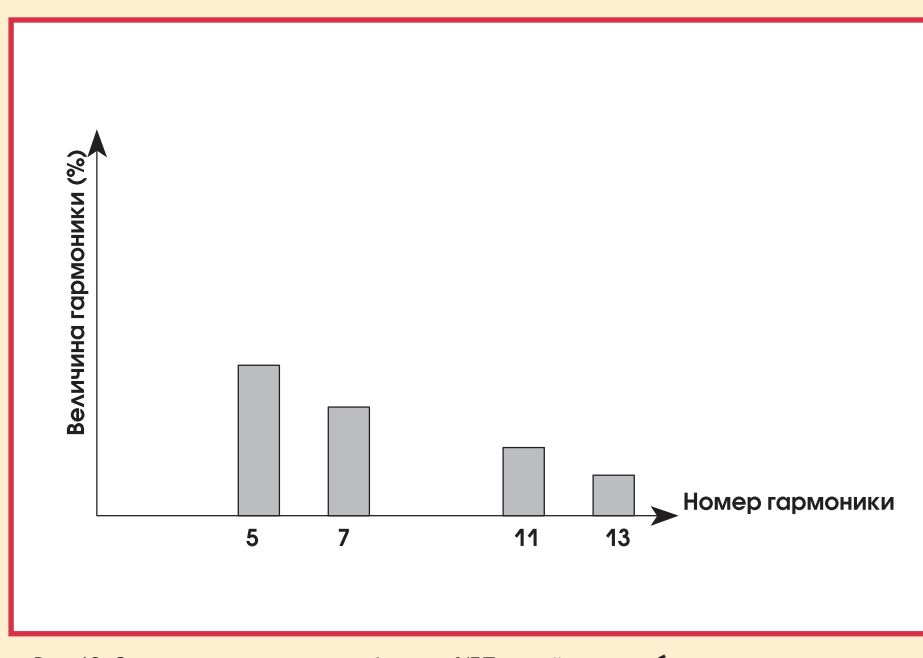

Рис. 10. Спектр входного тока трехфазного ИБП с двойным преобразованием энергии

матора не имеет с ней контакта. Поэтому при использовании нейтральных проводов в качестве заземления помеха между «землями» не возникает.

Помимо всего прочего, это частично решит проблему равномерного распределения нагрузки по фазам, так как оборудование, подключенное к трансформатору, нагружает не одну фазу, а две, причем одинаково.

Еще лучше, если этот трансформатор выполняет функции стабилизатора напряжения или источника бесперебойного питания (ИБП).

Наиболее радикальным способом решения проблемы является применение ИБП с трехфазным входом и с двойным преобразованием энергии (on-line). Так как практически все такие ИБП имеют на входе как минимум шестиимпульсный выпрямитель, то они выпрямляют не фазное,

а линейное напряжение и, как видно из рисунка, нейтраль вовсе не нагружается (рис. 9).

Трехфазный ИБП не только разгружает нейтральный провод. Он также уменьшает искажения формы кривой тока за счет ликвидации всех гармоник, кратных 3. Исчезает не только наиболее мощная третья гармоника, но и девятая и пятнадцатая гармоники (рис. 10).

Кроме того, применение трехфазного ИБП автоматически решает вопрос равномерного распределения нагрузки по фазам.

Некоторые трехфазные ИБП средней мощности имеют однофазный выход. Но даже ИБП с трехфазным входом и однофазным выходом позволяет разгрузить нейтраль, как показано на рис. 11.

Мощные трехфазные ИБП, как правило, позволяют применять на своем входе 12-импульсный выпрямитель, который еще более снижает уровень отдаваемых в сеть гармоник, ликвидируя пятую гармонику, и понижают требуемую мощность дизель-генератора, питающего ИБП, если он есть в системе бесперебойного питания

Перечислим основные преимущества применения трехфазных ИБП с двойным преобразованием энергии.

- 1. Разгрузка нейтрали и равномерное распределение мощности по фазам.
- 2. Высшая степень защиты оборудования и возможность повышения надежности путем горячего резервирования
- 3. Стабилизация напряжения (хороший ИБП стабилизирует напряжение с погрешностью около 1%).
	- 4. Фильтрация гармонических искажений и шумов (системы с двойным преобразованием являются практически идеальными сетевыми фильтрами).
	- 5. Фильтрация коротких высоковольтных импульсов (они могут возникать из-за коротких замыканий, ударов молнии рядом с линией электропередачи и т. п.) и относительно более длинных импульсов, связанных с включением или отключением мошных нагрузок, питающихся от этой же полстаннии.
	- 6. Снижение необходимой мощности дизель-генератора для работы в системе. ●

В. М. Капустин, А. А. Лопухин работают B OUDME «A U T CUCTEMBL» Телефон: (095) 482-0581, 482-4356 E-mail: atsys@rinet.ru

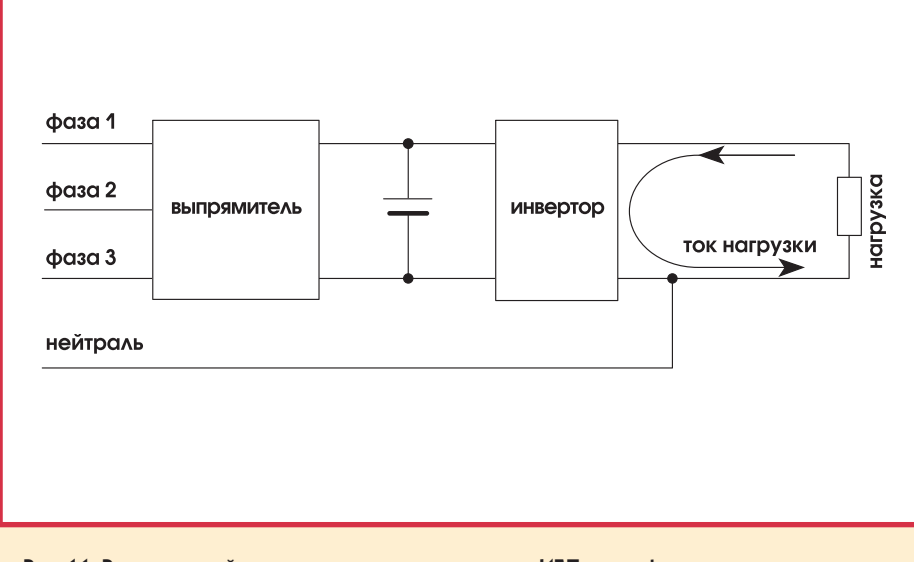

Рис. 11. Разгрузка нейтрального провода с помощью ИБП с трехфазным входом и однофазным выходом

 $2/97$ 

108

# КОМПЬЮТЕРЫ: ПРАВИЛЬНОЕ ПИТАНИЕ -ЗАЛОГ ЗДОРОВЬЯ

Виктор Гарсия

#### Все начинается с питания

Обычно, когда речь заходит об организации систем питания для компьютерного оборудования, то рассматриваются вопросы количества и размещения розеток, потребляемой мощности и необходимости удлинителей и разветвителей. При этом иногда, особенно при наличии исправной готовой сети питания, забывают о применении специальных устройств для обеспечения надежной и безопасной работы компьютеров. Источники бесперебойного питания (ИБП), как правило, рассматриваются в качестве средства для быстрого спасения данных и нормального завершения работы операционной системы (особенно сетевой) в маловероятном случае внезапного полного отключения питания

В лействительности лаже самая качественная и современная питающая сеть подвержена воздействию вредных факторов, которые могут нарушить работу компьютеров и без исчезновения напряжения питания. Парадокс состоит в том, что источником многих подобных факторов является само работающее оборудование, а не какие-то внешние причины. Таким образом, вопреки распространенному мнению о том, что для защиты оборудования достаточно лишь отвязаться от входящей питающей линии (фидера), именно после включения оборудования проблемы и могут возникнуть.

По американским оценкам, ущерб от сбоев в работе компьютеров составляет в США около 4 млрд. долларов в год, и значительная его часть приходится на проблемы, связанные с нарушением нормального электропитания. Можно предположить, что в России этот ущерб также весьма ощутим: хотя у нас и меньше компьютеров, зато качество электропитания значительно хуже.

Кроме того, в России имеются специфические особенности питающих сетей, в частности, возможность длительных, вплоть до постоянных отклонений величины напряжения в сети от номинального, что может привести к отказу вторичных источников питания компьютерного оборудования и требует применения ИБП с широким допустимым диапазоном входного напряжения.

#### Помехи и другие неприятности

Рассмотрим основные типы нарушений электропитания и причины их возникновения. Установлено, что источником нарушений электропитания может являться как офисное, так и промышленное оборудование, причем наибольший вклад вносят те устройства, которые либо функционируют в прерывистом режиме (принтеры, копировальные аппараты, СВЧ-приборы), либо потребляют большой импульсный ток (сварочные аппараты, электродвигатели, электромагниты, электролизные установки). Вредное воздействие данных устройств на параметры электропитания может усиливаться при нерациональной топологии электросети и неправильном заземлении и занулении оборудования. Такие кратковременные нарушения могут происходить десятки раз в день поначалу без

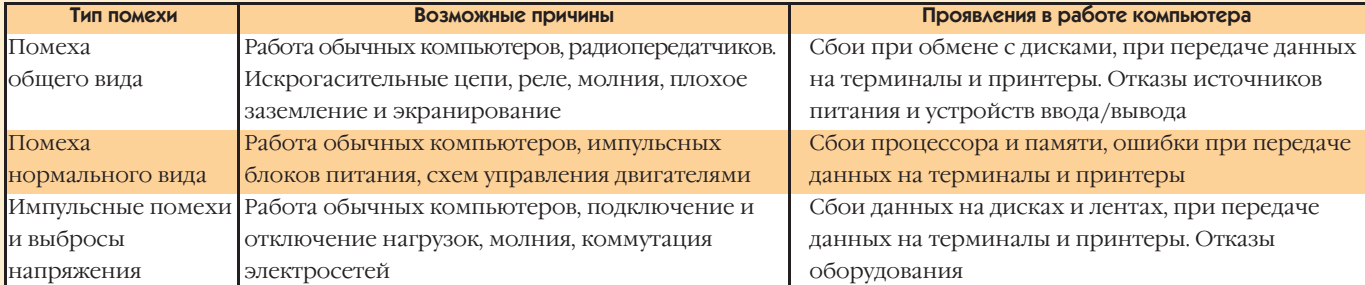

109

внешних проявлений. Можно выделить следующие основные виды нарушений электропитания: помехи, кратковременные изменения уровня напряжения и просадки напряжения.

Основные характеристики помех приведены в таблице. Вкратце рассмотрим остальные виды нарушений электропитания.

- 1. Кратковременное (несколько периодов) снижение уровня напряжения в сети до уровня 80-85% от номинала в результате короткого замыкания, подключения мощного потребителя, недостатка мощности в сети и др. Возможный эффект - авария компьютера, повреждение оборудования.
- 2. Кратковременное (несколько периодов) повышение уровня напряжения в сети до уровня свыше 110% от номинала в результате мгновенного снижения нагрузки или переключения сети. Возможный эффект - повреждение оборудования.
- 3. Просадка (отсутствие) напряжения в сети на протяжении полупериода и более в результате короткого замыкания, аварий, катастроф, молний или переключения сети. Возможный эффект - аварии компьютерных систем и повреждение оборудования.

Как мы видим, это далеко не игрушки. Каково же оптимальное решение проблемы?

#### Что делать?

Как теперь модно говорить, решение проблемы должно быть комплексным. Разумеется, при построении больших дорогостоящих систем целесообразно проведение специального анализа ситуации с электропитанием на объекте с учетом предъявляемых требований и детальной проработки оптимального варианта топологии сети. Тем не менее отметим наиболее важные общие принципы организации электропитания.

Следует стремиться к рациональному размещению фильтров и ИБП на объекте для минимизации длины питающих линий, по которым идет уже готовое качественное напряжение, чтобы избежать повторного возникновения помех. Очень важно также правильное, с точки зрения отказоустойчивости и стоимости, сочетание количества и мощности отдельных ИБП. Например, при заданной потребляемой мощности в 10 кВт один ИБП может быть удобнее и дешевле, чем 20 ИБП по 500 Вт, однако его отказ приведет к отказу системы в целом. В ответственных приложениях следует применять ИБП типа on-line с нулевым временем переключения на резервную батарею. Особое внимание следует обратить на вопросы правильного заземления оборудования, которое также важно для обеспечения безопасности персонала. В условиях промышленности нужно учитывать и то обстоятельство, что в большинстве случаев питание оборудования осуществляется от нескольких переключаемых фидеров и соответственно должны быть отдельные устройства защиты.

В настоящее время получают также распространение сети вторичного питания постоянного тока, особенно при необходимости работы в широком диапазоне температур. Борьба с помехами в таких сетях базируется примерно на тех же принципах, хотя и имеет некоторые особенности. В заключение хочется подчеркнуть, что в любом случае внимание и силы, затраченные вами на правильную организацию питания, окупятся сторицей. ●

В.В. Гарсия - ведущий специалист фирмы «Прософт» 117313 Москва, а/я 81 Ten.: (095) 234-0636 Darc: (095) 934-06400 E-mail: root@prosoftmpcc.msk.su

### **Фирма Schroff ПОГЛОШАСТ КОМПАНИЮ TRANSRACK**

В январе 1997 года компания Schroff (Штраубенхарт, Германия) приобрела французскую фирму Transrack, принадлежавшую ранее Группе Шнайдер (Groupe Schneider). Transrack располагается недалеко от Парижа и является лидером в области проектирования и производства стоек, каркасов и рабочих станций для французской электронной промышленности. Присоединение Transrack к холдингу, куда уже входят такие компании как Schroff и Hoffman, является важным шагом в расширении присутствия холдинга на французском рынке и дальнейшего роста продаж во всем мире.

#### **НОВОСТИ**

### Здравствуй, **Schneider Automation!**

Среди компаний, занимающихся промышленной автоматизацией, появилось но-BOR *HMA* - Schneider Automation **GHBILIRE** совместное предприятие, созданное в октябре 1994 г. под названием AEG Schneider Automation (ASA). Расположенная в Париже Groupe Schneider выкупила у AEG 50% акций ASA, после чего предприятие стало 100% собственностью Schneider.

Новая компания представляет программируемые контроллеры и связанную с ни-МИ ПРОДУКЦИЮ ПОД ТОРГОВЫМИ МАРКАМИ Modicon, Square D и Telemecanique, Раймон Сансуси (Raimond Sansouci), бывший вицепрезидент Siemens Industrial Automation в США, стал новым президентом и испол-**НИТРАЬНЫМ ДИРЕКТОРОМ** Schneider Automation.

Решено сохранить на переходный период название AEG Schneider Automation в Германии с целью поддержки торговой марки AEG. Хорошей новостью для Schneider Automation и господина Сансуси является то, что продажи в 1996 г. выросли на 7% и составили \$650 млн.

Стратегически наиболее важными для Schneider Automation становятся изделия с торговыми марками Modicon и Telemecanique, что подтверждается недавно объявленными изделиями серий Quantum и TCX Micro. За маркетинг всей продукции Schneider Automation в Соединенных Штатах будет отвечать Square D.

 $2/97$ 

# КОМПОНЕНТЫ ФИРМЫ **DALLAS SEMICONDUCTOR**

### Михаил Петров

Рассмотрено семейство температурных датчиков Dallas Semiconductor и приведен краткий обзор продукции фирмы.

ирма Dallas Semiconductor является достаточно молодой компанией, производящей полупроводниковые компоненты. Основанная в феврале 1984 года, за сравнительно короткий промежуток времени она завоевала прочные позиции среди производителей полупроводниковой техники. Основной акцент в производственной программе Dallas Semiconductor сделан на разработку и выпуск уникальных изделий, обладающих высокими технико-экономическими показателями. Коротко упомянув об основных линиях продукции фирмы, мы более подробно остановимся на однокристальных цифровых термометрах.

#### Кремниевые линии задержки

По сравнению с гибридными линиями задержки позволяют достичь более высокой точности, стабильности и повторяемости параметров при работе в широком температурном диапазоне. Благодаря использованию прецизионной лазерной технологии обеспечивается подстройка времени задержки с точностью до долей наносекунды.

#### Электронные часы

Встроенный литиевый элемент питания и кварцевый генератор превращают микросхему в законченную подсистему, заменяющую более 16 компонентов печатной платы и обеспечивающую автономную работу в течение более чем 10 лет при отсутствии внешнего питания. Для считывания информации о текущем времени используются различные типы интерфейса: последовательный, байтовый, PC-DOS и фантомный. Питание микросхем может осуществляться напряжениями 3 В и 5 В. Ряд микросхем содержит таймер, позволяющий включить питание системы в определенный момент времени, выполнить требуемые операции, после чего отключить питание для продления срока службы батареи. В начале 1995 г. Dallas Semiconductor начала выпуск микросхем часов реального времени, в которых реализована поддержка технологии plug-and-play. Они содержат дополнительную область памяти, предназначенную для хранения информации о конфигурации системы. В настоящее время фирмой выпускается более 30 наименований микросхем часов реального времени.

#### Микросхемы энергонезависимой памяти

Комбинация статической КМОП-памяти, имеющей сверхмалую потребляемую мощность, с литиевым элементом питания позволила создать семейство микросхем энергонезависимого статического ОЗУ, способного сохранять данные на протяжении более чем 10 лет при отсутствии внешнего питания. Данные микросхемы выполнены в виде модулей, совместимых по выводам с корпусами аналогичных по объему микросхем ОЗУ и РПЗУ и позволяют обеспечить неограниченное количество циклов чтения/записи при высокой скорости доступа. Имеется возможность представления общего пространства памяти в виде отдельных блоков, каждый из которых может быть использован в качестве области с произвольным доступом для хранения данных, либо в качестве области, доступной только для чтения и отводимой коду программ. Таким образом, микросхемы этого семейства позволяют осуществить хранение программ и данных в одной микросхеме, что уменьшает общее число компонентов и экономит место на печатной плате.

#### Интеллектуальные панельки

В корпусе панельки, предназначенной для установки микросхем ОЗУ или ПЗУ, располагаются литиевый элемент питания и схема управления. Такая панелька превращает установленную в нее стандартную микросхему статического ОЗУ в энергонезависимую. Срок хранения данных в памяти достигает 10 лет при отсутствии внешнего питания. Некоторые панельки дополнительно содержат часы реального времени и календарь.

#### Контроллеры резервного питания ОЗУ

Эти устройства осуществляют непрерывный контроль напряжения питания и переход на резервное в случае

пропадания основного. При выходе напряжения питания за допустимые пределы обеспечивают защиту памяти от записи. Встроенный декодер адреса допускает подключение до 16 микросхем памяти.

#### Цифровые потенциометры

Цифровые потенциометры являются монолитными аналогами элементов, используемых практически в каждом электронном приборе. По сравнению с обычными потенциометрами характеризуются высокой точностью и надежностью и отличаются возможностью программного управления. Все приборы выпускаются с тремя номиналами сопротивления: 10 кОм, 50 кОм и 100 кОм и могут иметь линейную или нелинейную характеристику регулирования. Управление потенциометрами может осуществляться по 3-проводному последовательному интерфейсу, по шине  $I^2C$  или с помощью внешних кнопок. Цифровые потенциометры Dallas Semiconductor подходят для замены механических потенциометров в большинстве приложений: от регулировки громкости и тембра в бытовой технике до регулировки яркости свечения ЖКИ и управления серводвигателями.

#### **Микроконтроллеры**

Семейства высокоскоростных микроконтроллеров 80СЗХ0 и 87С5Х0 являются одними из наиболее производительных среди 8-разрядных контроллеров. Они используют для выполнения команды только 4 такта по сравнению с 12 тактами у остальных совместимых с 8051 приборов. Кроме этого, в состав микросхем входят 2 последовательных порта, монитор питания и сторожевой таймер

Отличительной особенностью семейства микроконтроллеров DS500X является обеспечение высокого уровня защиты доступа к программам и данным. Механизм защиты включает шифрование адресов и данных в памяти с использованием 64-разрядного ключа и стирание содержимого памяти и ключей защиты при попытке несанкционированного доступа к памяти. Микроконтроллер DS5000T содержит также часы реального времени и встроенное энергонезависимое ОЗУ объемом до 64 кбайт. Загрузка оперативной памяти выполняется через последовательный порт микроконтроллера, после чего может быть произведено ее динамическое распределение для хранения данных и программ.

#### Микросхемы для устройств телекоммуникации

Это функционально полное семейство приборов, предназначенных для создания высокоскоростных цифровых сетей передачи речи или данных (T1, E1, ISDN), а также семейство ADPCM-процессоров, использующих технику сжатия на основе DSP-процессоров. Аппаратная реализация методов сжатия речевых сигналов обеспечивает уплотнение данных коммутируемых каналов в два-четыре раза.

#### Приборы автоматической идентификации

Микросхемы Touch Memory представляют собой своеобразный вариант электронной этикетки. Идеология использования этих устройств основывается на том, что микросхема не должна быть закреплена внутри компьютера, а наоборот, должна перемещаться практически неограниченно, обеспечивая доступность цифровых данных в любом месте, где в них есть потребность. Содержашаяся в них информация может быть обновлена в любой момент времени без удаления микросхемы с сопровождаемого объекта путем простого прикосновения к ней специальным пробником. Для этого микросхема упаковывается в ударопрочный герметичный корпус из нержавеющей стали. Записываемый в микросхему в процессе производства уникальный 64-битовый серийный номер обеспечивает абсолютную идентификацию каждой выпускаемой микросхемы. Это позволяет строить на их основе системы управления доступом персонала в различные помещения, системы защиты программного обеспечения и другие устройства, требующие наличия абсолютной идентификации. В составе этого семейства выпускаются различные микросхемы ОЗУ и однократно программируемого ПЗУ объемом до 64 кбит. Семейство также включает недорогие микросхемы памяти в корпусе ТО-92 с доступом по /однопроводному последовательному интерфейсу Dallas Semiconductor.

#### Цифровые термометры

В то время как весь мир все более и более переходит на цифровое представление информации, существует одна область, остающаяся до сих пор аналоговой, - датчики температуры.

Как тепло или холодно? Очень бы хотелось ответить на этот вопрос в цифровом виде. Однако до сих пор практически все датчики температуры предоставляют нам аналоговый ответ на этот вопрос. Для дальнейшего использования такой информации необходимо либо устанавливать аналого-цифровой преобразователь вместе с датчиком, либо мы рискуем исказить результаты измерения при передаче аналогового сигнала на большое расстояние. Семейство цифровых термометров Dallas Semiconductor позволяет решить данную проблему (рис. 1).

DS1620 стал первым термометром, обеспечивающим прямое преобразование температуры в цифровой код. DS1620 выпускается в 8-выводных корпусах DIP или SOIC и выполяет преобразование температуры в диапазоне от -55°С до +125°С с разрешением в 0,5°С в 9-разрядный цифровой код. Время преобразования температуры не превышает 0,5 с (номинальное значение 0,2 с). Измеренное значение сохраняется во внутреннем регистре и может быть прочитано по последовательному 3-проводному интерфейсу. Кроме измерения температуры, микросхема может использоваться в качестве автономного устройства управления системой термостатирования.

 $2/97$ 

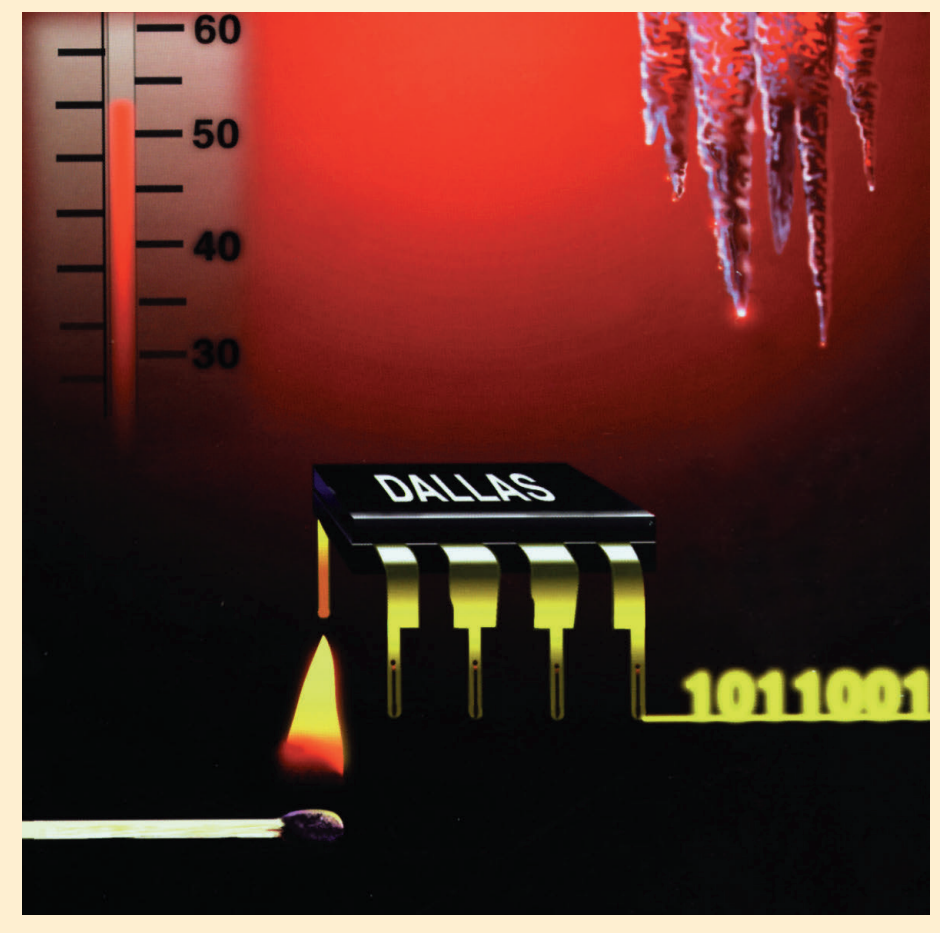

Рис. 1. Цифровые термометры Dallas Semiconductor

Для этого в состав микросхемы включены два дополнительных регистра, предназначенных для хранения значений верхнего и нижнего порогов температуры, и схема формирования трех выходных сигналов T<sub>LOW</sub>, T<sub>HIGH</sub> и T<sub>COM</sub> (рис. 2).

На выводе Т<sub>НІСН</sub> устанавливается высокий логический уровень, когда результат измерения температуры превосходит заданное пользователем значение верхнего порога. На выводе Т<sub>І О</sub>ту устанавливается высокий уровень, когда значение температуры становится меньше заданного значения нижнего порога. На выходе

Т<sub>СОМ</sub> устанавливается высокий уровень, если значение температуры превысит верхний порог. Состояние указанного выхода сохраняется до тех пор, пока значение температуры не станет меньше нижнего порога.

Определяемые пользователем пороговые значения сохраняются в энергонезависимой памяти и могут быть запрограммированы до установки микросхемы в систему термостатирования (рис. 3).

Поскольку идея прямого преобразования температуры в цифровой код цифровых термометров Dallas Semiconductor получило дальнейшее развитие. Базовый вариант семейства был дополнен микросхемой DS1623, отличающейся от DS1620 расширенным диапазоном напряжений питания (2,7. 5,5 В). Следующие два варианта -DS1625 с напряжением питания 5 В и DS1621 с напряжением питания 2.7., 5.5 В отличаются от базового варианта тем, что управление микросхемой осуществляется по шине  $I^2C$ , получившей широкое распространение в бытовой электронике.

Еще одним представителем этого семейства стала микросхема DS1624, предназначенная для построения кварцевых генераторов с термокомпенсацией в составе измерительного оборудования. Для этого точность измерения температуры была увеличена до 0,0315°С и в микросхему было введено 256-байтовое РПЗУ, которое позволяет пользователю хранить необходимые коэффициенты цифровой коррекции температурно-зависимых параметров.

Основой дальнейшего развития температурных датчиков стал предложенный Dallas Semiconductor однопровод-

ный последовательный интерфейс. Это позволило уменьшить число выводов микросхемы до трех и разместить кристалл в стандартном транзисторном корпусе. Цифровой программируемый термостат DS1821 выпускается в корпусах PR35 (DS1821), TO-220 (DS1821T) и SOIC-8 (DS1821S) и обеспечивает преобразование температуры в диапазоне -55°С... +125°С с точностью ±1°С и временем преобразования не более 2 с. Данные, необходимые для работы устройства термостатирования, сохраняются в энергонезависимой области памяти и должны быть за-

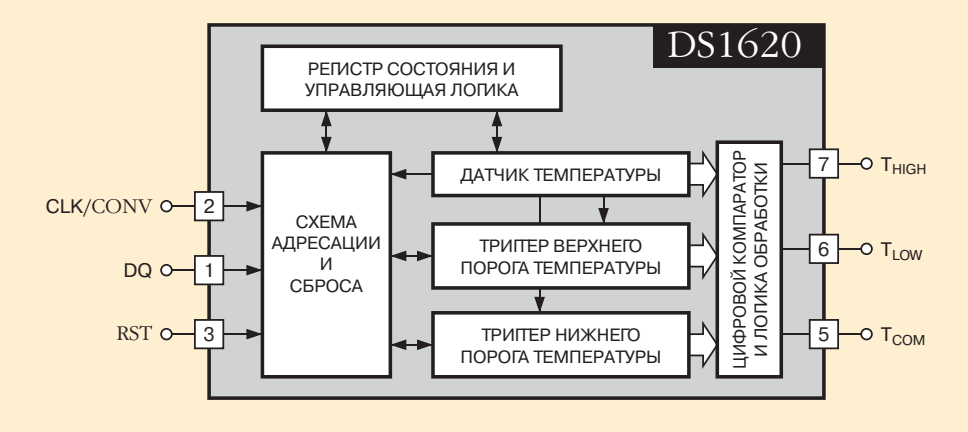

оказалась очень удачной, семейство Рис. 2. Структурная схема цифрового термометра

### СТА В ЗАПИСНУЮ КНИЖКУ ИНЖЕНЕРА

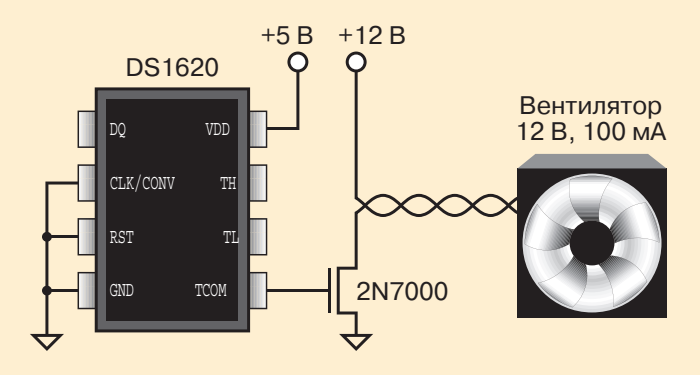

Рис. 3. Система термостатирования

программированы перед включением микросхемы в состав системы. Обмен информацией с микросхемой осуществляется через вывод данных в режиме программирования. После занесения необходимых данных микросхема переводится в режим термостата, и этот же вывод используется в качестве управляющего выхода системы термостатирования. Дальнейшее управление микросхемой может быть осуществлено после подачи определенной последовательности сигналов на выводы питания и ланных. Эта послеловательность вновь переволит микросхему в режим программирования для записи новых данных в устройство управления термостатом.

Особое место среди цифровых термометров Dallas Semiconductor занимают микросхемы DS1820 и DS1920. Благодаря наличию встроенного в микросхему контроллера сети MicroLan возможна работа многих микросхем на общей однопроводной шине. Каждое из этих устройств может быть адресовано для записи данных и чтения результатов преобразования температуры независимо от других устройств, подключенных к шине. Другая особенность микросхем состоит в том, что питание микросхемы может осуществляться с помощью встроенных цепей «паразитного питания» непосредственно от шины данных. При этом микросхема может использоваться без какого-либо внешнего источника питания. Все это позволяет построить распределенную измерительную систему, предназначенную для осуществления температурного контроля промышленного оборудования, жилых и административных зданий и других объектов. Управление всей системой осуществляется централизованно с помощью микроконтроллера. Благодаря использованию в сети MicroLan команды условного поиска. которая адресована только микросхемам с установленным флагом выхода температуры за пределы значений, установленных в регистрах верхнего и нижнего порогов, становится возможным быстрый поиск и идентификация в сети таких устройств. На основе этого возможно, например, построение внутри здания системы пожарной сигнализации, датчики которой при нормальных условиях используются для измерения температуры внутри помещений и управления системой кондиционирования.

Микросхема DS1820 выпускается в 3-выводном транзисторном корпусе PR35 или в 16-выводном корпусе SSOP и предназначена для стационарного монтажа в составе оборудования. Микросхема DS1920 выпускается в 16 мм стальном корпусе MicroCAN и может, аналогично микросхемам TouchMemory, закрепляться на объекте, температуру которого необходимо измерить. Измерение температуры осуществляется без улаления микросхемы с объекта контроля путем простого прикосновения к ней выносным пробником. Это позволяет, например, осуществлять контроль температуры грузов перед поступлением на склад и перед отгрузкой потребителю.

Следующие два изделия фирмы Dallas Semiconductor -DS2434 и DS2435 - предназначены для использования в батарейных источниках питания. Микросхема DS2434 предназначена для идентификации источника питания с помощью уникального идентификационного номера. В состав микросхемы входит также цифровой термометр, осуществляющий контроль температуры источника питания без использования дополнительного датчика. Кроме этого, микросхема содержит одну 256-битовую область энергонезависимой памяти для хранения, например, информации о производителе и химическом составе источника питания. Эта же область памяти может использоваться для хранения любой информации пользователя. Вторая область памяти представляет собой 256-битовое статическое ОЗУ и может использоваться для временного хранения данных при условии, что допускается их потеря в случае разряда батареи. Передача данных между микросхемой и внешним контроллером осуществляется с использованием однопроводного последовательного интерфейса Dallas Semiconductor.

Микросхема DS2435 отличается от DS2434 наличием дополнительных регистров, предназначенных для хранения гистограммы времени пребывания источника питания в пределах восьми заданных диапазонов температуры. Дополнительно в состав микросхемы включен таймер для отсчета времени нахождения источника питания в нагруженном режиме или в режиме холостого хола. Использование этих микросхем позволяет продлить срок службы батарейных источников питания, обеспечивая пользователя информацией, необходимой для выбора оптимальных условий заряда/разряда. Температурный контроль батареи позволяет точнее определить степень ее заряда и избежать возникновения аварийных режимов, связанных с протеканием чрезмерного тока заряда или разряда. ●

Фирма «ДОДЭКА» Телефон/факс 366-2429, 366-8145 Москва, ул. Щербаковская, д. 53 Для писем: 105318 Москва, а/я 70 E-mail: root@dodeca.msk.ru

114

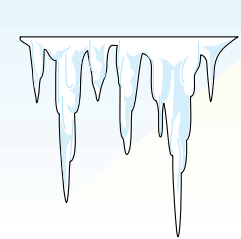

расширенный температурный диапазон  $(-40^{\circ}C...+85^{\circ}C)$ 

встроенные контроллеры с последовательным и параллельным интерфейсом

**#361**

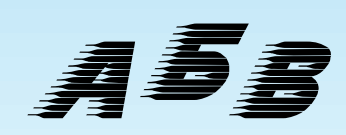

поддержка кириллицы

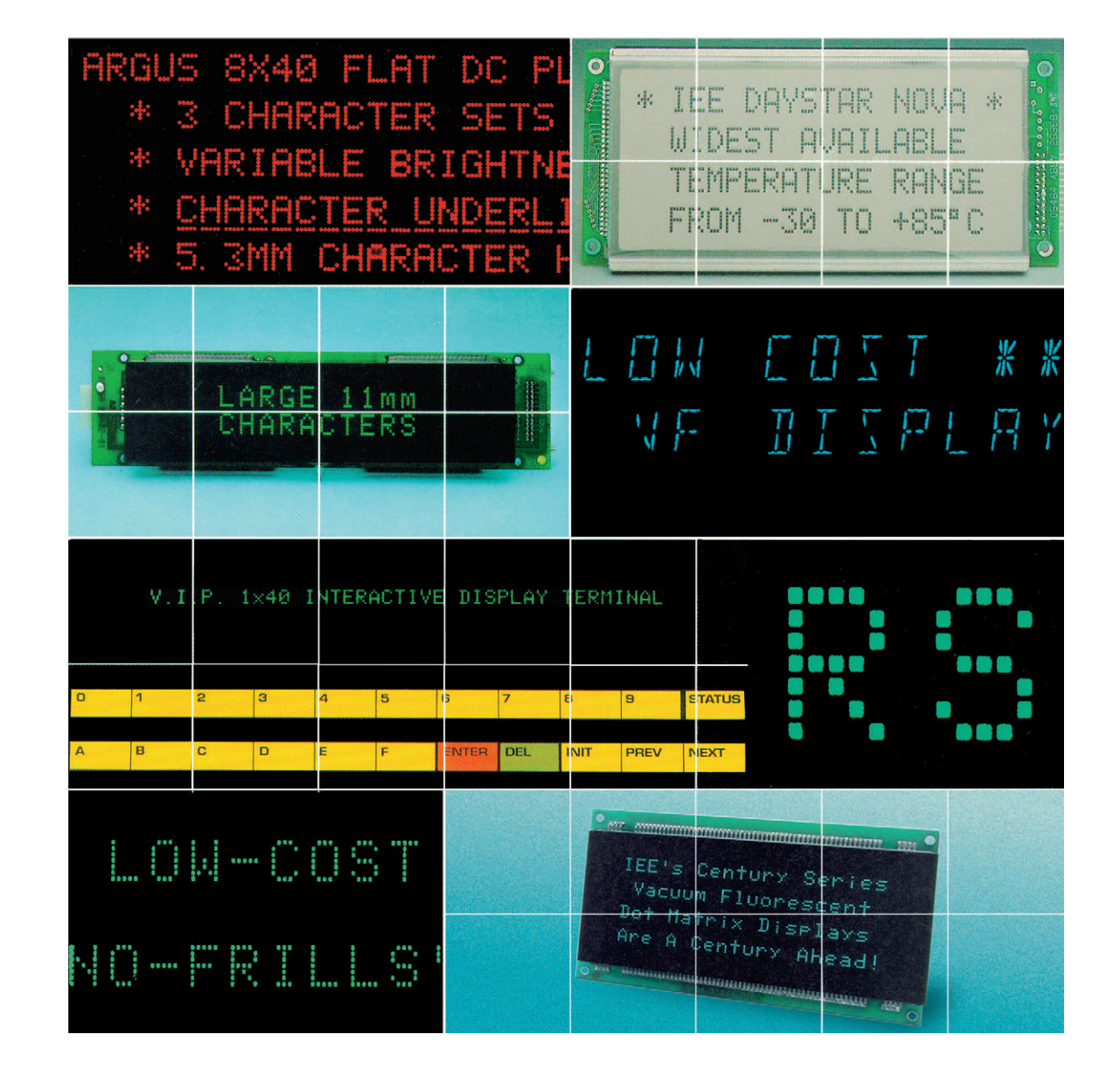

**DISPLAYS** 

KEYBOARDS

INTEGRATEDEPANELS

W Weirerheite eilgereichen Eelakstelander

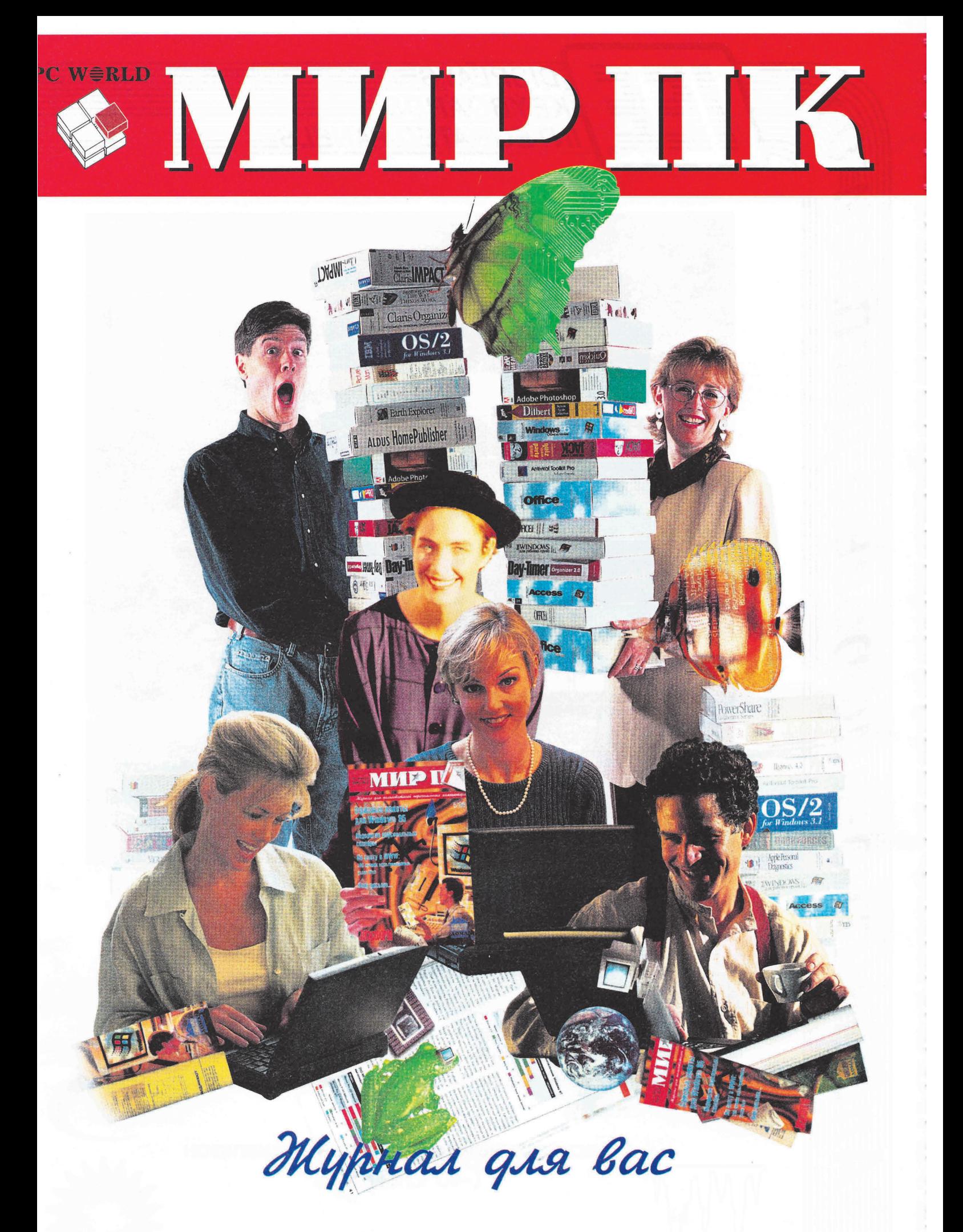

По вопросам подписки обращаться в Издательский дом «Открытые Системы» по адресу: 117049, Москва, а/я 634; тел.: (095) 135-50-48

# **СПОСОБ БЫСТРОЙ РЕКОНФИГУРАЦИИ МНОГОМАШИННОЙ СИСТЕМЫ УПРАВЛЕНИЯ**

### Михаил Великовский, Сергей Великовский, Алексей Корнев

Рассмотрен способ быстрой реконфигурации двухмашинной вычислительной системы (ВС) на элементах серии MicroPC, основанный на введении в каждую из них триггера фиксации сбоя (ТФС). ТФС через обратную связь сообщает в исправную машину о перезапуске своего процессора в случае «зависания» или отказа (при прохождении сигнала reset по системной шине), что позволяет ей быстро изменить конфигурацию ВС в соответствии с заложенным алгоритмом.

С уществует класс систем управления сложными динамическими объектами, для которых жизненно важным является сохранение работоспособности системы на время выполнения основной задачи. Как правило, системы такого рода являются многомашинными ВС и должны парировать сбои или любой отказ, изменяя свою конфигурацию за промежуток времени, ограниченный допустимым вре-

менем потери управления. При этом система может потерять часть своих функциональных возможностей, обеспечивая вместе с тем выполнение основной функции управление объектом.

Рассмотрим особенности реализации предназначенной для управления некоторым динамическим объектом ВС, которая должна выполнять одновременно, например, две задачи: управление (задача 1) и отображение состояния

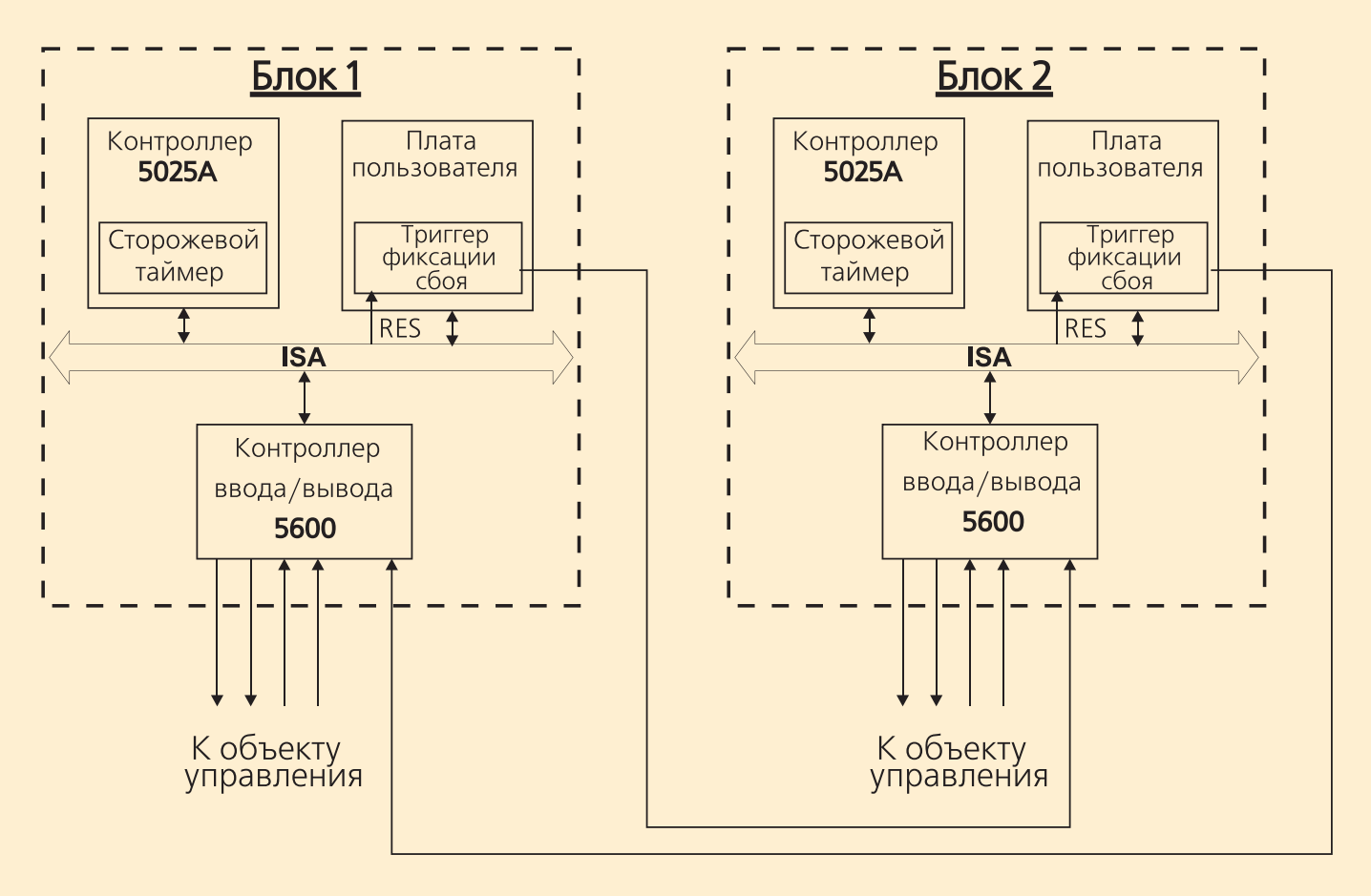

**Рис. 1. Структура вычислительной системы**

2/97 **CTA** 117

объекта (задача 2). Практически система была реализована на элементах серии МісгоРС, однако рассматриваемый способ применим и к другим вычислительным платформам

Итак, в состав системы входят два вычислительных модуля (блоки 1 и 2), выполненных на базе процессорных плат 5025 (рис. 1). Основной функцией такой системы является обеспечение управления, реализуемого блоком 1. В случае отказа блока 1 решением залачи 2 можно пожертвовать ради выполнения основной задачи 1.

При возникновении сбоя контроллера 5025 сторожевой таймер формирует сигнал сброса, который перезапускает процессор. В этом случае, как показывает опыт, процесс перезапуска занимает минимум 8 секунд (для контроллера 5025А на базе і386). Это время достигается в том случае, если операционная система загружается с флэш-диска SSD1 (наиболее быстрый способ загрузки MS-DOS). Потеря управления объектом на такое время недопустима в соответствии с техническими требованиями на ВС. Аналогичная ситуация возникает и при отказе, так как отказавший блок может не иметь технической возможности сообщить об этом другому блоку.

Выход из сложившейся ситуации может быть найден, если сообщение о сбое будет возложено не на программные, а на аппаратные средства. Для этого в каждый блок предлагается ввести ТФС, размещенный на любой плате, разработанной пользователем и не входящей в состав комплекта MicroPC. ТФС взводится в определенное состояние при возникновении на системной шине сигнала Res (сброс). Этот сигнал может возникнуть в двух случаях: после включения модуля и при перезапуске процессора вследствие «зависания» программы. Вычислительный блок, получив сигнал с выхода ТФС, действует в соответствии с программой реконфигурации ВС. Если сигнал получен с ТФС блока 1, выполняющего функцию управления объектом, то блок 2 перестраивается на выполнение задачи 1 - управления объектом. В случае срабатывания ТФС блока 2 соответствующий сигнал поступает в блок 1 и служит для него предупреждением о снижении живучести системы.

Резкция ВС может быть и иной в зависимости от поставленной задачи. Учитывая, что цикл выполнения программы измеряется десятками миллисекунд, а реакция сторожевого таймера в рассматриваемом случае составляет минимум 0.5 с, время реакции ВС на «зависание» не превысит 1 с, что приемлемо для систем управления. •

М.В. Великовский, А.И. Корнев, С.М. Великовский сотрудники НИИ авиационного оборудования Телефон (095) 556-56-30

### **Разработан СУПЕРТОНКИЙ МАТЕРИАЛ** для преобразования СОЛНЕЧНОЙ ЭНЕРГИИ

Дочерняя компания Electric Power Co. из Таксона (Аризона) Global Solar Energy объявила о разработке материала, который может преобразовывать солнечную энергию в ЭЛЕКТОИЧЕСКУЮ, ПОИЧЕМ ТОЛШИНА СЛОЯ МАТЕриала составляет всего 1/20 толщины листа бумаги. В производственном процессе Global Solar используется новый класс фотоэлектрического материала под названием медный диселенид индия (CIS), который состоит из четырех чрезвычайно тонких слоев пленки. Два центральных слоя, находясь в лучах солнца, производят электричество, а верхний и нижний слои передают электричество от солнечного элемента подобно TOMY KAK 3TO DDOUCXOANT C DOAOЖИТРАЬНЫМ и отрицательным полюсами обычной батарейки. Представитель компании сооб-

 $2/97$ 

#### **HOBOCTK**

щил, что каждый слой материала CIS такой тонкий, что несколько сотен квадратных метров материала, которые способны произвести в течение своего жизненного цикла несколько миллионов ватт энергии, весят менее 100 кг, что гораздо меньше, чем вес применяющихся в настоящее время жестких и тяжелых фотоэлектрических панелей. Global Solar Energy размещает в настоящее время в Таксоне производственные мощности, способные выпускать за год модулей общей площадью 21000 кв. м с эквивалентной совокупной мощностью 1,5 мегаватт.

### Новые дисплеи **ФИРМЫ Planar**

Фирма Planar анонсировала новую серию цветных дисплеев под общим названием Color Bright, ориентированную на применения в промышленности, медицине и на транспорте.

HOBAS CROMS COARD WAT KAK HOAHOLIBRTHE активно-матричные ЖК-дисплеи, так и многоцветные электролюминесцентные дисплеи

различного размера. Предлагаемые фирмой Planar ЖК-дисплеи имеют размеры 1/4 VGA, 6,5, 10,4 и 12,1 дюймов по диагонали.

Исследования рынка показывают, что полноцветные индикаторы становятся все более важной частью специализированных систем. В то же время традиционные заказчики Planar, работающие в области промышленности, приборостроения, военной техники, телекоммуникаций и транспорта, жалуются на отсутствие стабильных поставшиков ЖКдисплеев, частую смену номенклатуры и плохую техническую поддержку. Фирма Planar разработала стратегию решения этих проблем, одновременно предлагая улучшенные яркость и угол обзора ЖК-дисплеев. Хотя Planar воспринимается многими как лидер только в области электролюминесцентной технологии, фирма имеет богатый опыт в области ЖК, ЭЛТ и FED (Field Emissive Displays) дисплеев. Недавно компания выиграла крупный правительственный тендер на поставку ЖК-дисплеев Федеральной Авиационной Администрации (ФАА).

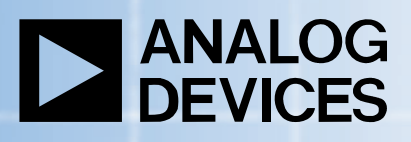

**Преобразователи сигналов от ANALOG DEVICES признанный стандарт для модулей УСО**

> широкий выбор аналоговых модулей УСО серий 3В, 5В, 6В, 7В

усиление, фильтрация, линеаризация входных сигналов

напряжение гальванической изоляции — 1500 В

диапазон рабочих температур –  $-40^{\circ}$ C ...  $+85^{\circ}$ C

Почтовый адрес: 117313, Москва, а/я 81 Москва: телефон (095) 234-0636, факс (095) 234-0640 Санкт-Петербург: (812) 541-3579 Екатеринбург: (3432) 49-3459 **ProSoft** E-mail: root@prosoftmpc.msk.su Web: http://www.prosoft.ru BBS: (095) 336-2500

**SB38** 

EXC

EXC

ALUC

**#341**

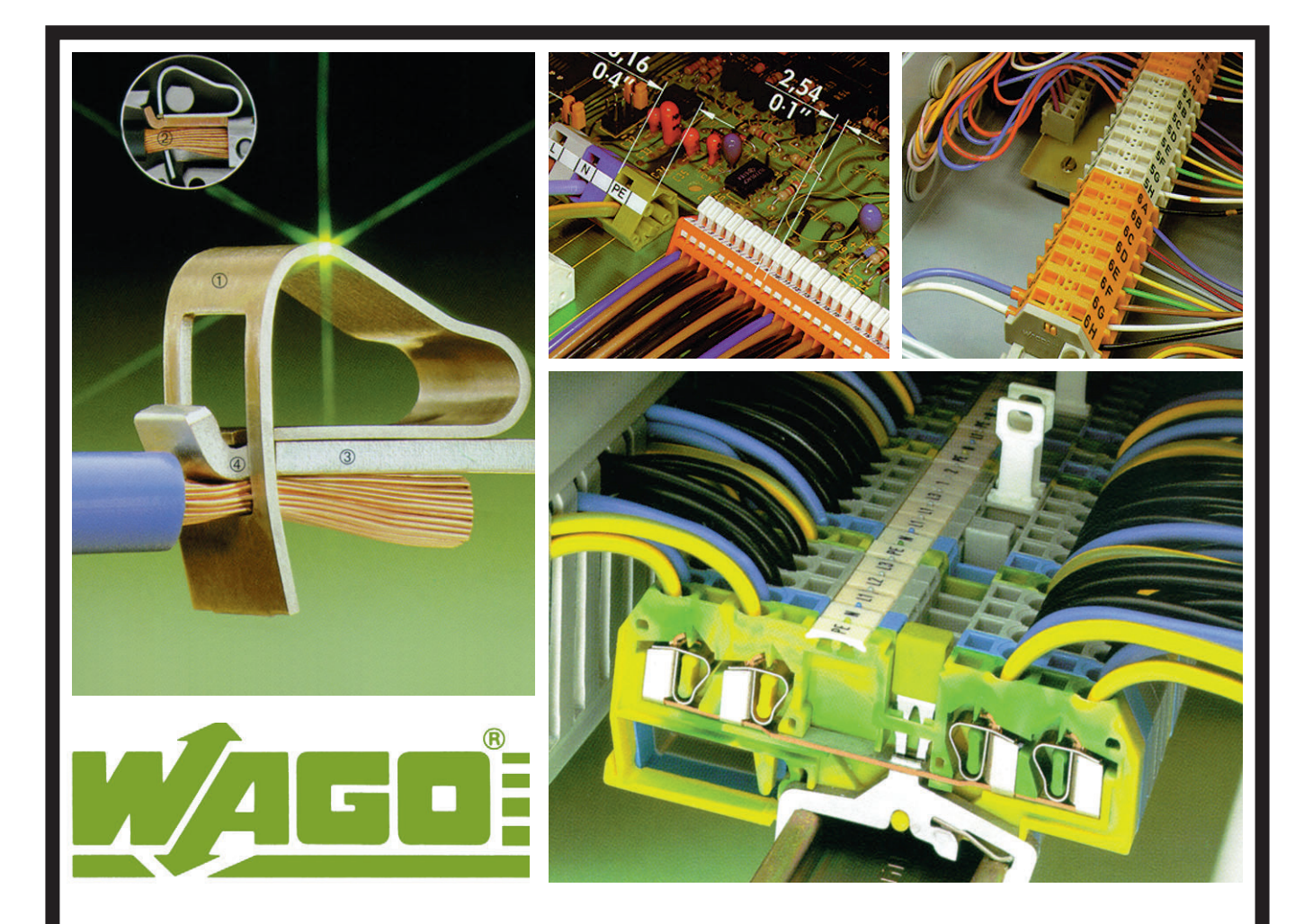

# РЕВОЛЮЦИЯ В МИРЕ **КЛЕММНЫХ СОЕДИНЕНИЙ**

Фирма WAGO выпускает более 7 тысяч типов клеммных соединителей и электронных модулей

- ПРОХОДНЫЕ КЛЕММЫ ДЛЯ УСТАНОВКИ на DIN-рельсы;
- клеммы для монтажа на печатные платы:
- барьеры для импульсных помех;
- переходники разъем-клеммы;
- взрывобезопасные клеммы;
- разъемные клеммы;
- релейные модули;
- модули УСО серии SMART I/O

#### Только пружинные клеммы фирмы WAGO

- автоматически изменяют усилие зажима в зависимости от диаметра провода;
- не боятся вибраций до 100g, так как не содер-**ЖАТ ВИНТОВ:**
- гарантируют газонепроницаемость в месте контакта:
- имеют сертификат Морского Регистра России;
- экономят время монтажа на 75%.

# **ВОПРОСЫ – ОТВЕТЫ**

### НЕКОТОРЫЕ ВОПРОСЫ ПРИМЕНЕНИЯ МОДУЛЕЙ 5В, 70G, 73G

Рассматривается ряд вопросов, связанных с основными трудностями и ошибками при применении модулей УСО в системах автоматизации.

О опрос. Хотелось бы познакомиться более подробно с возможностями периферийных плат дискретного и ана-**AOFOBOFO** ввода-вывода Octagon Systems. Где можно узнать режимы работы периферийных микросхем, параметры микросхем мультиплексоров и АЦП на аналоговых платах?

твет. Все платы фирмы Octagon Systems выполнены на стандартных элементах, и поэтому перед применением плат желательно изучить руководящие технические материалы на данные микросхемы.

В первую очередь это микросхема параллельного адаптера 82С55 и микросхема программируемого интервального таймера 82С54, известные у нас как 580ВВ55А и 1810ВИ54 соответственно. Описание этих микросхем на русском языке, их структурные схемы и принципы программирования можно найти в литературе по применению микропроцессоров, либо обратившись к ТУ. Для тех, кто владеет английским и не имеет времени на поиски литературы на русском языке, фирма Octagon Systems прилагает к описаниям плат 5600, 5648 фирменное описание микросхемы 82С55 фирмы Intel, а к платам 5700 и 5300 - описание микросхемы 82С54. Кроме того, в комплект поставки платы управления электродвигателем 5328 входит описание специализированных микросхем LM628\629.

Для изучения возможностей плат АЦП и ЦАП (параметры встроенных УВХ, точностные и временные параметры микросхем АЦП, ЦАП и мультиплексоров) можно обратиться к справочным руководствам по соответствующим микросхемам, например, для платы 5710 это АЦП AD 574 фирмы Analog Devices и ЦАП DAC813 фирмы Burr-Brown (литературы на русском языке здесь, к сожалению, нет).

опрос. Система состоит из процессорной платы 5012 и пяти плат дискретного ввода/вывода 5600, к которым подключены монтажные панели MPB-24 с модулями дискретного ввода/ вывода 70G фирмы Grayhill. Что делать, если модули дискретного вывода 70G в начале работы прикладной программы самопроизвольно включаются? Может быть, следует применить модули, запираемые сигналом с уровнем лоruueckoro 02

твет. Модули 70G размещаются на монтажной панели и взаимодействуют с микросхемой 82С55, расположенной на платах 5600 дискретного ввода/вывода. При этом подача напряжения питания на плату дискретного ввода/вывода не приводит к инициализации микросхемы и на выходах устанавливается сигнал логической 1 (перемычки W1...W4 на плате 5600 должны быть переключены в положение +5В). А так как выходной

```
BASE = {базовый адрес};
Num 8255 = {число микросхем 82c55, 2 - для 5600/48, 4 - для 5600}
RG CNTRL = 3;
RG A = 0;RG B = 1;RG \overline{C} = 2;CONF PORT = управляющее слово, конфигурирующее микросхему в
            режим 0 (все линии на вывод) };
CLOSE PORT = слово, переводящее все линии в состояние логической 1,
             в данном случае это FFH};
FOR I = 1 to Num 8255 Begin
Port [ BASE + RG \overline{C}NTRL] := CONF PORT;
Port[ BASE + RG^{-}A] := CLOSE PORT;
Port[ BASE + RG B]: = CLOSE PORT;
Port [ BASE + RG_C] := CLOSE_PORT;
BASE := BASE + 4End
```
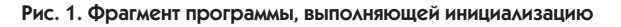

# **ВОПРОСЫ – ОТВЕТЫ**

сигнал при этом поступает на вход модулей 70G, то эти модули выключены и коммутируемые цепи при этом разомкнуты.

После команды инициализации (запись управляющего слова в регистр управления микросхемы 82С55) все линии переходят в состояние логического нуля, и при этом все выходные модули 70G, подключенные к данной микросхеме действительно открываются, то есть все устройства, управляемые данными модулями, включаются. После команды инициализации в микросхему следует записать данные, переводящие выходные линии в состояние логической 1 и соответственно выключающие выходные молули  $70G$ 

Фрагмент программы, выполняющей данные действия, изображен на рис. 1.

При этом данная подпрограмма будет выполняться приблизительно 16-20 машинных циклов, что для платы 5012 (XT) будет составлять не более 20 микросекунд, а это значительно меньше времени реакции модулей 70G (75 мкс для выходного модуля постоянного тока 70G ODC5B и 8 мс для выходного модуля переменного тока 70G OAC5A). Из этого следует. что выполнение инициализации не будет сопровождаться самопроизвольным включением модулей 70G и, соответственно, исполнительных механизмов. Естественно, что для более быстродействующих процессорных плат программа будет выполняться еше быстрее.

В том случае, если у вас есть несколько плат дискретного управления и, соответственно, несколько микросхем 82С55, следует каждую из микросхем поочередно инициализировать и записать в соответствующие регистры управляющие данные. Нельзя производить сначала инициализацию всех микросхем, а затем запись данных, так как при этом время межлу инициализацией и установкой выходов в состояние логической 1 увеличится во столько раз, сколько микросхем вы используете. Нетрудно подсчитать, что если микросхем бу-

дет 8 (2 платы 5600), это время составит 160 мкс, что, в свою очередь, может вызвать кратковременное включение модулей 70G ODC5B.

Еще одна маленькая хитрость: модули, управляющие взаимоисключающими друг друга процессами, например прямое и реверсивное включение электромотора, следует размещать на разных монтажных панелях и подключать, соответственно, к разным микросхемам. Так как инициализация микросхем производится поочередно, то даже при «зависании» программы сразу после записи управляющего слова в регистр режима и включения соответствующего модуля включится только один пускатель, то есть электромотор будет вращаться в одну сторону до тех пор, пока сторожевой таймер не перезапустит систему (порядка 0,5-1 с). Если же данная микросхема

будет управлять сразу модулями прямого и реверсивного включения, то все это время на электромотор будут подаваться оба напряжения, что приведет к выходу из строя или пускателей, или электромотора.

При работе на индуктивную нагрузку следует иметь в виду также следующее обстоятельство: допустимая скорость нарастания напряжения в коммутируемой цепи для модуля 70GOAC5A фирмы Grayhill составляет 3000 В/мкс, а для аналогичного модуля G4OAC5 фирмы Opto22 всего 200 В/мкс.

Из приведенных соображений видно, что применение модулей, запираемых управляющим сигналом с уровнем логического 0, не имеет смысла, так как они будут иметь разомкнутую цепь нагрузки после инициализации, но замкнутую - при включении, что гораздо более неприятно.

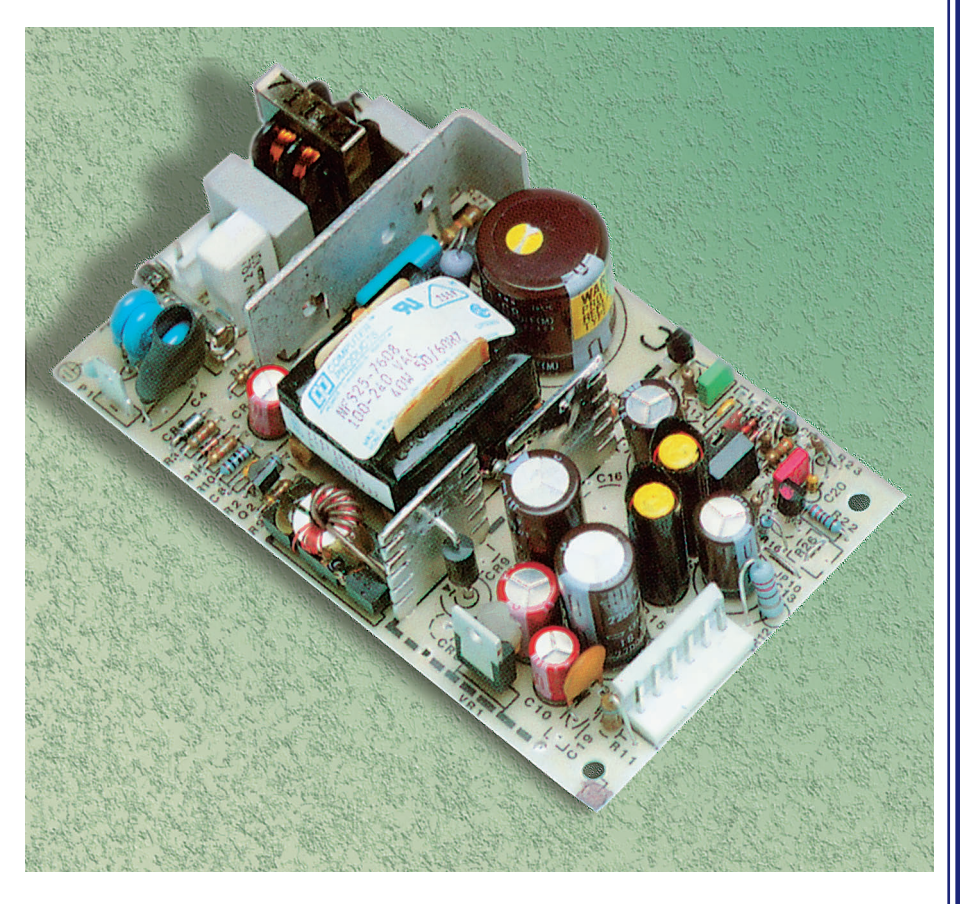

Рис. 2. Источник питания NFS40-7628

# **ВОПРОСЫ – ОТВЕТЫ**

опрос. Система состоит из платы 6012, монтажной панели MPB-24 с 12 модулями 70G и источника питания 5101. После выключения источника питания происходит кратковременный выброс напряжения питания во вторичную цепь +5 В. что видно по засвечиванию на 1-2 секунды светодиода на процессорной плате после ее выключения. Как себя поведут в таком случае выходные модули 70G?

твет. Такая работа системы связана с тем что потребление платы 6012 составляет 230 мА, 12 модулей 70G - 180 мА, а минимальный ток нагрузки источника NFS40-7628 фирмы Computer Products (рис. 2), который применен в блоке питания 5101, составляет порядка 500 мА, то есть в данной конфигурации системы источник работает с недогрузкой. При этом происходит следующее: при выключении питания первым разряжается в нагрузку конденсатор Сф фильтра выходной цепи +5В  $1000$ мк $\Phi$ \*12В (рис. 3, режим 1). При этом конденсатор Сф подзаряжается от накопительного конденсатора Сн незначительно, так как длительность импульсов широтно-импульсного модулятора (ШИМ) мала (рис. 3, параметр «Напряжение Сн»). После того, как выходное напряжение упало ниже 0,5 ... 1 В, схема обратной связи отрабатывает изменение и увеличивает длительность импульса ШИМ. При этом время реакции (рис. 3, Тос) определяется параметрами цепи обратной связи конкретного источника питания и может варьироваться в довольно широких пределах. При увеличении длительности импульсов широтноимпульсного модулятора происходит быстрый перезаряд конденсатора Сф (режим 3), а затем разряд его в нагрузку (режим 4). При этом напряжение в нагрузке достигает номинального значения в периоды Траб.

Однако даже при броске вторичного напряжения самопроизвольного включения модулей не происходит, так как при подаче напряжения питания выходные линии микросхемы 80С55 устанавливаются в состоянии логической 1 и изменяют его только после инициализации.

Опрос. При использовании аналоговых модулей 73G и платы 5648 измерения производятся с большой (30-40%) погрешностью, причем неправильные значения считываются один раз в 5 измерений и чаще.

твет. Это действительно имеет место в том случае, если источник питания работает с недогрузкой. Однако если у вас на панели МРВ установлено несколько модулей 73G, то можно не волноваться: каждый модуль потребляет порядка 130 мА, то есть четыре модуля уже сами без процессорной платы создадут нужную нагрузку источнику 5101.

Некоторые несложные процедуры могут улучшить метрологические характеристики системы в целом. Во-первых, питание на модули 73G, установленные на плате МРВ, лучше подавать отдельными проводами через специальные клеммные соединители, а не через общий шлейф от платы ввода-вывода. Во-вторых, желательно подключить параллельно клеммам питания панели MPB электролитический конденсатор  $PAI$ костью 20-100 мкФ.

Кроме того, полезно проводить программную обработку входных аналоговых каналов на предмет выявления аномальных значений, которые могут появиться в результате импульсных помех или фазовых искажений. Такие подозрительные отсчеты, отличающиеся от истинных на 20-40% полной шкалы, могут быть выброшены из рассмотрения или подвергаться цифровой фильтрации. ●

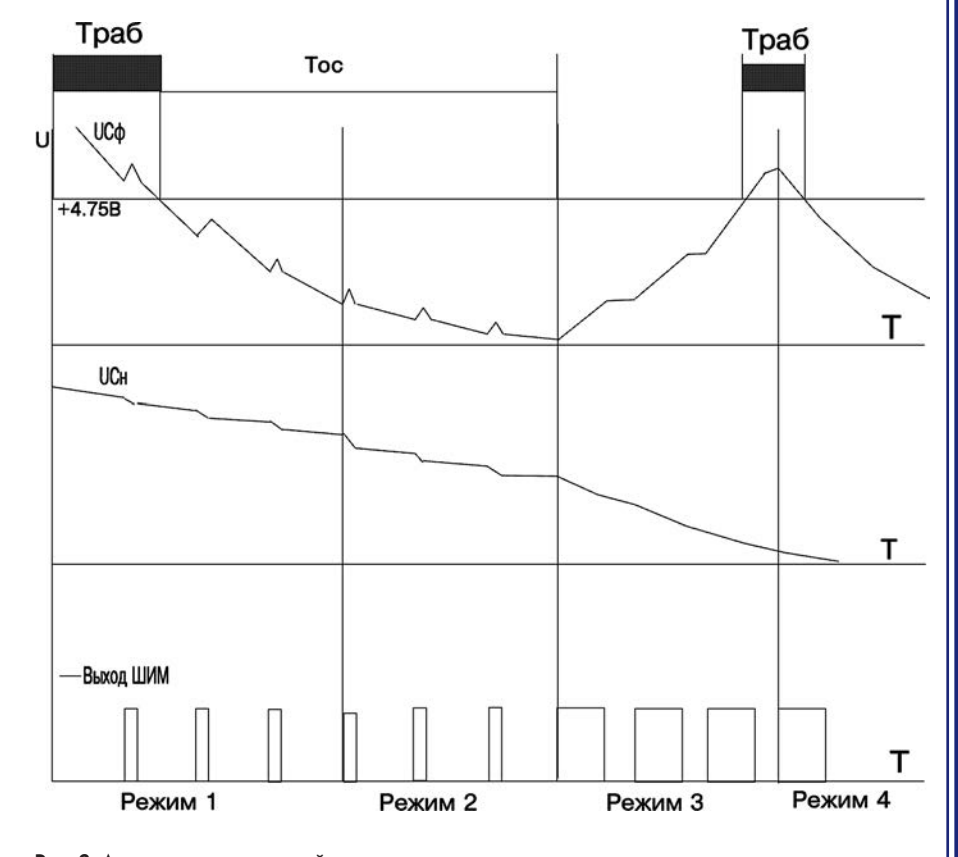

Рис. 3. Диаграмма напряжений при включении питания

## **ДЕМОНСТРАЦИОННЫЙ ЗАЛ**

### Демонстрационный зал журнала «Современные технологии автоматизации»

В этой рубрике мы представляем новые аппаратные средства, программное обеспечение, литературу.

Если Вы хотите бесплатно получить у фирмы-производителя подробное описание или каталог, возьмите карточку обратной связи и обведите индекс. указанный в колонке интересующего Вас экспоната «Демонстрационного зала», затем вышлите оригинал или копию карточки по почте в редакцию журнала «СОВРЕМЕННЫЕ ТЕХНОЛОГИИ АВТОМАТИЗАЦИИ».

#### **FFD - твердотельные дисковые** накопители емкостью ло 896 Мбайт

**Ourwa M-Systems DORACTABLIA HOBOR** достижение в области технологии ПРОИЗВОЛСТВА **TREDAOTEALHUY** ДИСКОВЫХ НАКОПИтелей средней и большой емкости. Малогабаритные ФЛЭШ-ЛИСКИ СЕРИИ FED (Fact Flach Dick) интерфейсом SCSI-II предназна-ЧЕНЫ ДЛЯ ПРИМЕНЕ-

ния вместо стан-

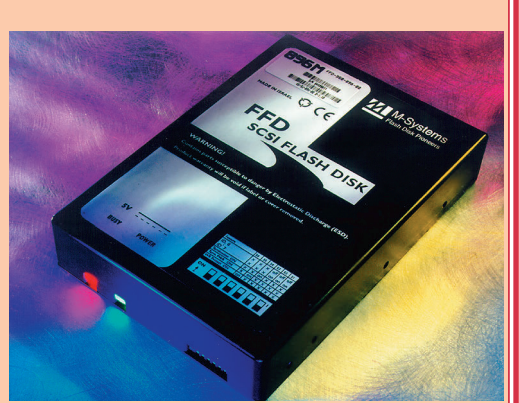

дартных 3,5" НЖМД в системах, основным требованием к которым является гарантированная надежность хранения данных в условиях повышенной вибрации и других экстремальных механических и климатических воздействий. Емкость флэшлисков FFD составляет от 16 ло 896 Мбайт, время лоступа не более 0.1 мс.

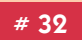

#### Источник питания с универсальным входом

Фирма Computer Products предлагает нелорогие источники питания NAN55 MOULHOCTHO 55 BT Источники работают от напряжения 90. 264 В переменного тока или 100... 370 В постоянного тока Такая универсаль-HOCTH FLORAGE MCпользовать их практически в любой точке земного шара бе-ЗО ВСЯКИХ ПОДСТРОСК

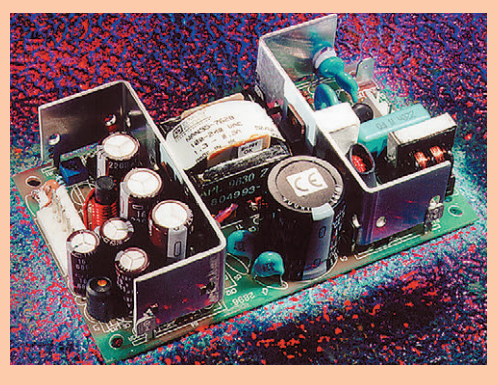

Источники имеют стандартные размеры 5 х 3 друма и соответствуют всем требованиям VDE, CSA, UL и BABT. Предусмотрена защита от перенапряжения и короткого замыкания. Рабочий диапазон температур 0... 50°С, напряжение изоляции – 3000 В, среднее время наработки на отказ - 150 000 часов. Выпускаются четыре молели с разным набором выхолных напряжений.

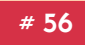

#### Компактный высокоинтегрированный панельный компьютер РРС-100Т

Панельный **КОМПЬЮТЕР PPC-100T** фирмы Advantech предназначен для реализации пультов оператора и АРМ технолога в системах промышленной автоматизании на объектах, где су-ШЕСТВЕННЫМИ ФАКТОРАМИ ЯВляются воздействие агрессивных сред и ограничен-HOCTЬ ПООСТОАНСТВА ЛЛЯ DA3-MELLICHUS **Т**ЕХНИЧЕСКИХ СРЕДСТВ СИСТЕМЫ

В состав РРС-100Т входит МОЛУЛЬ ЦЕНТРАЛЬНОГО ПРО-

**CTA** 

 $2/97$ 

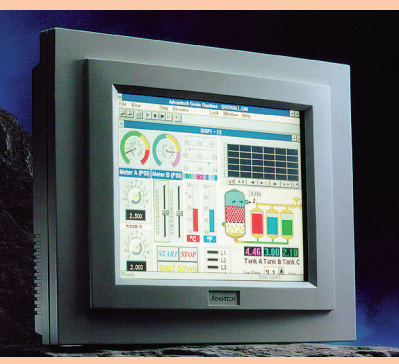

цессора (до 5х86) со встроенным интерфейсом Ethernet, четырьмя последовательными портами (RS-232 - 3; RS-232/422/485 - 1), четырьмя линиями оптоизолированного дискретного ввода/вывода, сторожевым таймером и твердотельным диском объемом до 512 кбайт. Средством отображения визуальной информации является интегрированная цветная ТFT ЖКИ-панель с размером диагонали 10,4" и разрешением 640х480, оснащенная резистивным сенсорным экраном. Степень защиты по передней панели - IP65.

# 112

#### Высокоэффективный DC/DC преобразователь

Фирма Computer Products предлагает высокоэффективные  $(K\Pi\Delta = 89\%)$  преобразователи постоянного тока BXB50 мощностью 50 Bt. Moдули BXB50 имеют размер  $61x57x13$  MM  $\mu$  полностью СООТВЕТСТВУЮТ ТЕЛЕКОММУНИкационным стандартам ETS300-132 и Bellcore 1003. Вхолное напряжение может **ONTH B ODRAGARY 36 75 R B** то время как выходные напряжения могут принимать

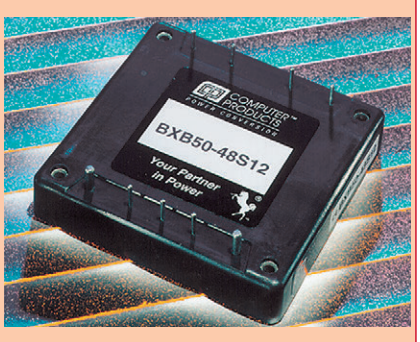

одно из следующих значений: 3,3 В, 5 В, 12 В или 15 В. Рабочий диапазон температур преобразователя составляет -25°С...+100°С. ВХВ50 имеет возможность ДИСТАНЦИОННОГО ВКЛЮЧЕНИЯ/ ВЫКЛЮЧЕНИЯ ПОД УПРАВЛЕНИЕМ ЛОГИЧЕСКОГО СИГНАЛА TTL/CMOS. Предусмотрена защита от перенапряжения и короткого замыкания. Напряжение изоляции составляет 1500 В, а ток, потребляемый в режиме покоя, менее 1 мА. Среднее время наработки на отказ превышает 2700000 часов, что делает преобразователи ВХВ50 особо подходящими для ответственных высоко-НАЛРЖНЫХ СИСТРМ

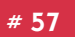

#### Высокопроизводительная плата АЦП с шиной РСІ

Новая плата для сбора данных PDA<sub>19</sub> фирмы Signatec имеет лва канала сбора ланных с разрешением 12 бит и частотой лискретизации до 50 МГц.

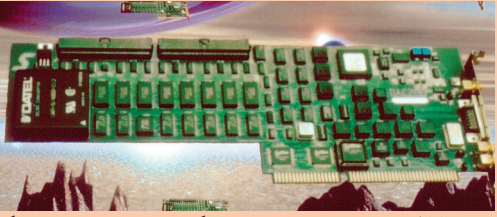

Каналы могут быть объединены в один, работающий со скоростью 100 мил лионов выборок в секунду. Через специальную шину расширения с быстродействием 200 Мбайт/с (Signatec's Auxiliary Bus, SAB) к плате могут быть подключены дополнительные устройства. Каждый сигнальный канал может иметь буферное 3У на 256 К или 1М отсчетов. Плата MEM500 фирмы Signatec, подключаемая к шине SAB, позволяет увеличить размер буфера максимально на 256 Мбайт. На плате реализованы разнообразные режимы запуска и синхрони-**38UMM B TOM WACAR OT BHRUIHMY CHEHAAOB** 

Для облегчения разработки ПО вместе с платой поставляется расширенная библиотека функций на языке С. Поддерживаются операционные системы DOS, Windows 95 u Windows NT.

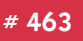

## **ДЕМОНСТРАЦИОННЫЙ ЗАЛ**

#### Каталог фирмы «Прософт»

В апреле этого года увидел СВЕТ ПЕРВЫЙ ВЫПУСК ОбЩЕГО каталога оборудования для автоматизации в промышленности, предлагаемого фирмой «Прософт».

Ha 60ARR HRM 200 CTDAHNцах солержится послелняя информация об изделиях более 30 зарубежных изготовителей оборудования и программного обеспечения. Каталог можно заказать, направив запрос по факсу (095) 234-0640 или e-mail root@prosoftmpc.msk.su, а также в офисе фирмы «Прософт» по адресу: Москва, Профсоюзная ул., 108.

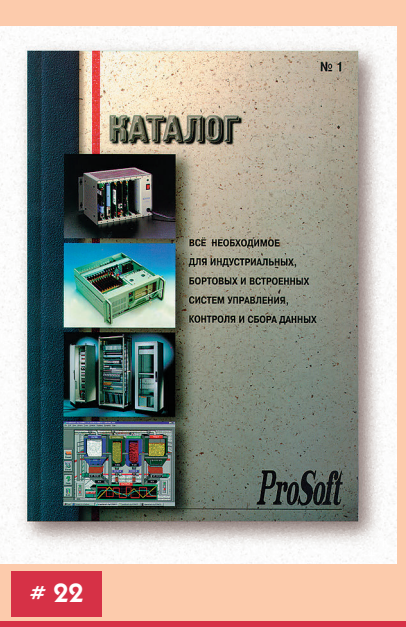

#### Двухканальный адаптер сети CAN для систем на базе MicroPC

Научно-произволственное предприятие «ЭНВИТЕК» (г. Киев, Украина) предлагает двухканальный адаптер сети CAN (Contoller Area Network) ET2000, конструктивное и климатическое исполнение которого соответствует требованиям стандарта МісгоРС. В изделии, содержащем два канала сети CAN с инливилуальной гальванической изоляцией, обеспечена поллержка всех спецификаций указанного протокола (Standard Data and Remote Frames, Extended Data and Re-

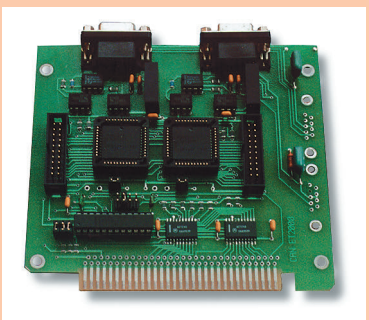

mote Frames). Кроме того, в состав ET2000 входят четыре 8-разрядных порта дискретного ввода/вывода на базе БИС Intel 82527. Питание адаптера осуществляется напряжением 5 В от соответствующей линии магистрали ISA

В комплект поставки изделия входит драйвер для DOS с открытым программным интерфейсом, реализующий протокол канального уровня сети CAN, протоколы верхних уровней, например DeviceNet, и протокол прикладного уровня. Все уровни драйвера, за исключением канального, открыты для любых изменений и дополнений.

#488

#### Плата изолированного аналогового ввода AI16-STB

Плата AI16-STB фирмы LAN Automatic выполнена в стандарте МісгоРС и предназначена лля измерения 16 аналоговых сигналов напряжения или тока

Все вхолы гальванически изолированы от системы и зашищены от перенапряжения.

Измерение производится 12-разрядным АЦП со скоростью до 100000 выборок/с (по каналу DMA). На плате установлен усилитель с программируемым коэффициентом усиления

Плата имеет порт изолированных цифровых выходов, а также формирователь запросов прерываний и канала DMA.

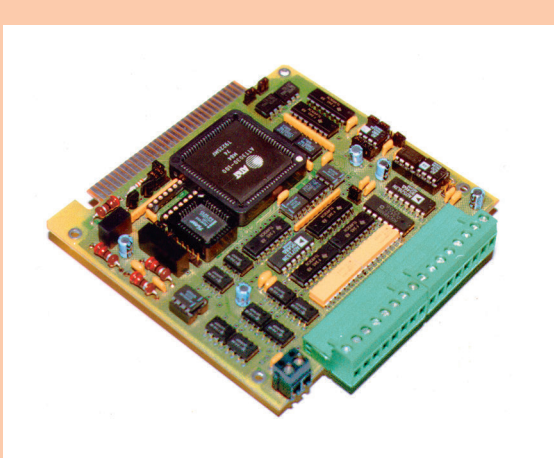

#### Источники питания серии ВХА-10

Фирма Computer Products ВЫПУСТИЛА СЕРИЮ ИСТОЧНИКОВ питания (DC/DC преобразователей) мощностью 10 Вт, облалающих возможностью листан-**ЦИОННОГО ВКЛЮЧЕНИЯ/ ВЫКЛЮЧЕ**ния **В неактивном состоянии** преобразователи потребляют ток всего 1 мА, что делает их илеальным выбором лля высокоэффективных систем распрелеленного питания и бортовых СИСТРМ. ПИТАЮШИХСЯ ОТ АККУМУляторов. Преобразователи ВХА-10 размером  $25 \times 50$  мм

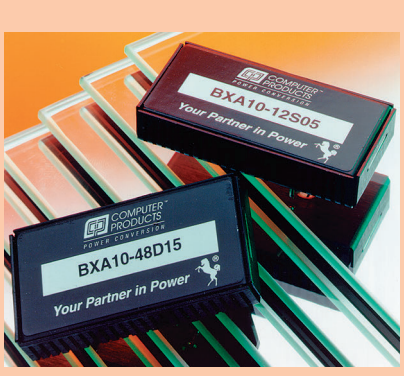

**KATANOF** 

BCE OTE<mark>4ECTBEHH</mark>bIE **MMKPOCXEMbl** 

имеют высоту менее 10 мм, что позволяет использовать их в системах с небольшим шагом между платами. Серия содержит 32 модели преобразователей постоянного тока с различными сочетаниями входных (9-18 В, 18-36 В, 36-75 В, 18-75 В) и выходных (3,3 В, 5 В, 12 В, 15 В, ±5 В, ±12 В, ±15 В) напряжений. Рабочий диапазон температур составляет -25°С... +71°С, КПД=85%, напряжение изоляции 1500 В, среднее время наработки на отказ более 2000000 часов. Преобразователи защищены от перенапряжений, коротких замыканий и соответствуют стандарту без-ODACHOCTM MAK 950 # 58

Фирма ДОДЭКА подготовила для Вас новую книгу -KATAAOE «RCE OTFUECTREHHLIE MUKPOCXEMLI 1997»

Впервые сделана попытка выпустить «локализованный» аналог всемирно извест-

ного IC-MASTER - настольной книги каждого инженера, занимающегося электроникой. Каталог позволяет установить связи товарный знак - произво- $MTRAD - M3ARMR - AHANOF - HDOM3BO$ литель аналога, что лает разработчику ЭЛЕКТРОННОЙ ТЕХНИКИ МНОЖЕСТВО СОвершенно необходимой, но ранее труднодоступной информации. Приводится перечень интегральных микро-СХРМ «ОТРЧРСТВРННОГО» ПООИЗВОЛСТВА. перечень зарубежных микросхем, имеющих «отечественные» аналоги, и коммерческие адреса организаций, торгующих электронными компонентами.

К справочнику прилагается аннотированный список периодических изданий по электронике, имеется специальный раздел «Инструментальные сред-

ства разработчика», призванный облегчить переход к современным способам разработки и отладки электронных схем. Излание залумано как ежеголное, следующий выпуск ожидается весной 1998 года

 $\int_{\rm O\Delta\rm \,3K}$ 

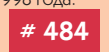

#### Плата быстрого изолированного аналогового ввода AI8S-STB

Плата AI8S-STB фирмы LAN Automatic выполнена в стандарте МісгоРС и предназначена лля параллельного измерения 8 аналоговых сигналов напряжения или тока

Все вхолы гальванически изолированы от CHCTOMH

Измерение произволится восемью 12-разрядными АЦП со скоростью до 800000 выборок/с (по каналу DMA). В каждом канале установлен усилитель (1,10,100).

Плата имеет порт изолированных цифровых выходов, а также формирователь запросов прерываний и канала DMA.

# 492

#493

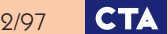

# **ДЕМОНСТРАЦИОННЫЙ ЗАЛ**

#### SanDisk представляет флэш-диск емкостью 140 Мбайт

Корпорация SanDisk представила новое устройство - IDE 140MB Flash-Drive (SDIB-140) размером 1,8 дюйма  $(45.7 \text{ mm})$ 

Устройство FlashDrive использует менее 10 процентов мощности, необходимой для функционирования аналогичных жестких магнитных дисков, и выдерживает в процессе эксплуатации удар до 1000 G, что ЭКВИВАЛЕНТНО ПАЛЕНИЮ НА ПОЛ С ВЫСОТЫ 1.8 M MHOFUR KOMPHOTROHNE U3ARлия, применяемые в таких отраслях промышленности, как управление технологическими процессами, приборное обеспечение и средства измере-

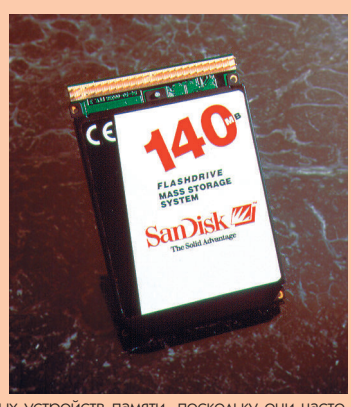

ния, требуют исключительно выносливых устройств памяти, поскольку они часто подвержены удару, вибрации, воздействию очень высоких и низких температур, пыли и повышенной влажности. Имеется модель SDIB-140 для расширенного температурного диапазона, позволяющая эксплуатировать устройство при температуре от -40°С до +85°С.

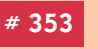

#### Флэш-карты большой емкости

Фирма M-Systems выпустила новую серию линейных накопителей на базе флэшпамяти в стандарте PC Card Туре I. Новая серия, получившая название Series 2000, характеризуется высокой средней скоростью записи (более 600 кбайт/с) и чтения (более 1,5 Мбайт/с). Изделия основаны на применении микросхем флэш-памяти типа NAND фирмы Samsung и заказной микросхемы фирмы M-Systems, используемой в качестве контромера и выполняющей, кроме всего

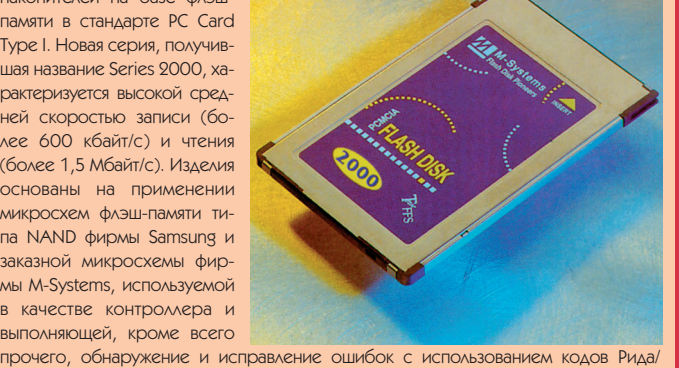

Соломона. Емкость флэш-карточек может достигать 128 Мбайт, а их удельная стоимость при закупке крупных партий может составить менее \$10 за мегабайт. Эмуляция дискового накопителя обеспечивается стандартным драйвером TrueFFS®

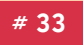

#### ЖК-дисплеи повышенной яркости

Фирма Planar объявила о выпуске пол-НОЦВЕТНОГО ЖК-ДИС-**MAPS MORNILIPHHON SO**кости размером 10,4" Дисплей имеет типовую яркость 900 нит и является прекрасным ВЫбором для тех, кому нужны читаемые при COAHEYHOM CBETE ANCплеи для установки вне помешений. Молель IC640 480-AC1 BXQдит в состав новой се-

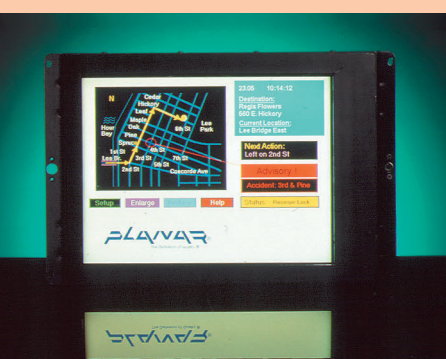

рии дисплеев ColorBrite фирмы Planar и может найти применение на бензозаправках, в информационных киосках, торговых точках и т. п. Дисплей обеспечивает автоматическую подстройку яркости в зависимости от внешнего освещения, а также имеет специальный датчик, предохраняющий дисплей от перегрева в прямых солнечных лучах

#154

#### Новые малошумящие **DC/DC** преобразователи

Фирма Internoint анонсировада 7 новых преобразователей постоянного тока мощностью 15 Вт Новые преобразователи серии MHV с одним или двумя выходами стали добавлением к ранее объявленным молелям этой серии с тремя выходами. Серия MHV известна как самая малошу мяшая серия преобразователей лля военных и аэрокосмических применений. Амплитула пульсаций на выходе не превышает 5 мВ. Входное напряжение 16... 50 В преобразуется в зависимости от

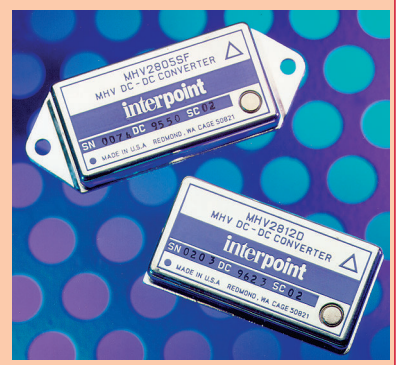

модели в 3,3 В, 5 В, 12 В, 15 В, ±5 В, ±12 В или ±15 В. У моделей с одним выхо дом напряжение регулируется в пределах 80%...110% от номинала. Преобразователи серии MHV превосходят требования военного стандарта MIL-STD-704D по устойчивости к броскам напряжения до 80 В длительностью до 120 мс. Рабочий лиапазон температур преобразователей составляет -55°С...195°С. КПД=81%, раз- $Mep$  53  $\times$  98  $\times$  10 MM

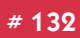

#### Промышленные дисплеи с сенсорным экраном

Фирма MicroTouch Systems, являющаяся лидером на рынке сенсорных экранных технологий, выпустила семейство монито-DOB TruePoint Chassis, специально спроектированных для работы в жестких про-MULLIVSHHPIX ACVOBNOX Мониторы размером

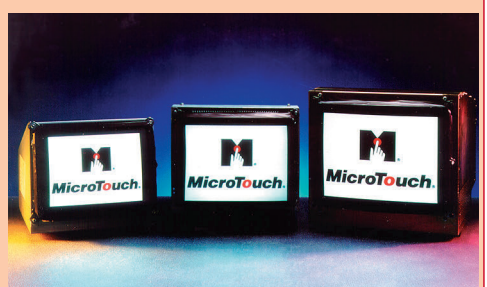

14, 15 и 17 дюймов имеют упрочненные металлические корпуса и могут устанав ливаться непосредственно в промышленное оборудование, информационные киоски и т.п. Дисплеи семейства TruePoint Chassis поставляются с интегрированным емкостным сенсорным экраном и программным обеспечением для DOS. Windows и OS/2, эмулирующим манипулятор типа «мышь». Емкостной сенсорный экран обеспечивает высокое разрешение (1024 × 1024 точки), быструю реакцию (8-15 мс), прозрачность, долговечность и нечувствительность к таким факторам, как загрязнения, вибрация и внешнее освещение.

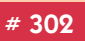

#### Специализированные видеоплаты ввода-вывода ТВ-сигнала

Российская фирма «РАСТР» предлагает семейство высо-KOKAYPCTREHHHY CHELIMANAMIOOванных видеоплат (Frame grabber) для построения прецизи-ОННЫХ ИЗМЕРИТЕЛЬНЫХ СИСТЕМ, промышленных систем наблюления. безопасности. технического зрения, неразрушающего контроля. В состав семейства входят платы RT-800a PROSPE-RUM и RT-512k. позволяющие оцифровывать любой ТВ-сигнал

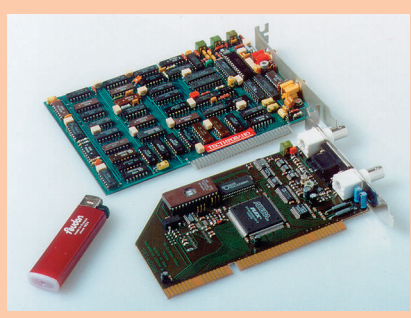

частотой до 20 МГц от ПЗС-камеры, рентгеновской установки или тепловизора. Разрешение - до 768 х 576 х 8 бит; имеются электронные регулировки с привязкой к уровню чёрного, память на кадр, ФАПЧ. Встроенный широкополосный генератор CCIR-сигнала позволяет визуализировать файлы на дополнительном ТВ-мониторе и настраивать TB-системы. RT-800a PROSPERUM изготовлена на базе ПЛМ ALTERA FLEX-8000, что позволяет легко адаптироваться к различным нестандартным сигналам и задачам. Пользователям поставляются соответствующие библиотеки, драйверы и другое необходимое программное обеспечение для DOS и Windows-95

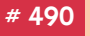

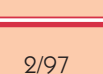

126

### **ИНДЕКСЫ ПРОДУКЦИИ ДЛЯ КАРТОЧКИ ОБРАТНОЙ СВЯЗИ**

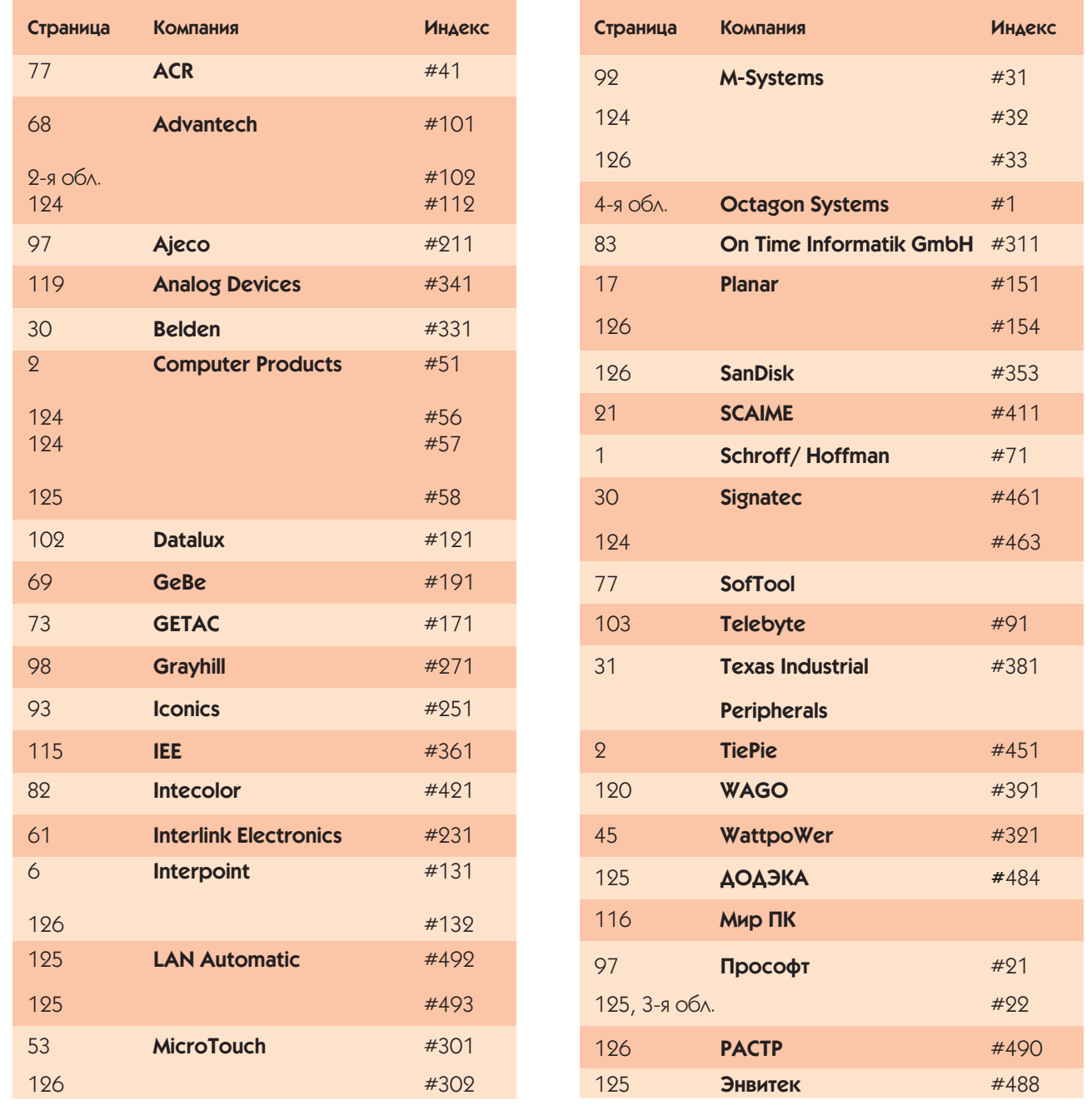

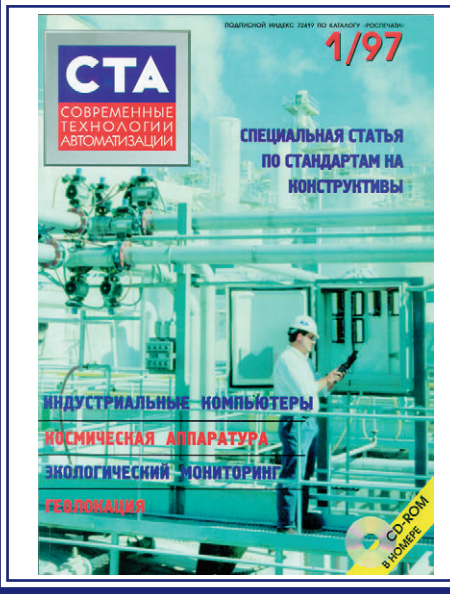

**Уважаемые читатели**, присылайте в редакцию вопросы, ответы на которые вы хотели бы увидеть на страницах журнала. Мы также будем благодарны, если вы сообщите нам о том, какие темы, по вашему мнению, должны найти свое отражение в жүрнале.

**Уважаемые** рекламодатели, журнал «СТА» имеет довольно большой для специализированного издания тираж в 10 000 экземпляров. Схема распространения журнала: по подписке, в розницу, через региональных распространителей, а также прямая рассылка ведущим компаниям стран СНГ — позволит вашей рекламе попасть в руки людей, принимающих сегодня нелегкие решения о применении тех или иных аппаратных и программных средств.

Принимается подписка на 1997 год во всех почтовых отделениях страны.

#### Индекс по каталогу «Роспечати» 72419

Журнал «Современные технологии автоматизации» продается в Москве в магазинах «Дом технической книги» (Ленинский проспект, д. 40) и «Библио-Глобус» (ул. Мясницкая, д. 6).

#### **Посетите наш стенд на выставке**

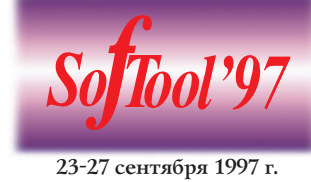

**ВВЦ, павильон 69, стенд В12**

2/97 **CTA** 127

# **КАРТОЧКА ОБРАТНОЙ СВЯЗИ**

Заполните карточку для получения бесплатной информации, оформления подписки или размещения рекламы в журнале Отправьте по адресу: 117313 Москва, а/я 26.

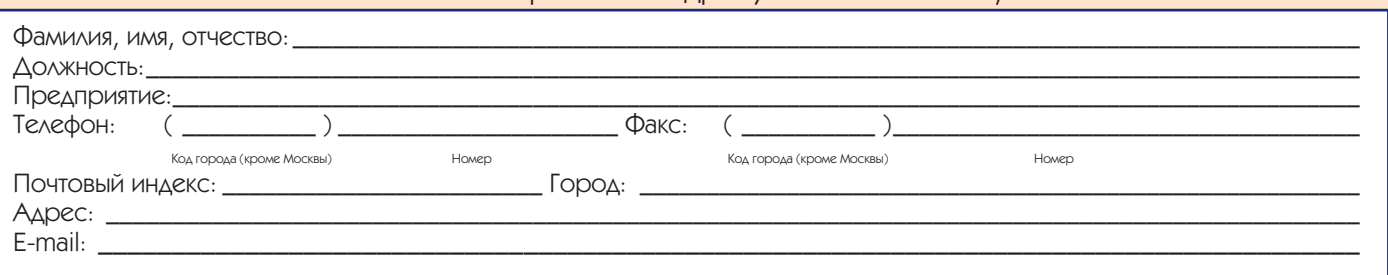

#### **Какая продукция необходима Вашей фирме?**

- ❒ Компьютеры для встраиваемых применений
- ❒ Промышленные компьютеры
- ❒ Платы ввода/вывода и модули УСО
- ❒ Источники питания

PEMEHHHE **TEXHOAOLMV АВТОМАТИЗАЦИИ** 

- ❒ Промышленные дисплеи, клавиатуры, «мыши»
- ❒ Датчики
- ❒ Устройства хранения данных
- ❒ Ноутбуки и аксессуары к ним

#### **Сферы деятельности Вашей фирмы:**

- ❒ Госпредприятия
- ❒ Транспорт
- $\n **TRY**\n$
- ❒ Нефтехимия
- ❒ Металлургия
- ❒ Аэрокосмическая
- ❒ Пищевая промышленность
- ❒ Горнодобывающая промышленность
- ❒ Другая

#### **Количество работающих на Вашем предприятии:**

❒ комплектации серийных изделий

❒ Клеммы, соединители и кабели ❒ Корпуса, шкафы и стойки

❒ ПО РВ и SCADA-системы ❒ Системы спутниковой навигации

❒ Исполнительные устройства

**Ваша фирма использует оборудование АСУ ТП для:**

❒ Средства коммуникации и радиомодемы

❒ Программируемые логические контроллеры

❒ реализации проектов «под ключ» ❒ собственных нужд предприятия

❒ продажи

❒ нужд НИОКР

 $\Box$  до 10 чел.  $\Box$  10–50 чел.  $\Box$  50–100 чел.  $\Box$  более 100 чел.

#### **Оборудование каких фирм Вы применяете?**

Обведите в таблице номер, который совпадает с номером, указанным в заинтересовавшей Вас рекламе или в рубрике «Демонстрационный зал»

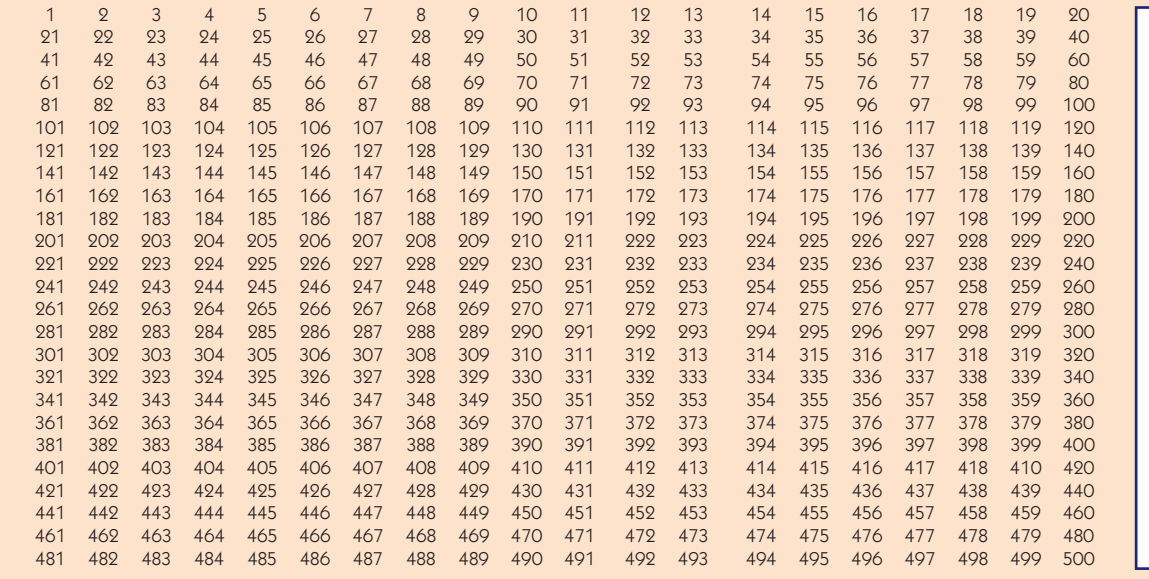

❏ Сделайте пометку в этом квадрате, если Вы желаете разместить рекламу в журнале «СТА».

❏ Сделайте пометку в этом квадрате, если Вы желаете оформить бесплатную подписку на журнал «СТА». Мы оформляем подписку только для квалифицированных специалистов, которые предоставили сведения о себе и своей фирме.

# **ЛЫ ПРЕДЛАГАЕМ** E HEO5XO **ЛУСТРИАЛЬНЫХ**

**ВСТРОЕННЫХ** ПЕНИЯ

> ● **Компьютеры в промышленном исполнении фирм OCTAGON SYSTEMS и ADVANTECH**  ● **Модули УСО с гальванической развязкой фирм GRAYHILL, Opto 22, ANALOG DEVICES**  ● **Дисплеи от 14" до 29" в промышленном исполнении фирм INTECOLOR и CONRAC**  ● **Клеммные соединители и гасители импульсных помех фирмы WAGO**  Электротехнические шкафы и 19" стойки фирмы SCHROFF/HOFFMAN ● **Программные пакеты и системы реального времени Genesis, RTKernel, Trace Mode и QNX, а также многие другие изделия промышленной электроники**

**ProSoft** 

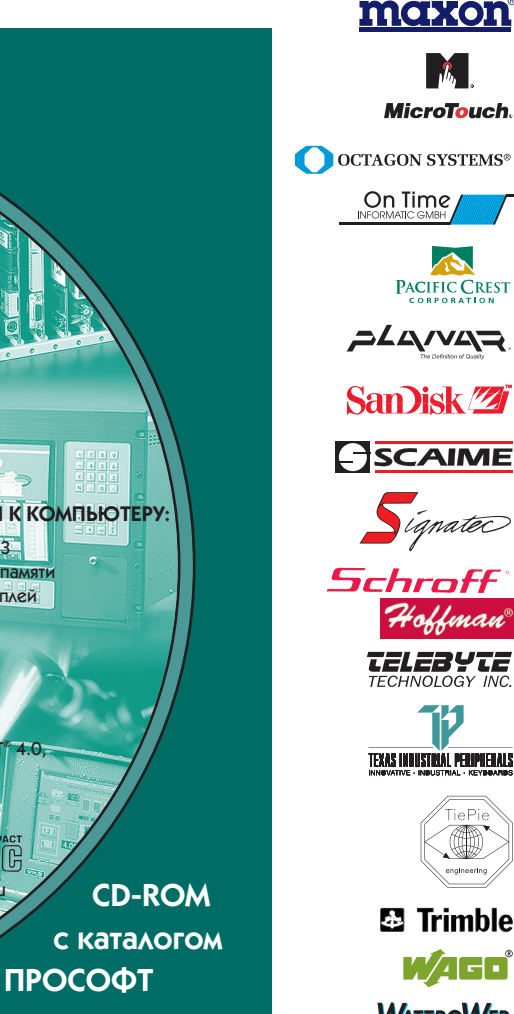

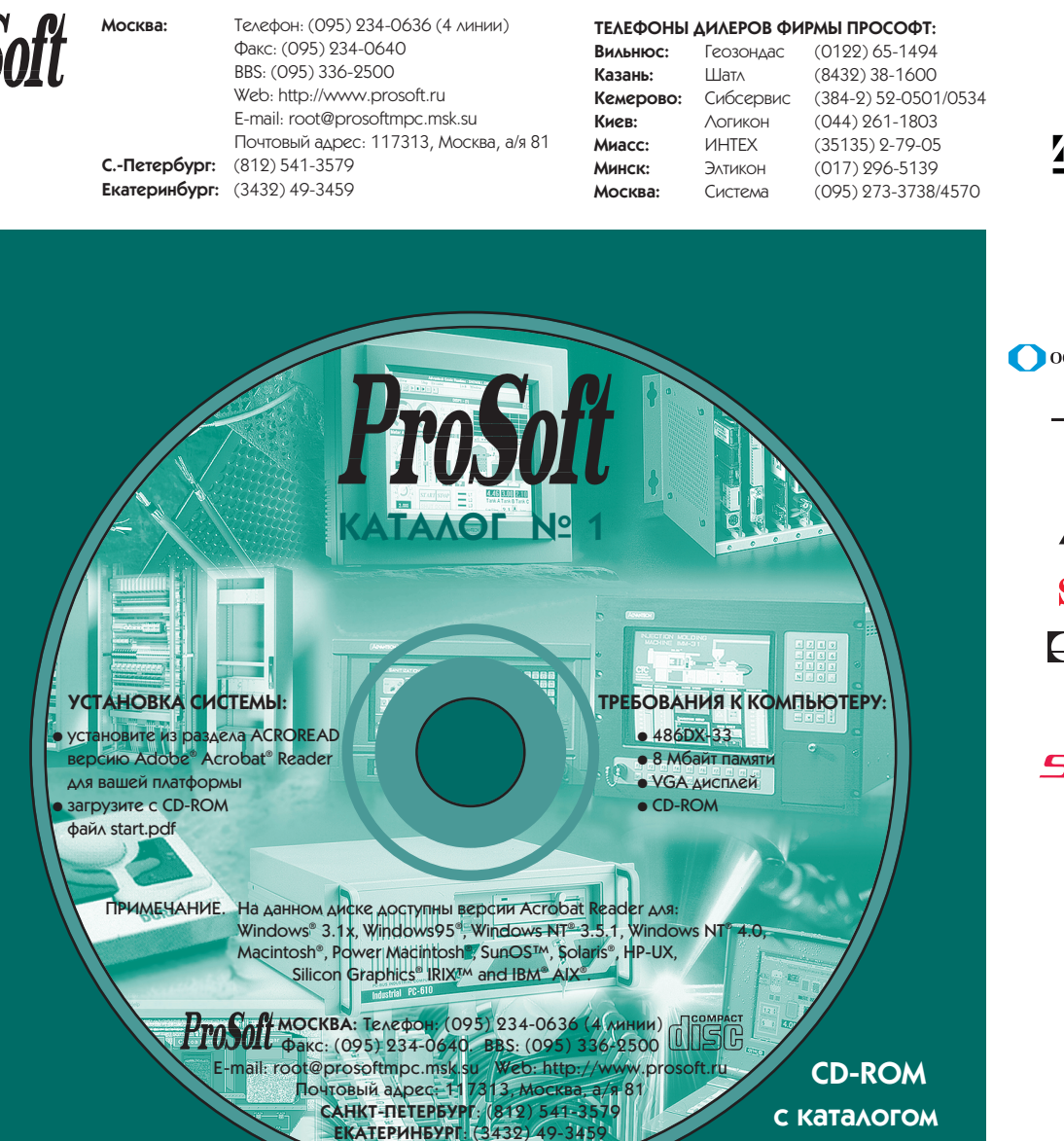

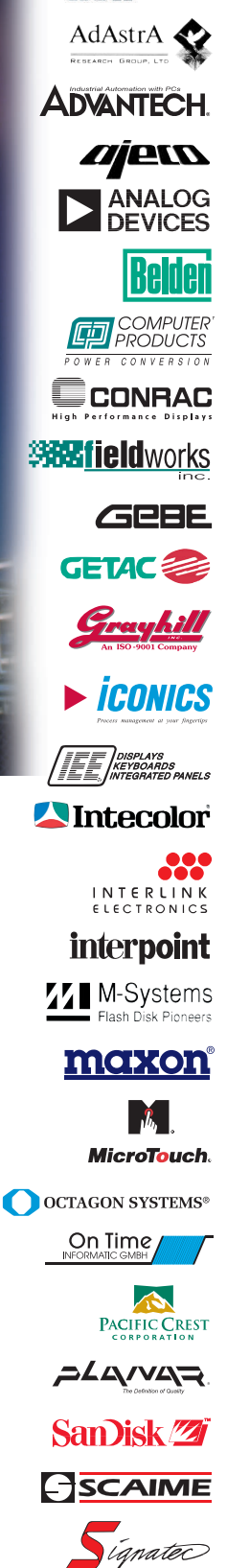

**ACR** SYSTEMS INC.

**Ed** Trimble WAED **WATTPOWER** 

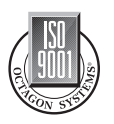

# МАЛ, ДА УДАЛ...

### **Системы АСУ ТП любой сложности на основе MicroPC**

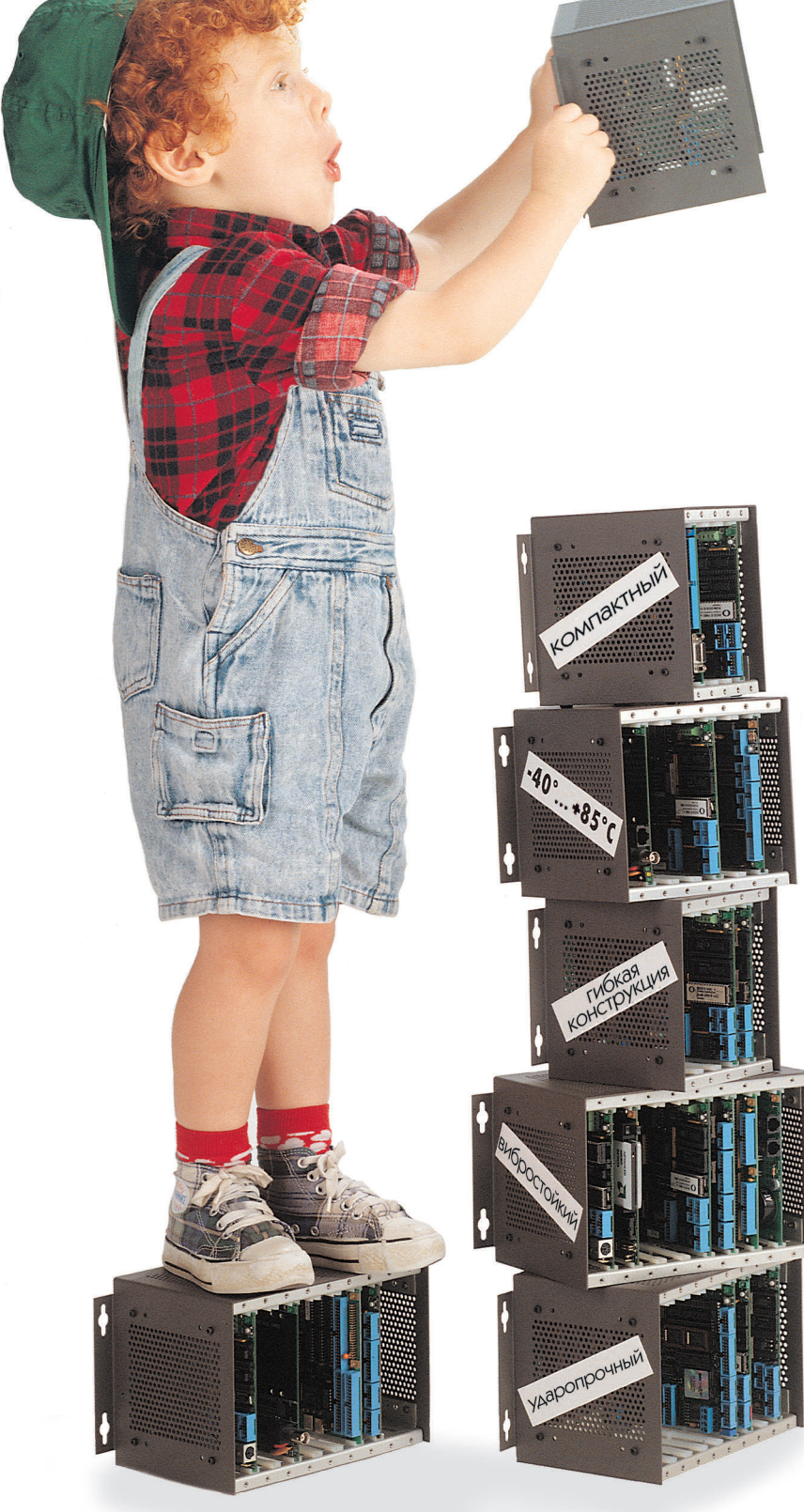

**OCTAGON SYSTEMS®** 

**MicroPC фирмы Octagon Systems позволяют построить систему управления и сбора данных любой сложности и работают в самых жестких условиях благодаря своим уникальным характеристикам:**

- температурный диапазон от -40°С до +85°С,
- стойкость к вибрациям до 5 g и ударам до 20 g,
- время наработки на отказ более 100 000 часов,
- низкое энергопотребление, питание только от 5 В,
- компактный размер плат 11,4×12,4 см,
- полная совместимость с IBM PC (DOS, Windows, QNX),
- большой выбор процессорных и периферийных плат ввода/вывода.

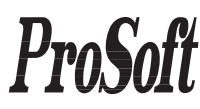

**Москва:** Телефон: (095) 234-0636 (4 линии) Факс: (095) 234-0640 BBS: (095) 336-2500 Web: [http://www.prosoft.ru](http://www.prosoft.ru/)  E-mail: [root@prosoftmpc.msk.su](mailto:root@prosoftmpc.msk.su) Для писем: 117313, Москва, а/я 81 **С.-Петербург:** (812) 541-3579 **Екатеринбург:** (3432) 49-3459

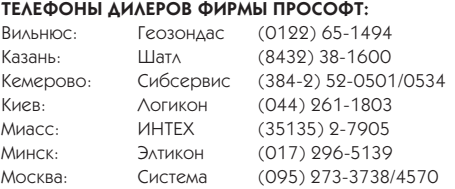